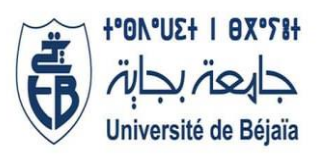

# **République Algérienne Démocratique et populaire Ministère de L'Enseignement Supérieur et de La Recherche Scientifique Université A. MIRA -Bejaïa-**

**Faculté de Technologie Département Génie civil**

*Projet de Fin de cycle Pour l'obtention du diplôme de master en Génie civil*  **Mention** : **Structures**

*Thème*

*Etude d'un bâtiment (R+8+ Entre Sol) à usage d'habitation contreventé par un système mixte (Voiles-Portiques)* 

**Présenté par :**

*AKROUR Samir & ZERROUK Hicham*

**Encadre par : M<sup>r</sup> BRARA Ali**

**Membre de jury :**  $\overline{\mathbf{M}^{\mathbf{me}}$ : sedira **: azirou**

*Année universitaire 2020/2021*

<span id="page-1-0"></span>*Remerciements* 

*Au terme de ce modeste travail, nous tenons à exprimer notre profonde gratitude et nos vifs remerciements :*

*Avant tous, nous remercions ALLAH le tout puissant pour nous avoir donné la force et la patience pour mener à terme ce travail.*

*A nos familles : qui nous ont toujours encouragés et soutenus durant toutes nos études.*

*A M. <sup>r</sup>ALI Brara : notre promoteur, pour avoir accepté de nous guider sur le bon chemin du travail.*

*Aux membres de jury : pour avoir accepté de juger notre travail.*

*A tous ceux qui ont contribué de près ou de loin à la réalisation de ce mémoire.*

*- Samir & Hicham -* 

*Dédicace* 

<span id="page-2-0"></span>*Rie<sup>n</sup> <sup>n</sup>'est aussi beau <sup>à</sup> offrir que le fruit d'un labeur qu'on dédie du fond du cœur à ceux qu'on aime et qu'on remercie en exprimant la gratitude et la reconnaissance durant toute notre existence.*

*Je dédie ce modeste travail*

*<sup>A</sup> mes très chers parents qui ont consacrés toute leurs vie pour mon éducation et mes études, je leurs souhaite tout le bonheur du monde. Ainsi qu'à mon cher frère Nabil qui m'as beaucoup soutenu tout a<sup>u</sup> long de Mon parcours et durant toute ma vie* 

*A .M <sup>r</sup> Toufik et lakhdar , Massi et Yanis qui nous ont beaucoup aidé*

*<sup>A</sup> tous mes oncles et tantes ainsi que mes amis et tout mon entourage* 

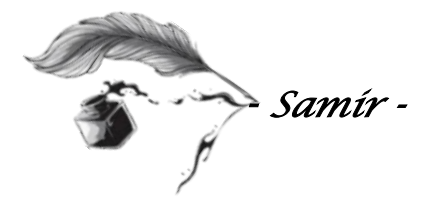

*Dédicace* 

*Rie<sup>n</sup> <sup>n</sup>'est aussi beau <sup>à</sup> offrir que le fruit d'un labeur qu'on dédie du fond du cœur à ceux qu'on aime et qu'on remercie en exprimant la gratitude et la reconnaissance durant toute notre existence.*

*Je dédie ce modeste travail*

*<sup>A</sup> mes très chers parents qui ont consacrés toute leurs vie pour mon éducation et mes études, je leurs souhaite tout le bonheur*

 *Ainsi qu'à mes très chères sœurs, mon oncle, ma tante, mon petit cousin, mes adorables neveux et a toute la famille* 

*<sup>A</sup> tous mes amis et mes proches*

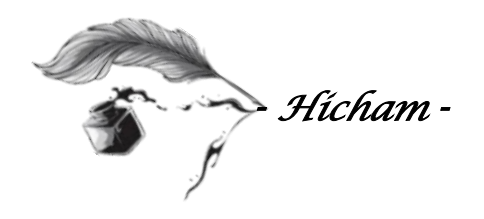

<span id="page-4-0"></span>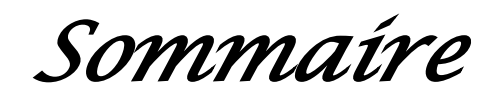

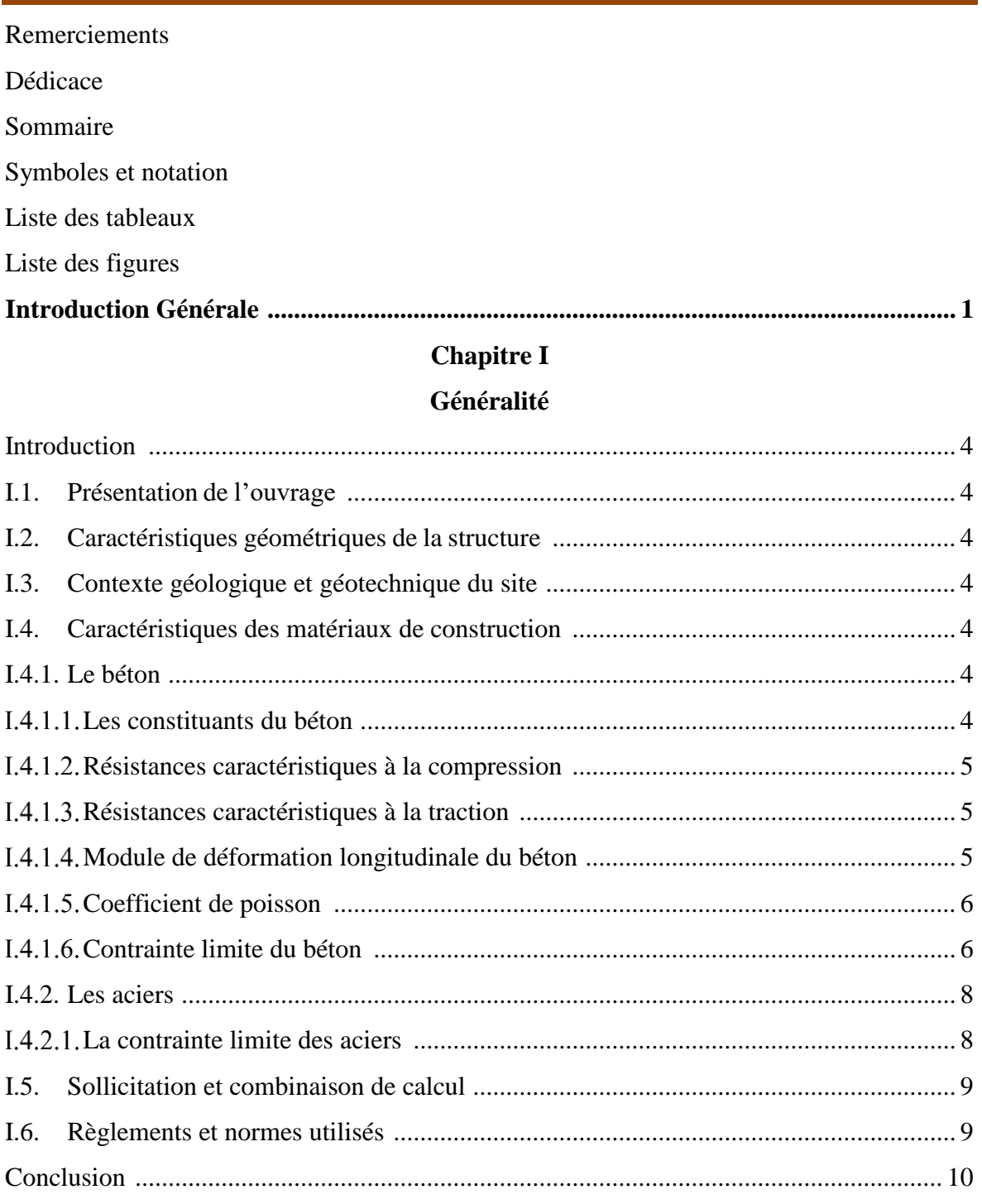

## Chapitre II

#### Pré-dimensionnement

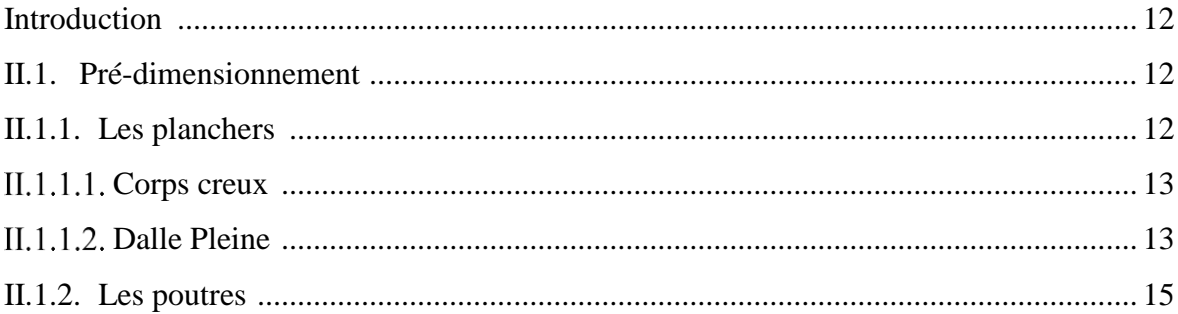

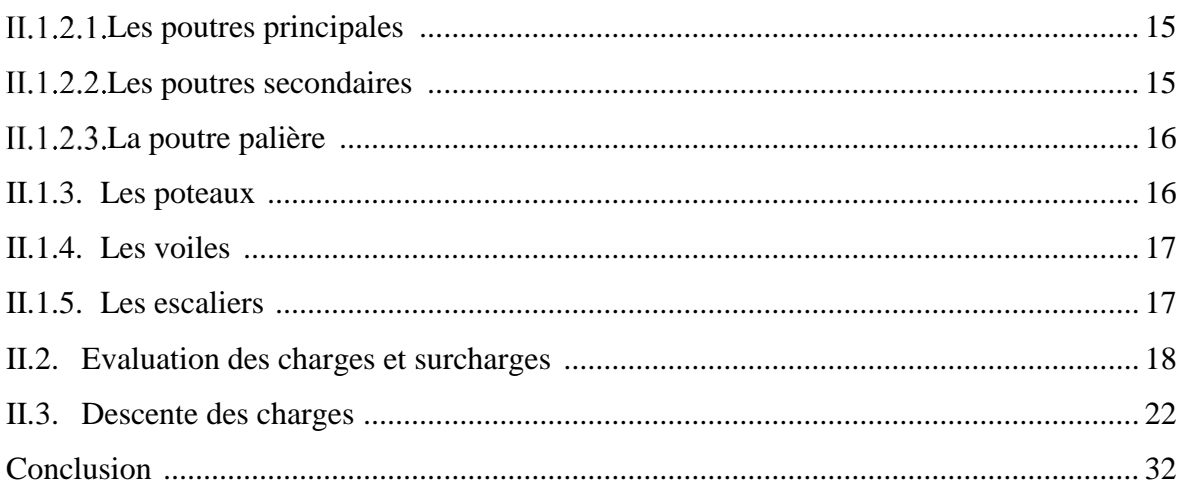

### **Chapitre III**

### Calcul des éléments secondaires

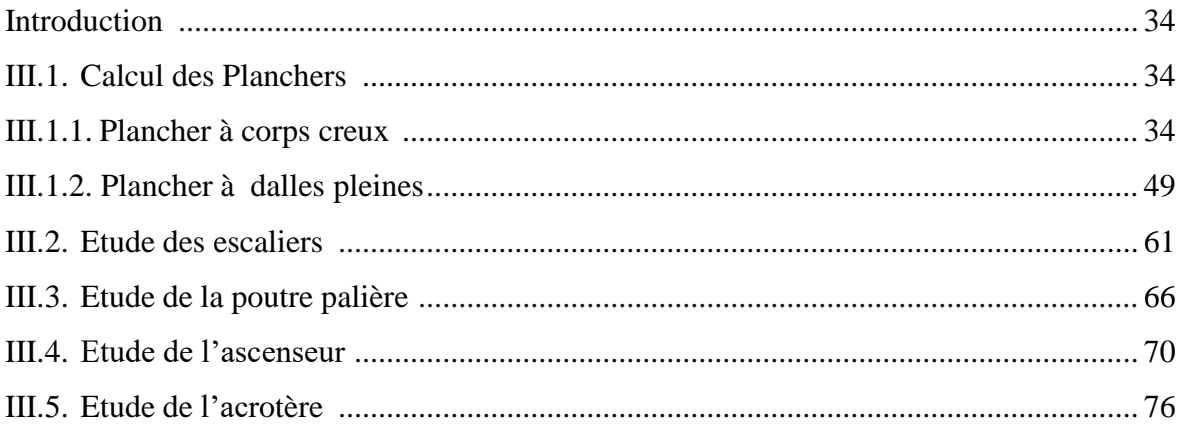

## **Chapitre IV**

### Etude dynamique

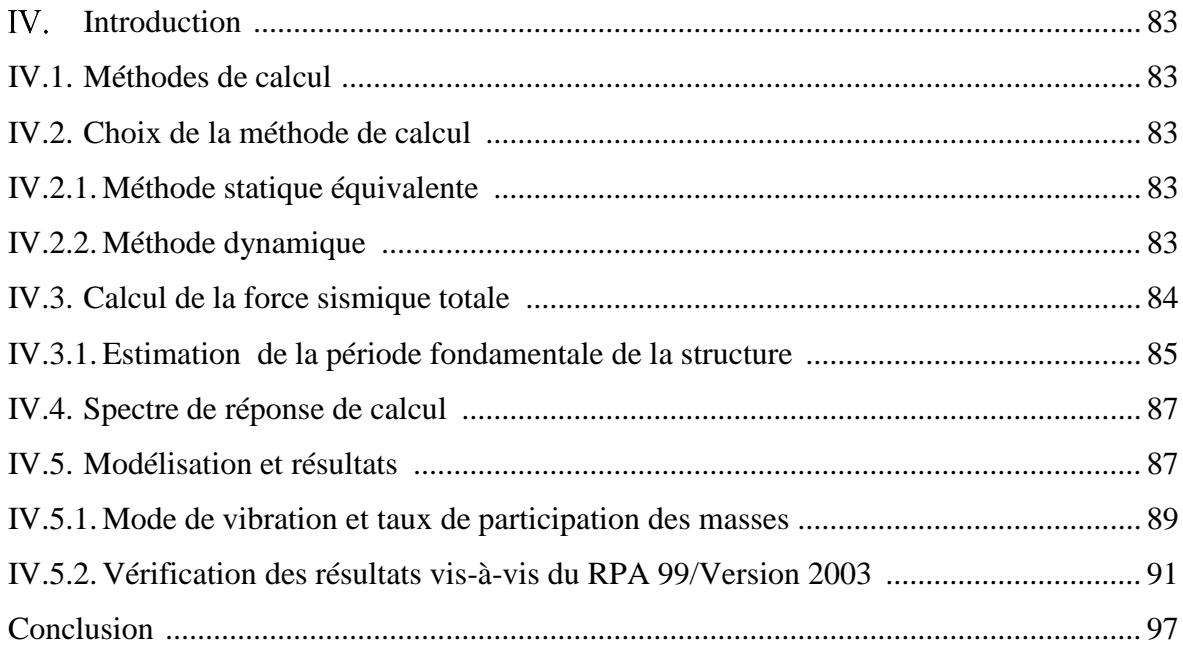

## Sommaire

## **Chapitre V**

#### Etude des éléments structuraux

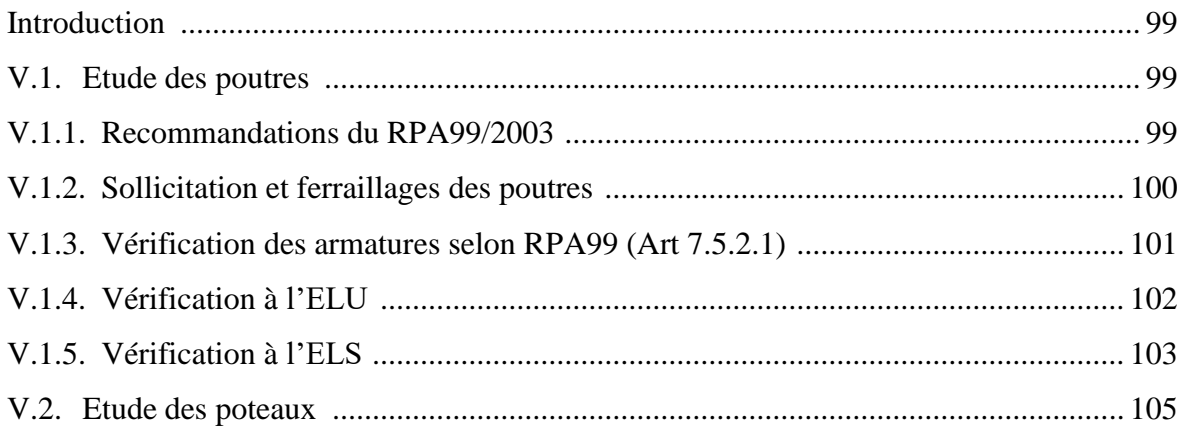

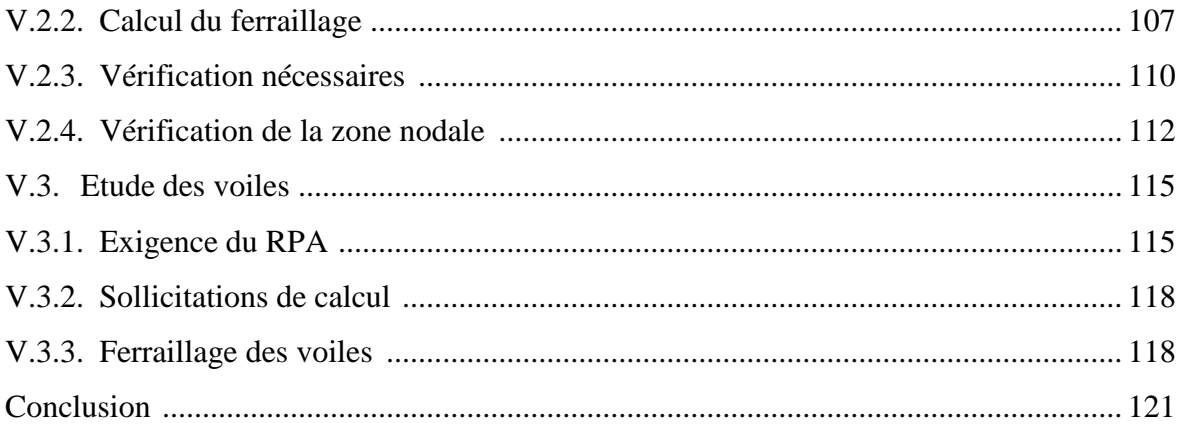

### **Chapitre VI**

#### **Etude des fondations**

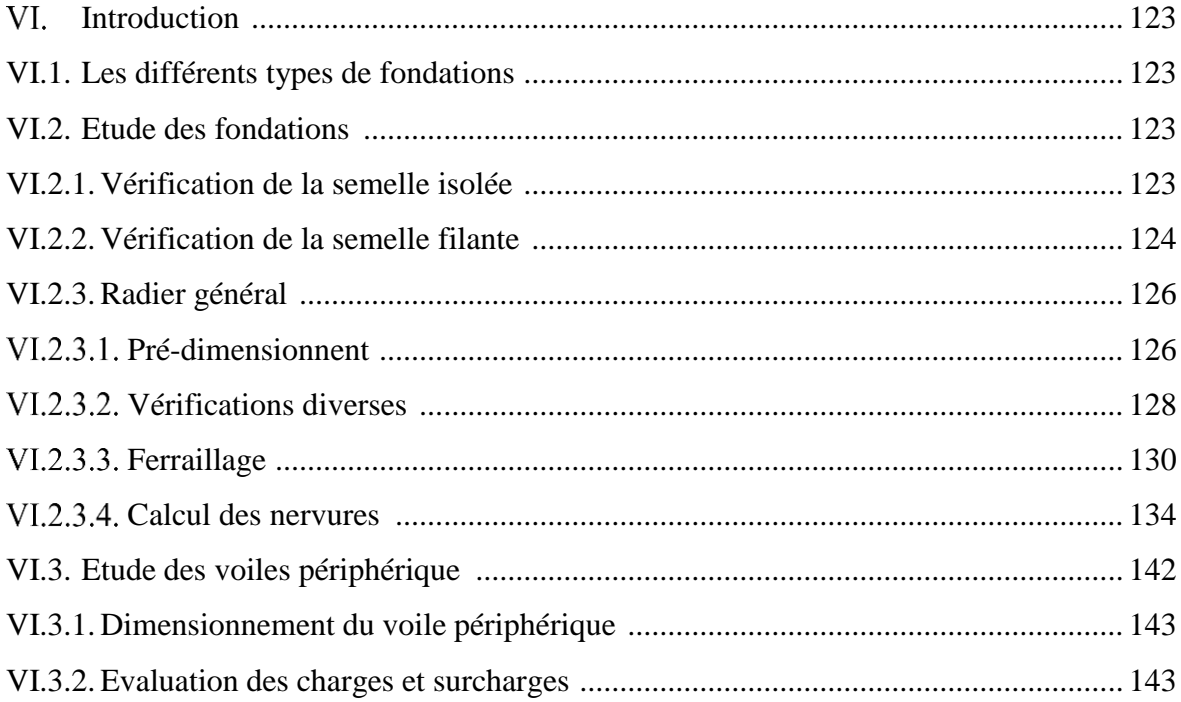

## Sommaire

۳

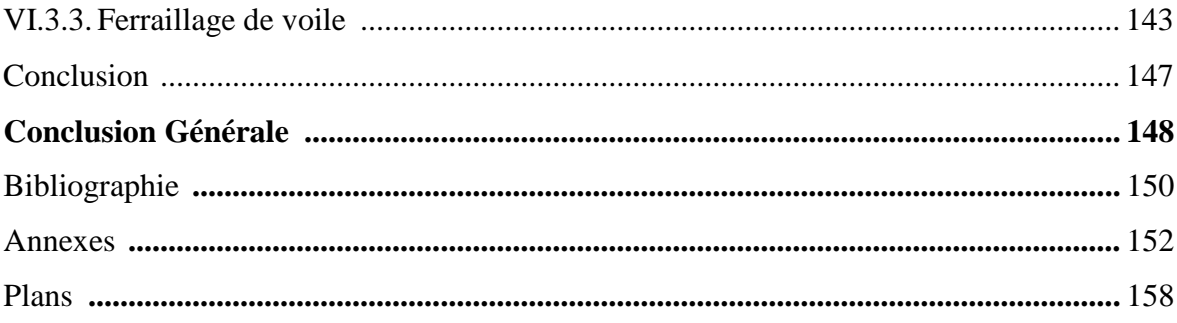

## *Symboles et notation*

<span id="page-9-0"></span>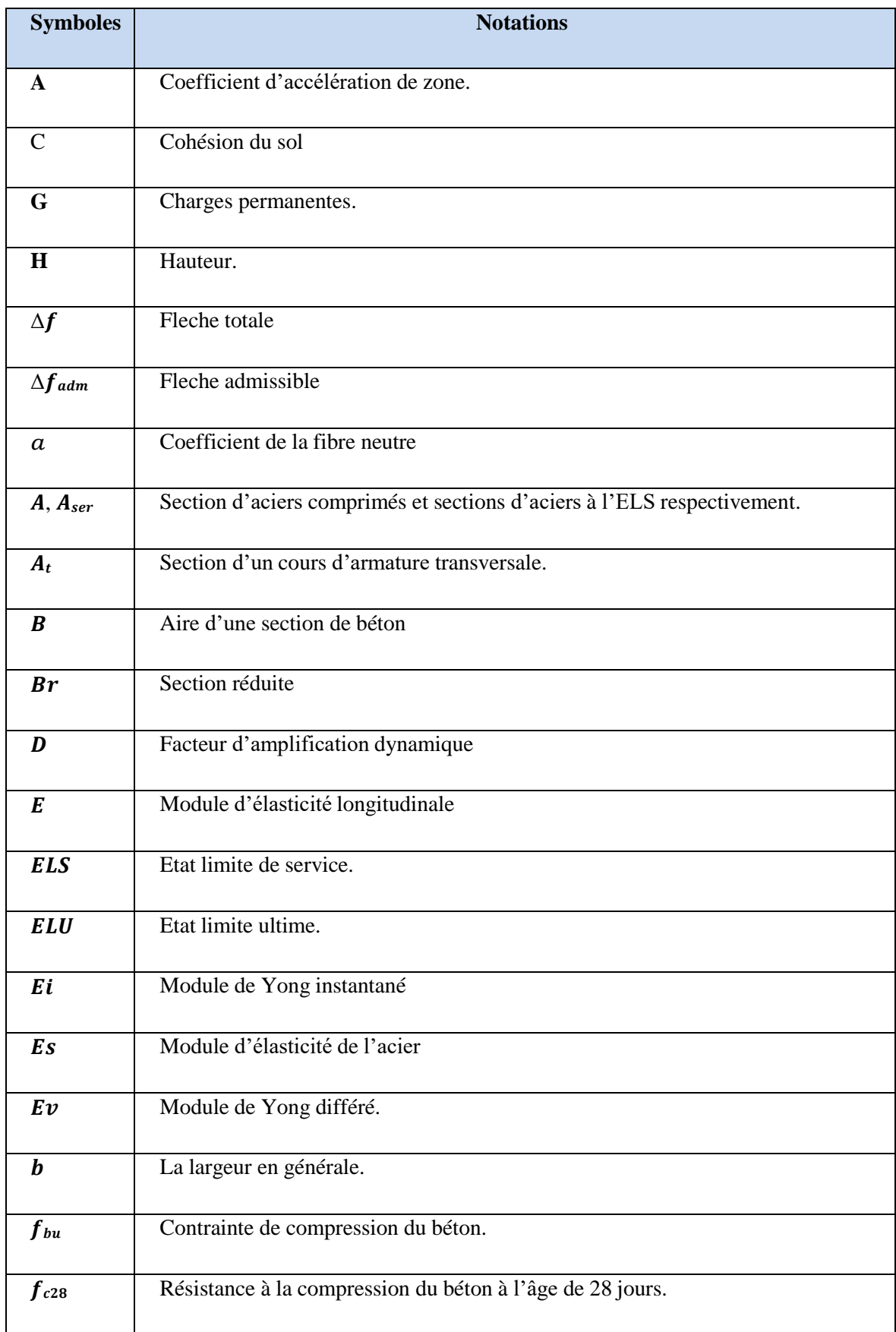

## *Symboles et notation*

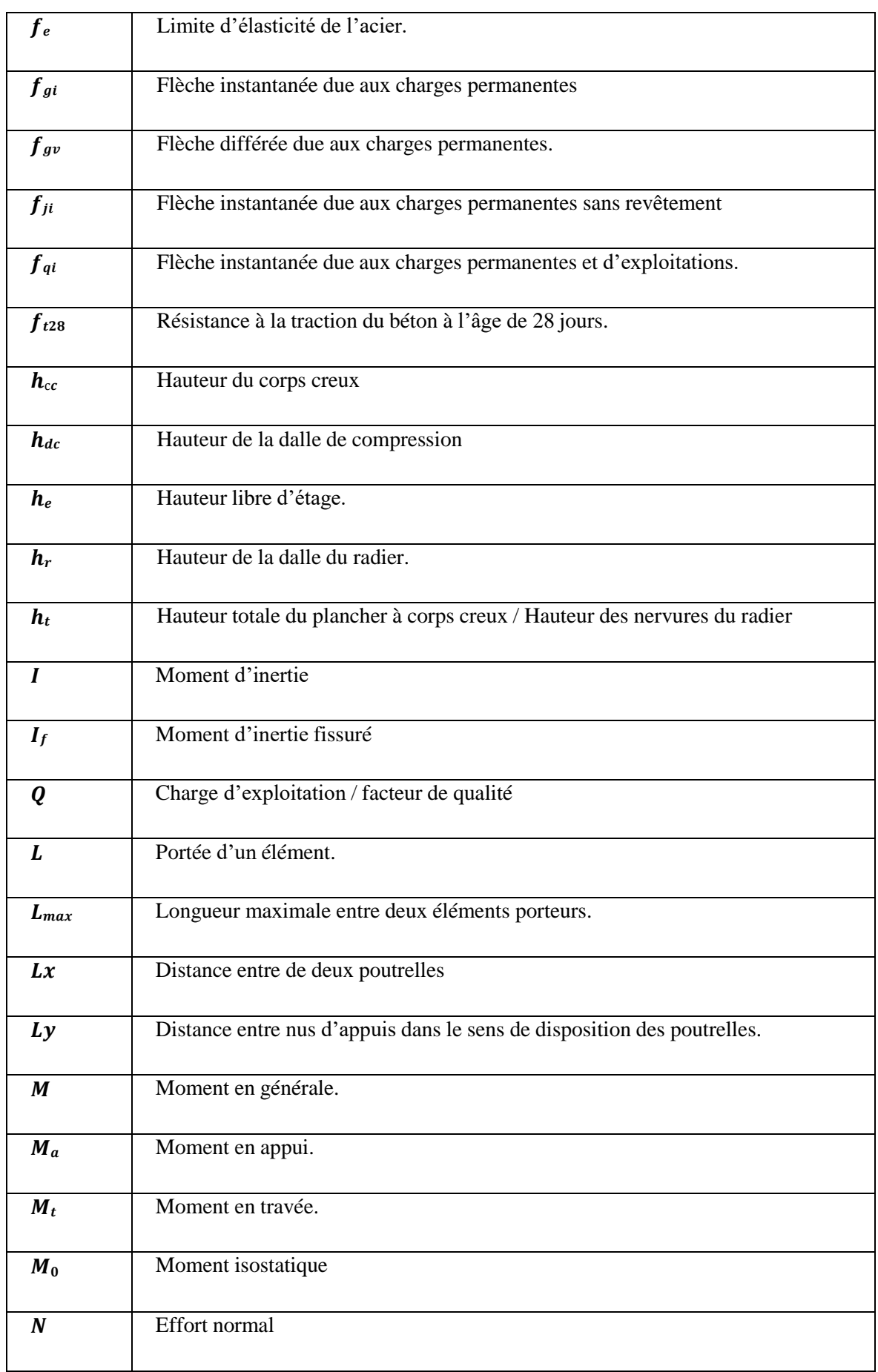

## *Symboles et notation*

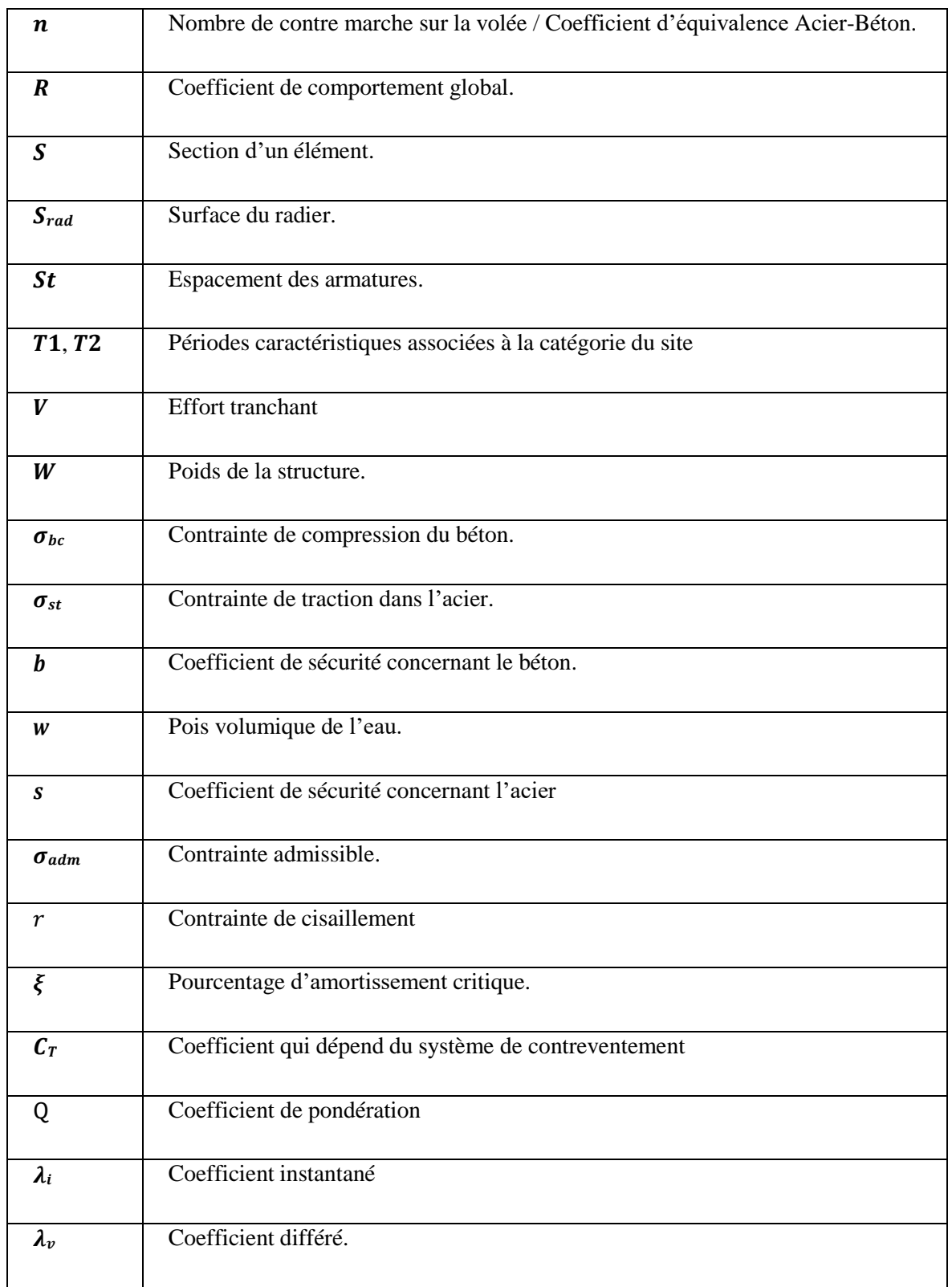

## *Liste des tableaux*

<span id="page-12-0"></span>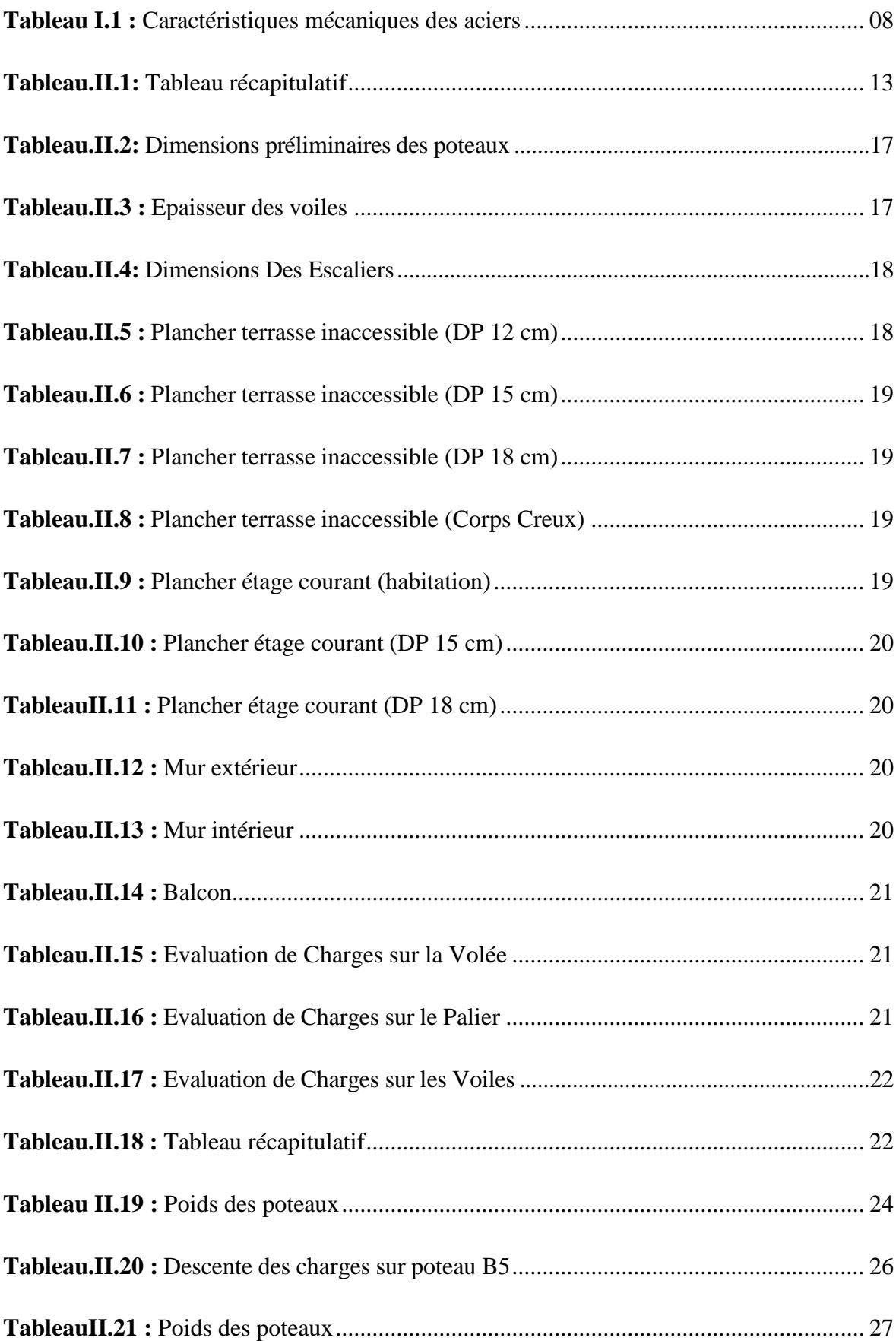

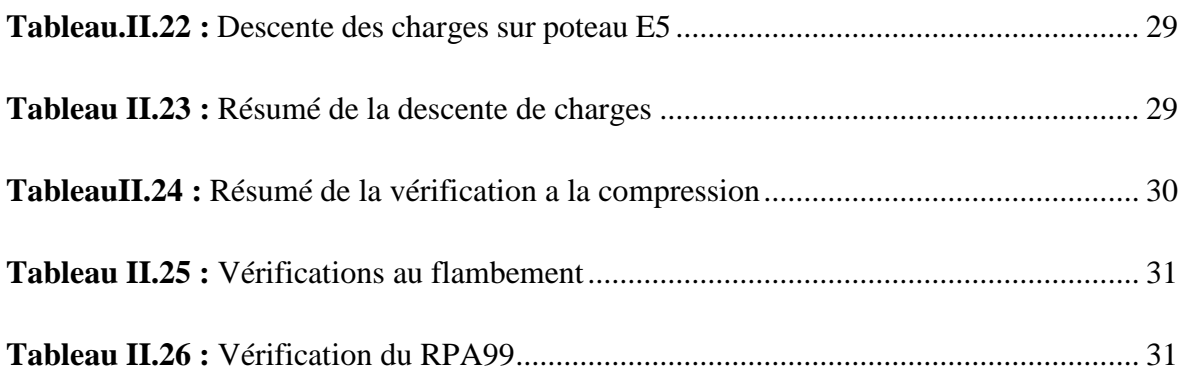

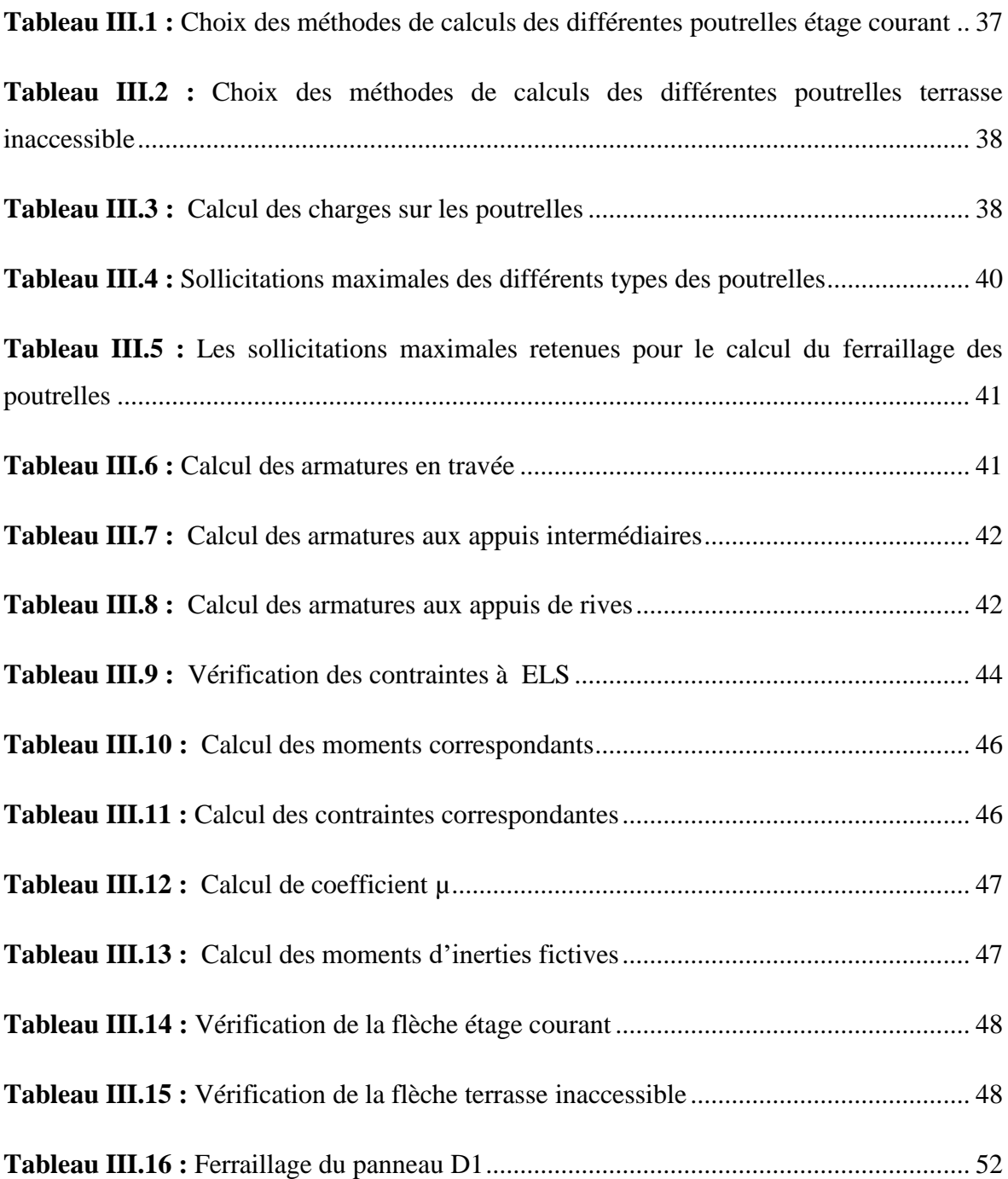

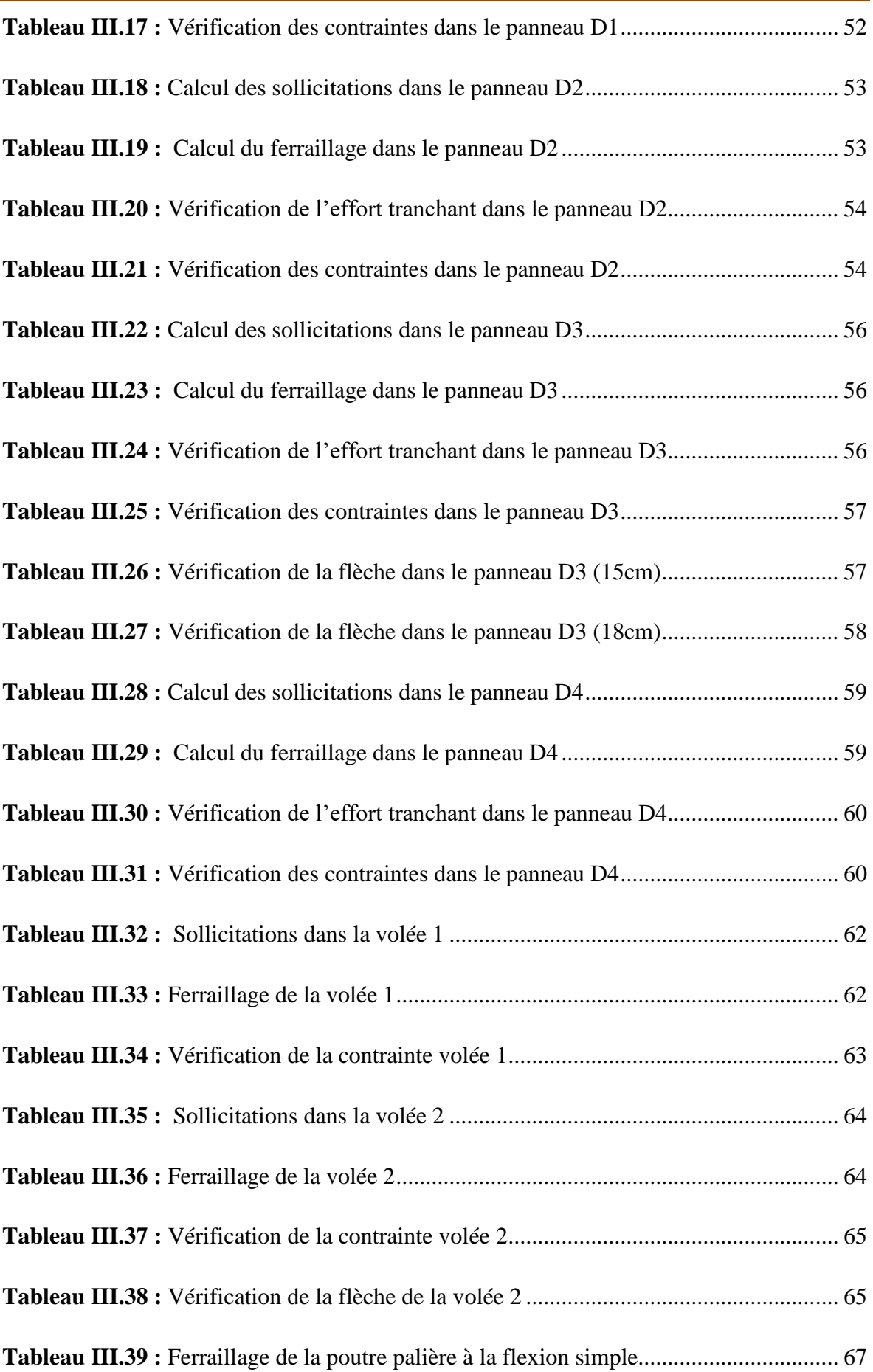

## *Liste des tableaux*

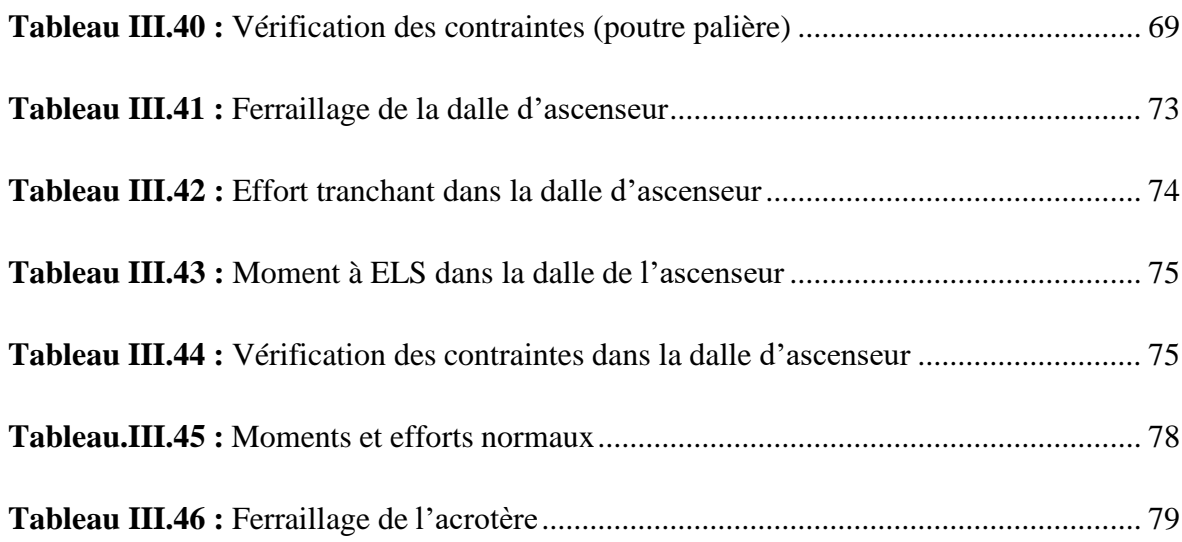

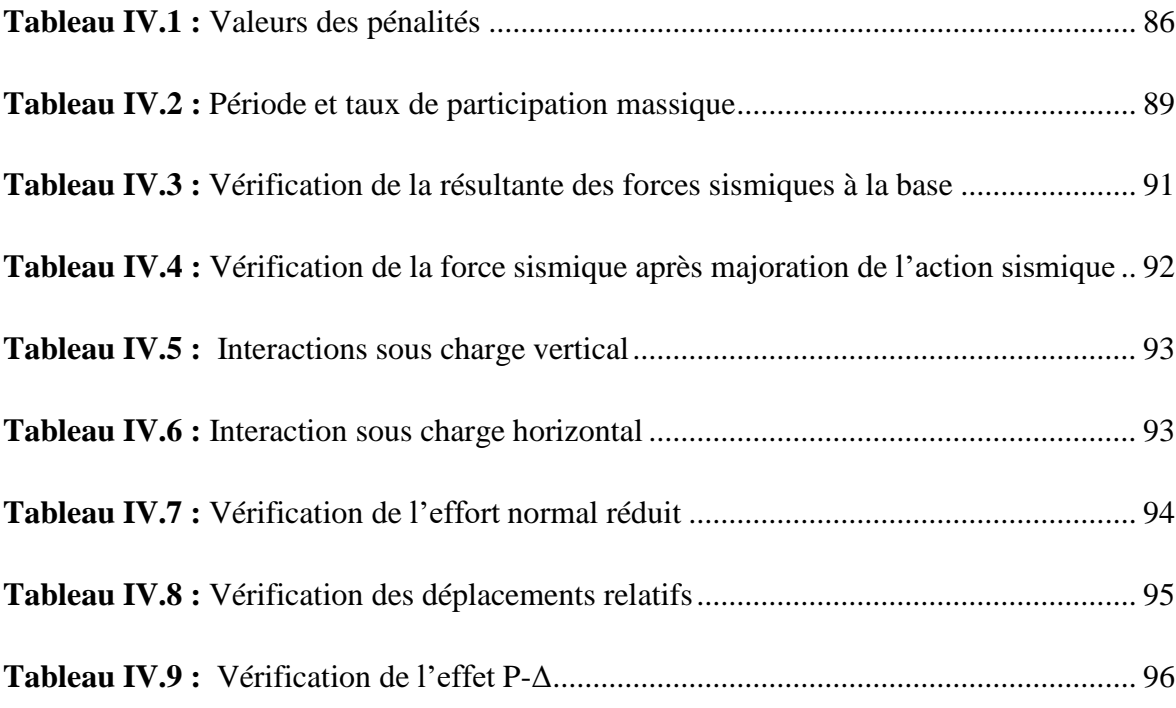

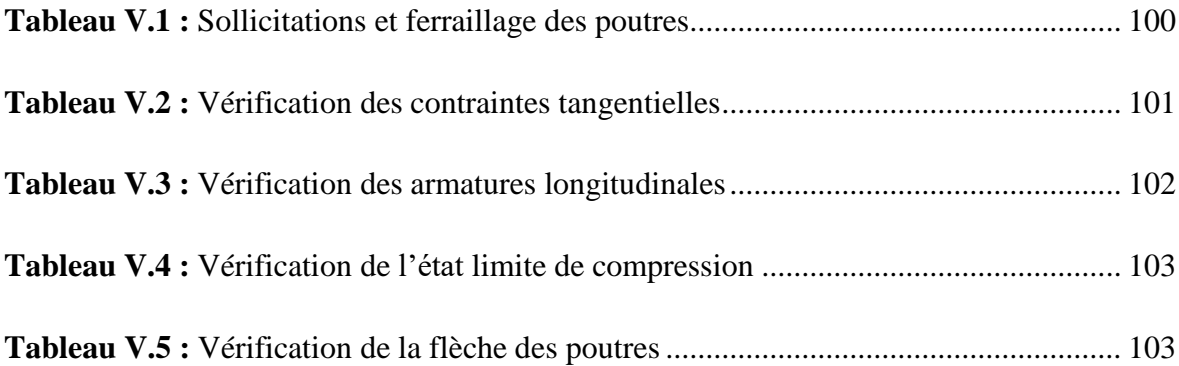

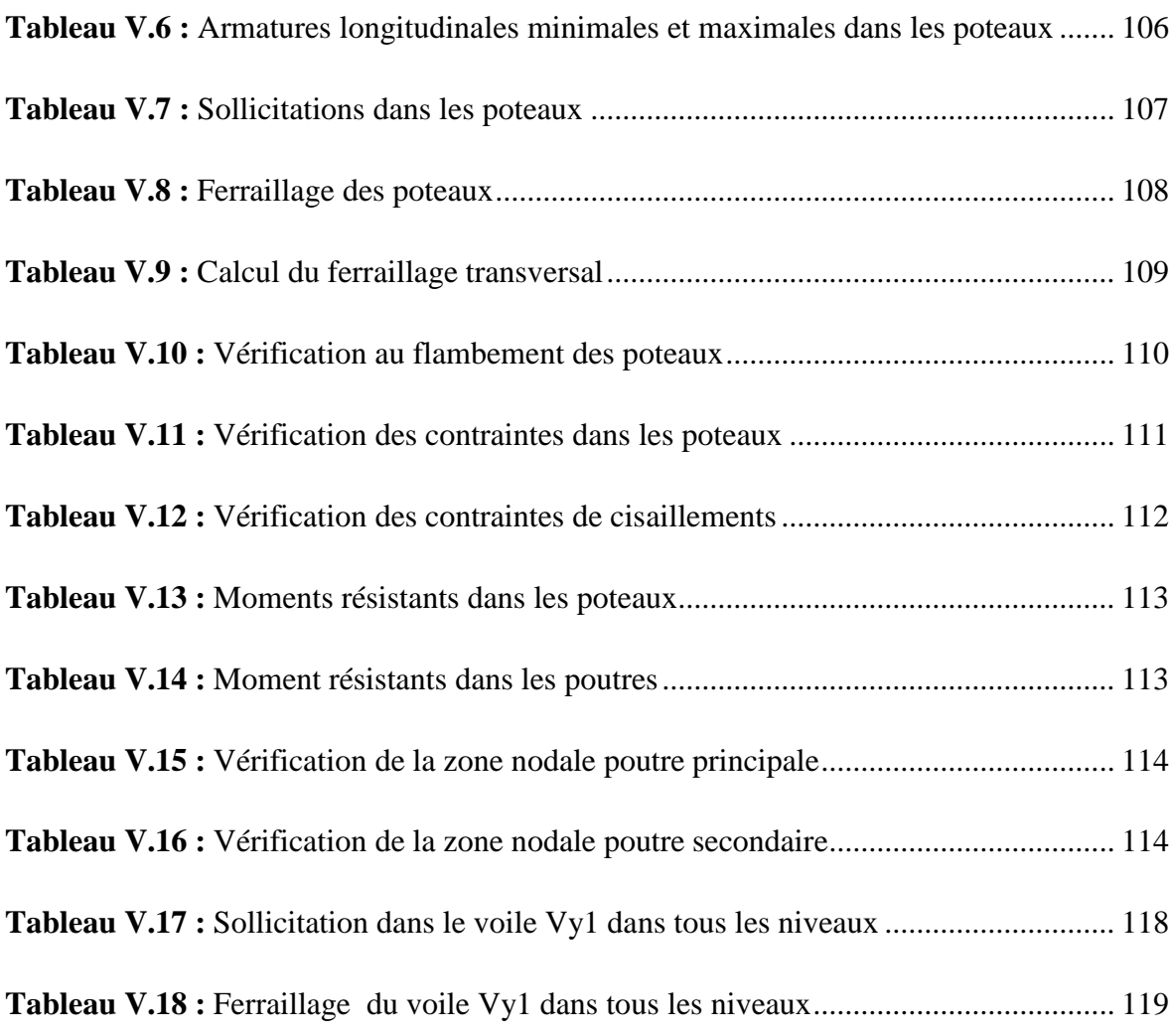

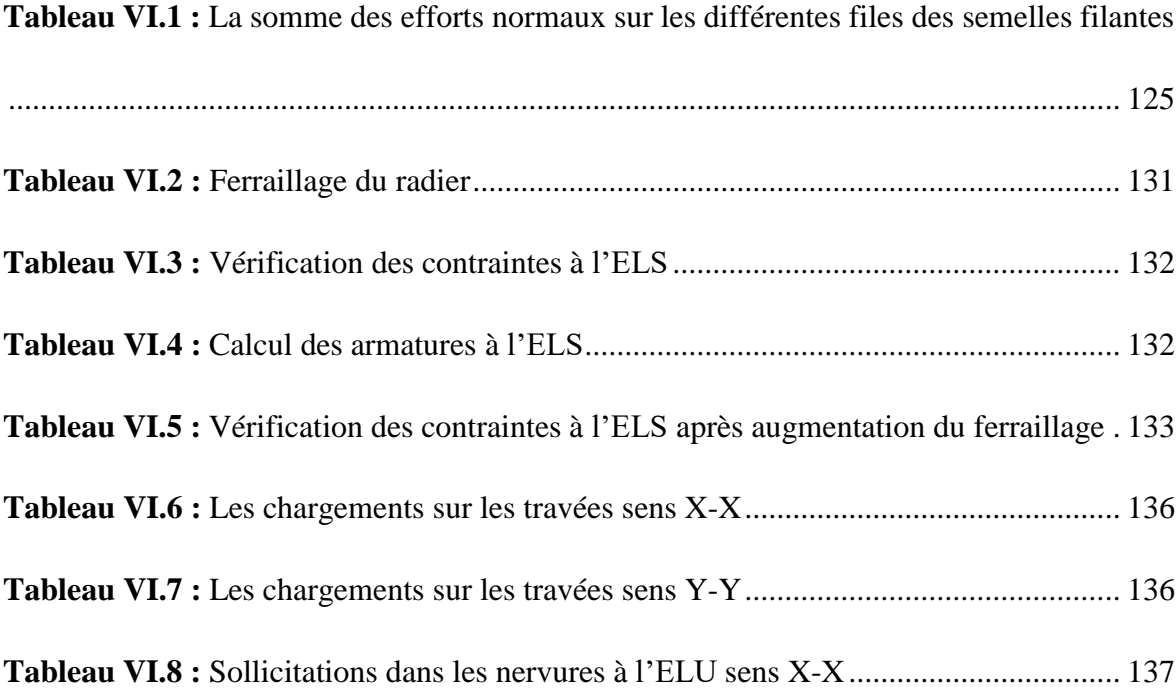

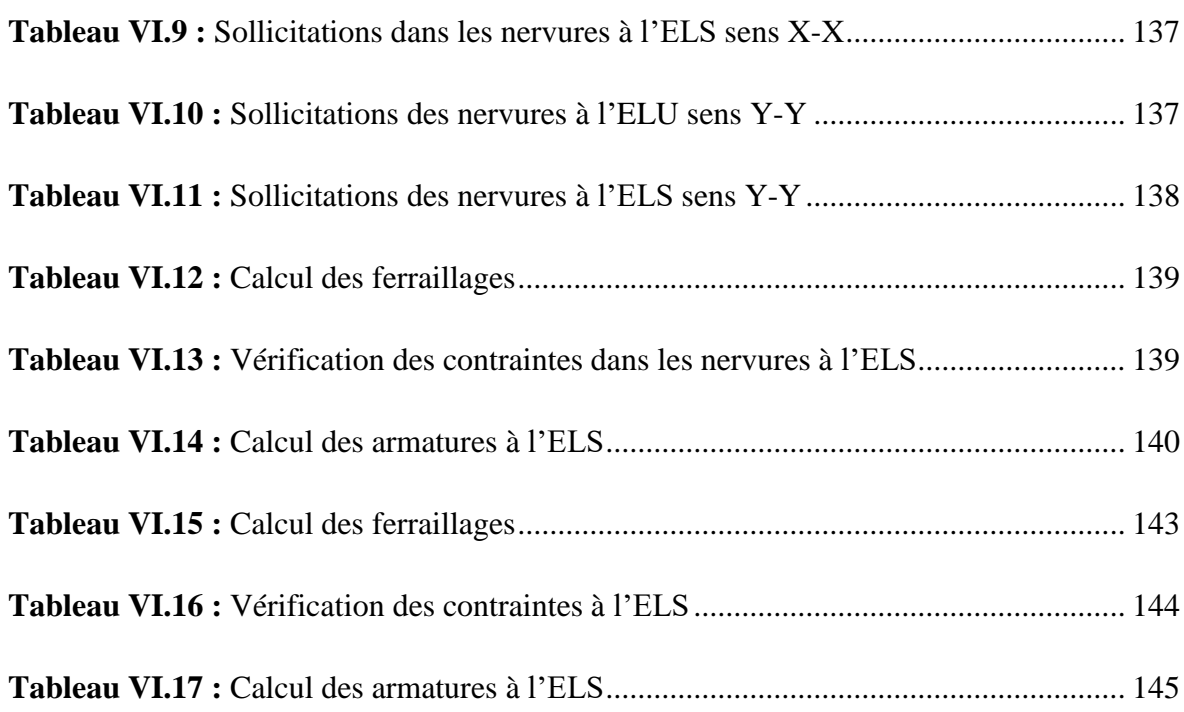

## <span id="page-18-0"></span>*Liste des figures*

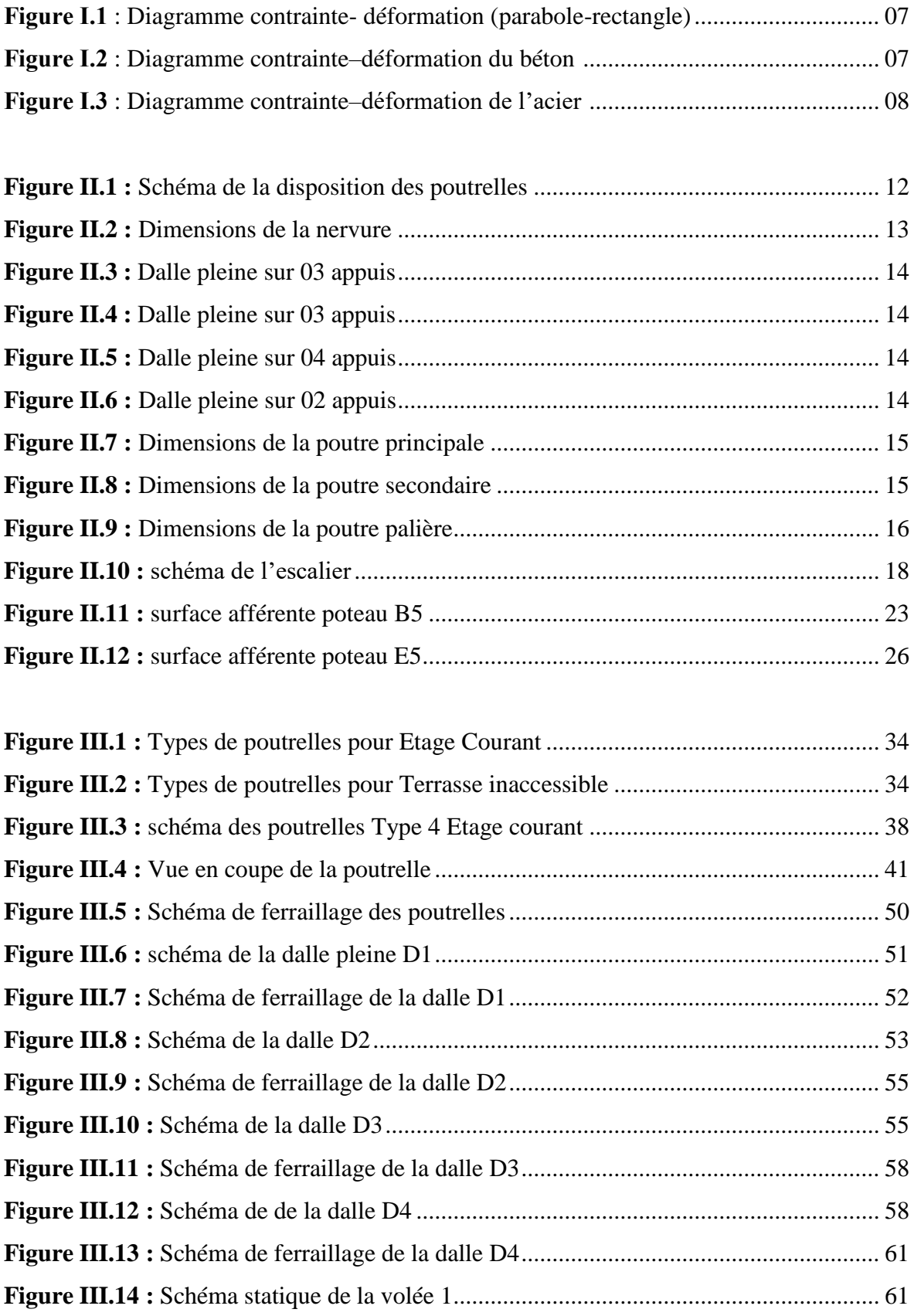

## *Liste des figures*

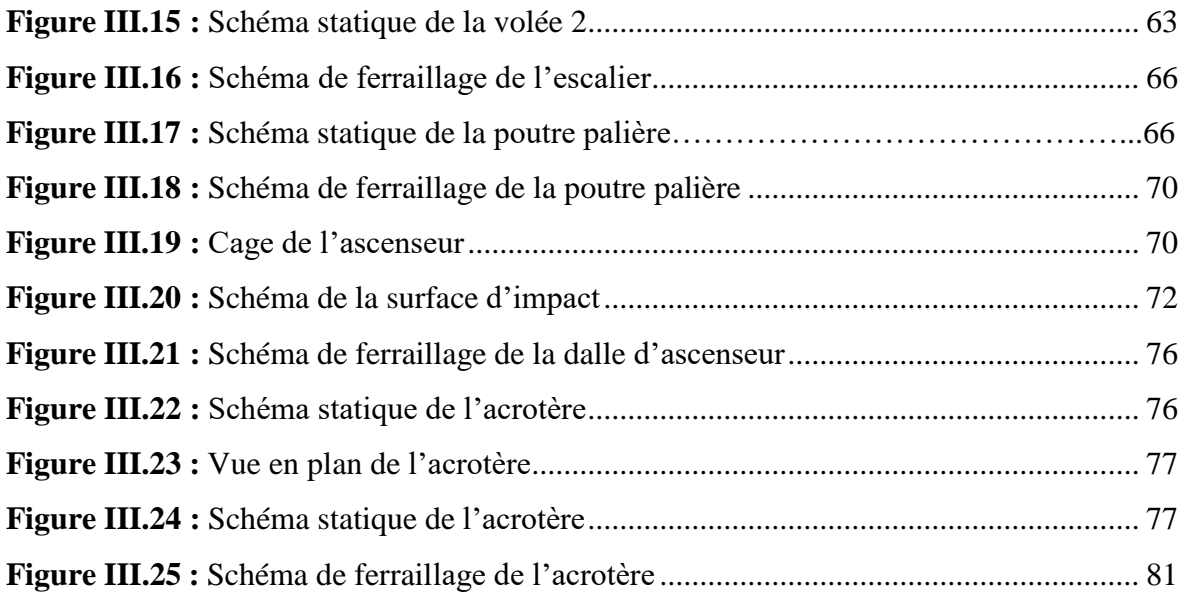

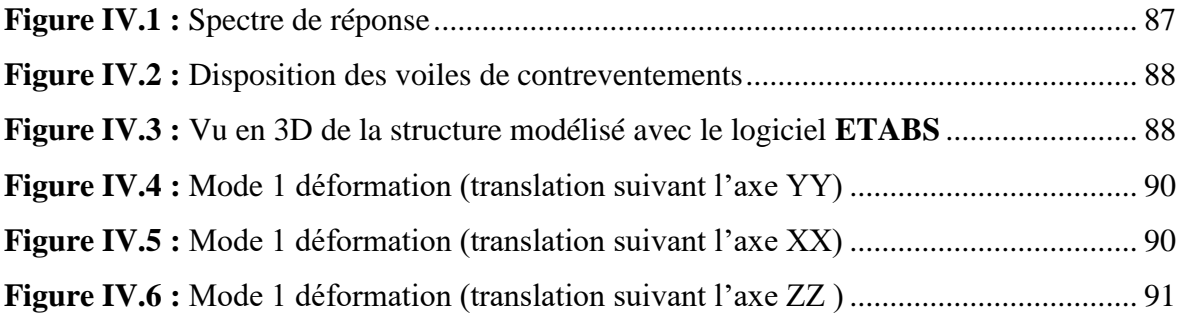

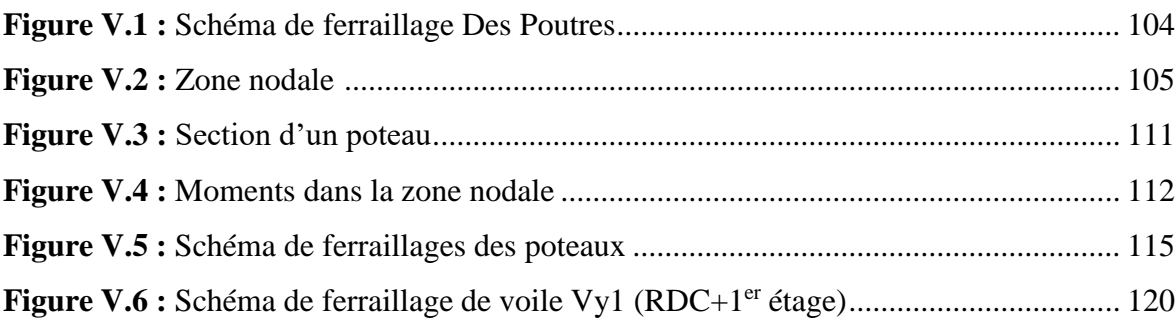

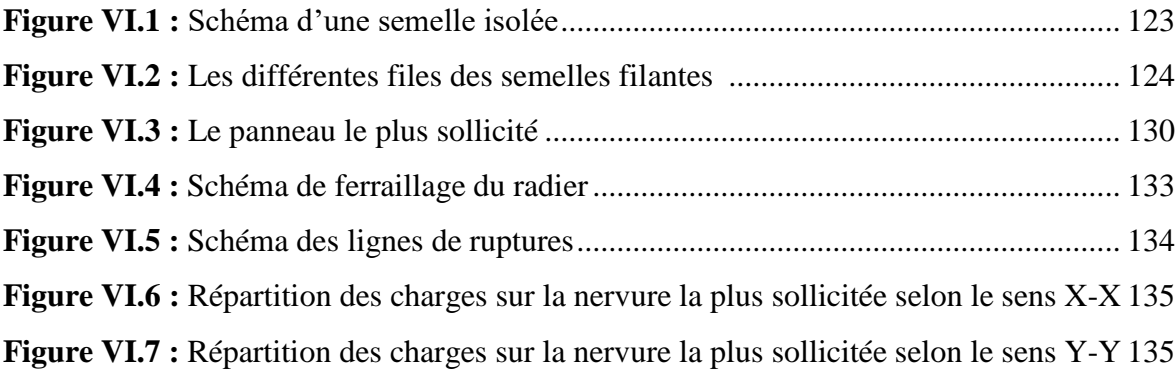

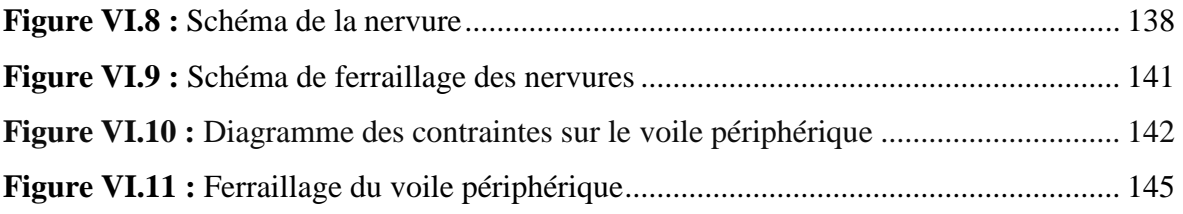

<span id="page-21-0"></span>*Introduction Générale* 

Le génie civil est un ensemble de techniques pourtant sur l'art de bâtir en général, notamment des bâtiments et constructions civiles. Tout en assurant la sécurité, la résistance et tenue au service des structures. La conception architecturelle est toutefois l'élément qui va conditionner la façon dont les bâtiments se déforment, plus celle-ci est régulière plus les bâtiments a de chance de bien se comporter lors d'un séisme majeur.

La sismicité historique de l'Algérie montre que la grande partie du nord du pays est située dans une zone exposée des secousses sismique d'intensité importantes, qui peuvent engendrer des dommages dans les constructions.

C'est pour ces raisons que tout calcul en génie civil doit être conforme aux règlements en vigueur, a l'exemple du RPA99 version 2003 qui régit le calcul sismique en Algérie, ainsi que le BAEL91 modifie 99, utilise pour le calcul du béton arme aux états limites.

Dans le cadre de ce projet de fin d'étude, nous avons procédé à l'étude d'un bâtiment en béton arme à usage d'habitation, implante à la ville de Bejaia dans une zone de moyenne sismicité (II $_a$ ) comportant un entre sol, est un RDC et 08 étages.

Ce mémoire est constitué de deux parties :

La première partie est consacrée à l'étude de la superstructure qui regroupe essentiellement cinq chapitres :

Le 1<sup>er</sup>chapitre consiste à la présentation du bâtiment et les matériaux utilisés (généralités).

Le 2<sup>eme</sup>chapitre consiste à présenter le pré dimensionnement des éléments tel que les planchers, les portiques (poteaux, poutres), et les voiles.

Le 3<sup>eme</sup>chapitre présente l'étude des éléments non structuraux

Le 4<sup>eme</sup> portera sur l'étude sismique et dynamique du bâtiment.

Le 5<sup>eme</sup> chapitre présente l'étude des éléments structuraux, fonde sur les résultats obtenue du logiciel ETAPS2016.

La deuxième partie consacrée sur l'étude de l'infrastructure qui fait l'objet de 6<sup>eme</sup> chapitre.

<span id="page-23-0"></span>Chapitre I<br>Généralité

<span id="page-23-1"></span>

#### *Introduction*

<span id="page-24-0"></span>Ce chapitre, consacré à des généralités, donne la définition des caractéristiques géométriques de la structure objet de notre étude ainsi que les caractéristiques mécaniques des matériaux utilisés pour sa réalisation. Cette étape est indispensable pour un calcul adéquat.

### <span id="page-24-1"></span>*I.1. Présentation de l'ouvrage*

L'ouvrage qui fait l'objet de notre étude est un bâtiment (R+8 avec un entre sols) implanté Tizi (W) DE BEJAIA, cette structure est destinée pour l'usage d'habitation, elle est classée d'après les règles parasismiques algérienne « **RPA99/Version 2003** » dans le groupe d'usage2, zone **IIa** (moyenne importance).

#### <span id="page-24-2"></span>*I.2. Caractéristiques géométriques de la structure*

Les caractéristiques géométriques de la structure à étudier sont :

- Largeur en plan ……………...20.34 m
- Longueur en plan……………...24.54m
- Hauteur de l'entre- sol…….......4.08m
- Hauteur du RDC …………….. 2.89m
- Hauteur des étages courants…...2.89m
- Hauteur totale du bâtiment…….30.69m (y compris l'acrotère).

#### <span id="page-24-3"></span>*I.3. Contexte géologique et géotechnique du site*

- D'après le rapport de sol on peut classer notre sol en classe S2 (site).
- $-$  La contrainte admissible du sol  $\bar{\sigma} = 2.5$  bars
- L'ancrage minimal des fondations préconisé est de: **D=1.5m**

#### <span id="page-24-4"></span>*I.4. Caractéristiques des matériaux de construction*

#### <span id="page-24-5"></span>*I.4.1. Le béton*

Le béton est un mélange de matériaux inertes (granulats), avec un liant hydraulique (ciment), de l'eau de gâchage, et éventuellement des adjuvants.

#### <span id="page-24-6"></span> $I.4.1.1.$ *Les constituants du béton*

#### **Le Ciment**

C'est un matériau généralement composé d'argile et du calcaire, il est pour rôle de lier les déférents constituants du béton entre eux, et qui confère également au béton certaines caractéristiques essentielles telle que la résistance.

#### **Les Granulats :**

Ce sont des matériaux inertes provenant de l'érosion des roches, ou de leurs concassages, on distingue :

 Les granulats naturels : utilisés directement sans aucun traitement mécanique préalable.

Les granulats provenant du concassage des roches.

#### **Les Adjuvants :**

Ce sont des produits qui s'ajoutent à faible proportion au béton, dans le but d'améliorer certaines propriétés, on peut citer : les fluidifiants, les plastifiants, les accélérateurs et les retardateurs de prise.

#### <span id="page-25-0"></span> $I.4.1.2.$ *Résistances caractéristiques à la compression*

Le béton est caractérisé par sa résistance à la compression à l'âge de 28 jours, notée  $f_{c28}$  cette valeur est mesurée à l'aide d'un essai de compression axiale sur des éprouvettes cylindriques, de 16 cm du diamètre et de 32 cm de hauteur *(Art : A.2.1.11 BAEL91/99)*. Selon le BAEL pour :

 $j > 28$  jours  $\rightarrow f_{ci} = f_{c28}$ 

 $j < 28$  jours →  $f_{cj} = 0.685 \times f_{c28} \times \log(j + 1)$ 

On a pour  $f_{ci}$  les relations suivantes pour  $j \le 28$  jours :

$$
f_{cj} = f_{c28} \left[ \frac{i}{4.76 + 0.83j} \right]
$$
 Pour  $f_{c28} \le 40$  MPa

Pour  $f_{c28} > 40 MPa f_{cj} = f_{c28} \left[ \frac{j}{1.4 + c} \right]$  $\frac{1}{1.4+0.95j}$ 

Pour j >28 jours  $f_{cj} = 1.1 \times f_{c28}$  (à condition que le béton ne soit pas traité thermiquement).

#### <span id="page-25-1"></span> $I.4.1.3.$ *Résistances caractéristiques à la traction*

On utilisera un béton courant dont la résistance nominale à la compression est de 25 MPA prévue à 28j, et par conséquent sa résistance à la traction est (Art : A.2.1.1.2 CBA93):

 $f_{t28}$  = 0.6 + 0.06 $f_{c28}$  = 2.1 MPa

#### <span id="page-25-2"></span>*Module de déformation longitudinale du béton I.4.1.4.*

#### **a) A court terme :**

Sous des contraintes normales d'une durée d'application inférieure à 24 heures, on admet à défaut de mesures, qu'à l'âge de "j" jours, le module de déformation longitudinale instantanée (Art : A.2.1.21 BAEL91/99).

Du béton **Eij** est égale à :

**Eij** =  $11000 \times \sqrt[3]{fcf}$ 

#### **b) A long terme :**

Les déformations différées du béton comprennent le retrait et le fluage ; on considère dans les calculs que les effets de ces deux phénomènes s'additionnent sans atténuation. Cette règle revient à considérer un module de déformation différée *vj E* à j jours, qui permet de calculer la déformation finale du béton (déformation instantanée augmentée du fluage). Ce module est donné par la formule :

$$
Evj = 3700 \times \sqrt[3]{fcj}
$$

Pour :  $f_{c28}$ =25 MPA, on a :  $\{Ei28 = 32164.20MPA$  $Ev28 = 10818.86MPA$ 

*(Art : A.2.1.3 BAEL91/99)*

#### <span id="page-26-0"></span> $I.4.1.5.$ *Coefficient de poisson*

C'est le rapport entre la déformation transversale et le raccourcissement unitaire de déformation

Longitudinal.

 $\mathbf{\hat{P}}$   $v=0 \rightarrow$  pour le calcul des sollicitations à l'ELU.

 $\mathbf{\hat{v}} = 0.2 \rightarrow$  pour le calcul des déformations à l'ELS.

#### <span id="page-26-1"></span> $I.4.1.6.$ *Contrainte limite du béton*

#### **a) A l'Etat Limite Ultime (ELU) :**

#### • Contrainte de compression  $(\bar{\sigma}_{bc})$ : **(Art : A.4.3.4.1 BAEL91/99)**

$$
f_{bc} = \frac{0.85 f_{c28}}{\theta \gamma_b}
$$

Avec :

 $\gamma_b$ : Coefficient de sécurité, pour tenir compte d'éventuels défauts localisé dans la masse du béton qui entraine la diminution de la résistance.

 $\gamma_b = 1,50$  en situation courante  $\Rightarrow$  f<sub>bc</sub> = 14,20 MPA

 $\gamma_b = 1,15$  en situation accidentelle  $\Rightarrow$  f<sub>bc</sub> = 18,48 MPA

θ : Coefficient réducteur qui est en fonction de la durée d'application des actions, est utilisé pour tenir compte des risques d'altérations du béton.

 $\theta$  = 1 si durée d'application est supérieur à 24 heures.

 $\theta$  = 0.9 si la durée d'application est entre 1 heures et 24 heures.

 $\theta$  = 0.85 si la durée d'application est inférieur a une heure.

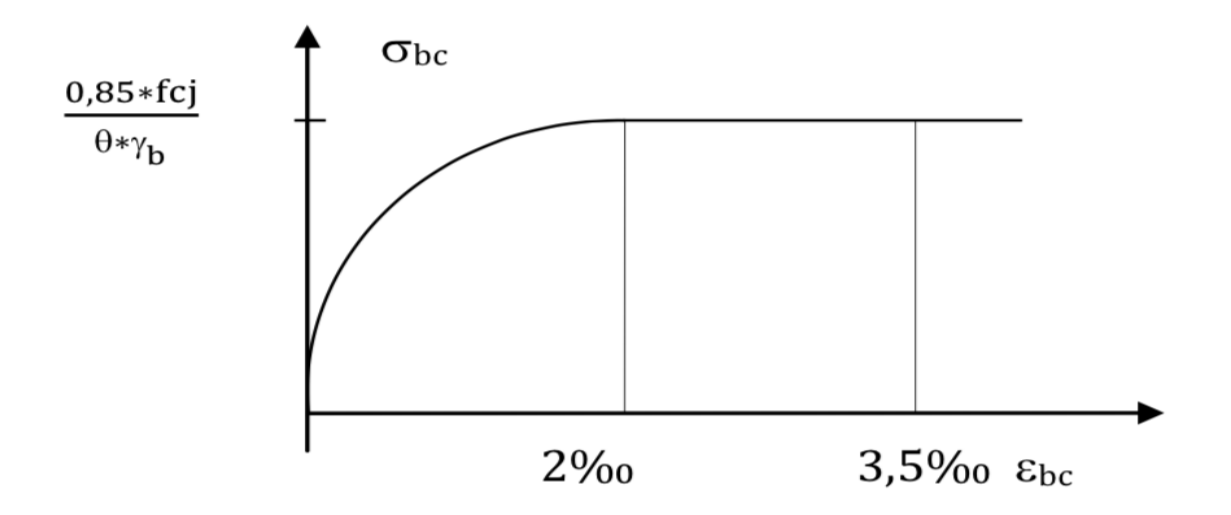

*Figure І.1 : Diagramme contrainte- déformation (parabole-rectangle).*

#### **Contrainte ultime de cisaillement :**

La contrainte ultime de cisaillement est limitée par :  $\tau \leq \tau_{\text{adm}}$ 

τ*adm* = min (0,2fcj/γ<sup>b</sup> ; 5Mpa) pour la fissuration peu nuisible.

 $\begin{array}{c} \text{3.34} \text{MPA pour les situations durables.} \\ \text{4.34} \text{MPA pour les situations easily$ 4.34MP Apour les situations accidentelles.

**τ***adm* = min (0,5fcj/γ<sup>b</sup> ; 4Mpa) pour la fissuration préjudiciable.

 $\tau \cup \begin{cases} 2.5 MPA \text{ pour les situations durables.} \\ 2.26 MPA \text{ pour les situations considentall.} \end{cases}$ 3.26MP Apour les situations accidentelles.

### **b) A l'Etat Limite de Service (ELS) :**

 $\sigma_{bc} = 0.6 \times f_{c28}$  MPA =  $0.6 \times 25 = 15$  MPA

A l'état limite de service, le béton est en phase élastique d'où le diagramme est le suivant :

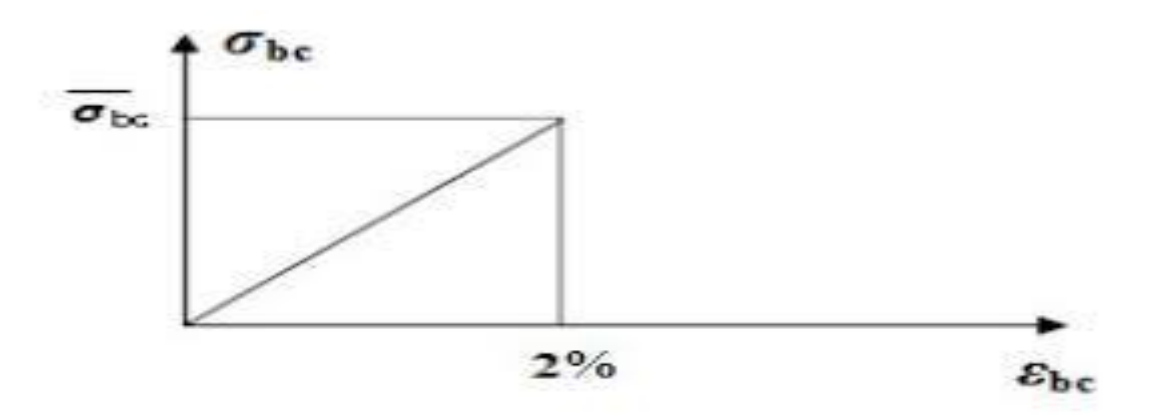

*Figure І.2 : Diagramme contrainte–déformation du béton.*

### <span id="page-28-0"></span>*I.4.2. Les aciers*

Le rôle des aciers est de reprendre les efforts de traction qui ne peuvent être repris par le béton.

Le tableau I.1 ci-après donne les limites d'élasticité des aciers courants utilisés.

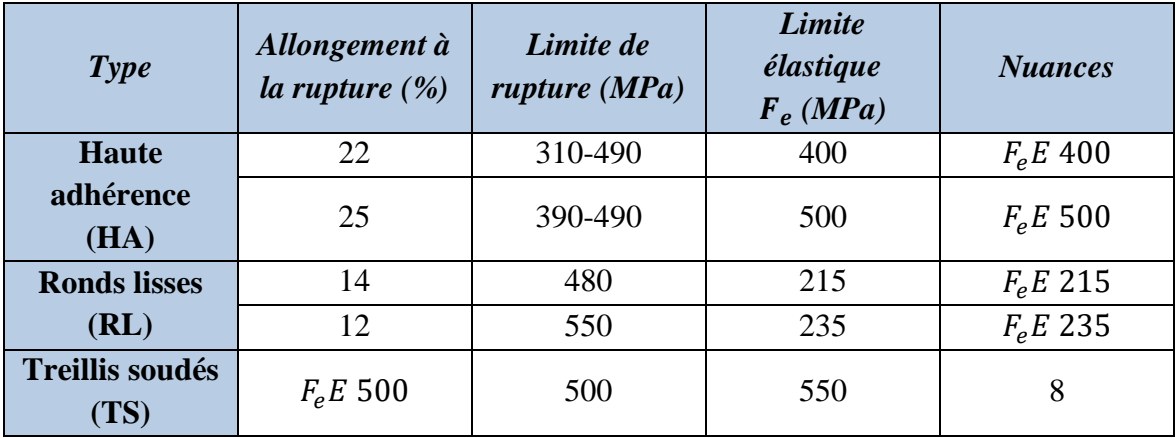

*Tableau I.1 : Caractéristiques mécaniques des aciers.*

Les armatures longitudinales des éléments principaux doivent être de haute adhérence, avec  $F_e \le 500$  MPa, et l'allongement relatif sous charges maximales spécifiques doit être supérieur ou égal à 5 %. **(Art : 7.2.2 du RPA99/2003)**

#### <span id="page-28-1"></span>*La contrainte limite des aciers*  $I.4.2.1.$

#### **a) A l'Etat Limite Ultime (ELU) :**

La contrainte de l'acier est  $\bar{\sigma}_s = \frac{fe}{\gamma s}$  $\gamma s$ 

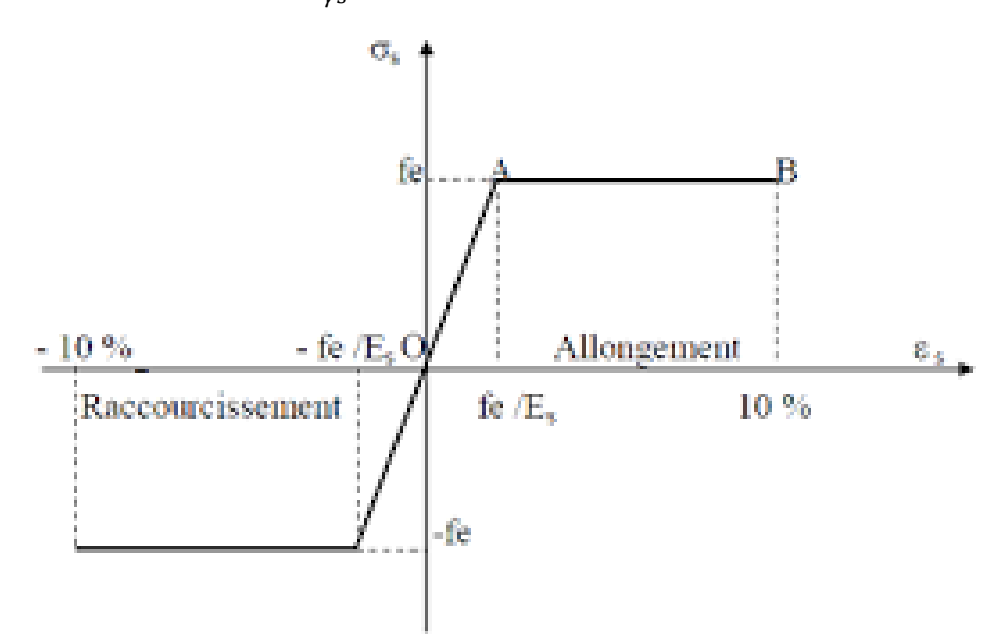

*Figure І.3 : Diagramme contrainte–déformation de l'acier* 

#### **b) A L'Etat Limite de Service (ELS) :**

Selon le BAEL91, la limitation des ouvertures des fissures en limitant les contraintes dans les armatures est nécessaire **(Art : A.4.5.3 BAEL91/99)**.

#### **Fissuration peu nuisible :**

Il n'est y a pas de vérification à faire en d'hors de celle imposée par l'ELU.

#### **Fissuration préjudiciable :**

La contrainte de traction des armatures est limitée, cas des éléments exposés aux intempéries.

 $\sigma_s \leq \bar{\sigma}_s = \min (2/3 \text{fe} ; 110 \sqrt{\eta} f_{ti})$ 

#### **Fissuration très préjudiciable :**

Cas des éléments exposé aux milieux agressifs (ouvrage à la mer) :

 $\sigma_s \leq \bar{\sigma}_s = \min (1/2\text{fe} ; 90\sqrt{\eta}f_{ti})$ 

 $\eta = 1$  pour les ronds lisses (RL).

η= 1.6 pour les armatures a hautes adhérence (HA).

#### <span id="page-29-0"></span>*I.5. Sollicitation et combinaison de calcul*

Les sollicitations sont calculées en appliquant à la structure les combinaisons d'actions définies par :

#### **a- Les combinaisons de calcul à l'état limite ultime de résistance « E.L.U.R » sont :**

#### **Pour les situations durables :**

 $P = 1,35$  G + 1,5 Q

**Pour les situations accidentelles « séisme, choc… »**

 $P= G + Q \pm E$ 

 $P = 0.8 G \pm E$ 

**b- Les combinaisons de calcul à l'état limite service de résistance « E.L.S » sont :**

 $P = G + O$ 

Avec

G : Charge permanente.

Q : Charge d'exploitation.

E : L'effort de séisme.

### <span id="page-29-1"></span>*I.6. Règlements et normes utilisés*

Les règlements et normes utilisés sont :

- RPA99/version 2003. (Règlement Parasismique Algérien).
- CBA93. (Code du Béton Armé).
- DTR B.C.2.2. (Charges permanentes et surcharges d'exploitation).
- BAEL91/version99. (Béton Armé aux Etats Limites).
- DTR BC2.33.2. (Règles de calcul des fondations superficielles).

### **Conclusion**

<span id="page-30-0"></span>Les caractéristiques du béton et d'acier utilisé sont donnes comme suite :

Contrintes limite à l'ELU: contrintes timité à l'ELO.<br>
sitution durable : 14.2MPa<br>
Situation accidentelle: 18.45MPa<br>
Contrainte limite à l'ELS  $\sigma_{bc}$ : 15MPa<br>
Résistance caractéristique  $f_{c28} = 25MPa$ Béton

*Chapitre II* 

<span id="page-31-1"></span><span id="page-31-0"></span>*Pré-dimensionnement*

### *Introduction*

<span id="page-32-0"></span>Le pré dimensionnement des éléments structuraux a pour but de déterminer les dimensions de départ de ces éléments, dont le calcul est basé sur les règles prescrites dans les règlements: RPA99 version2003, BAEL99 version 99 et CBA 93.

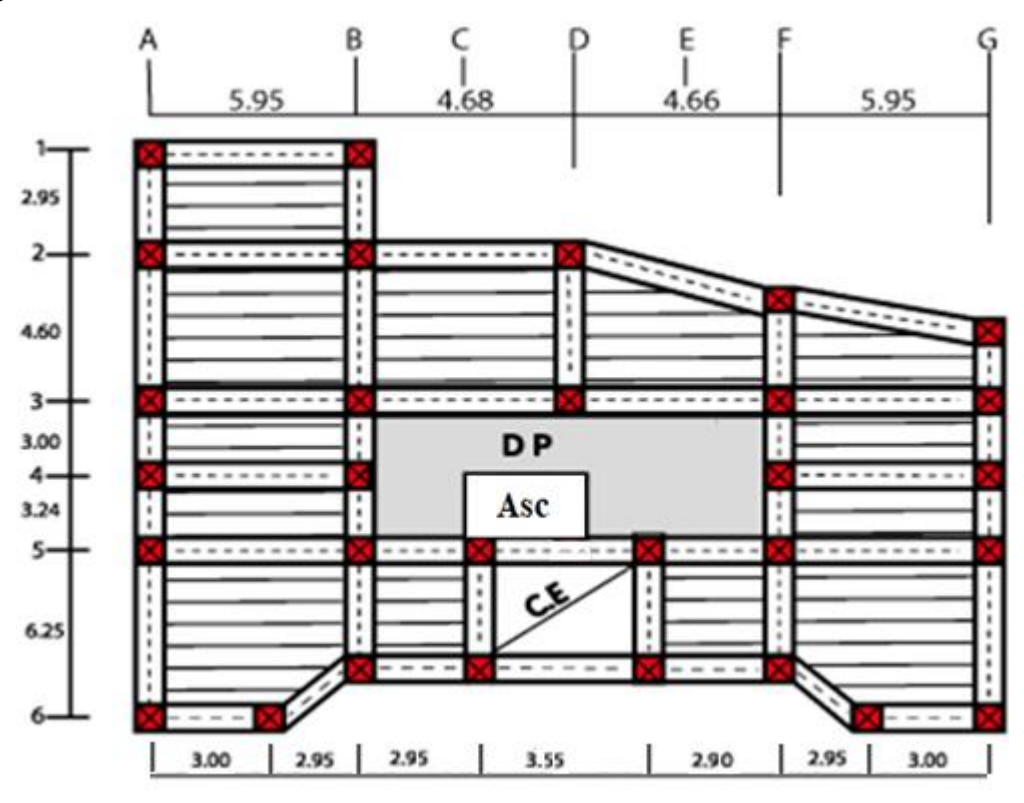

*Figure II.1 : Schéma de la disposition des poutrelles*

### <span id="page-32-1"></span>*II.1. Pré-dimensionnement*

#### <span id="page-32-2"></span>*II.1.1. Les planchers*

Les planchers sont des aires planes limitant les étages et supportant les revêtements de sol et les surcharges d'exploitation. Dans ce projet on a deux planchers a corps creux et en dalle pleine.

**Condition de flèche :** d'après le CBA 93(B.6.8.4.2.4)

$$
H_t \geq \frac{L_{max}}{22.5}
$$

 $L = 5.95$  m (la plus grande longueur entre nus d'appuis du grand panneau)

 $H_t =$ : Hauteur totale du plancher

$$
H_t \ge \frac{595 - 30}{22.5}
$$

 $H_t \ge 25,11$  cm

Donc on adopte un plancher constituée de 25 cm de corps creux (en Polystyrène) et de 5cm dalle de compression.

#### Sois :  $H_t = (25+5)$  cm

### *Corps creux*

Détermination de la largeur b :

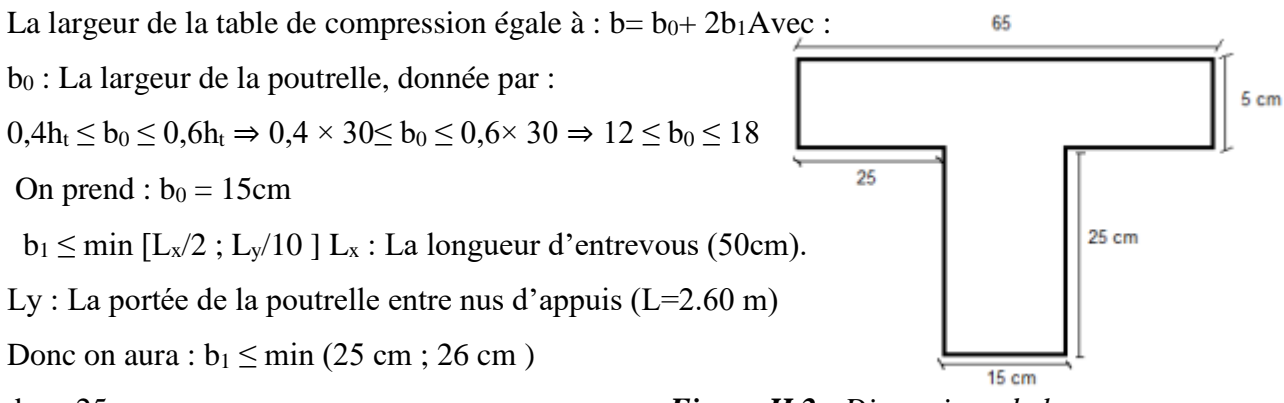

b<sup>1</sup> = 25 cm *Figure.II.2 : Dimensions de la nervure*

| Caractéristiques géométriques        | Valeur (cm) |
|--------------------------------------|-------------|
| Épaisseur de la dalle de compression |             |
| Épaisseur de l'entrevous             | 25          |
| Entraxe des nervures                 | 65          |
| Largeur de la poutrelle              | 15          |
| Distance Lx entre deux nervures      | 50          |

*Tableau.II.1: Tableau récapitulatif*

#### <span id="page-33-0"></span>*II.1.1.2. Dalle Pleine*

La dalle pleine est une plaque porteuse, son dimensionnement revient à déterminer son épaisseur (**e)**, ce dernier dépend du nombre d'appuis sur lesquelles repose cette dernière.

#### **A. Critère de résistance**

- $e \geq L_x / 20$  Pour une dalle sur un seul appui.
- $L_x/35 \le e \le L_x/30$  Pour une dalle sur deux ou quatre appuis avec  $\rho \le 0.4$
- $L_x/45 \le e \le L_x/40$  Pour une dalle sur deux ou trois ou quatre appuis avec  $\rho \ge 0.4$

#### **B. Coupe-feu**

- **e ≥ 07 cm** …….. Pour une heure de Coupe de feu
- **e ≥ 11 cm** …….. Pour deux heures de Coupe de feu
- **e ≥ 14 cm** …….. Pour trois heures de Coupe de feu

**Type 1 : panneau D1 (repose sur 03 appuis)**

L<sub>x</sub> = 1.50 m  
L<sub>y</sub> = 5.95m 
$$
\rho = \frac{Lx}{Ly} = \frac{1.5}{5.95} = 0.25 < 0.4
$$

**Travaille comme une console** 

150  $\frac{150}{35} \le e \le \frac{150}{30}$  $\frac{130}{30}$ , e=4.5cm Sois **: e = 15cm** 

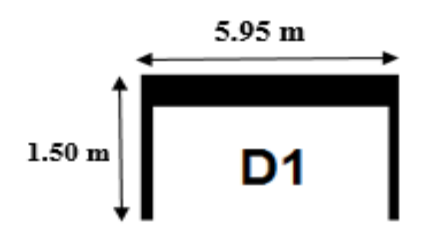

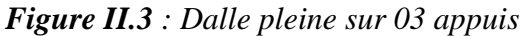

**Type 2 : panneau D2 (repose sur 03 appuis)**

L<sub>x</sub> = 1.50 m  
L<sub>y</sub> = 2.u94m 
$$
\rho = \frac{Lx}{Ly} = \frac{1.5}{2.94} = 0.51 > 0.4
$$

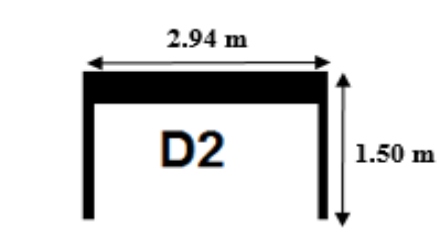

 *Figure II.4 : Dalle pleine sur 03 appuis*

#### **Travaille dans 02 sens**

$$
\rightarrow L_x/35 \le e \le L_x / 30
$$
  

$$
\frac{150}{45} \le e \le \frac{150}{40} \longrightarrow 3.33 \text{ cm} \le e \le 3.75 \text{ cm}
$$
  
So is  $e = 15 \text{ cm}$ 

**Sois e = 15 cm.** 

**Type 03 : Panneau D3 (repose sur 04 appuis)**

 $L_x = 5.94 \text{ m}$  $L_y = 9.04m$  $\rho = \frac{Lx}{L}$  $\frac{Lx}{Ly} = \frac{5.94}{9.04}$  $\frac{3.94}{9.04}$  = 0.65 > 0.4

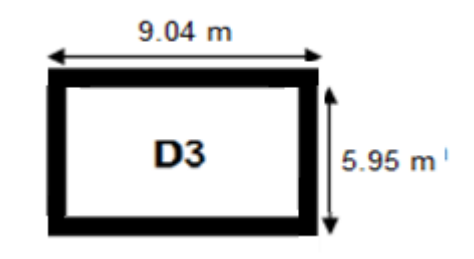

*Figure II.5 : Dalle pleine sur 04 appuis*

#### **Travaille dans 02 sens**

$$
\rightarrow \frac{5.94}{45} = 13.2 \text{cm} \le e \le \frac{5.94}{40} = 14.85 \text{ cm}
$$

**Sois : e = 18cm** 

#### **Type 04 : Panneau D4 (repose sur 02 appuis)**

L<sub>x</sub> = 1.16 m  
L<sub>y</sub> = 2.60 m 
$$
\rho = \frac{Lx}{Ly} = \frac{1.16}{2.60} = 0.44 > 0.4
$$

**Travaille dans 02 sens** 

$$
\rightarrow \frac{1.16}{45} = 2.5 \text{ cm} \le e \le \frac{1.16}{40} = 2.9 \text{ cm}
$$

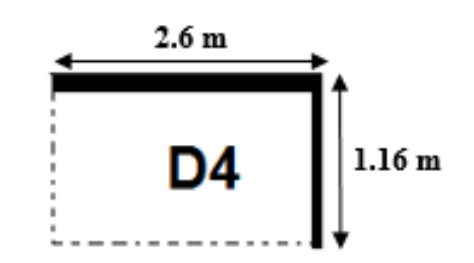

**Sois e = 15 cm** *Figure II.6 : Dalle pleine sur 02 appuis*

#### <span id="page-35-0"></span>*II.1.2. Les poutres*

#### <span id="page-35-1"></span> $II.1.2.1.$ *Les poutres principales*

 Les poutres sont des éléments structuraux horizontaux ayant un rôle de transmission des charges verticales et horizontales aux éléments porteurs (poteau, voile). Le prédimensionnement des poutres est effectué selon la formule suivante et vérifié selon le

### **RPA99/2003** :

$$
\frac{L}{15} \le \mathbf{H} \le \frac{L}{10}
$$

 $L_{\text{max}} = 5.95 \text{cm}$ : distance maximale entre nus d'appuis.

h : Hauteur de la poutre.

$$
\frac{595}{15} \le H \le \frac{595}{10} \cdot 39,66 \text{cm} \le H \le 59,5 \text{ cm}
$$

Donc on prend  $h = 45$  cm

b : largueur de la poutre, donnée par :

 $0,3h \le b \le 0,6h \Rightarrow 13.5 \le b \le 27$  cm

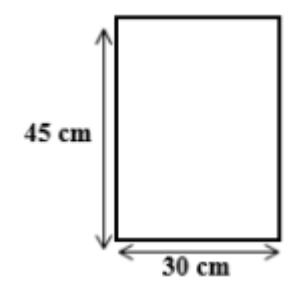

#### *Figure II.7 : Dimensions de la poutre principale*

Pour des raisons de bonne exécution et de mise en place du ferraillage, toute en satisfaisant les conditions du RPA version 2003, on prend b=30 cm.

On adopte une section rectangulaire  $(b \times h) = (30 \times 45)$  cm<sup>2</sup>

Vérification selon le RPA99 version 2003 page 69, pour la zone II-a.

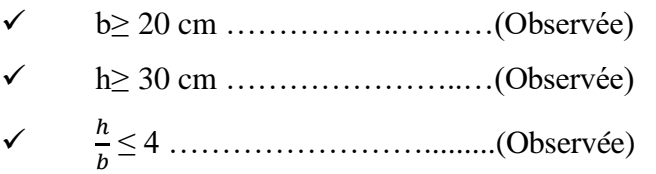

#### <span id="page-35-2"></span>*Les poutres secondaires*

**Lmax** = 5.65 cm : distance maximale entre nus d'appuis.

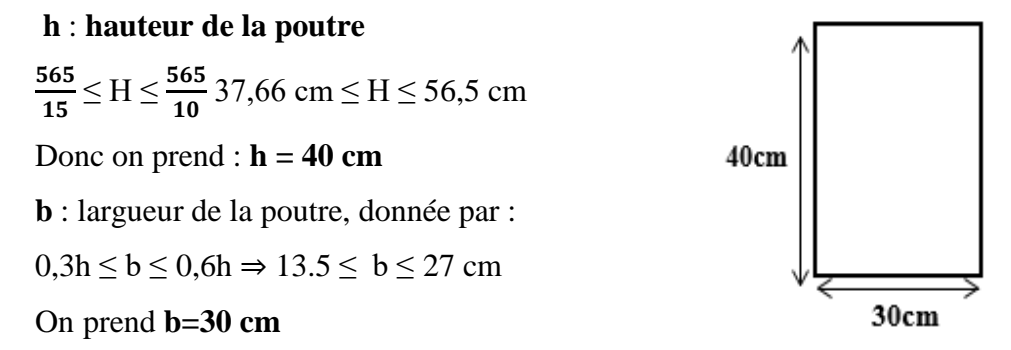

*Figure.II.8: Dimensions de la poutre secondaire*

#### **Donc :**  $(b \times h) = (30x40)$  cm<sup>2</sup>

Vérification selon le RPA99 version 2003 page 69, pour la zone II-a.
b≥ 20 cm …………….……(Observée)

h≥ 30 cm ………………..…(Observée)

 $\checkmark$ ℎ ≤ 4 ……………………… (Observée)

# *La poutre palière*

Selon la condition de flèche :

$$
\frac{L}{15} \le H \le \frac{L}{10}
$$
  
L = 325 cm : distance maximale entre nus d'appuis.  

$$
\frac{325}{15} \le H \le \frac{325}{10} 21,66 \text{ cm} \le H \le 32,5 \text{ cm}
$$

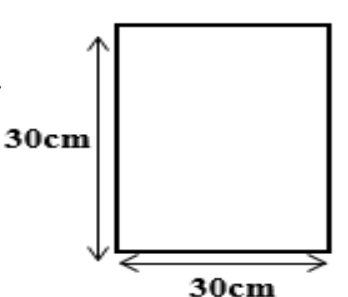

 $0,3h \le b \le 0,6h \Rightarrow 9 \le b \le 18cm$ 

On prend **b=30 cm**

*Figure II.9: Dimensions de la poutre Palière*

On adopte une section rectangulaire ( $bx h$ ) = (30 x 30) cm<sup>2</sup>.

Ces dimensions vérifient les exigences du RPA99 version 2003 page 69.

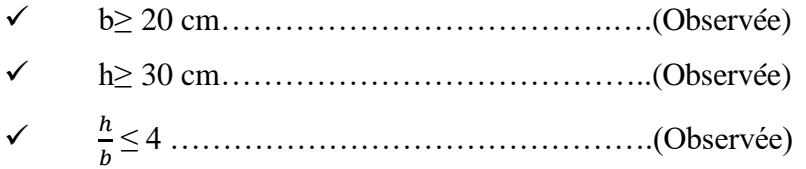

# *II.1.3. Les poteaux*

D'après le RPA99 version 2003 page 117 les dimensions des poteaux doivent respecter les conditions suivantes:

 $\checkmark$  Min (b, h)  $\geq$  25 cm (en zone I et IIa)

$$
\checkmark \qquad \text{Min (b, h)} \geq \frac{He}{20}
$$

$$
\checkmark \qquad \frac{1}{4} \leq \frac{b}{h} \leq 4
$$

**b**: Longueur du poteaux

**h:** Largueur du poteaux

**h<sup>e</sup> :** Hauteur libre d'étage

On prend: b=50 cm , h=50 cm

# **Vérification**

$$
\checkmark \qquad \text{Min (b, h)} \ge 25 \text{ cm} \dots \dots \dots \text{ (Obsøföf)he} = 249 \text{ cm}; \text{ he} / 20 = 249 / 20 = 12.45
$$

 $\checkmark$  Min (b, h)  $\geq \frac{He}{20}$ cm..(Observée)

 $\sqrt{1}$ 4 ≤ ℎ ≤ 4 …………………. (Observée) Pour he =  $368$ cm; he/ $20 = 368$  /  $20 = 18.4$  cm  $\alpha$  vec)

| <b>Poteau</b>    | Dimensions (BxH) (cm) | Surface (m2) |
|------------------|-----------------------|--------------|
| $Entresol + RDC$ | 50x50                 | 0.25         |
| Etage 1 et 2     | 50x45                 | 0.225        |
| Etage 3 et 4     | 45x45                 | 0.2025       |
| Etage 5 et 6     | 45x40                 | 0.18         |
| Etage 7 et 8     | 40x40                 | 0.16         |

*Tableau.II.2***:** Dimensions préliminaires des poteaux

#### *II.1.4. Les voiles*

L'épaisseur du voile doit être déterminée en fonction de la hauteur libre d'étage etdes conditions de rigidité aux extrémités. Les dimensions des voiles doivent satisfaire les conditions suivantes:

$$
e \geq \frac{He}{20}
$$

 $e > 15$  cm

(Avec : e : l'épaisseur des voiles: RPA99 version 2003 (7.7.1 page 74)

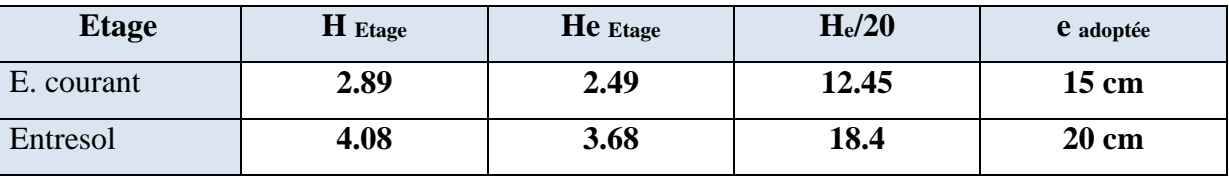

*Tableau.II.3 : Epaisseur des voiles*

On prend :

**e= 20 cm** pour le voile périphérique ; **e= 15cm** pour les autres voiles.

#### *II.1.5. Les escaliers*

Un escalier est une succession de marches permettant le passage d'un niveau à un autre. Il est constitué de :

- $\checkmark$  Cage d'escalier : mur ou voile entourant l'escalier.
- $\checkmark$  Marche (giron « g ») : la partie horizontale des gradins constituant l'escalier.
- $\checkmark$  Contre marche « h » : la hauteur de marche.
- $\checkmark$  Paillasse : partie inclinée servant de support aux marches sur toute leur largeur.
- $\checkmark$  Palier : partie horizontale d'accès ou d'arrivée d'une volée.
- $\checkmark$  Hauteur de marche : sa valeur est comprise entre  $13 \le h \le 17$  cm

Pour déterminer les dimensions des marches et contre marche « g et h » on utilise la loi de Blondel qui est la suivante :

59 cm  $\leq$  g+2h  $\leq$  64 cm

**Pré dimensionnement :** 

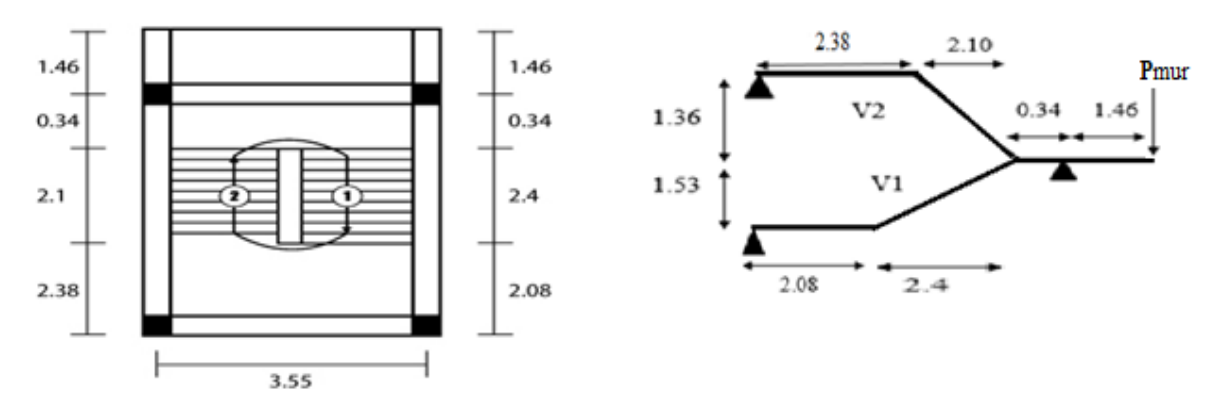

*Figure II.10: Schéma de l'escalier*

| <b>Type 1</b> | L(cm) | H(cm) | N       | $n-1$ | $g$ (cm) | $h$ (cm) | $\alpha$ <sup>(0</sup> ) | $e$ (cm) |
|---------------|-------|-------|---------|-------|----------|----------|--------------------------|----------|
| Volée 1       | 240   | 153   |         |       | 30       |          | 32.51                    | 18       |
| Volée 2       | 210   | 136   | $\circ$ |       | 30       |          | 32.92                    | 18       |

*Tableau.II.4: Dimensions Des Escalier*

# *II.2. Evaluation des charges et surcharges*

Les charges permanentes G et les surcharges d'exploitation Q sont évaluées selon le DTR B.C.2.2.

# *II.2.1. Plancher terrasse inaccessible*

#### *Dalle pleine*

| 1                       | Protection en gravillon roulé (5cm) | $0,04 \times 20 = 0.8$ kN/m <sup>2</sup> |
|-------------------------|-------------------------------------|------------------------------------------|
| $\overline{2}$          | Etanchéité multicouches (2cm)       | $0.02 \times 6 = 0.12$ kN/m <sup>2</sup> |
| 3                       | Forme de pente 1% (10cm)            | $0,1 \times 22 = 2.2$ kN/m <sup>2</sup>  |
| $\overline{\mathbf{4}}$ | Isolation thermique en liège (4cm)  | $0.04 \times 4 = 0.16$ kN/m <sup>2</sup> |
| 5                       | Dale Pleine (15cm)                  | $3.75$ kN/m <sup>2</sup>                 |
| 6                       | Enduit en plâtre (2cm)              | $0,02\times10=0,2 \text{ kN/m}^2$        |
|                         |                                     | $G = 7.23$ kN/m <sup>2</sup>             |
|                         |                                     | $Q = 1$ kN/m <sup>2</sup>                |
|                         |                                     |                                          |

*Tableau.II.6 : Plancher terrasse inaccessible (DP 15 cm)*

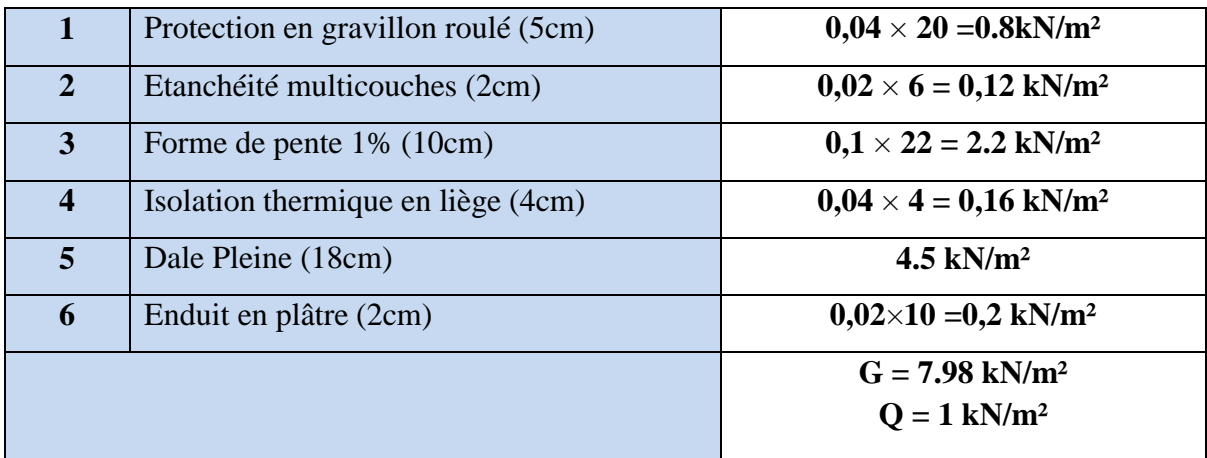

*Tableau.II.7 : Plancher terrasse inaccessible (DP 18 cm)*

# *Plancher Corps Creux*

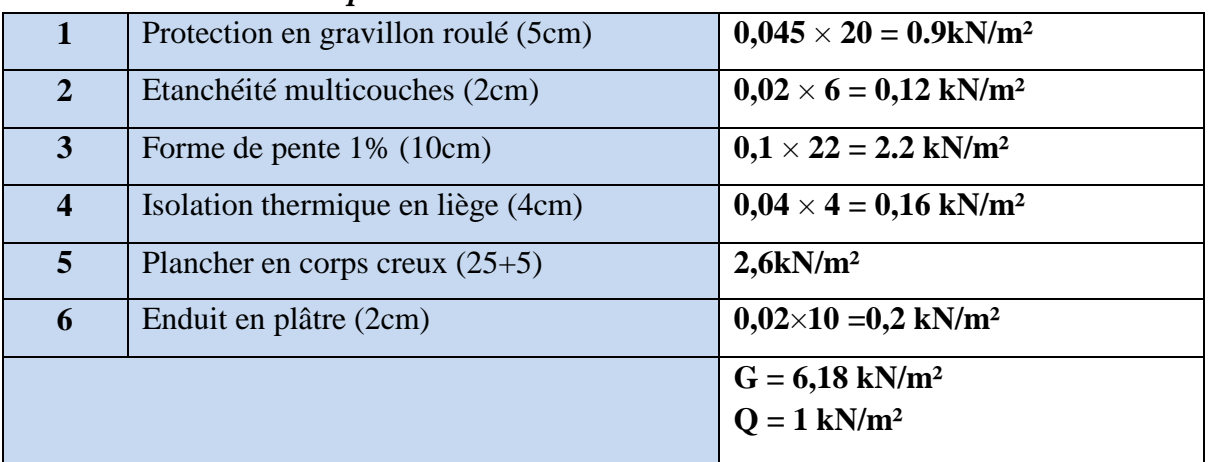

*Tableau.II.8 : Plancher terrasse inaccessible (Corps Creux)*

# *II.2.2. Plancher Etage courant*

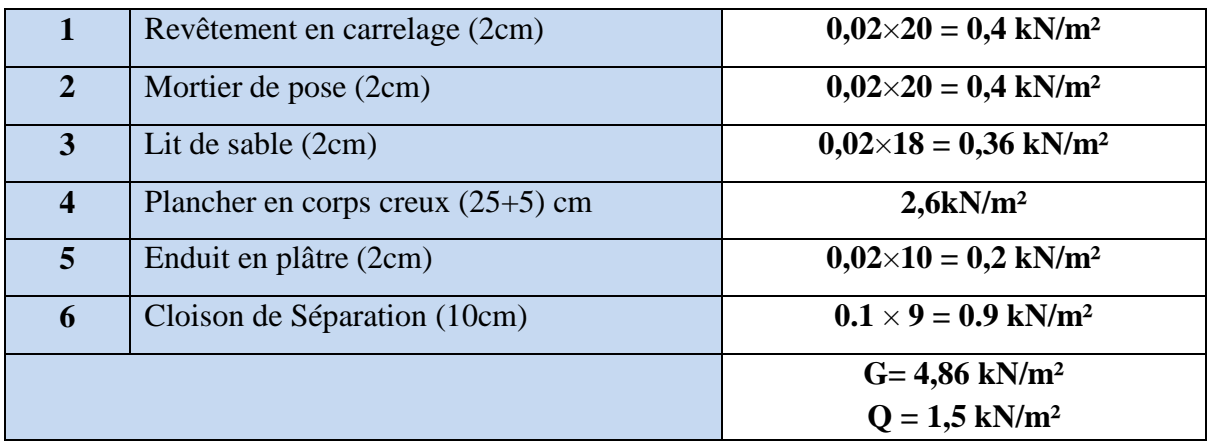

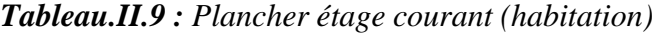

# *Etage courant*

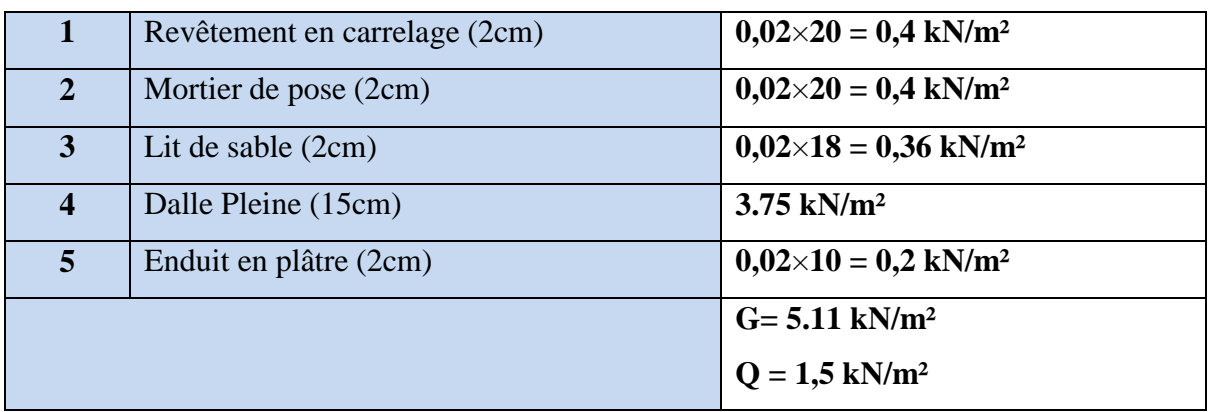

*Tableau.II.10 : Plancher étage courant (DP 15 cm)*

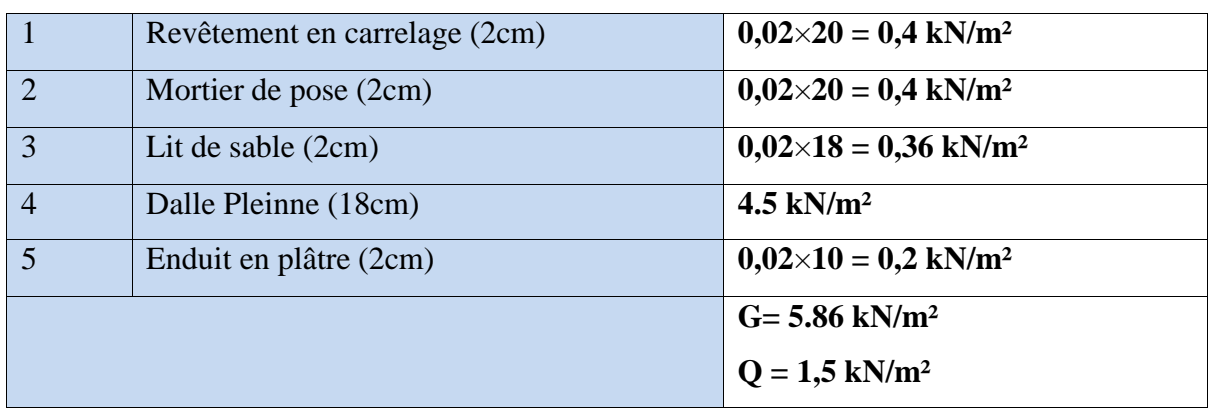

*TableauII.11 : Plancher étage courant (DP 18 cm)*

# *Maçonnerie*

#### **C. Mur extérieur**

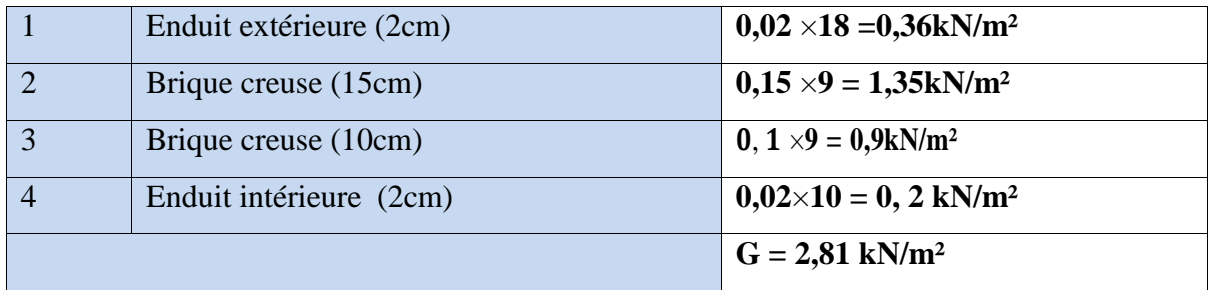

*Tableau.II.12 : Mur extérieur*

### **D. Mur intérieur**

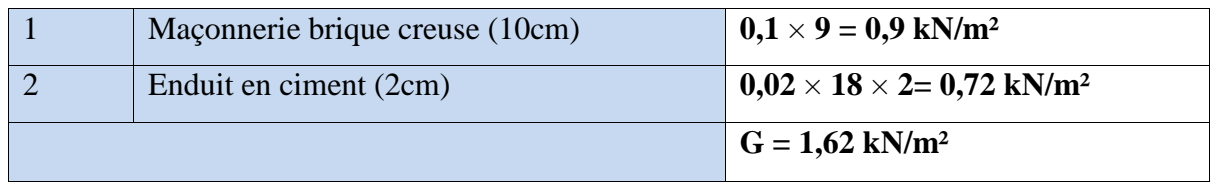

*Tableau.II.13: Mur* intérieur

# *H.2.2.3. Balcon*

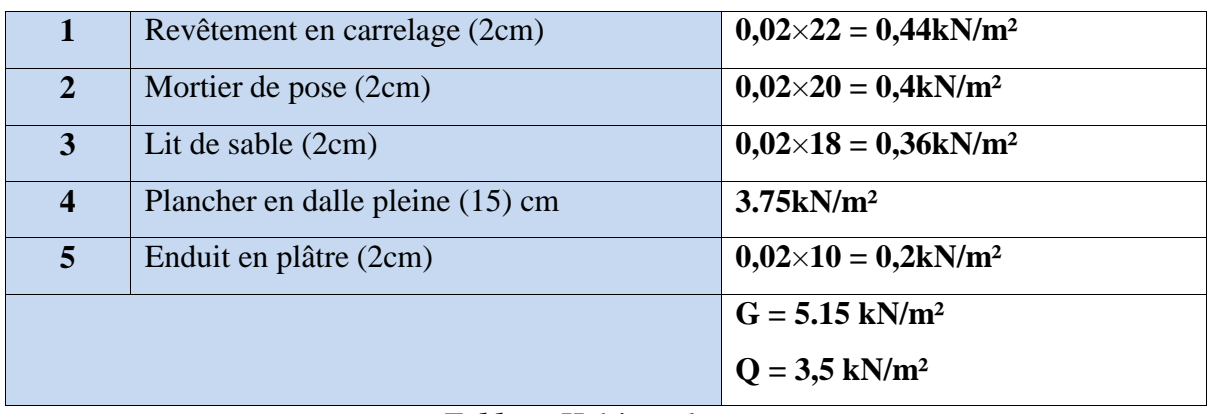

#### *Tableau.II.14 : Balcon*

#### $II.2.2.4.$ *Les escaliers*

#### **A. Volée**

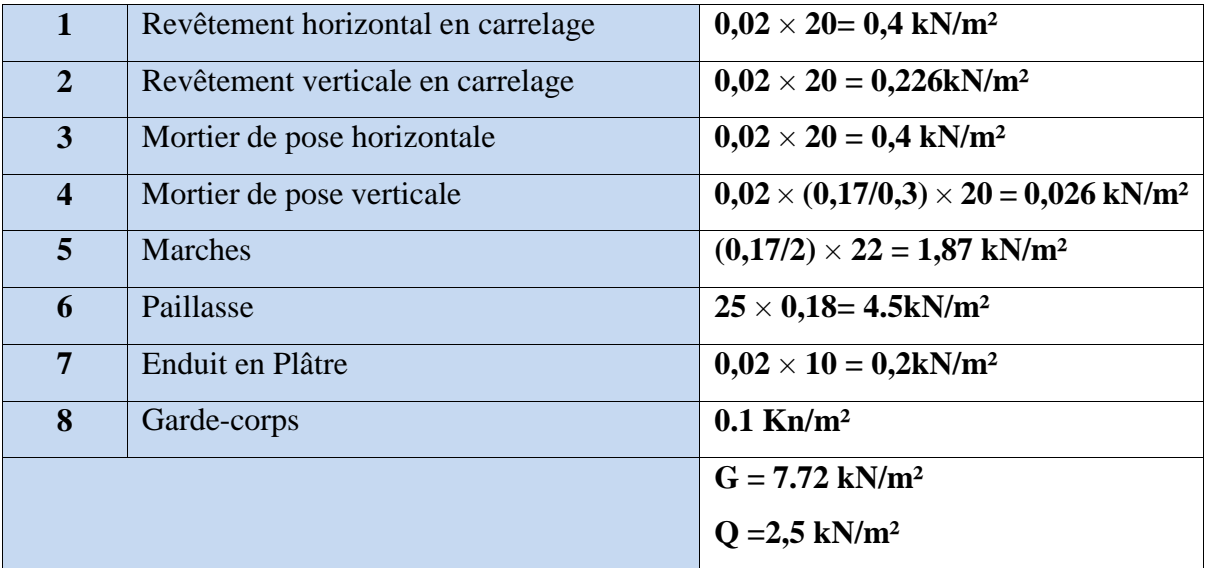

*Tableau.II.15 : Evaluation de Charges sur la Volée*

### **B. Palier**

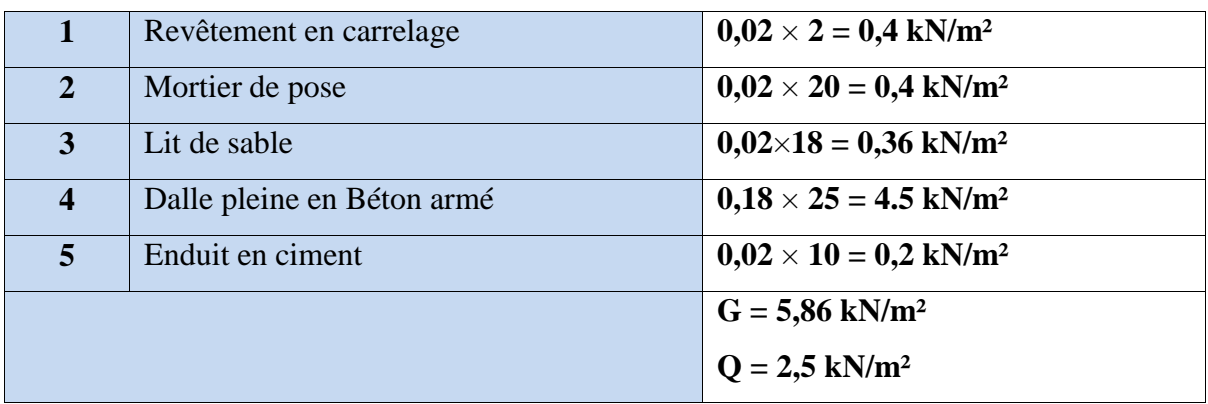

*Tableau.II.16 : Evaluation de Charges sur le Palier*

# $II, 2, 2, 5,$

**Voile**

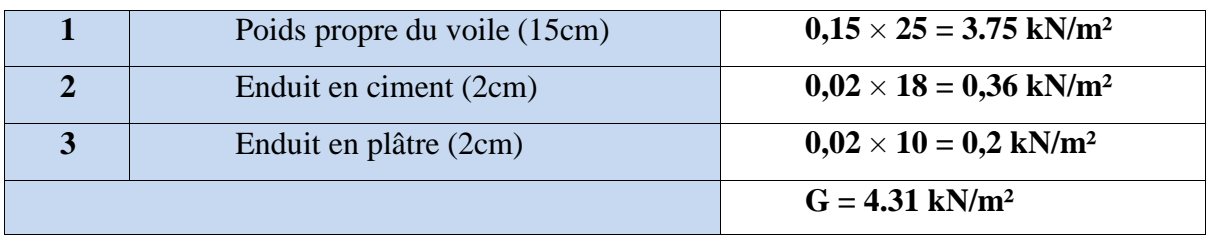

# *Tableau.II.17 : Evaluation de Charges sur les Voiles*

# **Tableau récapitulatif**

| <b>Eléments</b> |                                         | <b>Charge permanente</b> |      | Sur charge d'exploitation |  |
|-----------------|-----------------------------------------|--------------------------|------|---------------------------|--|
|                 |                                         | $G$ (kN/m <sup>2</sup> ) |      | $Q$ (kN/m <sup>2</sup> )  |  |
|                 |                                         | $DP15$ cm                | 7.23 |                           |  |
|                 | <b>Plancher terrasse (inaccessible)</b> | <b>DP 18 cm</b>          | 7.98 | $\mathbf{1}$              |  |
|                 |                                         | Corps                    | 6.18 |                           |  |
|                 |                                         | <b>Creux</b>             |      |                           |  |
|                 | Corps creux                             | 4,86                     |      | 1,5                       |  |
| <b>Plancher</b> | <b>DP</b> 15 cm                         | 5.11                     |      | 1,5                       |  |
| étagecourant    | DP 18 cm                                | 5.86                     |      |                           |  |
| Maçonnerie      | Mur extérieur                           | 2,81                     |      |                           |  |
|                 | Mur intérieur                           | 1,62                     |      |                           |  |
| <b>Balcon</b>   |                                         | 5.15                     |      | 3,5                       |  |
| Acrotère        |                                         | $2,26$ kN/ml             |      |                           |  |
| <b>Escalier</b> | Volée                                   | 7.72                     |      | 2,5                       |  |
|                 | <b>Palier</b>                           | 5.86                     |      |                           |  |

*Tableau.II.18 : Tableau récapitulatif*

# *II.3. Descente des charges*

Afin d'assurer la résistance et la stabilité de l'ouvrage, une distribution des charges etsurcharges pour chaque éléments s'avère nécessaire. La descente des charges permet l'évaluation de la plus part des charges revenant à chaque élément de la structure, on aura à considérer :

- Le poids propre de l'élément.
- La charge de plancher qu'il supporte.
- La part de cloison répartie qui lui revient.
- Les éléments secondaires (escalier, acrotère …

#### *II.3.1. Loi de de dégression*

Soit  $Q_0$  la surcharge d'exploitation sur la terrasse couvrant le bâtiment  $Q_0$ ,  $Q_1$ ..., Qn sont les charges d'exploitation respectivement des planchers d'étage Q à chaque niveau et déterminé comme suit DTR B.C 2.2 (6.3 page 16):

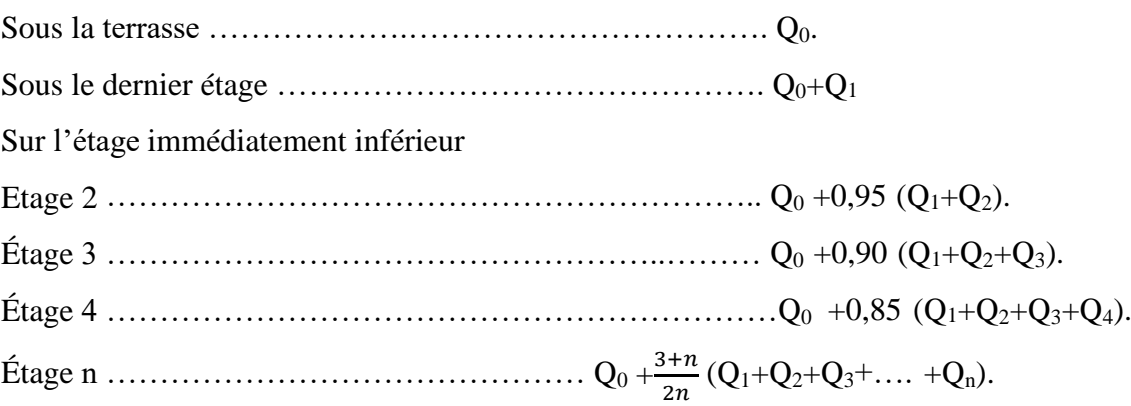

 $\rightarrow$  Dans Notre Etude, nous allons nous intéresser aux deux poteaux suivants :

• **B5** : poteau avec une surface afférente importante.

• **E5**: poteau avoisinant la cage d'escalier ainsi que la dalle pleine.

**Poteau B5 :**

#### **Surfaces Afférente**

- S1 = Scc = (2.825 x 1.47) = **4.15275 m²**
- S2 = Sdp = 1.3 x 1.47 = **1.911 m²**
- S3 = Scc = 1,3 x 2.345 = **3.0845 m²**

S4 = Scc = 2.825 x 2.345 = **6.624 m²**

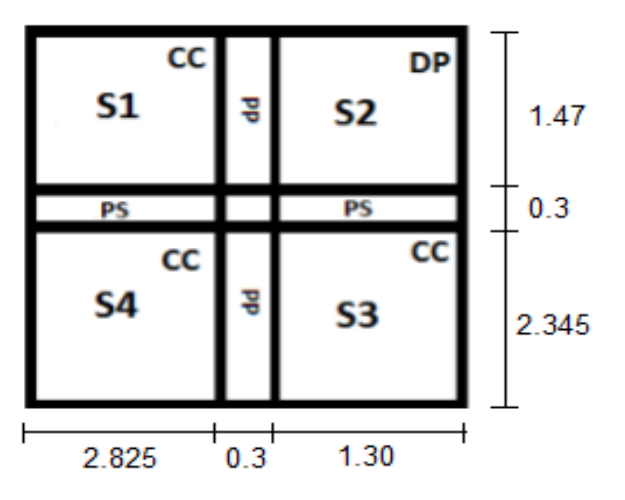

*Figure II.11 : surface afférente poteau B5*

#### **Poids Des Planchers**

#### **Etage Courant :**

 $G = G_{\text{etage}} x (S1 + S2 + S3) + G_{\text{dp}} x S2 = 80.11$  Kn

Q = 1,5 x 1,15.73= **23.60 Kn**

#### **Terrasse inaccessible :**

 $G = G_{\text{terrasse}} x (S1 + S2 + S3) + G_{\text{dp}} x S2 = 100.69$  Kn

Q = 1 x 15.73 = **15.73 Kn**

#### **Poids Des Poutres**

Poutres principales (30 x 45) : 3.815 x 0.3 x 0.45 x 25 = **12.875 Kn**  Poutres secondaires (30 x 40) : 4.125 x 0.3 x 0.4 x 25 = **8,775 Kn**

#### **Poids Des poteaux**

| <b>Poteau</b>   | Dimensions (BxH) (cm) | Poids (Kn) |
|-----------------|-----------------------|------------|
| <b>Entresol</b> | 50x50                 | 25,5       |
| <b>RDC</b>      | 50x50                 | 18,0625    |
| Etage 1 et 2    | 50x45                 | 16.625     |
| Etage 3 et 4    | 45x45                 | 14,63      |
| Etage 5 et 6    | 45x40                 | 13,005     |
| Etage 7 et 8    | 40x40                 | 11,56      |

*Tableau .II.19 : Poids des poteaux*

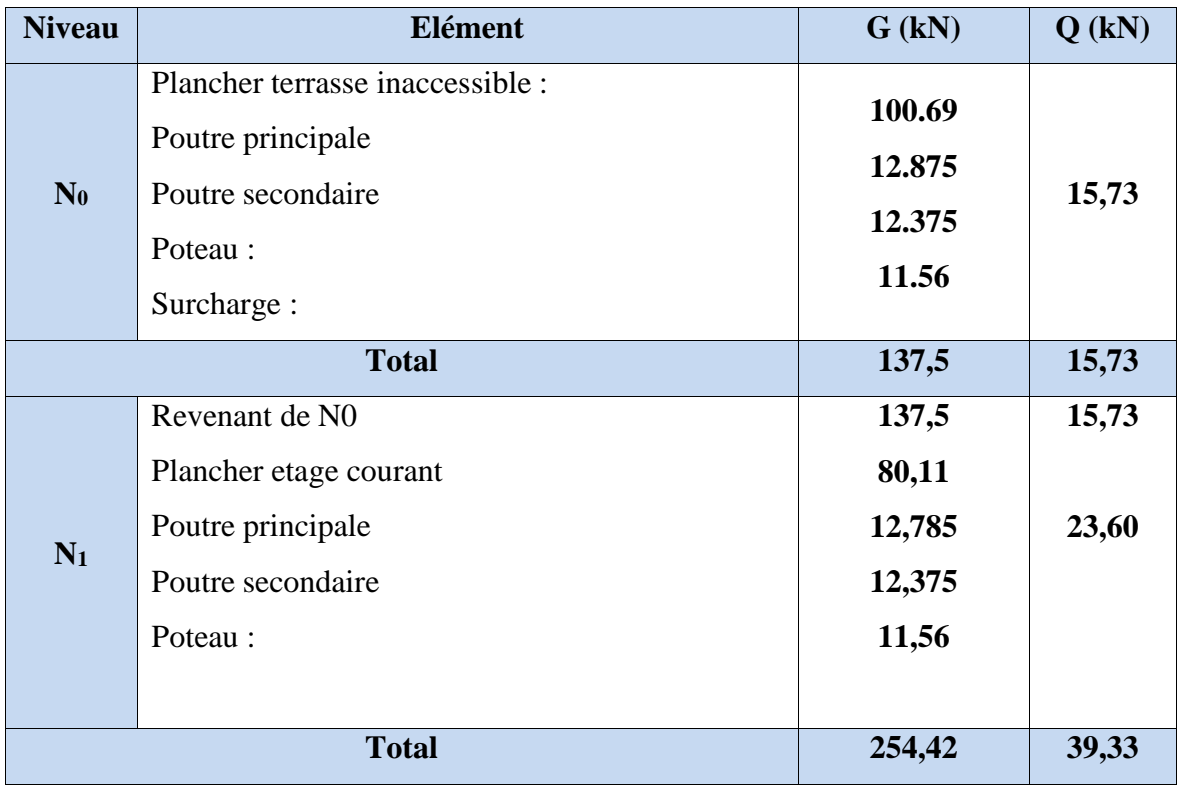

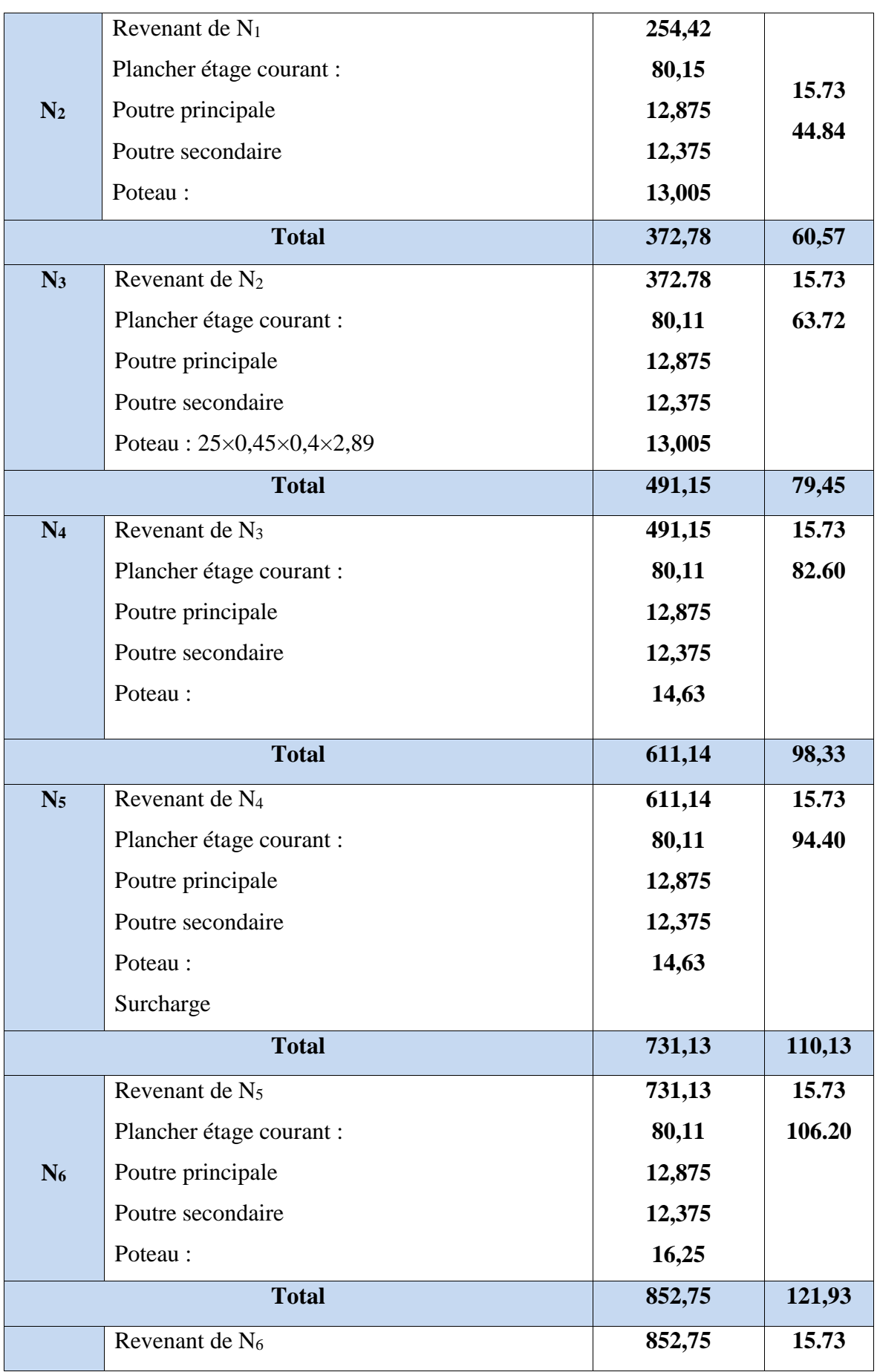

| N <sub>7</sub> | Plancher étage courant : | 80,11   | 117.95 |
|----------------|--------------------------|---------|--------|
|                | Poutre principale        | 12,875  |        |
|                | Poutre secondaire        | 12,375  |        |
|                | Poteau                   | 16,25   |        |
|                | <b>Total</b>             | 974,36  | 133,73 |
| <b>RDC</b>     | Revenant de $N_7$        | 974,36  | 15.73  |
|                | Plancher RDC:            | 80,11   | 129.80 |
|                | Poutre principale        | 12,875  |        |
|                | Poutre secondaire        | 12,375  |        |
|                | Poteau                   | 18,06   |        |
|                | <b>Total</b>             | 1097,79 | 145,53 |
|                | Revenant du RDC          | 1097,79 | 15.73  |
|                | Plancher                 |         | 141.45 |
| entre-         | Poutre principale        | 80,11   |        |
| sol            | Poutre secondaire        | 12,875  |        |
|                | Poteau:                  | 12,375  |        |
|                | Surcharge:               | 25,25   |        |
|                | <b>Total</b>             | 1228,65 | 157,33 |

*Tableau.II.20: Descente des charges sur poteau B5*

- **Poteau E5 :**
- **Surfaces Afférente**

$$
S_1 = S_{dp} = 2.97 \times (1.625 + 0.3 + 1.3) - (1.5^{2}/2) = 8,45325 \text{ m}^2
$$
  
\n
$$
S_2 = S_{cc} = 1.3 \times 2.395 = 3,1135 \text{ m}^2
$$
  
\n
$$
S_3 = S_{\text{palier}} + S_{\text{volée}}
$$
  
\n
$$
= (1,625 \times 2,08 + 0,3 \times 1,4) + (0,015 \times 1,4)
$$
  
\n
$$
= 3,8 + 0,021
$$

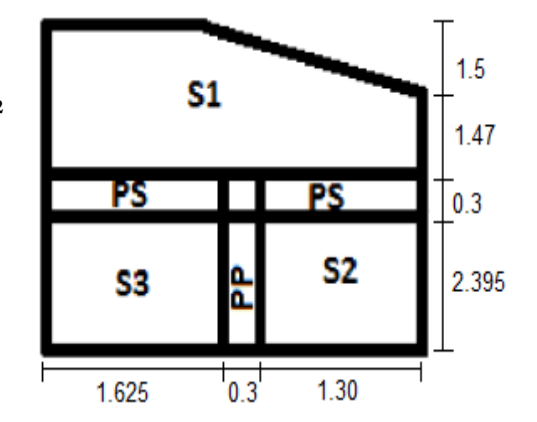

*Figure II.12 : surface afférente poteau E5*

### **Poids Des Planchers**

### **Etage Courant :**

 $G = G_{dp} x (S1 + S2) + G_{cc} x (S3) + G_p x (Sp) + G_v x (S_v) = 94,72$  Kn

 $Q = 1,5 \times [8,45325 + 3,1135 + 0,3 \times (1,625 + 1,3 + 2,395) + 2,5 \times (3,8 + 0,021)] = 34,072$  Kn

### **Terrasse inaccessible :**

G = 7,98 x [ $(8,45325 + (3,8 + 0,021)$ ] + 6,18 x  $(3,1135)$  = **123,417 Kn**  $Q = 1$  x ( 2,97 +0,3 + 2,395 ) x (1,3 +0,3 + 1,625 ) – (1,5<sup>2</sup> /2 ) = **17,1446 Kn** 

# **Poids des Poutres :**

Poutres principales (30 x 45) : 2,395 x 0.3 x 0.45 x 25 = **8,0831 Kn**  Poutres secondaires (30 x 40) : (1,625 + 1,3) x 0.3 x 0.4 x 25 = **8,775 Kn**

#### **Poids Des poteaux :**

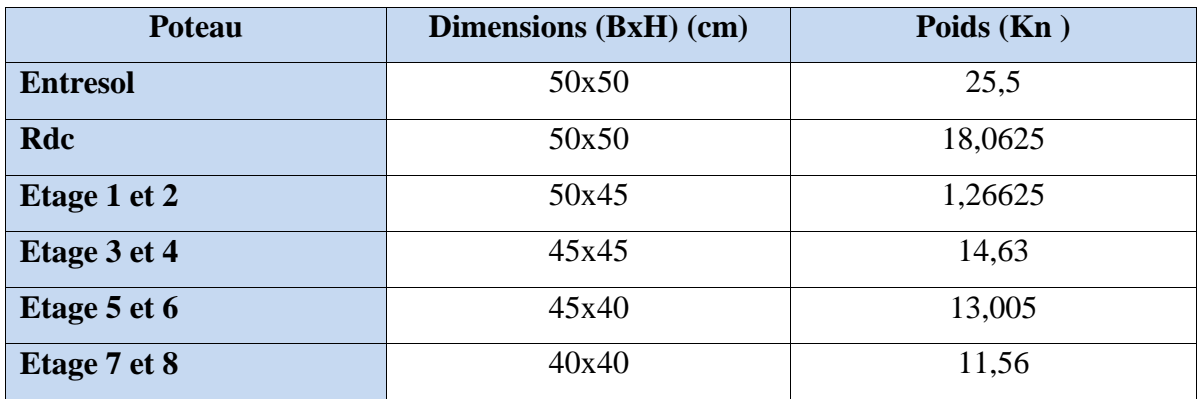

#### *Tableau. II.21 Poids des poteaux*

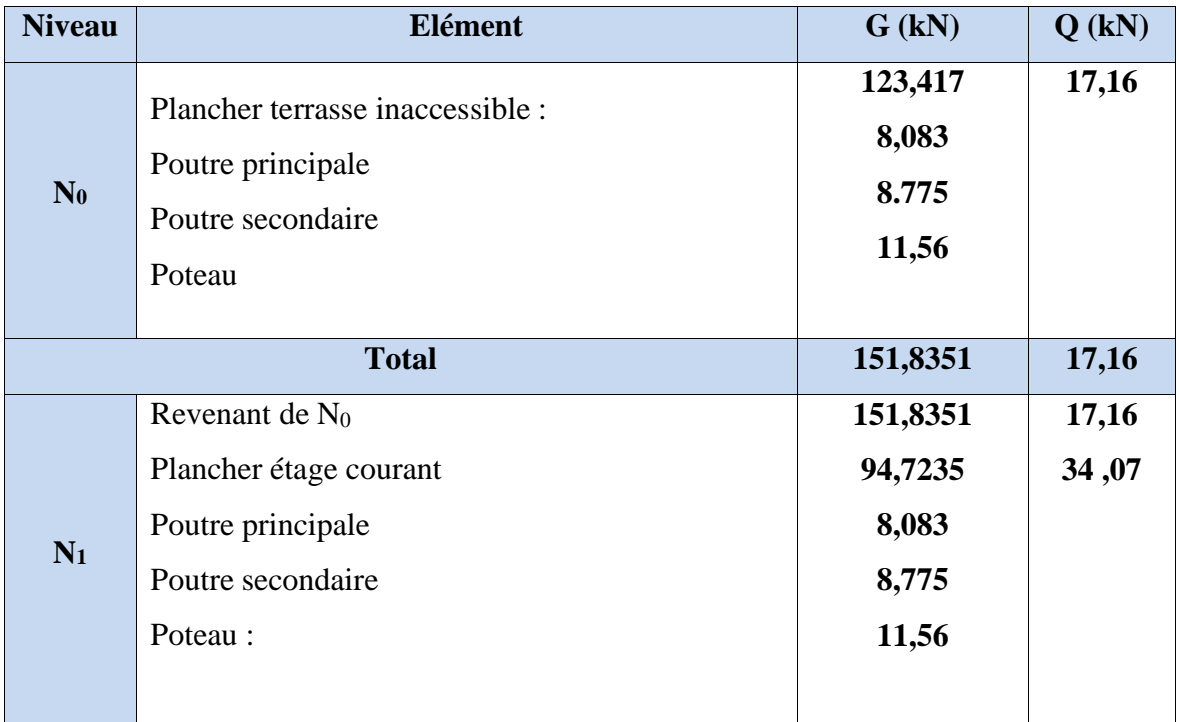

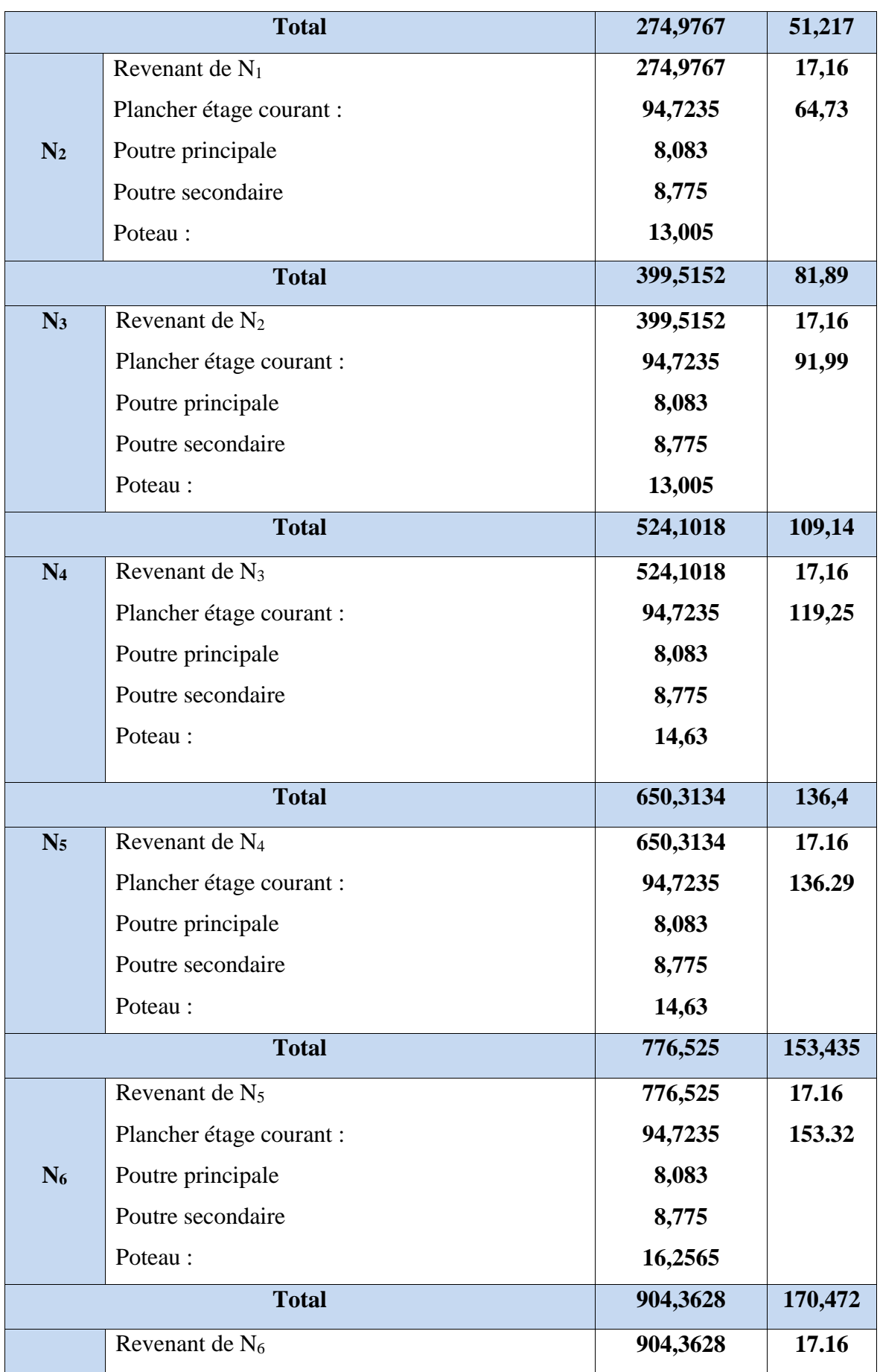

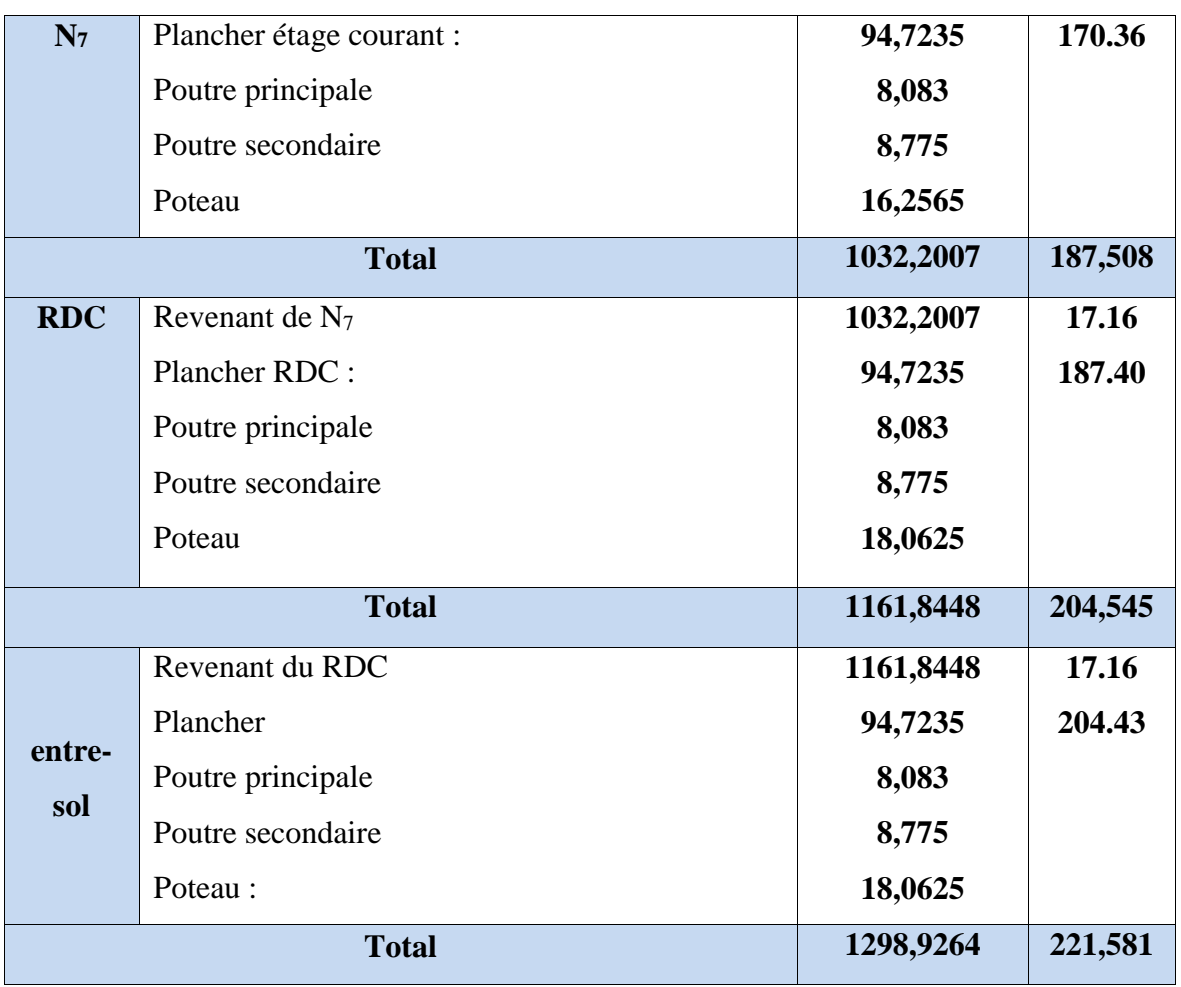

# *Tableau.II.22: Descente des charges sur poteau E5*

Résultat de la descente de charge obtenue pour les deux poteaux

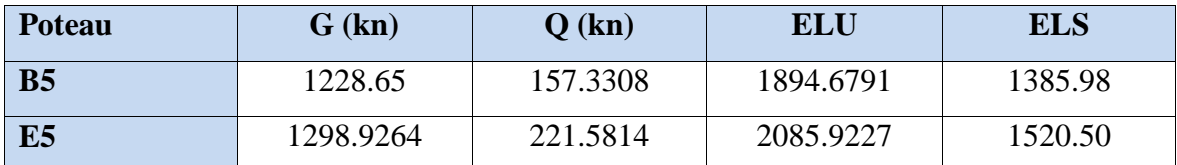

*Tableau II.23 : Résumé de la descente de charges*

Donc on prend le poteau (**E5)** qui est le plus défavorable avec :

#### **Nu =2085.9227 Kn**

**Selon le CBA93 (article B.8.11)** on doit majorer Nu (Effort normal de compression) de :

- 10 % pour un poteau qui appartient à un portique qui a plus de deux travées.
- 15 % pour un poteau qui appartient à un portique de deux travées.

 $Nu^* = 1.1 \times 2085.9227$ 

#### **Nu\* = 2294.515 Kn**

**Vérifications sur le poteau le plus sollicité (E5)** 

### **Vérification a la Compression Simple**

$$
\sigma_{bc} = \frac{Nu^*}{B} \le \sigma_{adm} \text{ tel que : } \sigma_{adm} = \frac{0.85 \times f c 28}{Yb}
$$

B : surface du poteau considéré

Les résultats obtenus sont résumés dans le tableau Suivant :

| <b>Niveau</b>           | $Nu*$    | Section $(m^2)$ | <b>6bc</b> | <b>6adm</b> | <b>Observation</b> |
|-------------------------|----------|-----------------|------------|-------------|--------------------|
| <b>Entre Sol</b>        | 2294.515 | 0.25            | 9.178      | 14.2        | Vérifiée           |
| <b>RDC</b>              | 2062.83  | 0.25            | 8.25       | 14.2        | Vérifiée           |
| $\mathbf{1}$            | 1842.2   | 0.225           | 8.18       | 14.2        | Vérifiée           |
| $\overline{2}$          | 1624.25  | 0.225           | 7.218      | 14.2        | Vérifiée           |
| $\overline{3}$          | 1406.30  | 0.2025          | 6.944      | 14.2        | Vérifiée           |
| $\overline{\mathbf{4}}$ | 1190.77  | 0.2025          | 5.88       | 14.2        | Vérifiée           |
| 5                       | 958.37   | 0.18            | 5.32       | 14.2        | Vérifiée           |
| 6                       | 728.39   | 0.18            | 4.046      | 14.2        | Vérifiée           |
| $\overline{7}$          | 492.84   | 0.16            | 3.08       | 14.2        | Vérifiée           |
| 8                       | 253.76   | 0.16            | 1.586      | 14.2        | Vérifiée           |

*TableauII.24 Résumé de la vérification a la compression*

### **Vérification au flambement :**

**lf** : La longueur de flambement, CBA 93 (B.8.3.3.1),  $l_f = 0.7 l_0$  (cas générale),

**l0:** Hauteur de poteau entre niveau (étage).

**i :** Rayon de giration,

**I :** Moment d'inertie

**B :** Section du poteau (a×b) cm²

**Br :** La section réduite du poteau, obtenue en déduisant de sa section réelle 1 cm d'épaisseur sur tout son périphérique en  $(cm<sup>2</sup>)$ ; **Br** =  $(a-2)(b-2)$ 

 $f_e = 400 \text{ MPa}$ ;  $f_{c28} = 25 \text{ MPa}$ 

$$
\gamma_s=1{,}15 \qquad \quad \gamma_b=1{,}5
$$

Exemple de Calcul : pour Entre sol poteau (50 x 50) cm²

$$
L0 = 4.08 - 0.45 = 3.3 \text{ m} \qquad \text{Lf} = 2.54
$$
\n
$$
I = \frac{0.5^4}{12} = 5.2 \times 10^{-3} \text{ m}^4, \text{ B} = 0.5 \times 0.5 = 0.25 \text{ m}^2
$$
\n
$$
i = \sqrt{\frac{I}{B}} = \sqrt{\frac{5.208 \times 10^{-3}}{0.25}} \text{ i} = 0.144 \text{ m}
$$

$$
\lambda = \frac{lf}{t} = \frac{2.54}{0.144} \lambda = 17.59 < 50
$$
\nDonc: 
$$
\alpha = \frac{0.85}{1 + 0.2 \left(\frac{\lambda}{35}\right)^2} = 0.809
$$

\nBr 
$$
\geq \frac{Nu}{\alpha} \times \frac{1}{\frac{fc28}{(0.9 \times Yb)} + \frac{fe}{(100 \times Ys)}} = \frac{2294.515}{0.809} \times \frac{1}{\frac{25}{(0.9 \times 1.5)} + \frac{400}{(100 \times 1.15)}}
$$

**Br** =  $(0.5-0.02)(0.5-0.02) = 0.230 \ge 0.1289$  (Vérifiée)

|                         | $Nu*$    | I     | $\Lambda$ | $\mathbf{A}$ | <b>Br</b> | <b>Br</b> calculé | <b>Observation</b> |
|-------------------------|----------|-------|-----------|--------------|-----------|-------------------|--------------------|
| <b>Entre</b>            | 2294.515 | 0.144 | 17.59     | 0.809        | 0.2304    | 0.128             | Vérifiée           |
| <b>Sol</b>              |          |       |           |              |           |                   |                    |
| <b>RDC</b>              | 2062.83  | 0.144 | 17.59     | 0.809        | 0.2304    | 0.116             | Vérifiée           |
| $\mathbf{1}$            | 1842.2   | 0.129 | 13.24     | 0.826        | 0.206     | 0.101             | Vérifiée           |
| $\overline{2}$          | 1624.25  | 0.129 | 13.24     | 0.826        | 0.206     | 0.089             | Vérifiée           |
| $\overline{\mathbf{3}}$ | 1406.30  | 0.102 | 16.64     | 0.813        | 0.184     | 0.078             | Vérifiée           |
| $\overline{\mathbf{4}}$ | 1190.77  | 0.102 | 16.64     | 0.813        | 0.184     | 0.066             | Vérifiée           |
| 5                       | 958.37   | 0.115 | 14.97     | 0.820        | 0.163     | 0.053             | Vérifiée           |
| 6                       | 728.39   | 0.115 | 14.97     | 0.820        | 0.163     | 0.039             | Vérifiée           |
| $\overline{7}$          | 492.84   | 0.115 | 14.79     | 0.820        | 0.144     | 0.027             | Vérifiée           |
| 8                       | 253.76   | 0.115 | 14.79     | 0.820        | 0.144     | 0.014             | Vérifiée           |

*Tableau II.25 : Vérification au flambement*

# **Vérification des Conditions du RPA99 :**

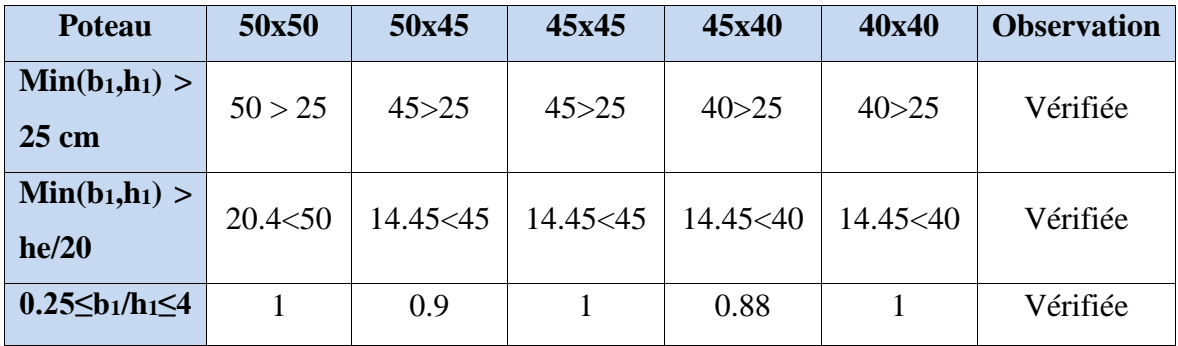

*Tableau II.26 : Vérification du RPA99*

# *Conclusion*

Après avoir fini le pré-dimensionnement des éléments et faire toutes les vérifications nécessaires, nous avons adopté les dimensions suivantes en cm² :

Un Plancher en corps creux de  $(25 + 5)$ 

### **Des dalles pleines :**

- $-$  e= 12 cm
- $-$  e=15cm
- $-$  e=18cm

#### **Poutres:**

- Poutres principales :  $(30 \times 45)$
- Poutres secondaires : (30 x 40)
- Poutre palière :( 30×30)

#### **Escaliers:**

- $-$  e<sub>Volée</sub> = 18 cm
- $-$  epalier = 18 cm.

**Remarque :** les résultats obtenus ne sont pas définitifs, ils peuvent être modifie après les vérifications dans la phase de calcul

*Chapitre III Calcul des éléments secondaires* 

# *Introduction*

Les éléments secondaires sont des éléments qui ne contribuent pas directement au contreventement au contreventement, dont l'étude de ses éléments est indépendante de l'action séismique.

# *III.1. Calcul des Planchers*

# *III.1.1. Plancher à corps creux*

### *Etude des poutrelles*

Les poutrelles Sont des éléments en T et soumises a la flexion simple, elles servent à transmettre les charges réparties ou concentrées vers les poutres principales.

#### **A. Les différents types de poutrelles**

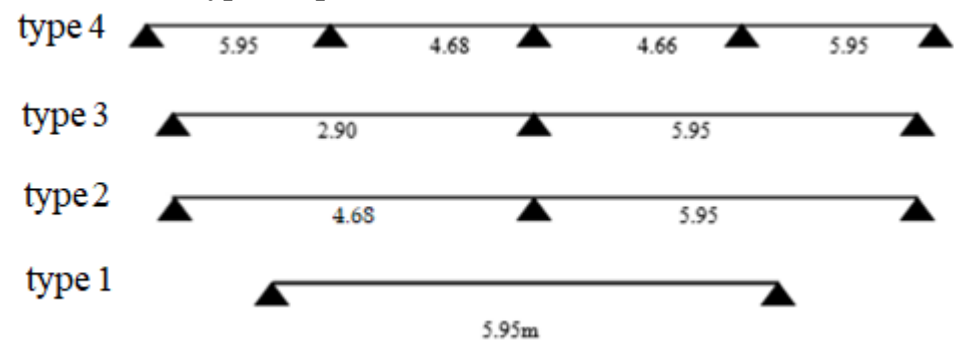

*Figure III.1 : Types de poutrelles pour Etage Courant*

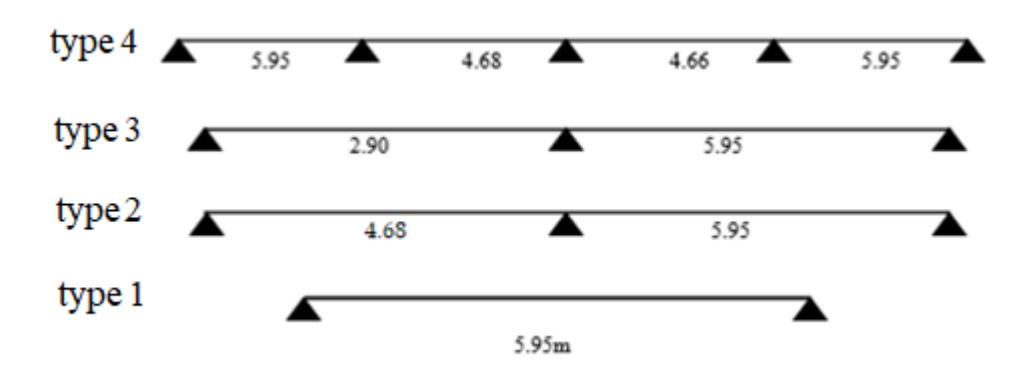

*Figure III.2 : Types de poutrelles pour Terrasse inaccessible*

### **B. Méthode de calcul des sollicitations dans les poutrelles**

Les méthodes utilisées pour le calcul des poutres continues en béton armé sont :

- Méthode forfaitaire (méthode simplifié).
- Méthode de Caquot.
- Méthode de RDM.

#### **B.1. Méthode forfaitaire (annexe E.1 du BAEL 91/99)**

#### **Condition d'application (BAEL91.Art :B.6.210)**

- Le plancher calculer est un plancher a surcharge modéré **Q ≤ min (2G, 5KN/m<sup>2</sup> )**.
- − Le rapport entre la longueur de deux travées successives :  $0.8 \leq \frac{Li}{Li+1} \leq 1.25$ .
- Le moment d'inertie est constant sur toute la poutrelle.
- Fissuration peu nuisible **F.P.N**.

#### **Exposée de la méthode**

Soit une poutre soumise à deux charges uniformément répartie G et Q et soit  $\alpha$  le degré de surcharge.

Tel que :  $a = \frac{a}{c}$  $G+Q$ 

#### **Evaluation des moments**

#### **Moments aux appuis**

Les valeurs absolus de chaque moment en appuis intermédiaire doit être à moins égale :

- **0,6 M<sup>0</sup>** : pour une poutre à deux travées.
- **0,5M<sup>0</sup>** : pour les appuis voisins de rive d'une poutre à plus de deux travées.
- **0,4M<sup>0</sup>** : pour les autres appuis intermédiaires d'une poutre à plus de trois travées.

**M<sup>0</sup>** : le maximum des deux moments isostatique encadrant l'appui considéré

#### **Moments en travées :**

Les moments en travée sont déterminés à partir de maximum des deux conditions suivantes :

(1) Mt + 
$$
\frac{Mg+Md}{2}
$$
  $\geq$  Max [(1+0.3a)M<sub>0</sub>; (1.05 M<sub>0</sub>)]

(2) 
$$
\begin{cases} Mt \geq \frac{(1.2+0.3 \ a)}{2} M_0 \\ Mt \geq \frac{(1.0+0.3 \ a)}{2} M_0 \end{cases}
$$

**M<sup>g</sup>** et **M<sup>d</sup>** : moments aux appuis à gauche et à droite de la travée considéré.

# **Evaluation de l'effort tranchant**

On évalue l'effort tranchant en supposant la discontinuité entre travées, autrement dit l'effort tranchanthyperstatique est confondu avec l'effort tranchant isostatique, sauf pour les appuis voisin de rives on doit tenir compte de la continuité en majorant l'effort tranchant isostatique **V<sup>0</sup>** de :

- **15%** pour une poutre à deux travées.
- **10%** pour une poutre à plus de deux travées.

#### **B.2. Méthode de Caquot**

### **Condition d'application**

Cette méthode s'applique pour les planchers à usage élevée  $[Q > min (2G, 5KN/m^2)]$ 

### **Principe de la méthode**

Cette méthode est basée sur la méthode des trois moments simplifiée est réadapter en béton armé (tenir compte de l'amortissement de chargement des travées éloignées d'un appui donné).

#### **Evaluation des moments**

# **Moment aux appuis M<sup>i</sup>**

 $M_i = -\frac{Qg \times L'g^3 + Qd \times L'd^3}{25 (Jg/dt)^3}$  $8.5(Lg' + Ld')$ 

q<sub>g</sub> et q<sub>d</sub> : Chargement à gauche et à droite de l'appuis considéré.

 $L'_{g \text{ et }} L'_{d}$ : Sont des travées fictives telles que

0,8 L: travée intermédiaire

L : travée de rive

# **Moment en travée M<sup>t</sup>**

 $M(x) = M0(x) + Mg \times (1 - \frac{x}{l})$  $\frac{x}{L}$ ) + M<sub>d</sub>  $\times \frac{x}{L}$ L

$$
M_0(x) = q \times \frac{x}{2} (L-x) ; x = \frac{L}{2} - \frac{M_g - M_d}{q \times L}
$$

 **Efforts tranchants**  $V_0 = \frac{ql}{2}$ 2  $V_{gi} = V_{0g} + \frac{Mai - Mai - 1}{I_{i-1}}$  $Li-1$  $V_{di} = V_{0e} + \frac{Mai+1-Mai}{Ii}$ Li

# **Remarque :**

Si l'une des trois autres conditions de la méthode forfaitaire n'est pas observée, on utilise la méthode de **Caquot minorée**, pour cela les moments au niveau des appuis sont déterminés par laméthode de Caquot mais en remplaçant G par G' = 2/3G.

### **Choix de la méthode de calcul des sollicitations :**

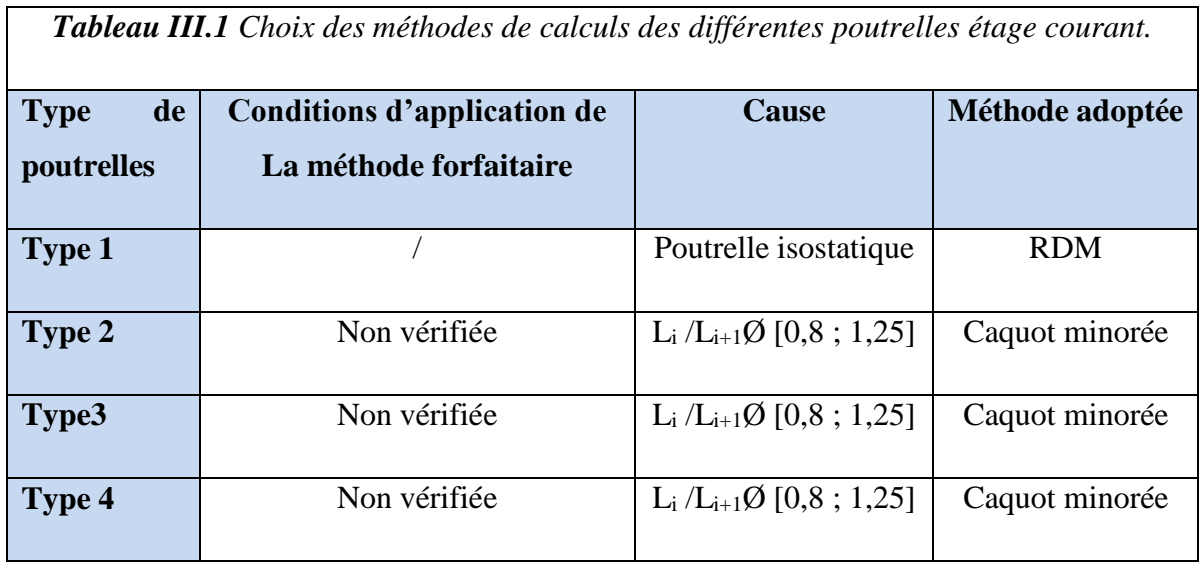

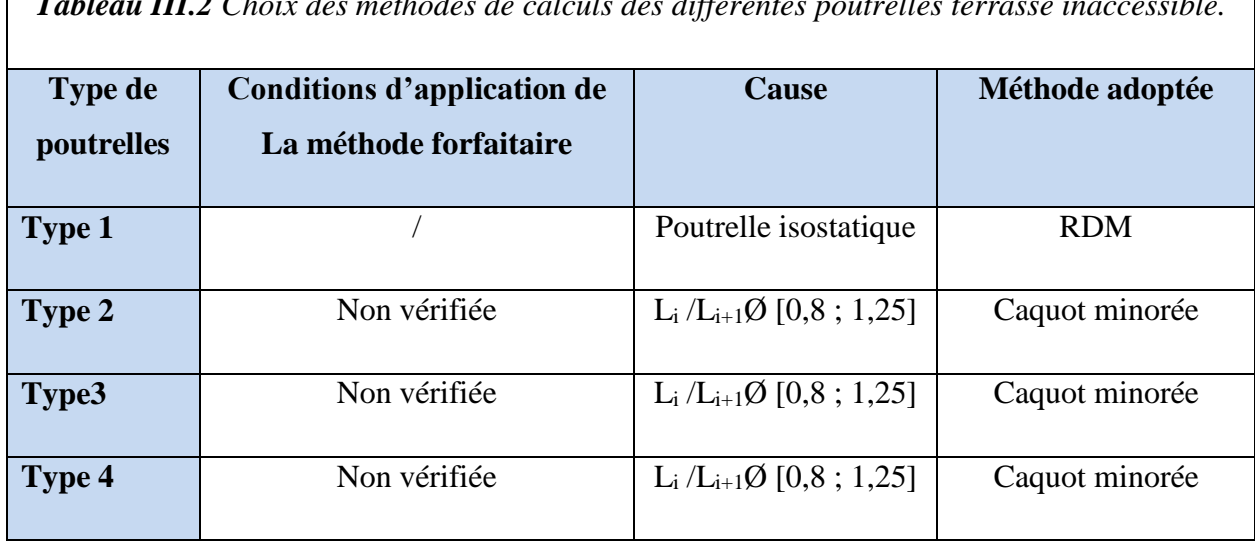

*Tableau III.2 Choix des méthodes de calculs des différentes poutrelles terrasse inaccessible.*

### **Calcul des charges revenant aux poutrelles :**

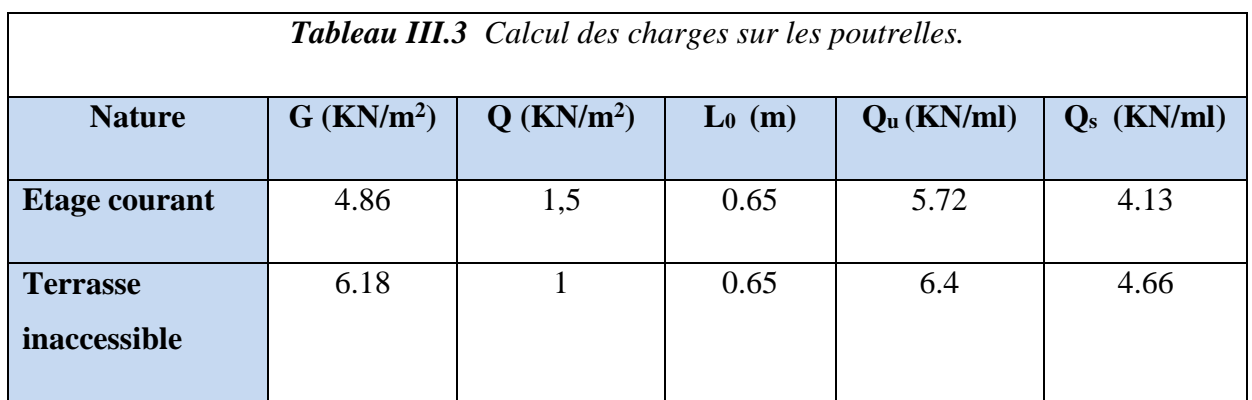

Dans ce qui suit nous exposons un exemple de calcul détaillé des poutrelles, (type 4) :

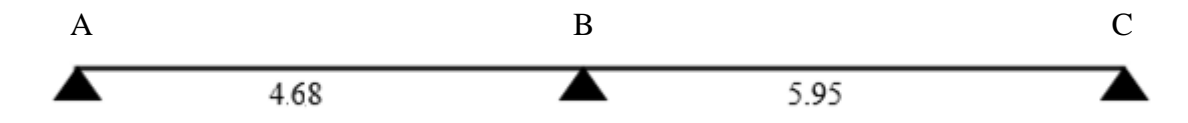

*FigureIII.3 : schéma des poutrelles Type 2 Etage courant*

**S**oit :  $G' = \frac{2 \times G}{3}$   $q'_{u} = (1.35G + 1.5Q) \times b$   $q'_{s} = (G + Q) \times b$ G'= 3.24 Kn/m<sup>2</sup>  $q'_{u} = 4.3$  Kn/m<sup>2</sup>  $q'_{s} = 3.081$  Kn/m<sup>2</sup> **Moments en Appuis : Appuis [A]:** 

$$
M_A^{elu} = 0 \text{ Kn/m}^2
$$

 $M_A^{els} = 0$  Kn/m<sup>2</sup>

#### **Appuis [B]:**

 $M_B = -\frac{4.3 \times 5.95^3 + 4.3 \times 4.68^3}{25(5.85 + 4.3 \times 4.68)}$  $\frac{8.5.95^{3} + 4.3 \times 4.68^{3}}{8.5(5.95 + 4.68)}$   $M_b^{elu} = -14.92 \text{ Kn/m}^2$  $M_B = -\frac{3.081 \times 5.95^3 + 3.081 \times 4.68^3}{95(5.05 + 4.68)}$  $\frac{8.5.95^{\circ} + 3.081 \times 4.68^{\circ}}{8.5 \times 5.95^{\circ} + 4.68}$   $M_b^{els} = -10.67 \text{ Kn/m}^2$ 

#### **Appuis [C]:**

 $M^{elu}_{\mathcal{C}}=0$  Kn/m $^2$ 

$$
M_C^{els} = 0 \text{ Kn/m}^2
$$

#### **Appuis :**

 $M_A = M_C = -0.15 M_0^{\text{max}}$  (pour le ferraillage)

$$
M_A^{elu} = M_C^{elu} = -2.85 \text{ KN/m}^2 \ ; M_A^{els} = M_C^{els} = -2.04 \text{ Kn/m}^2
$$

 $M_B = -14.72$ KN/m<sup>2</sup>

 **Moments en travée :**  $M(x)=M_0(x)+M_g\times(1-\frac{x}{l})$  $\frac{x}{L}$ )+M<sub>d</sub>× $\frac{x}{L}$ L

#### **Travée [AB]:**

$$
X_0 = \frac{4.68}{2} - \frac{14.92}{5.72 \times 4.68} \qquad X_0 = 1.79 \text{m}
$$

ELU:  $M_t^{AB} = 14.79 - 14.92 \times \frac{1.79}{4.68}$  $\frac{1.79}{4.68}$   $M_t^{AB}$  =9.10 **Kn.m** 

ELS:  $M_t^{AB} = 10.68 - 10.67 \times \frac{1.79}{4.68}$  $\frac{1.79}{4.68}$   $M_t^{AB}$  = 6.60Kn.m

#### **Travée [BC]:**

 $X_0 = \frac{5.95}{2}$  $\frac{.95}{2} + \frac{.14.92}{5.72 \times 5.95}$   $X_0 = 3.41 \text{ m}$ 

**ELU:** 
$$
M_t^{BC} = 24.78 - 14.92 \times \left(1 - \frac{3.41}{5.95}\right)
$$
  $M_t^{BC} = 18.43$  Kn.m

**ELS:** 
$$
M_t^{BC} = 17.89 - 10.67 \times \left(1 - \frac{3.41}{5.95}\right)
$$
  $M_t^{BC} = 13.34$ Kn.m

• **Calculate:**  
\n
$$
\int \mathbf{V}_{A} = \frac{q \times L_{AB}}{2} - \frac{(M_{A} - M_{B})}{L_{AB}} = \frac{5.72 \times 4.68}{2} - \frac{(14.92)}{4.68} = 10.21 \text{ Kn}
$$
\n
$$
\mathbf{V}_{B} = -\frac{q \times L_{AB}}{2} - \frac{(M_{A} - M_{B})}{L_{AB}} = -\frac{5.72 \times 4.68}{2} - \frac{(14.92)}{4.68} = -16.57 \text{ Kn}
$$
\n
$$
\int \mathbf{V}_{B} = \frac{q \times L_{BC}}{2} - \frac{(M_{B} - M_{C})}{L_{BC}} = \frac{5.72 \times 5.95}{2} + \frac{(14.92)}{5.95} = 19.54 \text{ Kn}
$$
\n
$$
\mathbf{V}_{C} = -\frac{q \times L_{BC}}{2} - \frac{(M_{B} - M_{C})}{L_{BC}} = -\frac{5.72 \times 5.95}{2} + \frac{(14.92)}{5.95} = -14.53 \text{ Kn}
$$

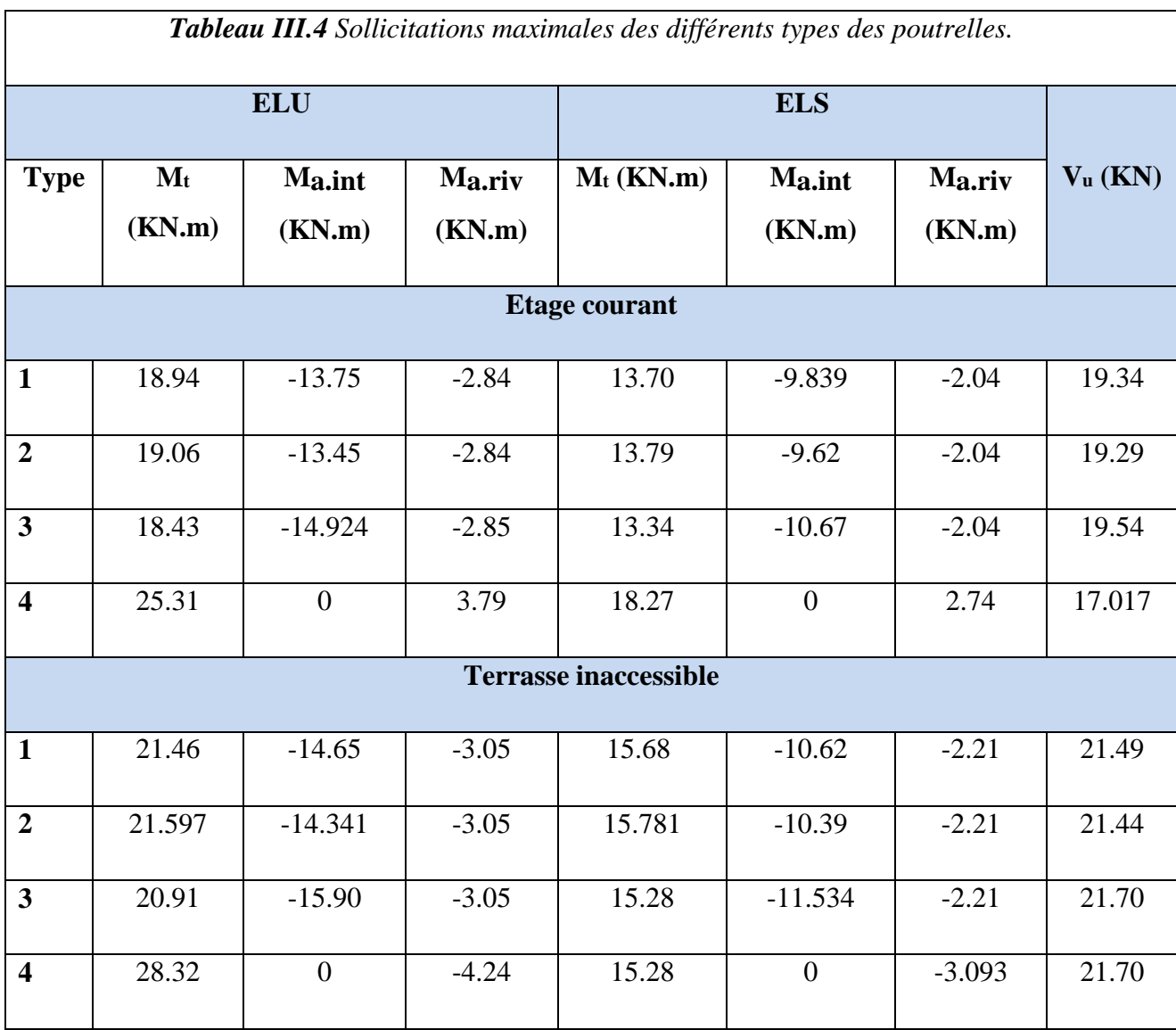

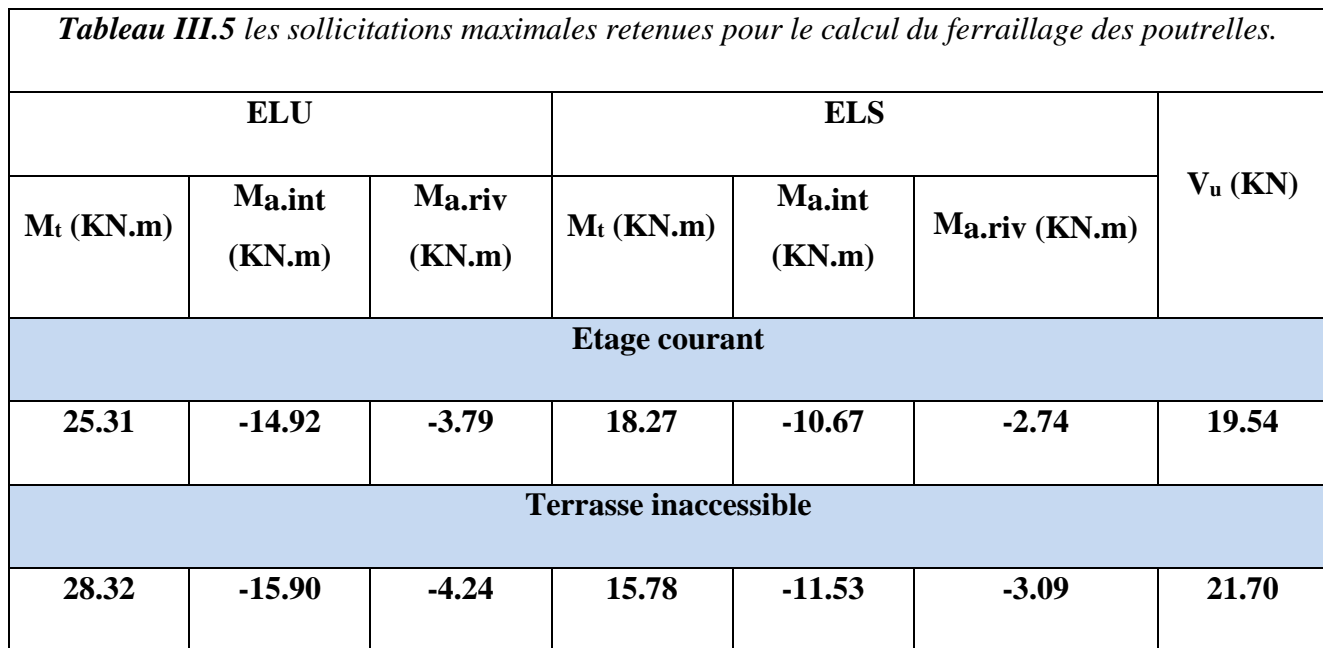

# **C. Ferraillage des poutrelles**

Les poutrelles se calculent comme des sections en «T »Soumises à la flexion simple.

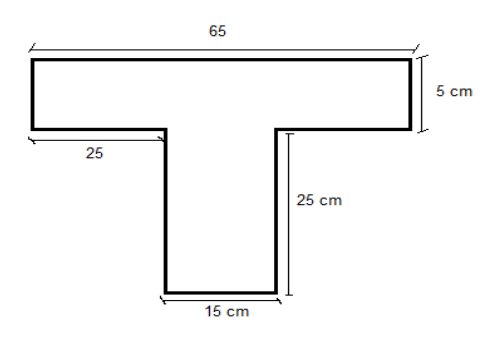

*Figure III.4. Vue en coupe de la poutrelle*

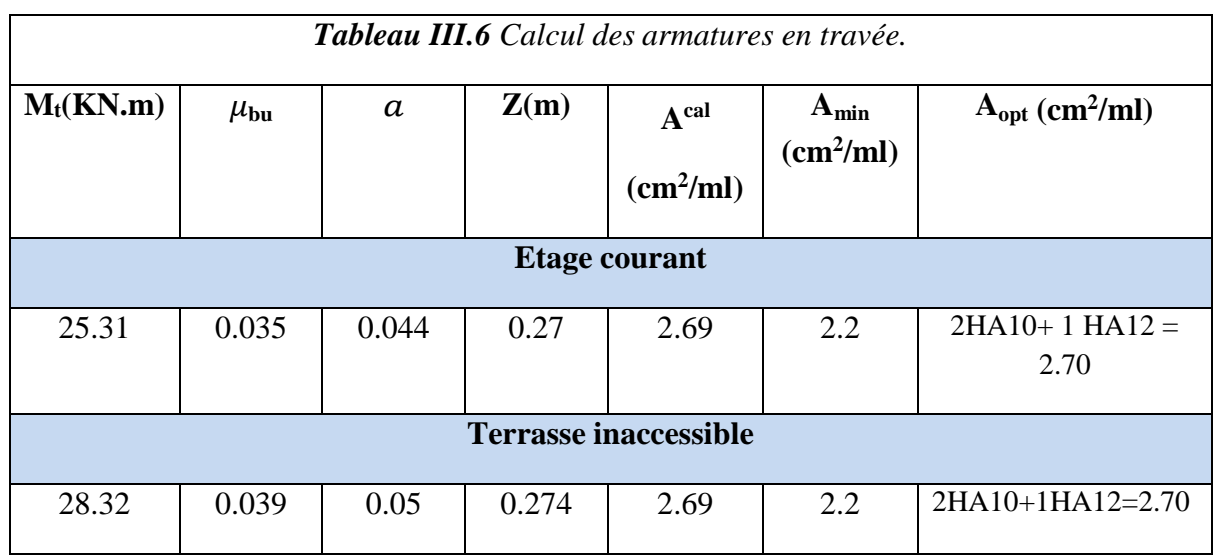

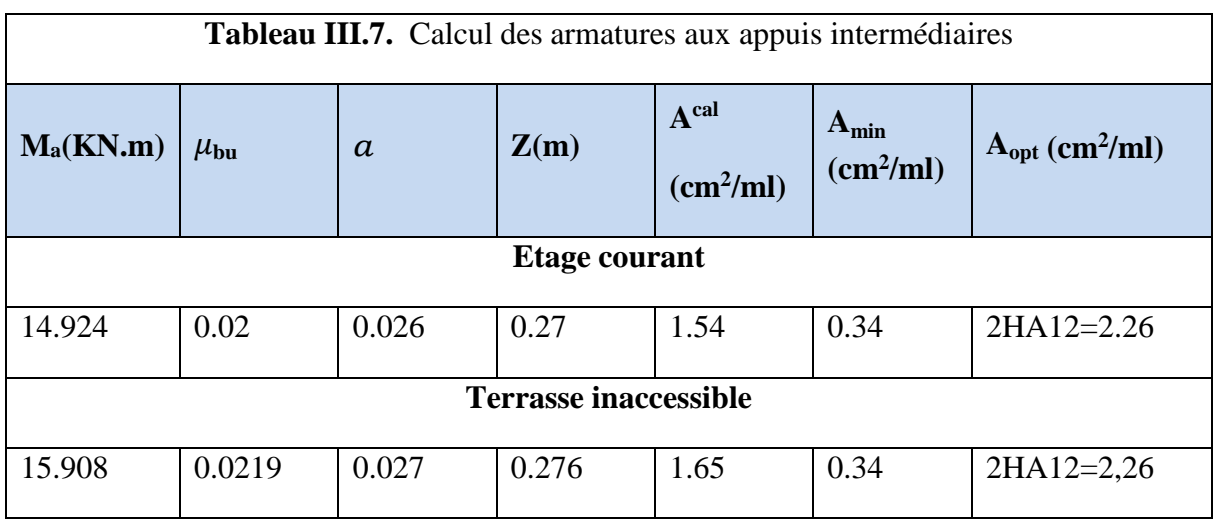

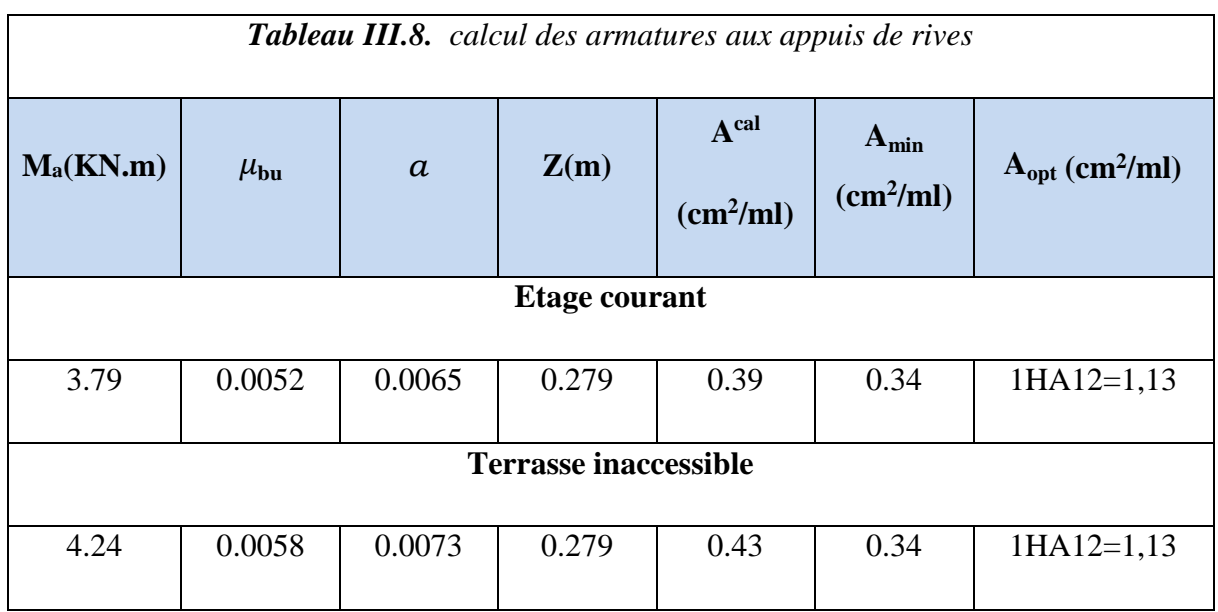

# **Vérifications à l'ELU :**

# **Vérification de rupture par cisaillement CBA 93(Art A.5.1.1) :**

 $\tau_{\rm u} = \frac{V u}{\hbar \Omega u}$  $\frac{Vu}{b0 \times d} = \frac{21.708 \times 10^{-3}}{(0.1 \times 0.28)}$  $\frac{1.708 \times 10^{-3}}{(0.1 \times 0.28)}$  = 0.775 Mpa  $\leq \tau_{\text{adm}}$  = min ( 0.2  $\frac{f c 28}{\gamma b}$  ; 5 Mpa ) = 3.33mpa

 $\tau$ u = 0.775 Mpa  $\leq \tau_{\text{adm}} = 3.33$  Mpa Pas de risque de rupture par Cisaillement.

# **Armatures transversales :**

 $\acute{\text{O}}t \le \min$  ( $\acute{\text{O}}_{\text{lmin}}$ ;  $\frac{h}{25}$  $\frac{h}{35}$ ;  $\frac{b}{10}$  $\frac{1}{10}$ )  $\mathcal{O}_t \le \min(12; 8.57; 10)$ 

Sois  $\acute{\mathcal{O}}t = 8$  mm = A<sub>t</sub> =  $1\acute{\mathcal{O}}8 = 0.52$  cm<sup>2</sup>

#### **Vérification de l'espacement «St» :**

On fixe un étrier  $A_t = 1HAB = 0.52 \text{cm}^2$ 

$$
St1 \le min (0,9d; 40cm)
$$
  

$$
St2 \le \frac{At \times fe}{0,4 \times bo}
$$
  

$$
St3 \le \frac{At \times fe \times 0.8}{bo \times (\tau u - 0.3ft28 \times K)}
$$

Sois : un étrier HA8 espacé de 15 cm

 **Vérification des armatures longitudinale « A<sup>l</sup> » vis-à-vis de l'effort tranchant : Appuis de rive CBA93 (Art A.5.1.3.1.2)** 

$$
A_l \geq \frac{\gamma_s \times v_u}{fe} A_l = A_t + A_{rive} = 4.96 \text{ cm}^2
$$

 $4.96 \ge 0.62$  cm<sup>2</sup> (Vérifiée)

#### **Appuis Intermédiaires CBA93 (Art A.5.1.3.1.2)**

$$
A_1 \ge \frac{Y_s}{fe} (Vu - \frac{Mu}{0.9d}) / A_1 = 7.22 cm^2
$$
  
7.22 \ge (21.708× 10<sup>-3</sup> -  $\frac{25.31 \times 10^{-3}}{0.9 \times 0.28}$ ) ×  $\frac{1.15}{400}$ 

 $7.22 \ge -2.26$  cm<sup>2</sup>

Au niveau de l'appui intermédiaire Vu est négligeable devant la valeur de Mu.

#### **Vérification de la bielle BAEL 91 (art 6.1.3)**

 $V_u \leq 0,267 \times a \times b_0 \times f_{c28}$ 

 $a = 0.9 \times 0.28$ 

 $V_u \leq 0.267 \times 0.9 \times 0.28 \times 0.15 \times 25 = 252.25$  Kn

21.708 ≤ 252.31 Kn (Vérifiée)

#### **Vérification de la jonction table-nervure BAEL91 (Art 5.1.2.1.1) :**

 $\tau_{\rm u} = \frac{V u \times b \, \rm 1}{2 \, \rm 0 \, \rm d \, \rm 1 \, \rm d \, \rm 1 \, \rm d \, \rm 1}$  $\frac{V_a \times B1}{0.9d \times b \times h0}$  = 0.662 Mpa  $\leq \tau_{\text{amd}}$  = 3.33 Mpa (Pas de risque de cisaillement a la jonction

Table-nervure)

#### **Vérifications à l'ELS :**

Les vérifications à faire sont :

- Etat limite d'ouverture de fissures
- Etat limite de déformation

 **Etat limite d'ouverture de fissures : En travée :**

Position de l'axe neutre : H =  $\frac{b \times h^2}{2}$  $\frac{\lambda}{2}$  – 15(d-h<sub>0</sub>) < 0

$$
H = \text{-3.57} \times 10^{-3} \text{ m}^3\!<\!0
$$

→ L'axe neutre dans la nervure : section en **« T»**

$$
\sigma_{bc} = \frac{Mser}{I} \le \sigma badm = 0.6 \text{ fc28} = 15 \text{Mpa}
$$

$$
\frac{by^2}{2}+15\times y\times A-15\times y\times d=0~;~I=b\times\!\frac{y^3}{3}+15(d\text{-}y)~^2
$$

### **En appuis**

 $M_u$ < 0 calcul d'une section b<sub>0</sub>×h

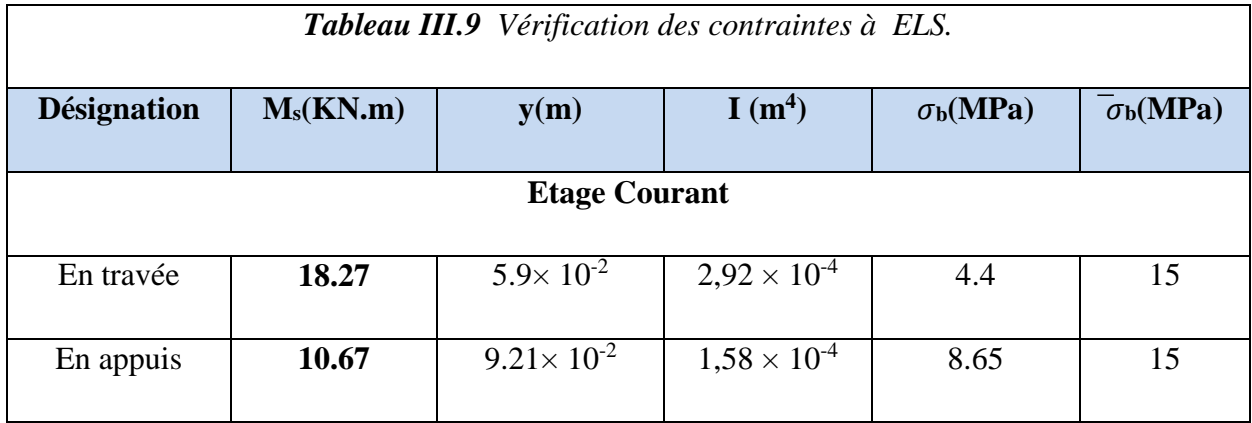

#### **Etat limite de déformation :**

$$
\checkmark \quad H_t \ge \max\left(\frac{1}{16} \right); \left(\frac{Mt}{15 \times Mo}\right)l
$$
\n
$$
\checkmark \quad A_t \le \frac{3.6 \times b0 \times d}{fe}
$$
\n
$$
\checkmark \quad L \le 8 \text{ m}
$$

 $M_t^{max}$ : Moment maximal en travées a l'ELS ( $M^{ser} = 18.27$  Kn.m)

L : longueur de la travée considérée

 $M_0$  = Moment isostatique ( $M_0$  = 18.27 Kn.m)

H<sub>t</sub> 
$$
\ge
$$
 max  $(\frac{1}{16} ; (\frac{Mt}{15 \times Mo})l = \max (\frac{1}{16} ; (\frac{18.27 \times 10^{-3}}{15 \times 18.27 \times 10^{-3}}) \times 5.95)$ 

30 cm  $\leq$  39 cm (Condition non vérifiée)

$$
A_t \leq \frac{3.6 \times b_0 \times d}{fe}
$$
 A = 2.70 cm<sup>2</sup>  $\leq$  3.78 cm<sup>2</sup> (Condition non Vérifiée).

*L < 8* 

5.95 < 8 (Vérifiée)

La condition 1 et 2 n'étant pas satisfaite, nous devrons alors vérifier l'état limite de déformation surcette travée dont :  $A_t = 3.39 \text{cm}^2$ 

$$
\Delta_f = (f_{gv} - f_{ji} + f_{pi} - f_{gi}) ; f admissible = \frac{l}{1000} + 0.5 \text{ cm si } L > 5 \text{m}
$$

Avec :

- fgv et fgi : les flèches différées et instantanées respectivement dues à l'ensemble des charges permanentes totales (poids propre + revêtement + cloisons).
- $f_{ii}$ : la flèche instantanée due à l'ensemble des charges permanentes appliquées au moment de la mise en œuvre des cloisons (poids propre + cloisons).
- $-$  f<sub>pi</sub> : la flèche instantanée due aux charges totales (G+Q).

#### **Evaluation des Charges :**

J = G Plancher + G Cloison = 2.6+0,9 = 3,5 KN/m<sup>2</sup>q <sup>j</sup> = 0,65×3,5 **→q <sup>j</sup>=2,275KN/ml**

 $g = G$  Plancher + G Cloison + G revêtement =  $4,86$ KN/m<sup>2</sup>  $q_g = 0,65 \times 4,86 \rightarrow q$   $g = 3,159$ KN/ml

 $P = G$  totale + Q totale = 6,36KN/m<sup>2</sup>  $q_p=0,65\times6,36 \rightarrow q$   $p=$  **4,134KN/ml** 

# **Evaluation des Moments**

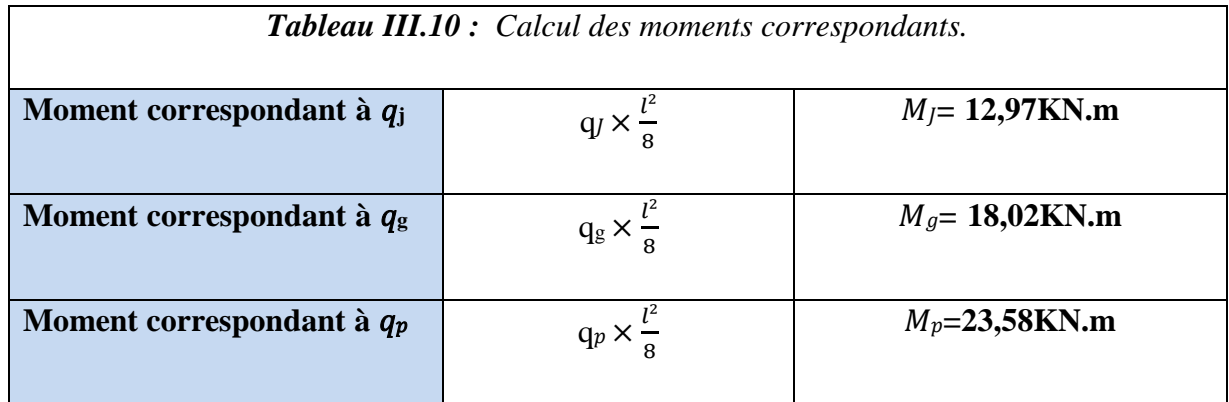

**Calculs des moments d'inertie :** 

$$
Y_g = \frac{\left[\frac{b_0 \times h^2}{2}\right] + \left[(b - b_0) \times \frac{h_0^2}{2}\right] + 15 \times A \times d}{(b_0 \times h_0) + (b - b_0) \times h_0 + 15}
$$

$$
I_0 = \left[\frac{b_0 \times}{12} h^3 + (h \times b_0) \left(\frac{h}{2} - yG\right)^2\right] + \left[(b - b0)^2 \times \frac{h_0^3}{12} + h0(b - b0)(y - \frac{h_0}{2})^2\right] + 15 \times A \times d
$$
  
\n
$$
\frac{b}{2}y^2 + 15Ay - 15Ad = 0
$$
  
\n
$$
I = \frac{b \times y^3}{3} + 15 \times A \times (d - y)^2
$$
  
\n
$$
y_G = 5.31 \text{ cm}, I = 24095 \text{ cm}^4
$$

**Calculs des moments d'inertie :** 

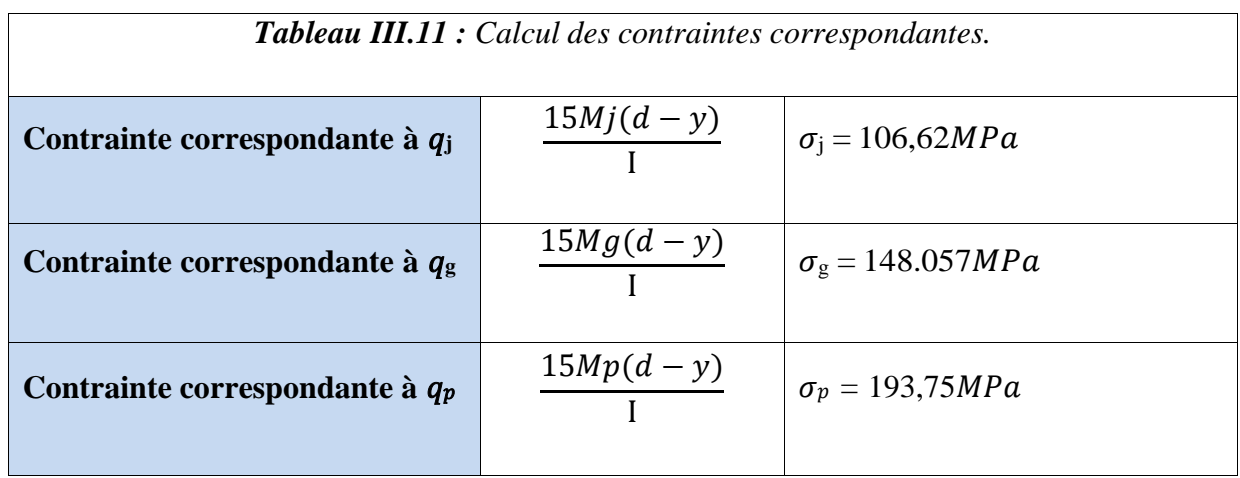

# **Calculs de µ et de :**

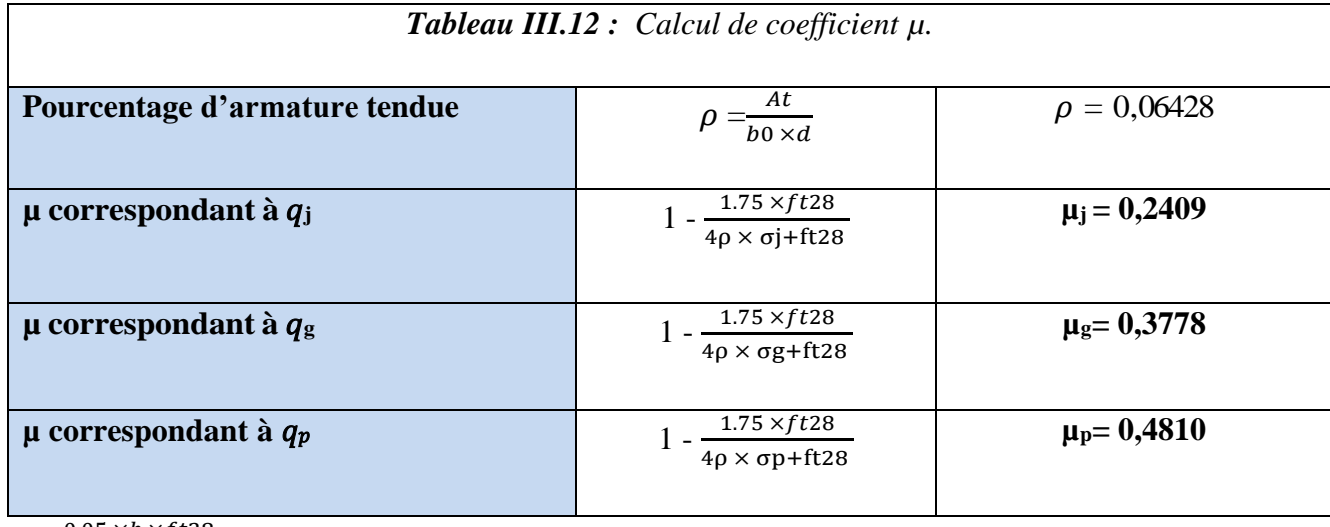

 $\lambda_i = \frac{0.05 \times b \times ft28}{(3h0 \times 3h)}$  $\frac{(3b0\times2b)}{(3b0\times2b)}$  = 3.32

 $\lambda v = \frac{2}{\epsilon}$  $\frac{2}{5}\lambda_i = 1.328$ 

# **Calcul des moments d'inerties fictives :**

Les résultats du calcul des moments d'inertie fictive sont résumés dans le tableau suivant :

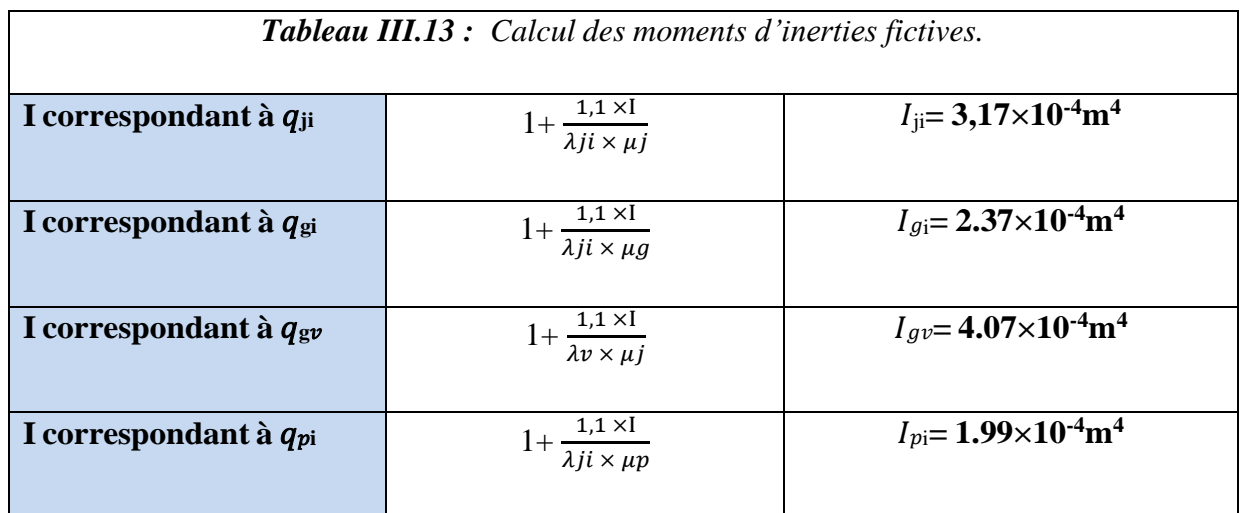

**Module de déformations longitudinales différées du béton :**

 $E_v = 3700 \sqrt[3]{f c 28} = 10818, 86 MPa$ 

# **Module de déformation longitudinale instantanée :**

 $E_i = 11000 \sqrt[3]{f c 28} = 32456, 59 MPa$ 

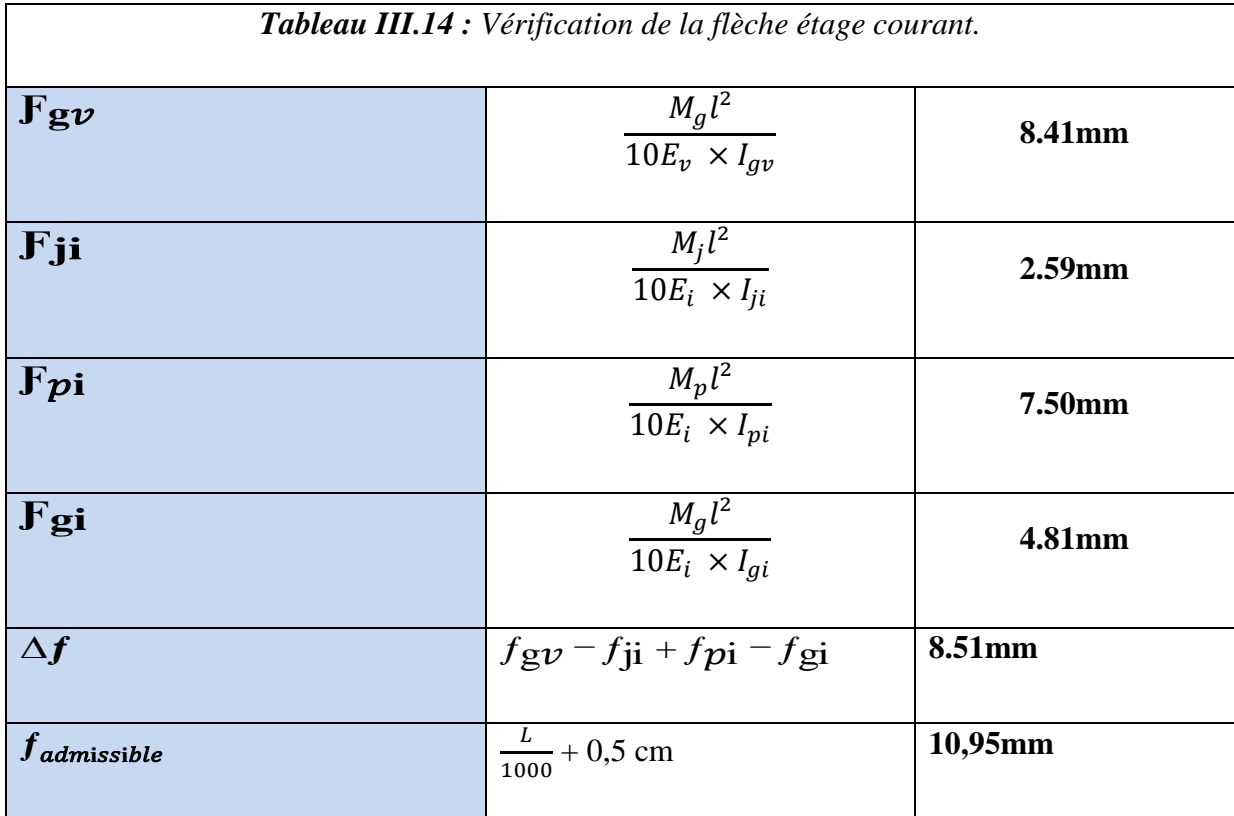

Enfin le calcul de la flèche est donné dans le tableau suivant :

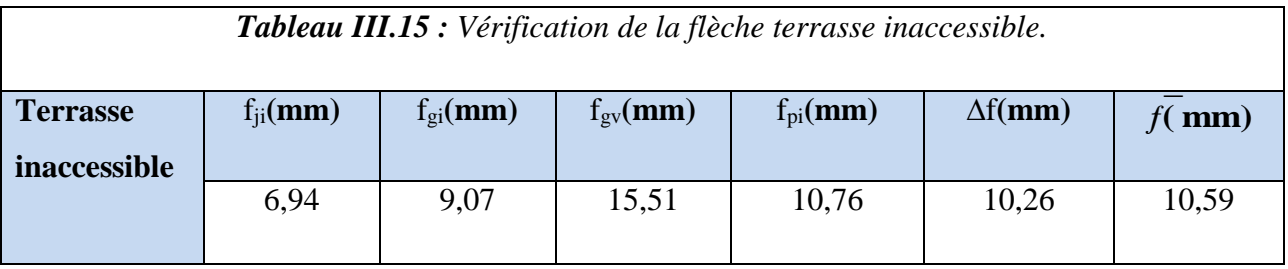

**Ferraillage de la dalle de compression**

**Barres perpendiculaires (**⊥**) aux poutrelles**

$$
A_{\perp}=\frac{4b}{fe}
$$

b= 65cm, *f<sup>e</sup>* = 235MPa (treillis soudés rond lisse).

$$
A_{\perp} = \frac{4 \times 65}{235} = 1.10 \text{ cm}^2
$$

 **Barres parallèle (//) aux poutrelles :**  $A/\sqrt{a} = \frac{A\perp}{2} = \frac{1.10}{2}$  $\frac{10}{2}$  = 0.55 cm<sup>2</sup>

On opte pour un treillis soudés  $\phi$ 6 (150\*150) mm<sup>2</sup>.

 $A_{\perp}$  = 5 $\phi$ 6 = 1.41 cm<sup>2</sup>

 $A$ // = 4 $\phi$ 6 = 1.12 cm<sup>2</sup>

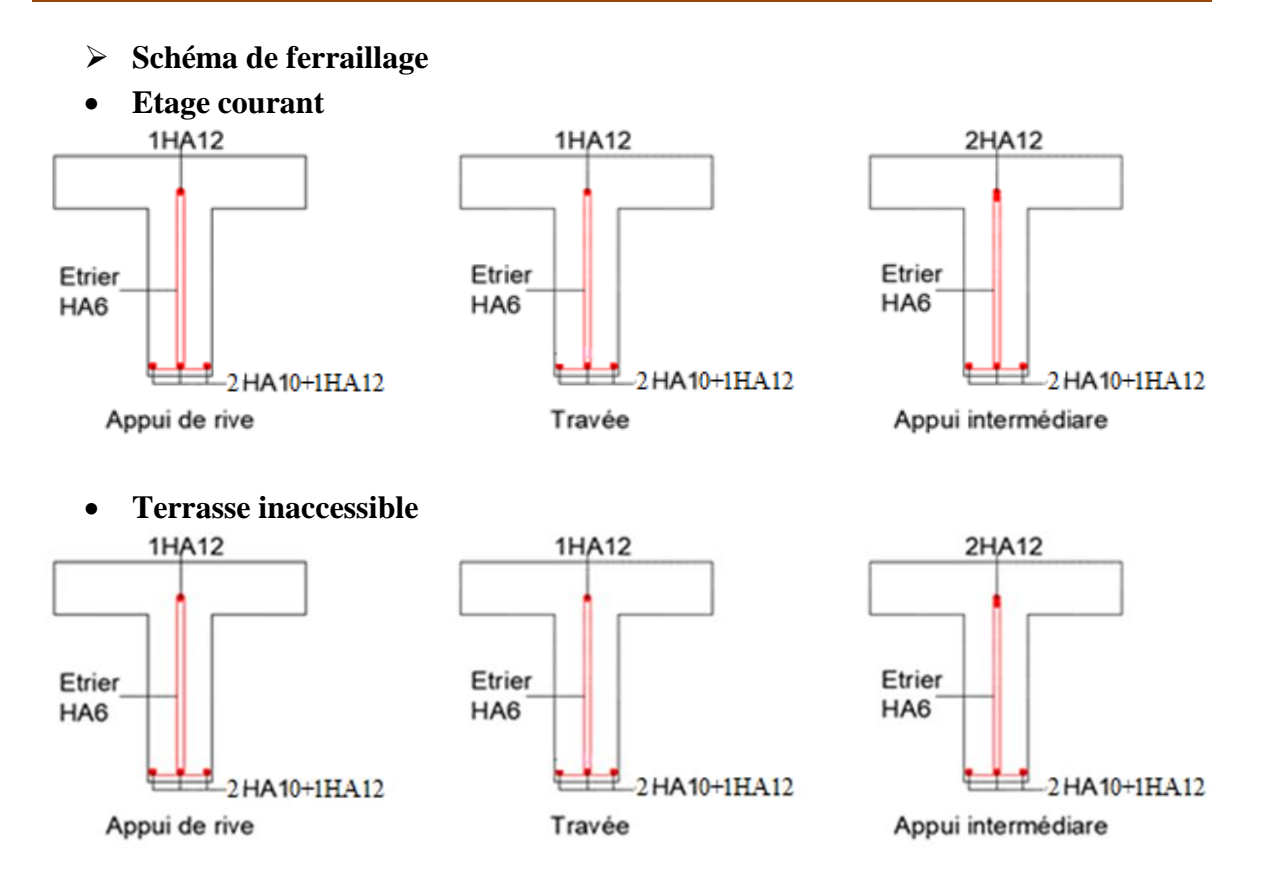

*Figure III.5 : Schéma de ferraillage des poutrelles.*

# *III.1.2. Plancher à dalles pleines*

On appelle un panneau de dalle dans un plancher les parties des dalles limitées par des appuis.Lx : la plus petite dimension du panneau et Ly : la plus grande dimension du panneau.

$$
\rho = \frac{Lx}{Ly}
$$
\n
$$
\text{Si } \rho \le 0.4 \rightarrow \text{ la dalle travaille suivant un seul sens.}
$$
\n
$$
\text{Si } \rho > 0.4 \rightarrow \text{ la dalle travaille suivant les deux sens.}
$$

Le calcul se fait pour une bande de 1m de longueur.

### $\triangleright$  **Dalle** sur 3 appuis (D1) **:**

 $G = 7.23$  kn/m<sup>2</sup> Q = 1Kn/m<sup>2</sup> e = 15 cm (terrasse inaccessible)

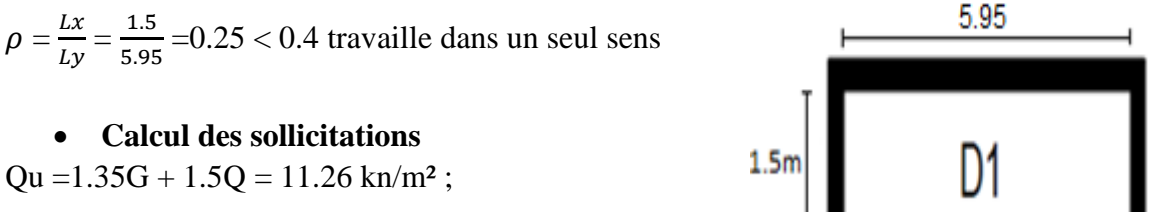

 $Qs = G + Q = 8.23$  kn/m<sup>2</sup>

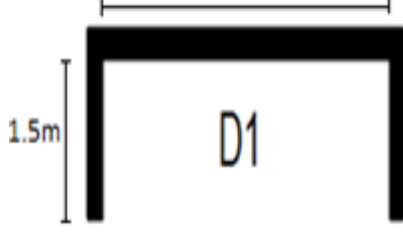

*FigureIII.6 schéma de la dalle pleine D1* 

 $\mathrm{Mu} = -\frac{qu \times lx^2}{2}$  $\frac{\lambda x}{2}$  = - 12.66 kn.m; Ms = -9.25 Kn.m

 $Vu = q_u \times Lx = 16.89$  Kn

### **Calcule de ferraillage à l'ELU**

Le ferraillage se fait à la flexion simple pour une bande de 1 ml On a b=1m

e=15cm c=3cm

Les résultats du ferraillage sont résumés dans le tableau suivant :

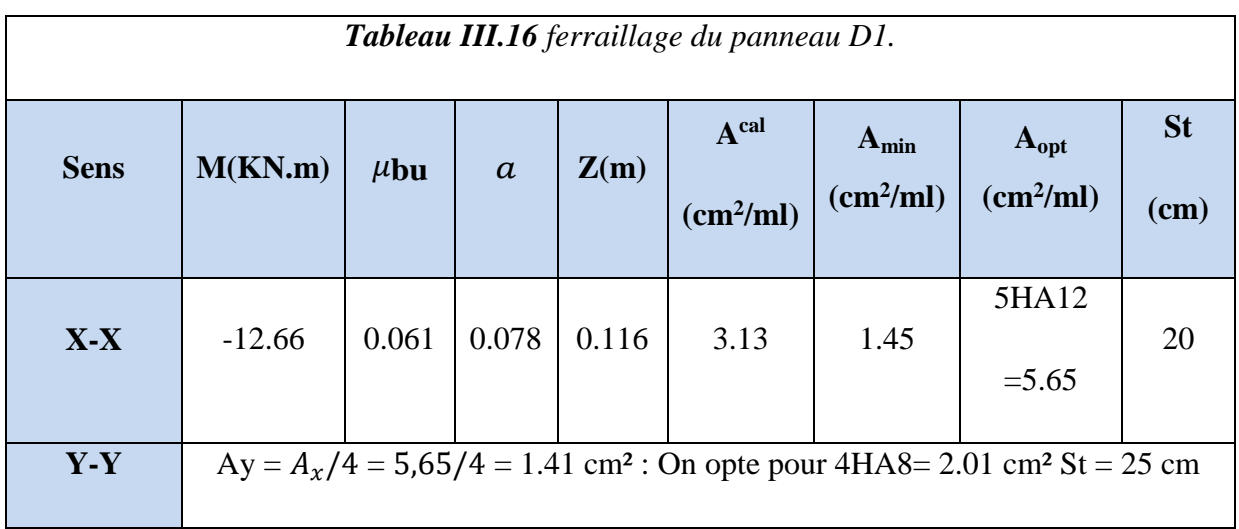
- **Vérification**
- **Vérification de l'effort tranchant**

$$
\tau_u = \frac{\nu u}{b \times d} = \frac{16.89 \times 10^{-3}}{1 \times 0.12} = 0.14 MPA \leq \overline{\tau} = 0.07 \times \frac{ft28}{\gamma b} = 1.17 \text{ mpa (Vérifiée)}
$$

## **Vérification à l'ELS**

$$
\sigma_{bc} = \frac{Mser}{I} \le \overline{\sigma}_b = 0.6 \text{ fc28} = 15 \text{Mpa}
$$

#### **Calcul de la position de de l'axe neutre Y et du moment d'inertie I**

$$
\frac{by^2}{2} + 15 \times y \times A - 15 \times y \times d = 0 \text{ ; } I = b \times \frac{y^3}{3} + 15(d\text{-}y) \text{ }^2
$$

Les vérifications sont résumées dans le tableau suivant :

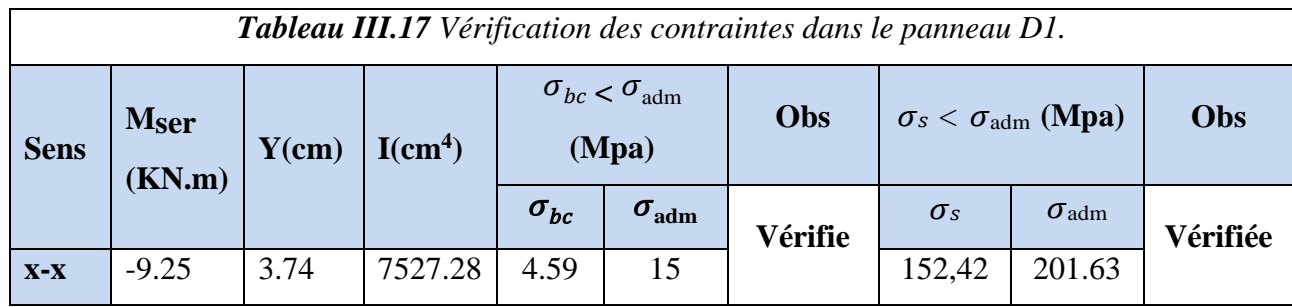

### **Etat limite de déformation (la flèche)**

$$
1\frac{ht}{Lx} = \max \left[ \frac{3}{80} ; \frac{Mser}{20 \times M0 \, ser} \right] = 0.08 > \max \left[ 0.0375 , 0.011 \right] \text{ (Vérifiée)}
$$

2) 
$$
\frac{As}{b \times d} < \frac{2}{fe} 4.7 \times 10^{-3} < 5 \times 10^{-3}
$$
 (vérifiée)

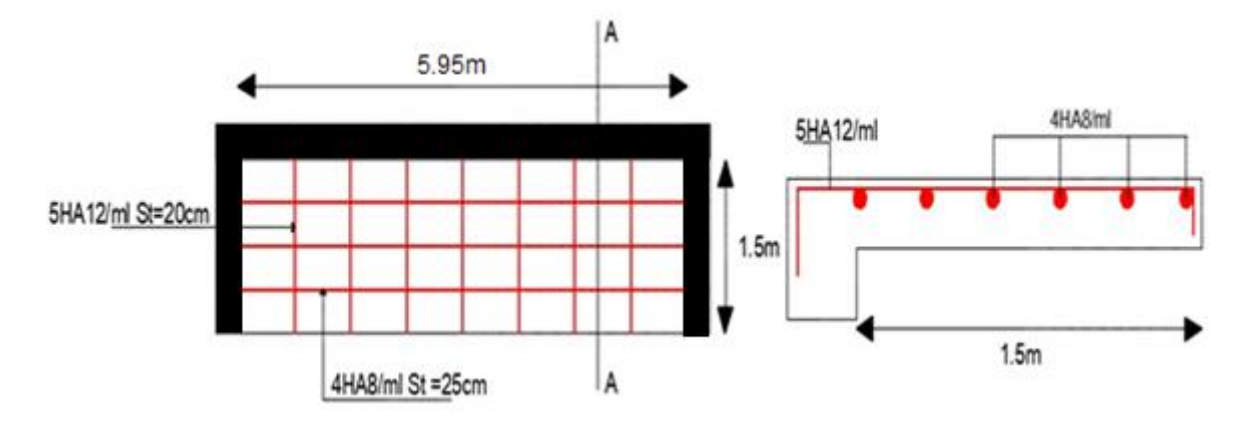

*Figure III.7 Schéma de ferraillage de la dalle D1.*

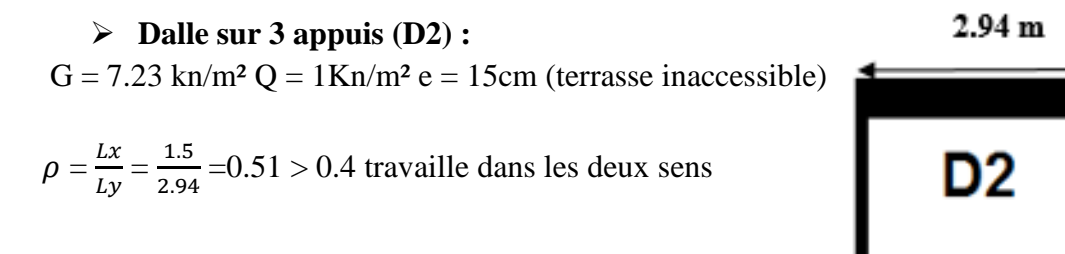

*Figure III.8 Schema de la dale D2*

 $1.50 \text{ m}$ 

### **Calcul des sollicitations**

 $Q_u = 1.35G + 1.5Q = 11.26$  kn/m<sup>2</sup>;  $Q_s = G + Q = 8.23$  kn/m<sup>2</sup>

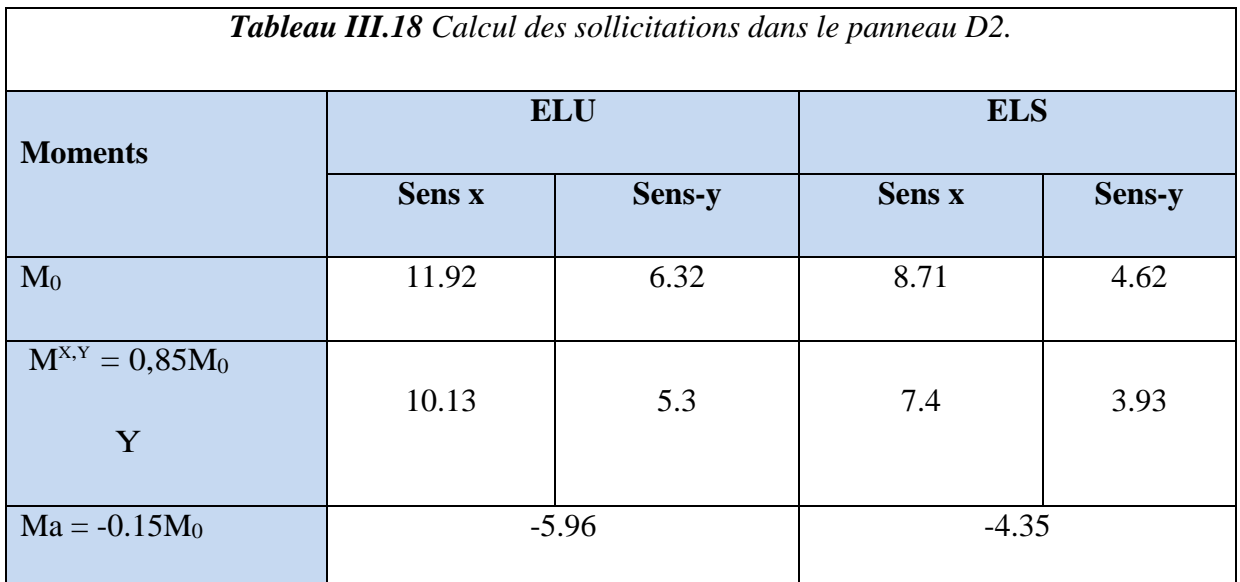

# **Calcul du ferraillage à l'ELU :**

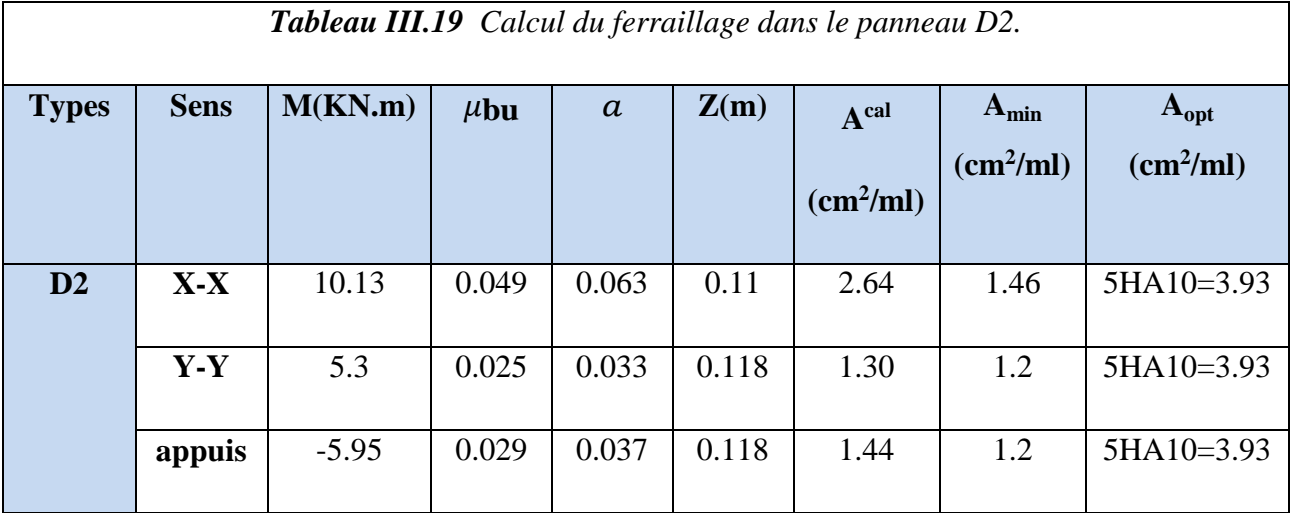

# **Calcul de l'effort tranchant**

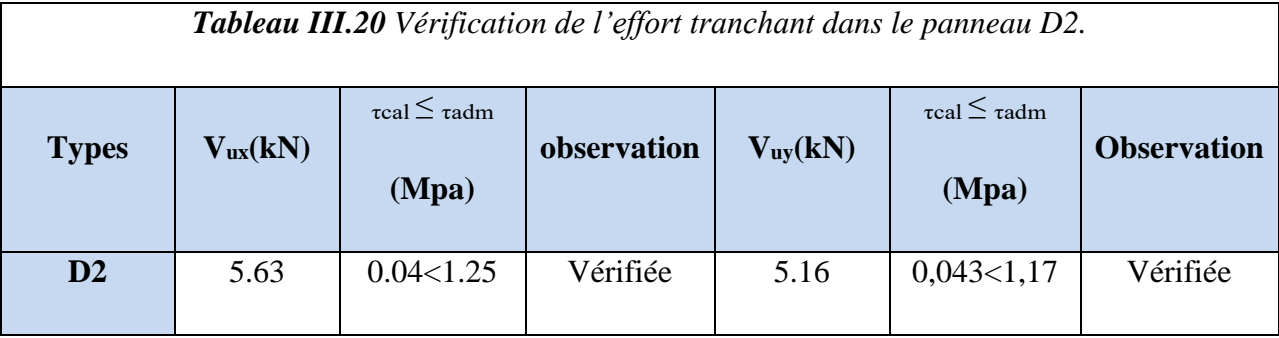

# **Vérification à l'ELS :**

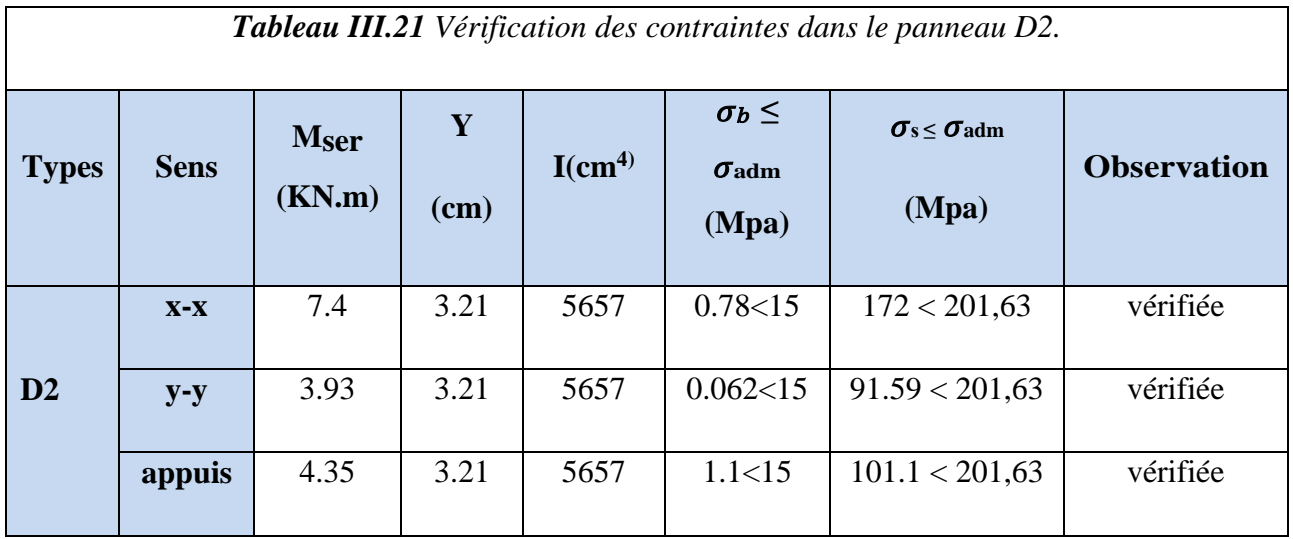

# **Etat limite de déformation (la flèche) :**

**Sens x-x** 

$$
\frac{\lambda}{Lx} = \max \left[ \frac{3}{80} ; \frac{Mser}{20 \times M0 \, ser} \right] = 0.01 > \max \left[ 0.0375, 0.042 \right] \text{ (veinfinite)}
$$
\n
$$
\frac{As}{b \times d} < \frac{2}{fe} = 4.2 \times 10^{-3} < 5 \times 10^{-3} \text{ (veinfinite)}
$$

**Sens y-y** 

$$
\checkmark \quad \frac{ht}{Ly} = \max \left[ \frac{3}{80} ; \frac{Mser}{20 \times M0 \, ser} \right] = 0.051 > \max \left[ 0.0375 , 0.042 \right] \text{ (veinfinite)}
$$
\n
$$
\checkmark \quad \frac{As}{b \times d} < \frac{2}{fe} \cdot 4.2 \times 10^{-3} < 5 \times 10^{-3} \text{ (veinfinite)}
$$

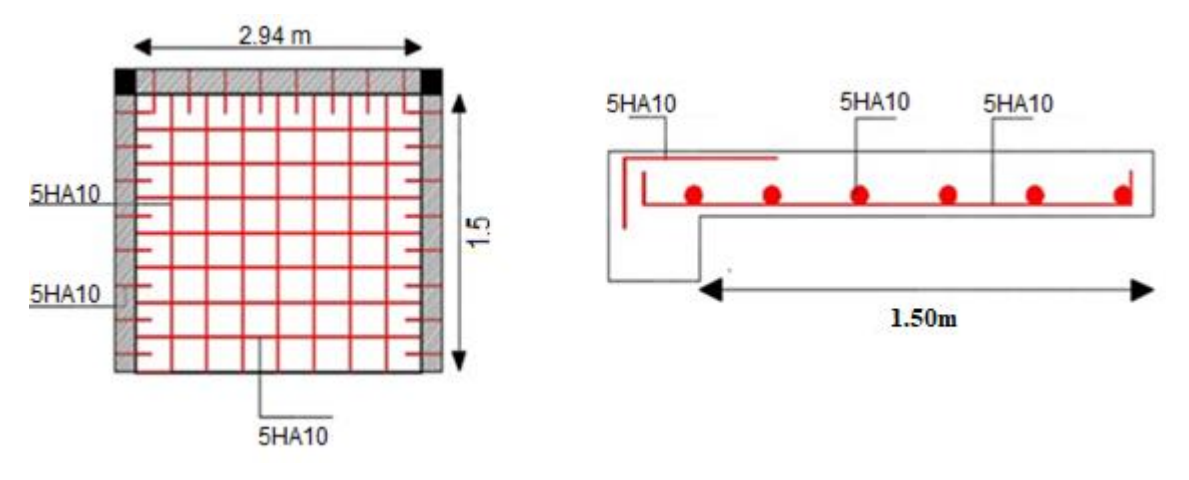

*Figure III.9 : Schéma de ferraillage de la dalle D2.*

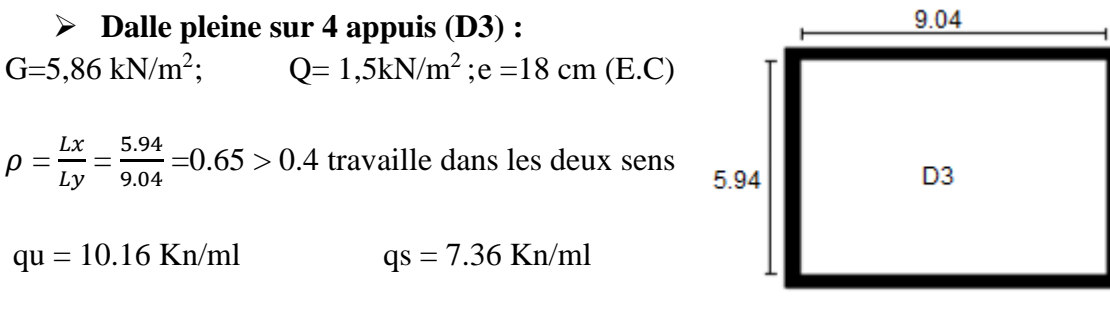

*FigureIII.10 : Schema de la dale D3*

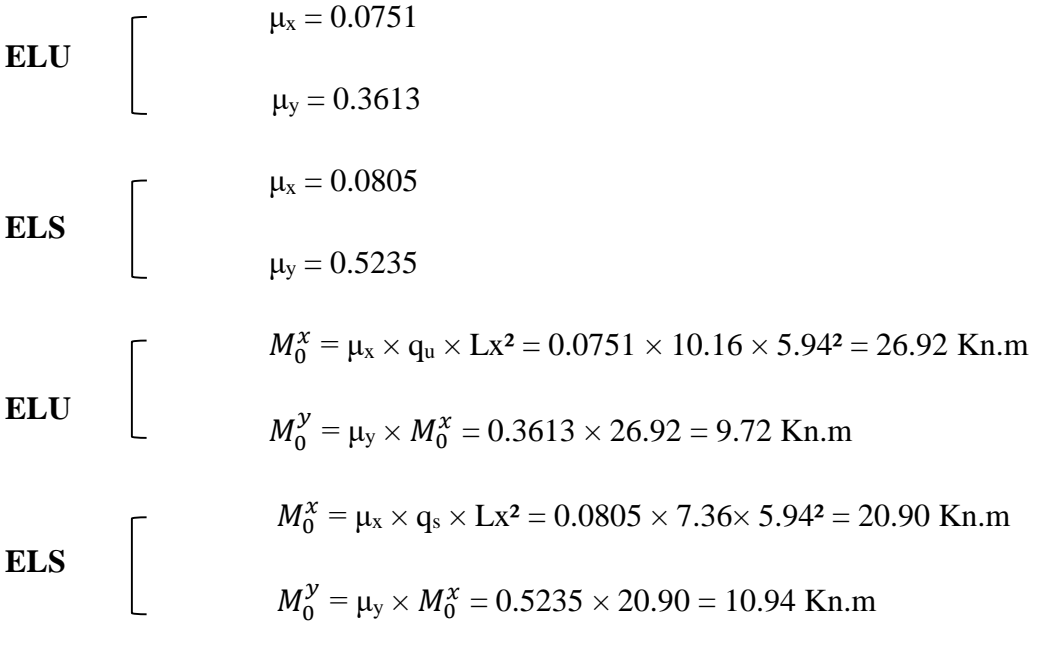

# **Calcul des sollicitations**

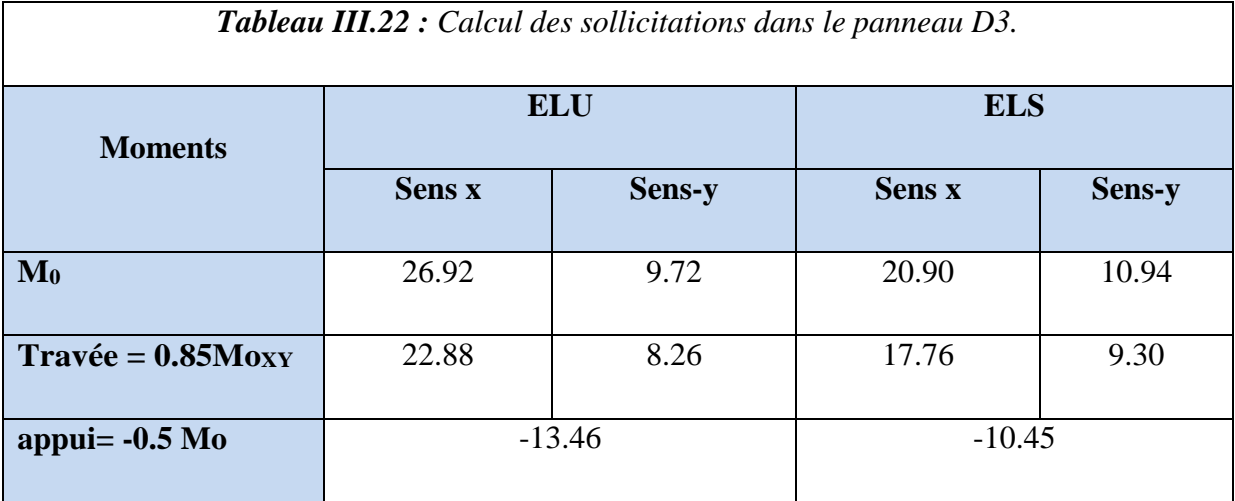

# **Calcul du ferraillage à l'ELU**

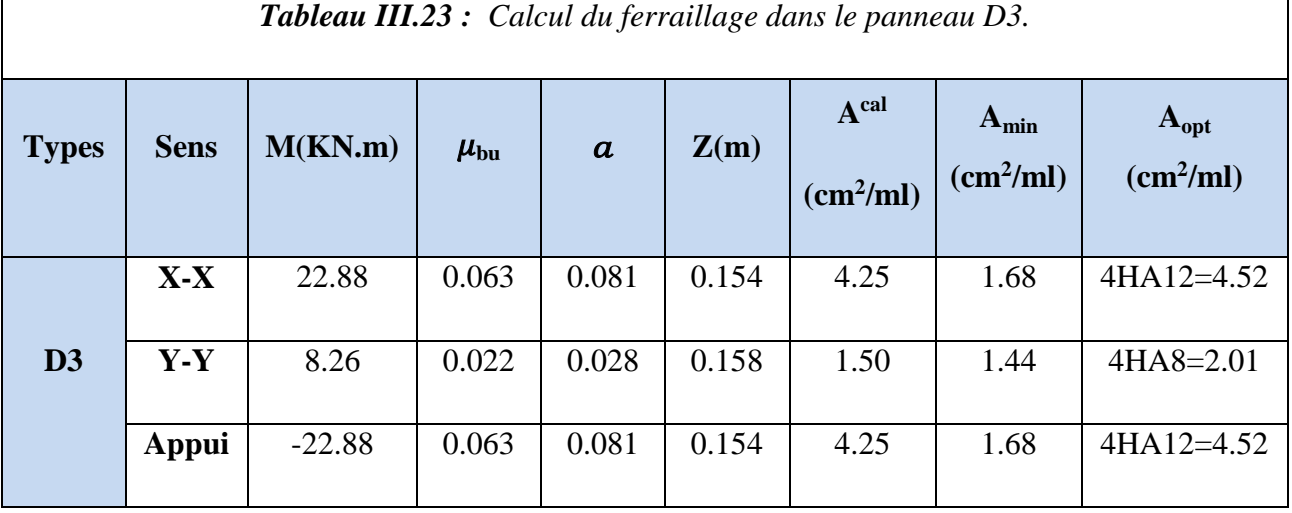

# **Vérifications**

 $\mathbf{r}$ 

# **Calcul de l'effort tranchant**

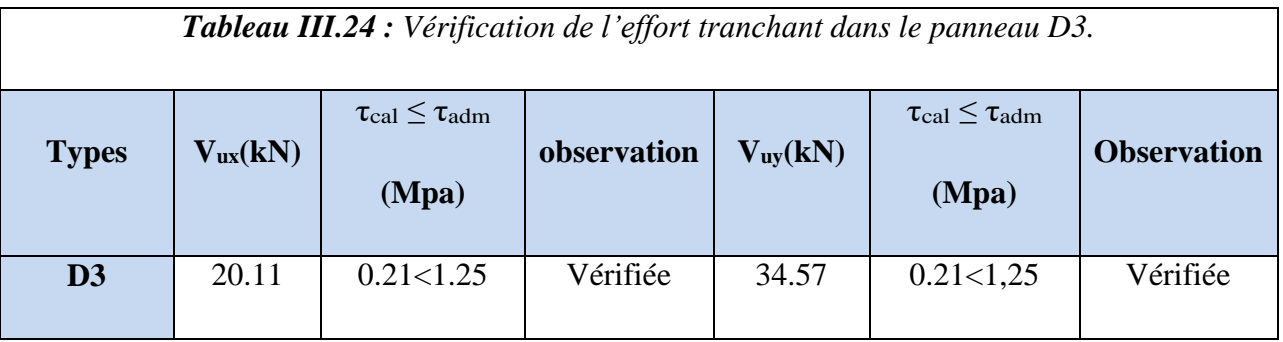

## **Vérification à l'ELS :**

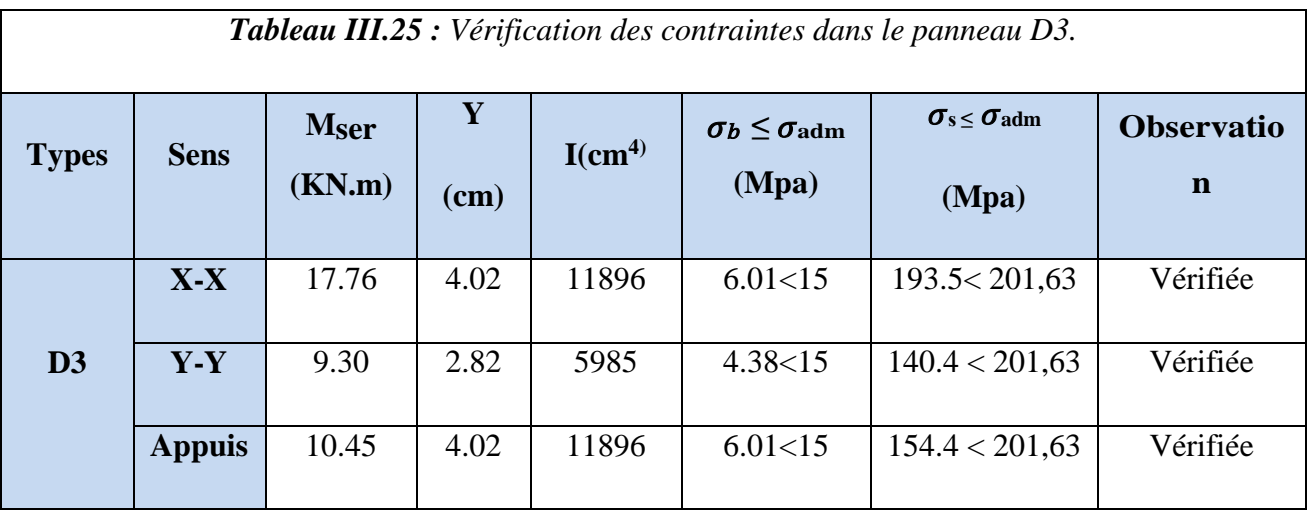

# **Etat limite de déformation (la flèche) :**

**Sens X-X** 

$$
\checkmark \quad \frac{H_t}{L_x} = \max \left[ \frac{3}{80} ; \frac{Mser}{20 \times M0 \, ser} \right] \qquad \qquad 0.030 > \max \left[ 0.0375, 0.042 \right] \dots \dots \text{ (non vérifiée)}
$$
\n
$$
\checkmark \quad \frac{As}{b \times d} < \frac{2}{fe} \qquad \qquad 2.82 \times 10^{-3} < 5 \times 10^{-3} \dots \text{ (vérifiée)}
$$

#### **Sens Y-Y**

$$
\checkmark \quad \frac{H_t}{L_y} = \max \left[ \frac{3}{80} ; \frac{Mser}{20 \times M0 \, ser} \right] \qquad 0.019 > \max \left[ 0.0375, 0.042 \right] \dots \dots \text{(non veirifiée)}
$$
\n
$$
\checkmark \quad \frac{As}{b \times d} < \frac{2}{fe} \qquad 1.96 \times 10^{-3} < 5 \times 10^{-3} \dots \text{ (veirifiée)}
$$

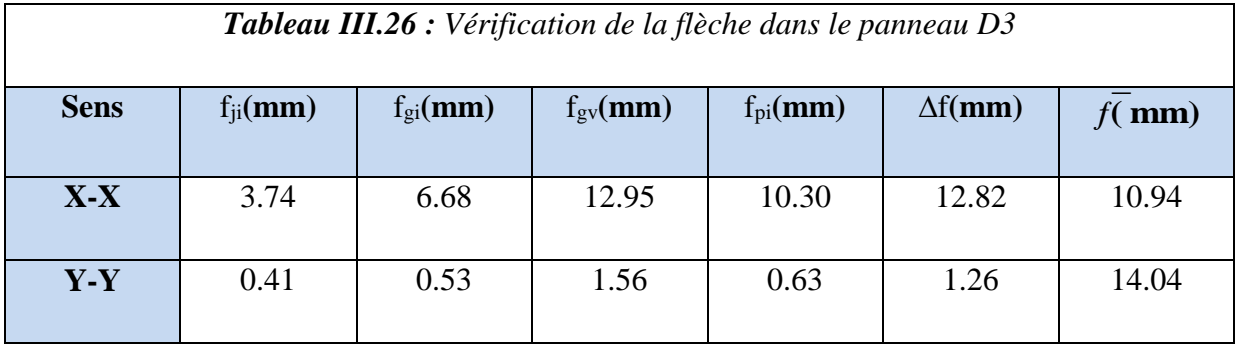

# **Remarque :**

La flèche n'est pas vérifiée selon x-x et y-y, on augmente le ferraillage  $A^{opt}$ =5HA14/ml=7.7cm<sup>2</sup> selon x-x et  $A^{opt}$ =4HA10/ml=3.14cm<sup>2</sup>selon y-y

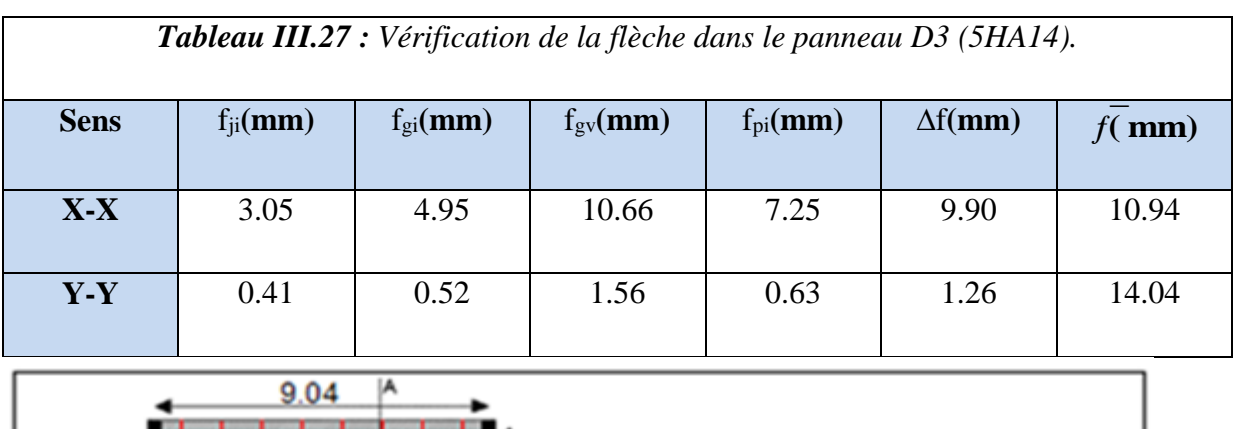

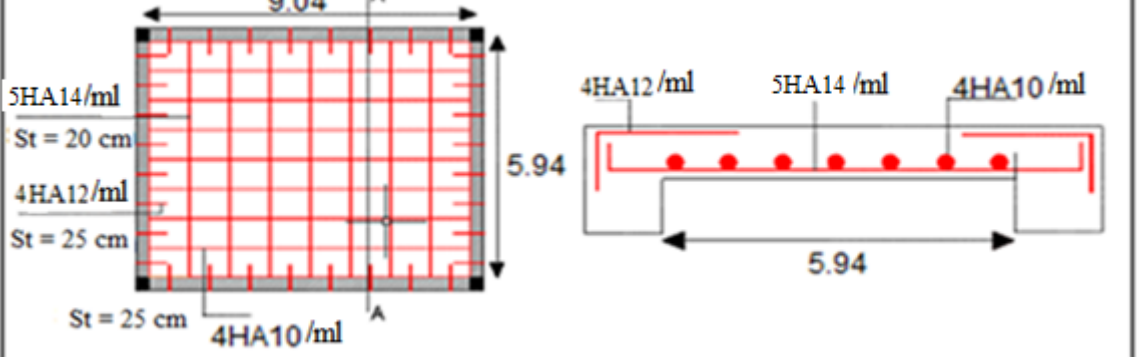

*Figure III.11 : Schéma de ferraillage de la dalle D3.*

 **Dalle pleine sur 02 Appuis :**  G=5.15 kN/m<sup>2</sup>; Q= 3,5kN/m<sup>2</sup>; e=15 cm  $\rho = \frac{Lx}{L}$  $\frac{Lx}{Ly} = \frac{1.16}{2.6}$  $\frac{2.16}{2.6}$  = 0.44 > 0.4 travaille dans les deux sens  $q_u = 12.20$  Kn/ml  $q_s = 8.65$  Kn/ml

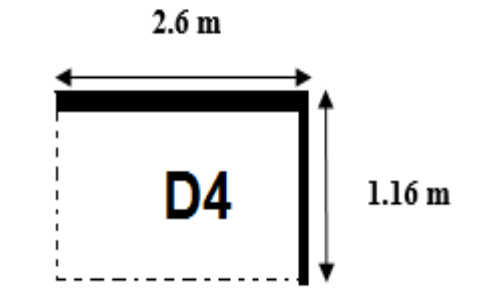

 *Figure III.12 : Schéma de de la dalle D4*

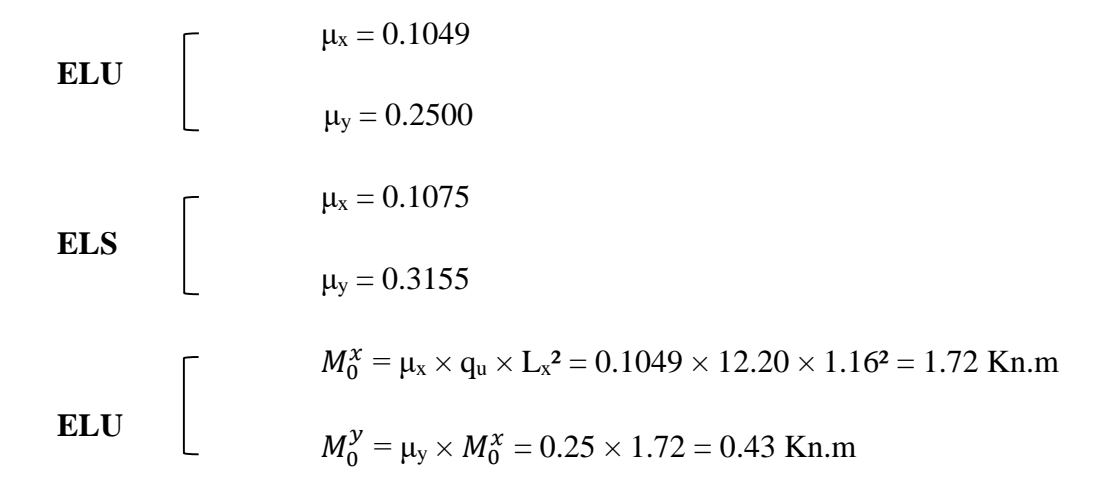

ELS

\n
$$
M_0^x = \mu_x \times q_s \times Lx^2 = 0.1075 \times 8.65 \times 1.16^2 = 1.25 \text{ Kn.m}
$$
\n
$$
M_0^y = \mu_y \times M_0^x = 0.3155 \times 1.25 = 0.394 \text{ Kn.m}
$$

# **Calcul des sollicitations**

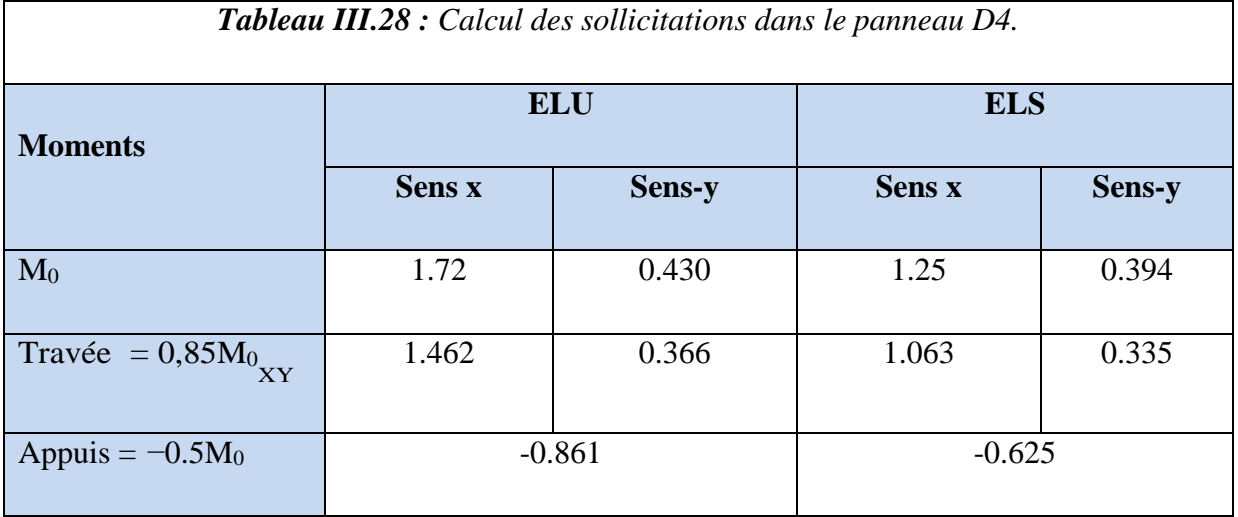

# **Calcul du ferraillage à l'ELU :**

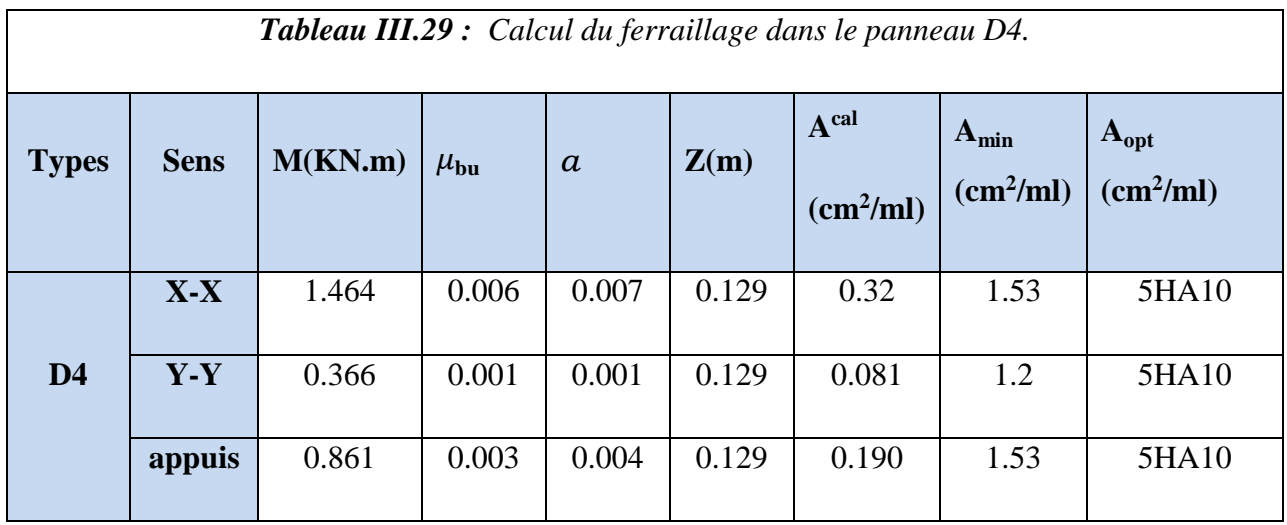

### **Vérification**

# **Calcul de l'effort tranchant :**

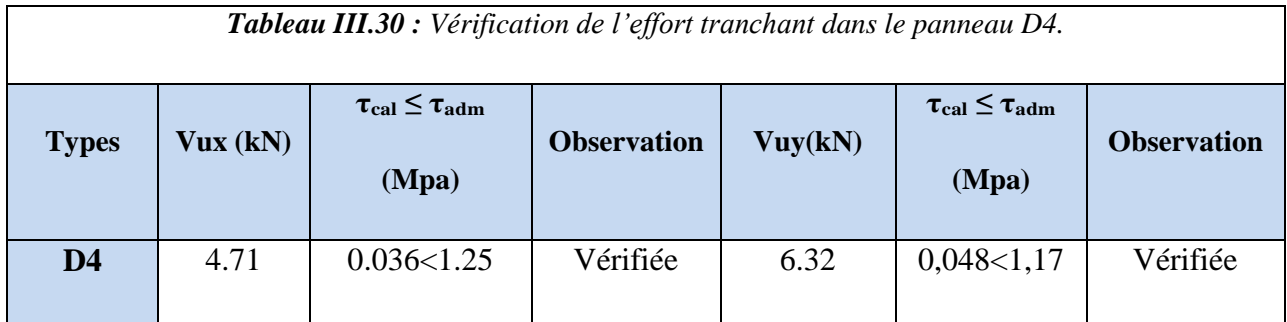

# **Vérification à l'ELS :**

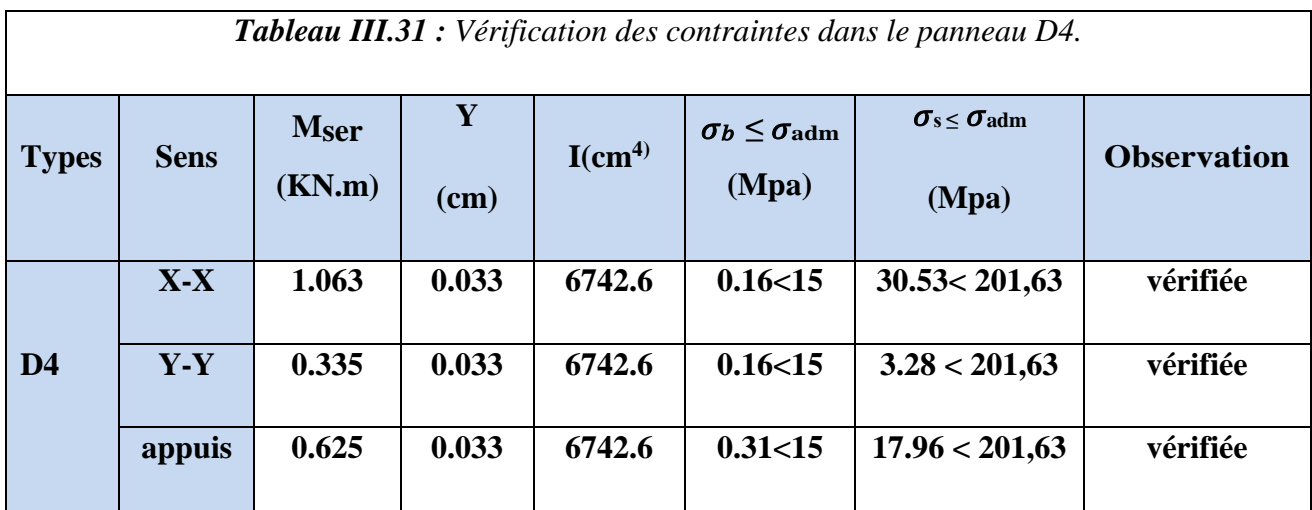

### **Etat limite de déformation (la flèche) :**

#### **Sens x-x**

$$
\checkmark \quad \frac{ht}{Lx} = \max \left[ \frac{3}{80} \frac{Mser}{20 \times M_0 ser} \right]
$$
  

$$
\checkmark \quad \frac{As}{b \times d} < \frac{2}{fe}
$$

**Sens y-y** 

$$
\checkmark \quad \frac{ht}{Ly} = \max \left[ \frac{3}{80} ; \frac{Mser}{20 \times M_0 ser} \right]
$$

$$
\checkmark \quad \frac{As}{b \times d} < \frac{2}{fe}
$$

 $0.129$  > max [0.0375, 0.047] ... (vérifiée)

$$
3.023 \times 10^{-3} < 5 \times 10^{-3}
$$
 ......... (vérifiée)

 $0.057$  > max  $[0.0375, 0.042]$  …… (vérifiée)

 $3.023 \times 10^{-3} < 5 \times 10^{-3}$  … (vérifiée)

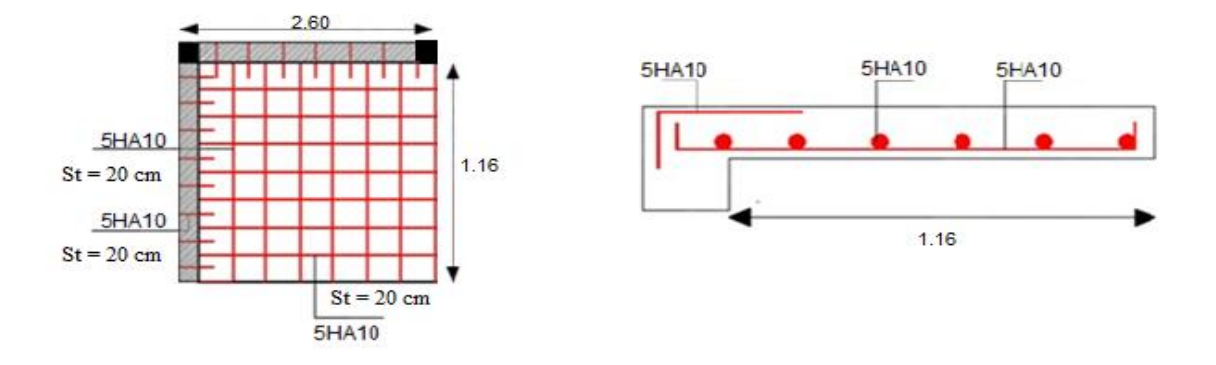

*Figure III.13 Schéma de ferraillage de la dalle D4.*

# *III.2. Etude des escaliers*

L'étude consiste à déterminer les sollicitations dans l'escalier et le ferraillage nécessaire pourreprendre ces charges.

#### **A. Calcul de la volée 1**

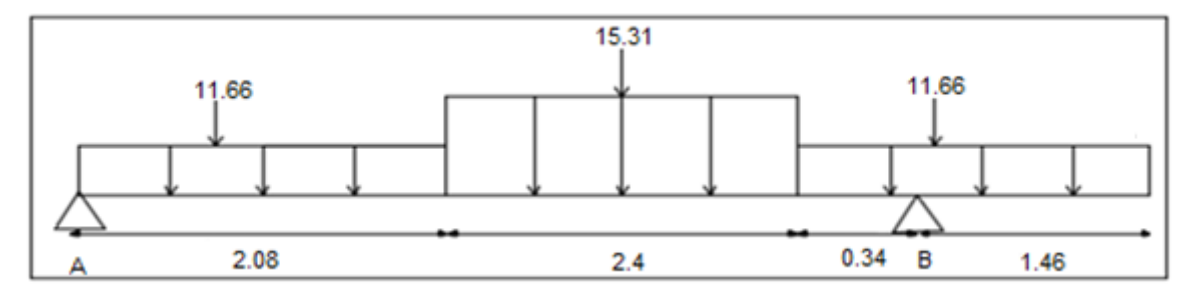

*Figure III.14 Schéma statique de la volée 1.*

 $G^{\nu} = 8.57 \text{ Kn/m}^2 \ G^{\nu} = 5.86 \text{ Kn/m}^2$ 

 $Q^{\nu} = 2.5 \text{ Kn/m}^2 Q^{\nu} = 2.5 \text{ Kn/m}^2$ 

**Volée 01 :**

 $Q_u = 1.35 (8.57) + 1.5(2.5) = 15.31$  Kn

 $Q_s = 8.57 + 2.5 = 11.07$  Kn

### **Palier :**

 $Q_u = 1.35 (5.86) + 1.5(2.5) = 11.66$  Kn

 $Q_s = 5.86 + 2.5 = 8.36$  Kn

**Remarque :** le poids de mur est négligeable (une ouverture très importante)

### **Calcul des sollicitations :**

La poutre étudiée est isostatique, donc le calcul des sollicitations va se faire par la méthode dessections (méthode RDM).

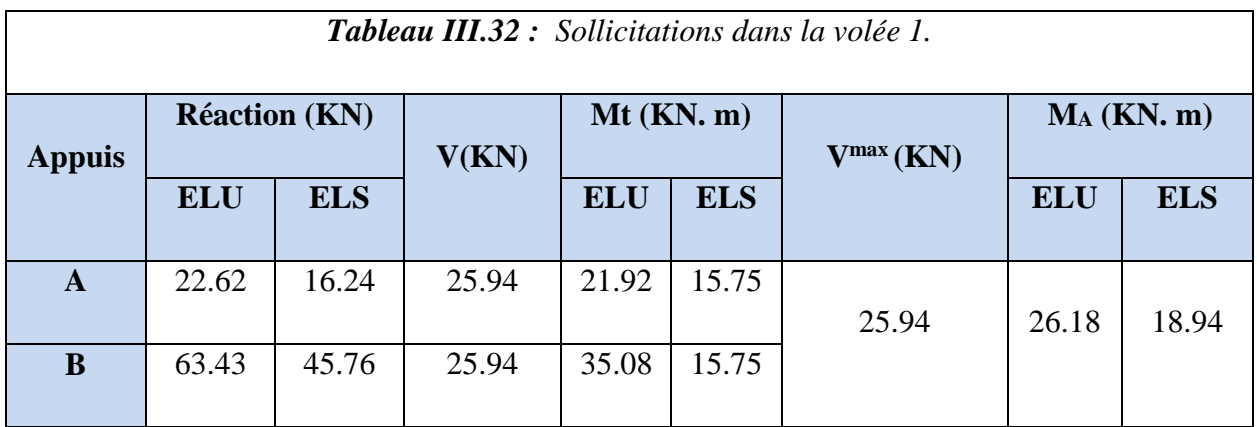

## **Ferraillage :**

Le ferraillage se fait à la flexion simple pour une section  $(b \times h) = (1 \text{ ml} \times e)$ . Les résultats sont récapitulés dans le tableau suivant :

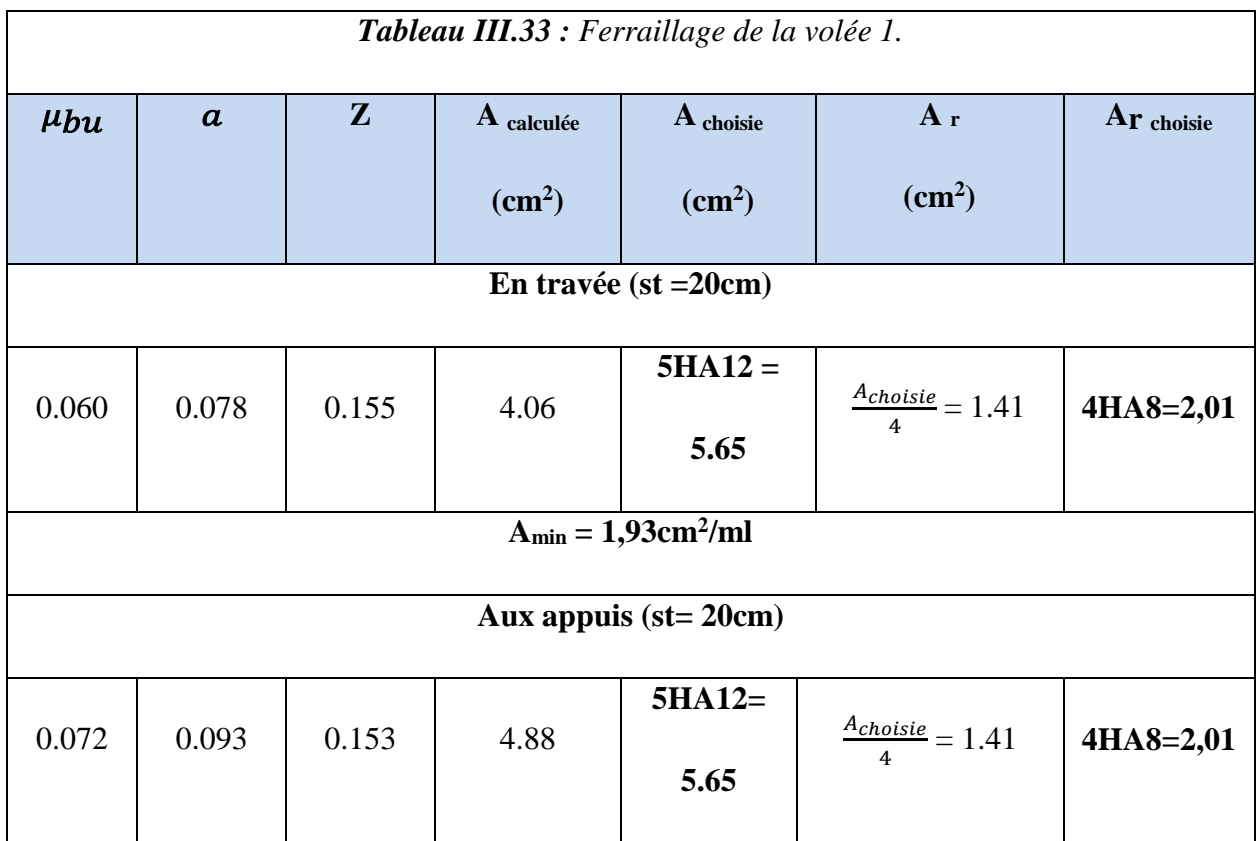

**Vérification**

# **Vérification de l'effort tranchant :**

 $\tau = \frac{25.94 \times 10^{-3}}{1 \times 0.16}$  $\frac{1.94 \times 10^{-3}}{1 \times 0.16} = 0.162 \text{ Mpa} \leq \frac{0.07 \times 25}{1.5} = 1.16 \text{ Mpa}$  (Pas de risque de Cisaillement)

## **Vérification des contraintes à l'ELS :**

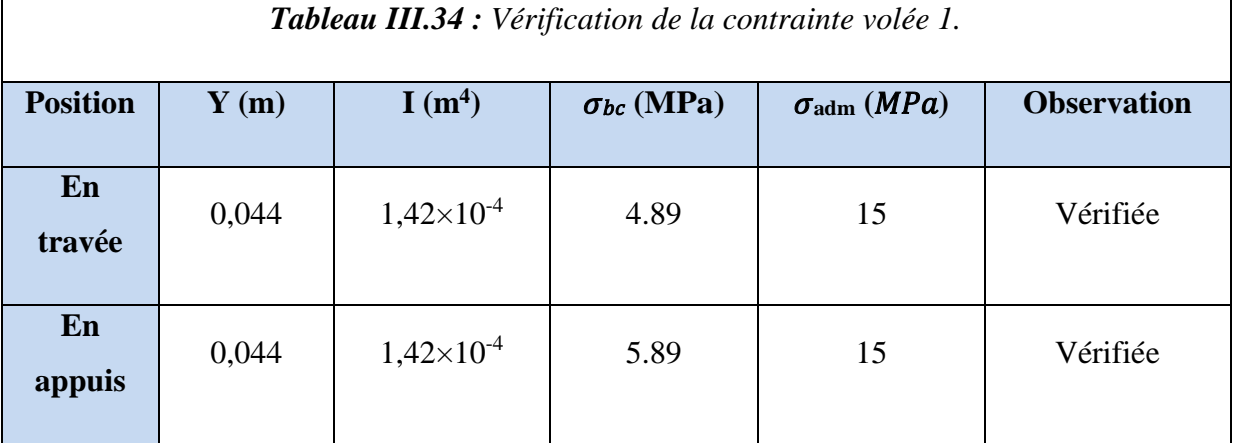

# **B. Calcul de la volée 2**

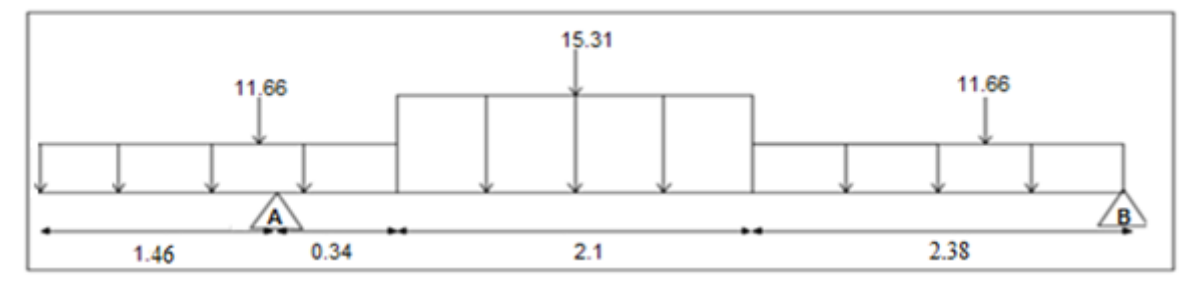

*Figure III.15 Schéma statique de la volée 2.*

 $G^{\nu} = 8.57 \text{ Kn/m}^2 \ G^{\nu} = 5.86 \text{ Kn/m}^2$ 

 $Q^{\nu} = 2.5 \text{ Kn/m}^2 Q^{\nu} = 2.5 \text{ Kn/m}^2$ 

**Volée 02 :**

 $Q_u = 1.35 (8.57) + 1.5(2.5) = 15.31$  Kn

 $Q_s = 8.57 + 2.5 = 11.07$  Kn

# **Palier :**

 $Q_u = 1.35 (5.86) + 1.5(2.5) = 11.66$  Kn

 $Q_s = 5.86 + 2.5 = 8.36$  Kn

**Remarque :** le poids du mur est négligeable (une ouverture très importante)

## **Calcul des sollicitations :**

La poutre étudiée est isostatique, donc le calcul des sollicitations va se faire par la méthode dessections (méthode RDM).

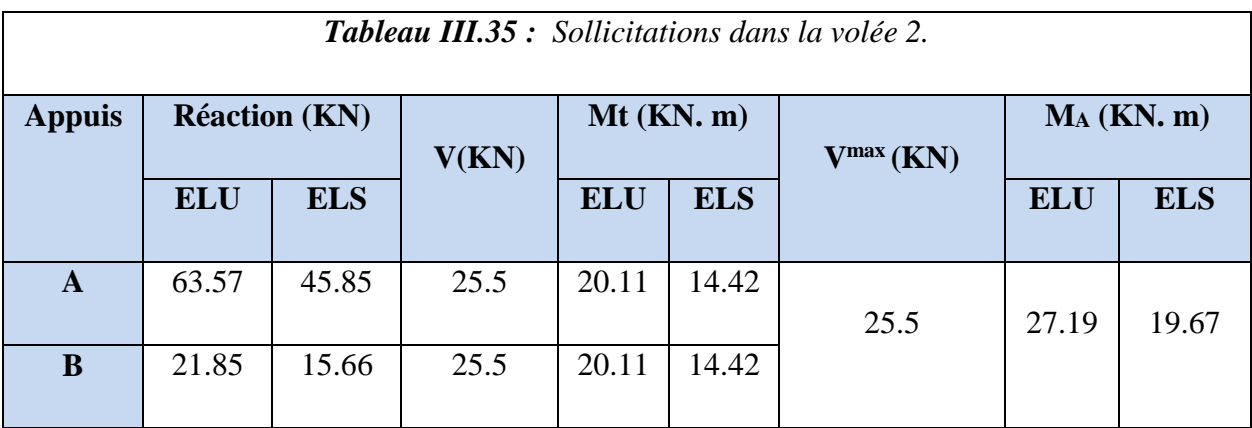

# **Ferraillage :**

Le ferraillage se fait à la flexion simple pour une section  $(b \times h) = (1 \text{ ml} \times e)$ . Les résultats sont récapitulés dans le tableau suivant :

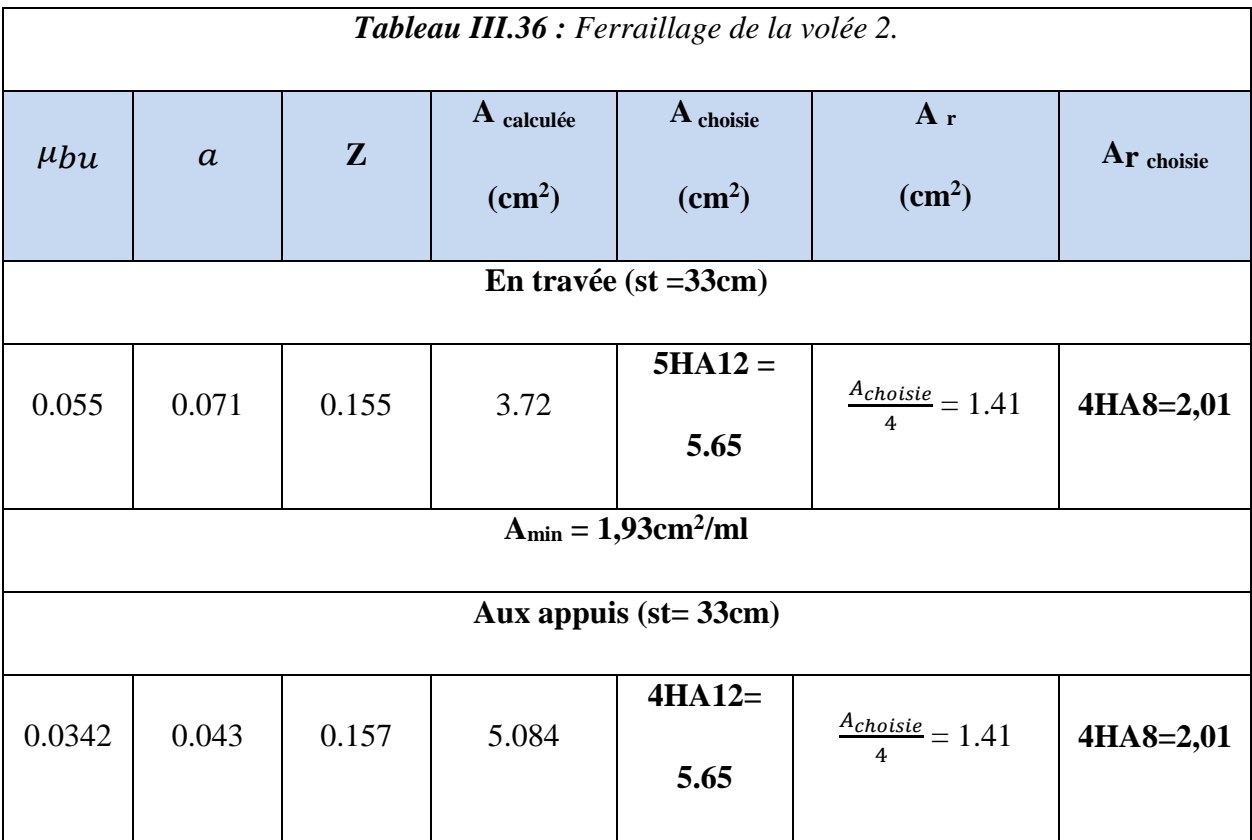

- **Vérification**
- **Vérification de l'effort tranchant :**

 $\tau = \frac{25.5 \times 10^{-3}}{1 \times 0.16}$  $\frac{1.5 \times 10^{-3}}{1 \times 0.16}$  = 0.159 Mpa  $\leq \frac{0.07 \times 25}{1.5}$  = 1.16 Mpa (Pas de risque de Cisaillement)

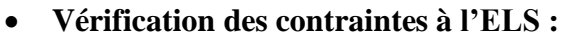

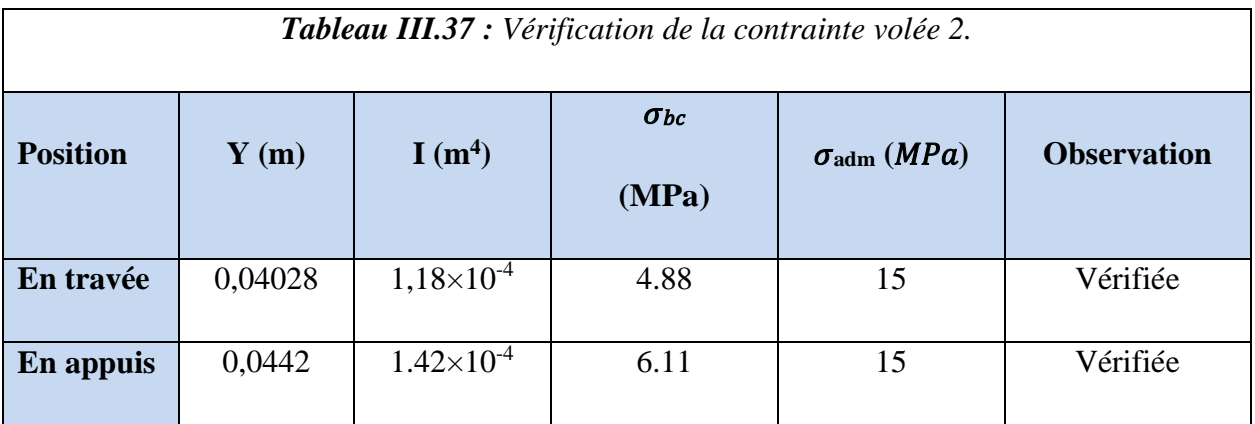

# **Vérification de la flèche**

 $\boldsymbol{e}$  $\frac{e}{l} \ge \max\left(\frac{3}{80}\right); \frac{Mt}{20M}$  $\frac{m}{20 M0}$   $\rightarrow$  0.0373  $\geq$  max (0.0375, 0.042)

La condition n'est pas vérifiée, il y a lieu de vérifier la flèche.

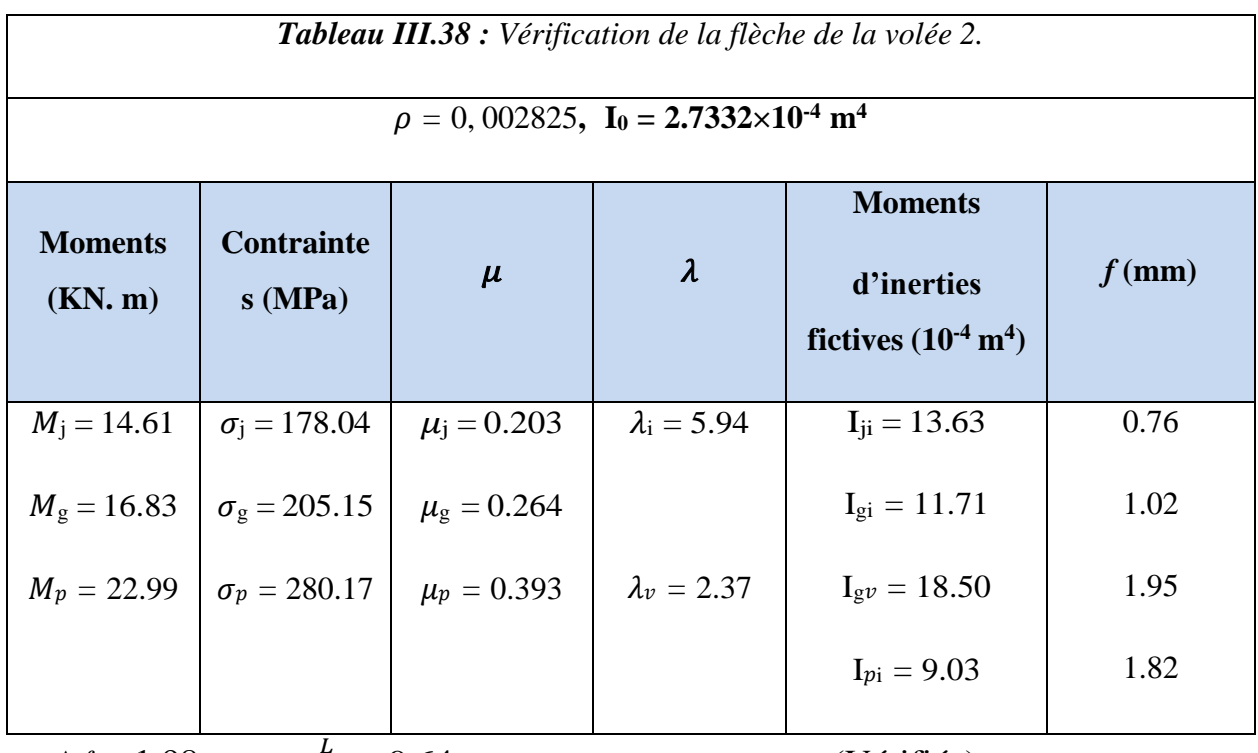

 $\Delta f = 1.98$  mm  $< \frac{L}{50}$ 500 = 9.64 mm …………………….(Vérifiée)

### **Schéma de ferraillage :**

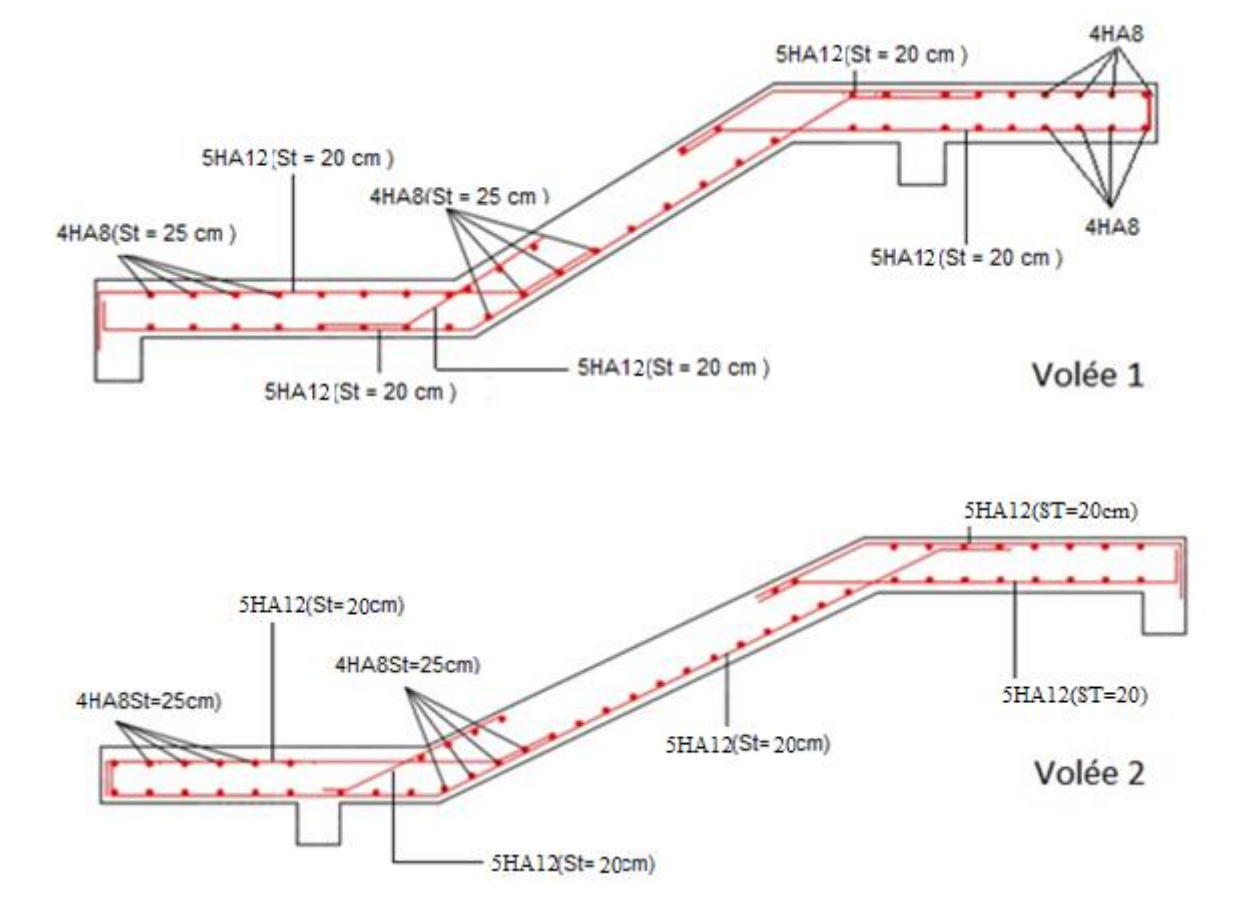

*Figure III.16 Schéma de ferraillage de l'escalier*

# *III.3. Etude de la poutre palière*

#### **Définitions des Charges**

Poids propre :  $g_0 = 25 \times 0, 3 \times 0, 3 = 2,25$ KN/ml

Charge transmise de l'escalier :

 $ELU$ :  $R_B = 63.43$ KN/ml;

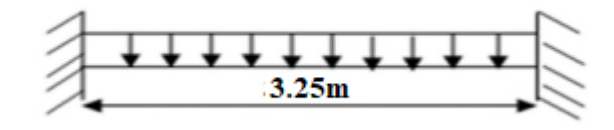

 *Figure III.17 :Schéma statique de la poutre palière*

 $ELS: R_B = 45.76$ KN/ml

Moment de torsion : Mt = Ra  $\times \frac{L}{2}$ 

► **Calculates sollicitations :**  
\n
$$
Q_{u} = 1.35G + R_{B}^{elu} = 1.35(2.25) + 63.43 = 66.46 \text{Kn}
$$
\n
$$
Q_{s} = g_{0} + R_{a}^{els} = 2.25 + 45.76 = 48.01 \text{Kn}
$$

$$
M_0^u = q_u \times \frac{L^2}{8} = 66.46 \times \frac{3.25^2}{8} = 87.74 \text{ Kn.m}
$$
  
\n
$$
M_0^s = q_s \times \frac{L^2}{8} = 48.01 \times \frac{3.25^2}{8} = 63.38 \text{ Kn.m}
$$
  
\n
$$
M_t^u = 0.75(M_0^u) = 0.75(87.74) = 65.80 \text{ Kn.m}
$$
  
\n
$$
M_t^s = 0.75(M_0^s) = 0.75(63.38) = 47.53 \text{ Kn.m}
$$
  
\n
$$
M_a^u = -0.5(M_0^u) = -0.5(87.74) = -43.87 \text{ Kn.m}
$$
  
\n
$$
M_a^s = -0.5(M_0^s) = -0.5(63.38) = -31.69 \text{ Kn.m}
$$
  
\n
$$
V^{max} = \frac{Q_u \times l}{2} = \frac{66.46 \times 3.25}{2} = 107.99 \text{ Kn}
$$

# **Ferraillage à la flexion simple**

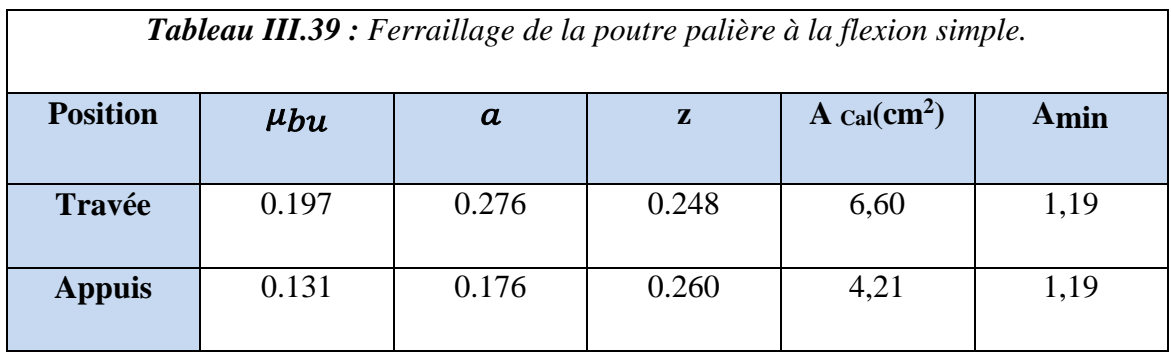

# **Vérification**

**Contrainte de cisaillement en flexion simple**

 $\tau = \frac{V^{max}}{W^{max}}$  $\frac{max}{b \times d} = \frac{107.99 \times 10^{-3}}{0.3 \times 0.28}$  $\frac{7.99 \times 10}{0.3 \times 0.28} = 1,28 \text{Mpa}$ 

**Armatures transversales**

On fixe  $st = 15cm$ 

$$
A_t \ge \frac{0.4 \times b \times St}{fe} = 0.45 \text{ cm}^2
$$
  

$$
A_t \ge \frac{0.3 \times 0.15 \times (1 - 0.3ft28)}{0.9 \times fe} = 0.62 \text{ cm}^2
$$

Sois :  $A_t = 0.62$  cm<sup>2</sup>

 **Calcul à la torsion :**  $M_{\text{tor}} = \frac{Ma \times L}{2}$  $\frac{d \times L}{2} = \frac{-26.18 \times 3.25}{2}$  $\frac{6 \times 3.25}{2}$  = -42.54 Kn.m M<sup>a</sup> : moment en appui B, obtenue lors du calcul de l'escalier.

D'après le **BAEL91** ; dans le cas de la torsion la section pleine est remplacée par une section creuse.

$$
\acute{O}
$$
 = min (b,h) = 30cm ; e =  $\frac{b}{6}$  = 5cm ;  $\Omega$  = (b-e)(h-e) = 0.0625 cm<sup>2</sup>

 $\mu = 2(b-e) + (h-e) = 2 \times [(0,3-0,05) + (0,3-0,05)] = 1m$  (périmètre de la section).

#### **Armature longitudinales :**

$$
A_l^{torsion} = \frac{M \text{tor} \times \mu}{2 \times \Omega \times fst} = \frac{42.54 \times 1 \times 10^{-3}}{2 \times 0.0625 \times 348} = 9.77 \text{ cm}^2
$$

#### **Armature transversales :**

$$
A_t^{torsion} = \frac{\text{Mtor} \times \text{St}}{2 \times 0 \times \text{fst}} = \frac{42.54 \times 10^{-3} \times 0.15}{2 \times 0.0625 \times 348} = 1.46 \text{ cm}^2
$$

#### **Calcul de cisaillement :**

$$
\tau^{torsion} = \frac{\text{Mtor}}{2 \times 0 \times e} = \frac{42.54 \times 10^{-3}}{2 \times 0.0625 \times 0.05} = 6.80 \text{ Mpa } c
$$

$$
\tau^{resultante} = \sqrt{\tau_{fs}^2 + \tau_{tor}^2} = 6.92 \text{ Mpa} > \bar{\tau}u = 3,33 \text{ Mpa (F.P.N)}
$$

Sois :  $(b \times h) = (35 \times 40x)$  cm<sup>2</sup>

 $g_0 = 3.5$  Kn/ml  $q_u = 68.15$  Kn/ml

 $q_s = 49.26$  Kn/ml

Donc:  $M_0^u = 89.98$  Kn.m

 $M_0^s = 65.03$  Kn.m

- $M_t^u = 67.48$  Kn.m  $M_a^u$  $M_a^u = -44.99$  Kn.m
- $M_t^s = 48.77$ Kn.m  $M_a^u$  $M_a^u = -32.51$  Kn.m

 **Calcul à la flexion simple :**  $A_t^{FS} = 4,69$  cm<sup>2</sup>  $A_{min}^{FS} = 4.63$  cm<sup>2</sup>

 $A_{a}^{FS} = 3.07$  cm<sup>2</sup>  $\tau_u^{FS} = 3.36$  Mpa

 $A_{trans}^{FS} = 1.07$  cm<sup>2</sup>

## **Calcul à la torsion :**

 $A_{long}^{torsion} = 9.77$  cm<sup>2</sup>  $\tau^{torsion} = 3.22$  Mpa

 $A_{trans}^{torsion} = 1.46$  cm<sup>2</sup>  $\tau^{resultant} = 3.29$  Mpa  $< \bar{\tau}$ u = 3,33 Mpa

## **Ferraillage globale :**

En travée :  $A_{glob}^t = A_{trap}^{FS} + \frac{A_{long}^{torsion}}{2}$  $\frac{mg}{2}$  = 4,69 +  $\frac{3.71}{2}$  = 9.51 cm<sup>2</sup>

En appuis :  $A_{glob}^a = A_{a}^{FS} + \frac{A_{long}^{torsion}}{2}$  $\frac{mg}{2}$  = 3,07 +  $\frac{3,71}{2}$  $\frac{1}{2}$  = 8.24 cm<sup>2</sup>

 $A_{trans}^{glob} = A_{trans}^{FS} + A_{trans}^{torsion} = 1.07 + 1.46 = 2.53$  cm<sup>2</sup>. Sois : 6HA8 (3 cadres)

### **Choix de ferraillage :**

En travée :  $6HA14 = 9.24$  cm<sup>2</sup>

En appuis :  $6HA14 = 9.24$ cm<sup>2</sup>

- **Vérifications**
- **Vérifications à L'ELS :**

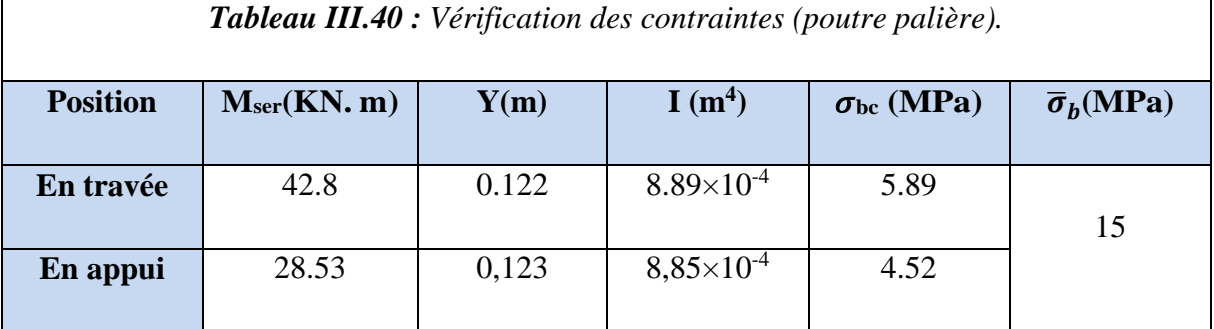

#### **Vérification de la flèche :**

La flèche est à vérifier si les conditions suivantes ne sont pas observées.

$$
\checkmark
$$
 H = 35 cm > max( $\frac{1}{16}$ ;  $\frac{Mt}{10 \times M_0}$ ) $\times$ 1 = max(0.0625, 24.3 cm). Observeé.

$$
\sqrt{A} = 6.79 < \frac{4 \times b \times d}{fe} = 13.9
$$
 cm<sup>2</sup> ....... Observeée.

 $\checkmark$  L = 3.25 m < 8 m ……. Observée.

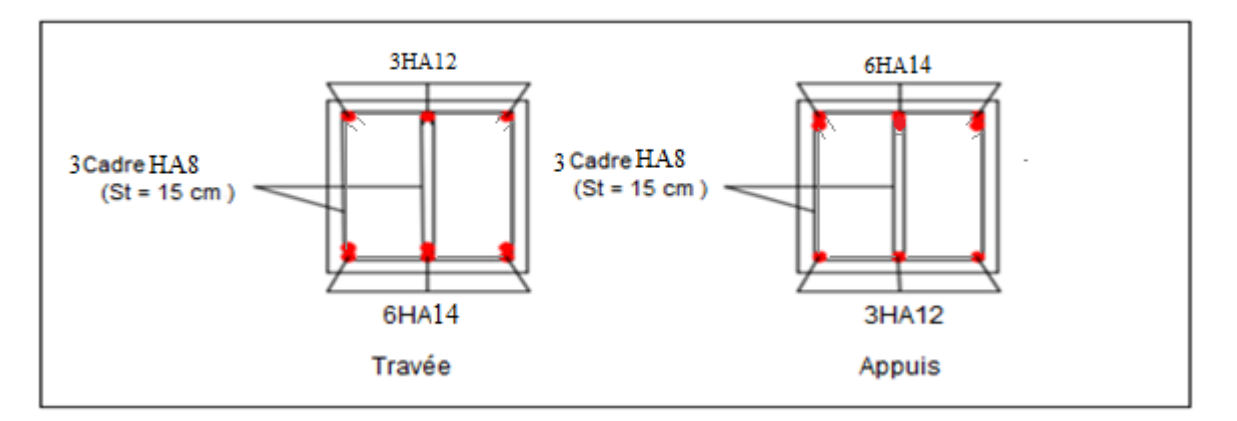

*Figure III.18 Schéma de ferraillage de la poutre palière.*

# *III.4. Etude de l'ascenseur*

L'ascenseur est un dispositif assurant le déplacement des personnes et des objets vers les différentsniveaux du bâtiment. Il est constitué d'une cabine qui se déplace le long d'une glissière verticale.

Dans notre bâtiment on opte pour un ascenseur de 8 personnes ayant les caractéristiques suivantes :

- Longueur de l'ascenseur : **2.10 m**
- Largueur de l'ascenseur : **1.75 m**
- Hauteur de l'ascenseur : **21.93 m**
- La charge nominale de Stockage **: 630 kg**
- Charge due à la salle machine : **PM = 15 Kn**
- Charge due à l'ascenseur : **DM = 51 Kn**
- Vitesse : 1m/s

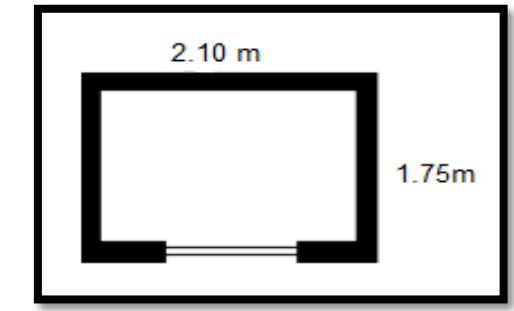

*Figure III.19. Cage de l'ascenseur*

#### **Epaisseur de la dalle :**

On a :

 $L_x = 1.75$  m;  $L_y = 2.10$  m

 $\rho = \frac{Lx}{L}$  $\frac{Lx}{Ly}$  = 0.83 > 0.4 La dalle travaille dans les 2 sens

La dalle est soumise a une charge importante : On choisit une épaisseur de  $e = 15$  cm

#### **Evaluation des charges et surcharge :**

Elle est soumise aux charges suivantes :

## **Charges uniformément réparties :**

Soit G<sub>0</sub> le poids propre tel que :

 $G_0 = G_1 + G_2$ 

 $G_1 = 25 \times 0$ , 15 = 3.75KN/m<sup>2</sup> : poids propre de la dalle.

 $G_2 = 22 \times 0.05 = 1$ , 1 KN/m<sup>2</sup> : poids propre du revêtement.

Soit alors :  $G_0 = 4.85$  KN/m<sup>2</sup>,  $Q = 1$ KN/m<sup>2</sup>

#### **Charges concentrées :**

La dalle est aussi soumise à une charge concentrée due au poids du système de levage

 $G$  concentrée =  $DM + PM = 66$  KN.

Q concentrée =  $P$  personnes = 6,3 KN.

### **Calcul à l'ELU :**

#### **Sous charges uniformément réparties :**

 $q_u = 1,35G+ 1,5Q = 1,35 \times 4.85+1,5 \times 1 \implies q_u = 8.04 \text{KN/m}^2$ 

 $\rho = \frac{Lx}{L}$  $\frac{22}{Ly}$  = 0.83 > 0.4 La dalle travaille en flexion simple dans les 2 sens

 $\mu_x = 0.0528$ 

 $ρ = 0.83 μ_y = 0.6494$ 

 $M_{x1} = \mu_x \times q_u \times l_x^2 = 1.3$  Kn.m

 $M_{X2} = \mu_V \times M_{X1} = 0.84$  Kn.m

### **Sous charges concentrées :**

La charge P qui s'applique sur la dalle est une surcharge d'impact  $(a_0 \times b_0)$  agit sur une aire ( $\mu \times P$ )

 $(a_0 \times b_0)$ : Surface d'application de la charge donnée en fonction de la vitesse.

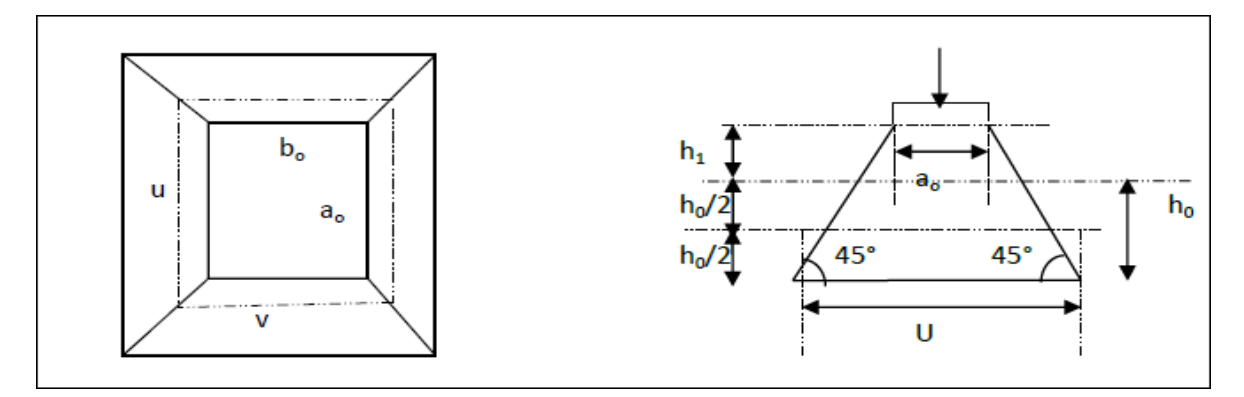

*Figure III.20 : Schéma de la surface d'impact.*

 $(\mu \times P)$ : Dimensions du rectangle d'impact de la charge au niveau du feuillet moyen de la dalle.

 $\mu = a_0 + h_0 + 2 \times \varepsilon \times h_1$  avec :  $a_0 = 80$  cm

 $P = b_0 + h_0 + 2 \times \varepsilon \times h_1$  avec :  $b_0 = 80$  cm

 $h_1 = 5$  cm épaisseur de revêtement.

 $h_0 = 15$  cm épaisseur de la dalle.

Un revêtement en béton ⇒  $\pounds = 1$   $\mu = 110$  cm  $v = 110$  cm  $- M_x = P_u \times (M_1 + P \times M_2)$   $|v = 0$  (ELU)  $- M_y = P_u \times (M_2 + P \times M_1)$   $|v = 0.2$  (ELS) M<sub>1</sub> est en fonction de  $\frac{\mu}{Lx}$  et  $\rho$   $\frac{110}{1.75} = 0.62$  et  $\rho = 0.83$ M<sub>2</sub> est en fonction de  $\frac{\mu}{Ly}$  et  $\rho$   $\frac{110}{2.10} = 0.52$  et  $\rho = 0.83$ 

En se référant **à l'abaque de PIGEAUD** annexe 2, on trouve :

### **M<sup>1</sup> = 0.082** et **M<sup>2</sup> = 0.055**

 $P_u = 1,35G$  concentrée + 1,5Qconcentrée = 1,35×66+1,5×6,3  $\Rightarrow$   $P_u = 98,55$ KN.

 $P_s = G$  concentrée + Q concentrée = 66+6,3 = 72,3KN

 $M_x = 8,0811$  KN. m

 $M_y = 5,4202$  KN. m

#### **Superposition des moments**

 $M_x = M_{x1} + M_{x2} = 1,574 + 8,0811 = 9.38$  KN.m

 $M_y = M_{y1} + M_{y2} = 0.84 + 5{,}4202 = 6.26$  KN.m

## **Appuis**

 $M_a = -0.4M_x = -3.75$  KN.m

 $M_a = -0.4 M_y = -2.5$  KN.m

### **Travée**

 $M_t^x = 0.85 M_x = 7.97$  KN.m

 $M_t^y = 0.85 M_y = 5.32$  KN.m

### **Ferraillage**

Le calcul se fera pour une bande de 1 m de longueur et 15cm d'épaisseur ;

on prendra  $d = 13$ cm.

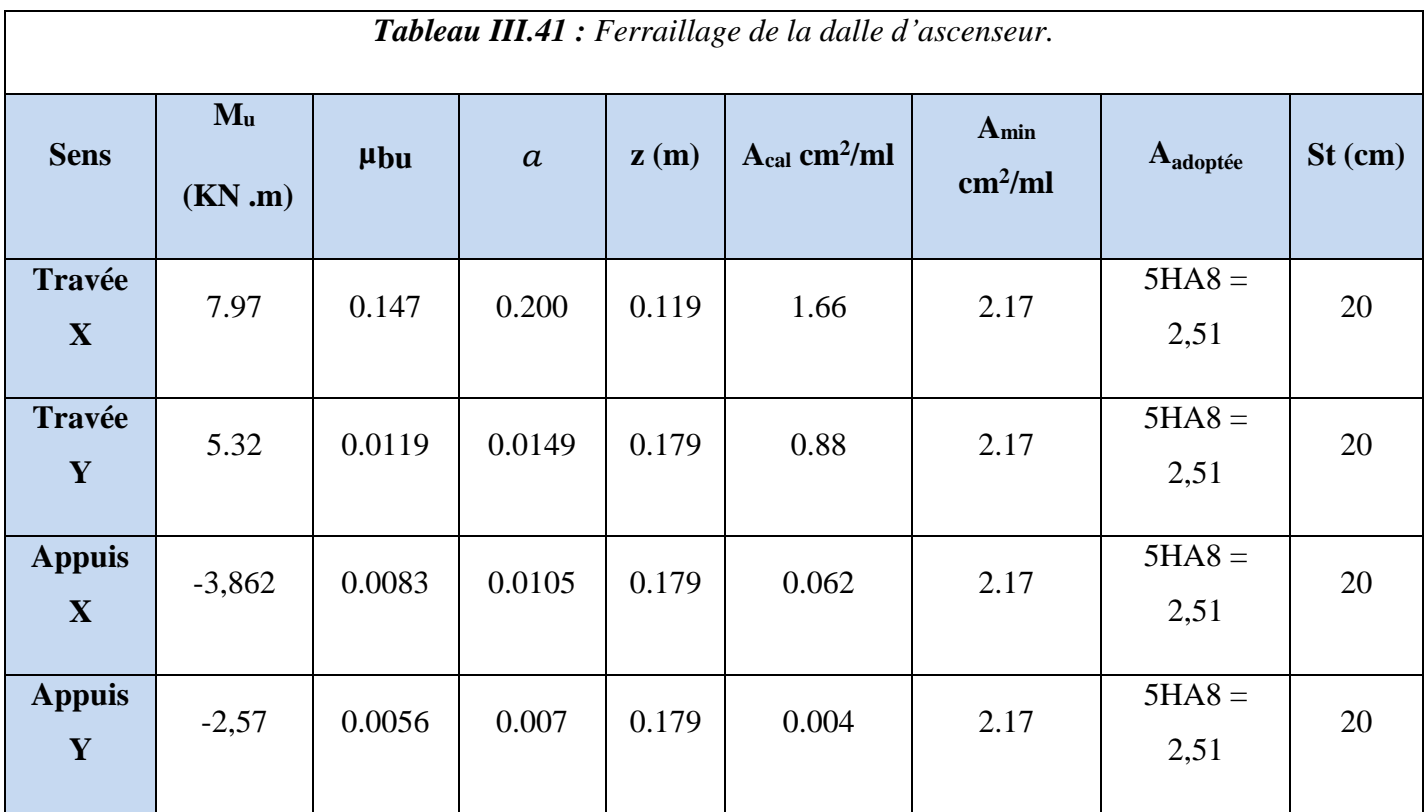

- **Vérification**
- **Vérification à l'ELU**
- **Vérification de la condition de non fragilité**

$$
A_{min}{}^x=0.0008\times(\,\frac{3-\rho}{2})\times b\times h=1,76\;cm^2
$$

 $A_{min}$ <sup>y</sup> = 0.0008 × b × h = 1,6 cm<sup>2</sup>

## **Vérification au poinçonnement**

Selon le **BAEL 91**, aucune armature d'effort tranchant n'est requise, Si la condition suivante est satisfaite :

 $Q_u = 98,55$  Kn  $\leq 0,045 \times \mu_c \times h \times b \times \frac{fc\ 28}{\gamma_b}$ 

Sachant que :  $\mu_c$  est le périmètre du contour au niveau de feuillet moyen

$$
\mu_c = 2(\mu + P) = 4.4m.
$$

 $0,09855 \le 0.66$  (Vérifiée)

Aucune armature d'effort tranchant n'est requise.

### **Vérification vis-à-vis de l'effort tranchant :**

L'effort tranchant est max au voisinage de la charge  $(\mu = v)$ 

Sous charge répartie :  $V_x = \frac{q \times Lx}{r^2}$ 2  $L_x^4$  $\frac{L_x^4}{L_x^4 + L_y^4}$ ;  $V_y = \frac{q \times Ly}{2}$ 2  $L^4_{\mathcal{X}}$  $L_x^4 + L_y^4$ 

Sous charge concentrée :  $V_u = \frac{qu}{2M}$  $3 \times \mu$ 

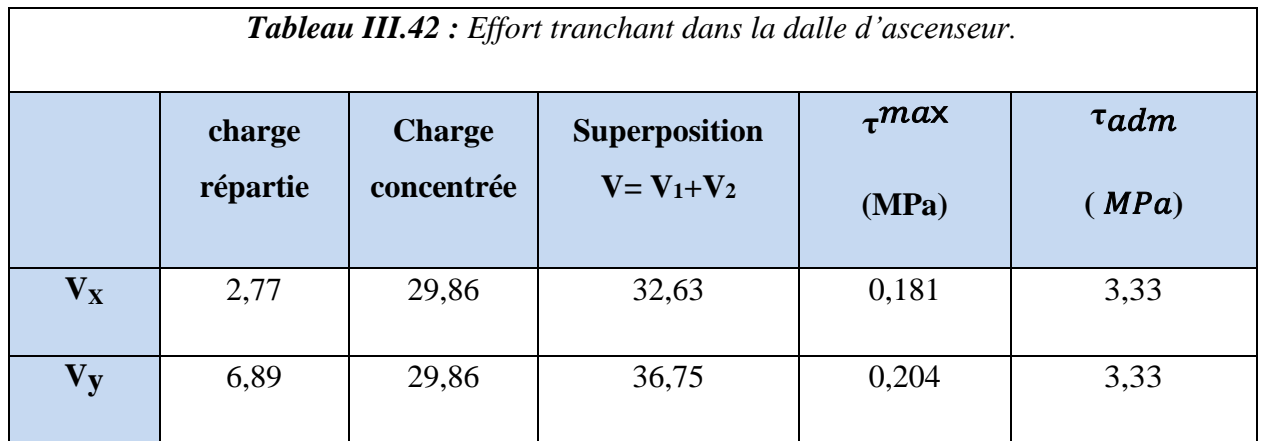

## **Calcul à l'ELS :**

## **Calcul des sollicitations**

Le calcul des sollicitations est mené de la même manière qu'à ELU.Les résultats sont résumés sur le tableau suivant :

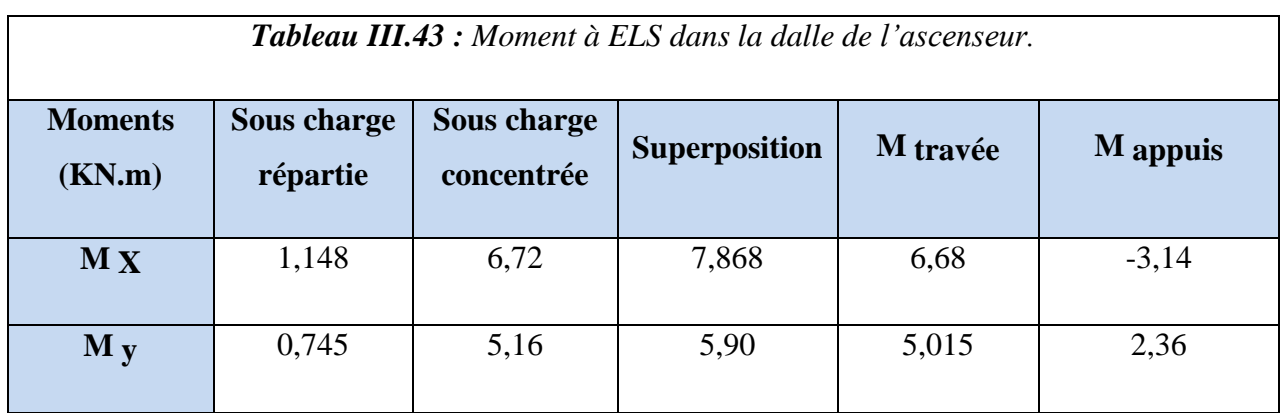

# **Vérification des contraintes :**

Le calcul ainsi que les vérifications des contraintes sont résumées dans le tableau cidessous :

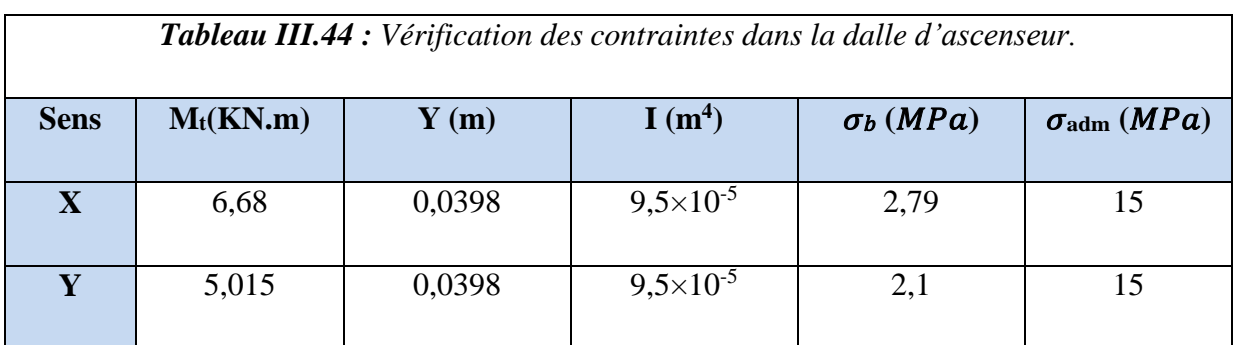

# **Vérification de la flèche :**

- $\checkmark$  e  $\geq$  max $\left(\frac{3}{80}\right); \frac{Mt}{20 \times h}$ 20 ×0 ) ×lx 20 cm > 7.43 cm ………………………… ( Observée ).
- A t x ≥ <sup>2</sup> × × 2,51 cm² < 9 cm² ………………………………………(Observée).

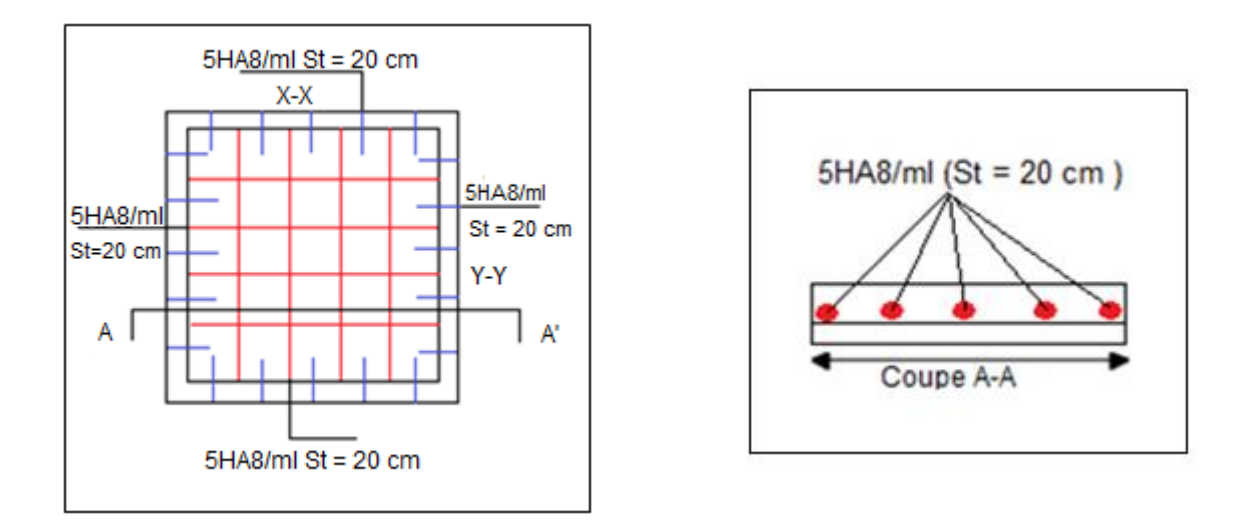

*Figure III.21 : Schéma de ferraillage de la dalle d'ascenseur.*

# *III.5. Etude de l'acrotère*

L'acrotère est un élément en béton armé, encastré au niveaudu plancher terrasse et ayant pour rôle d'empêcher l'infiltrationdes eaux pluviales entre la forme de la pente et le plancher terrasse.

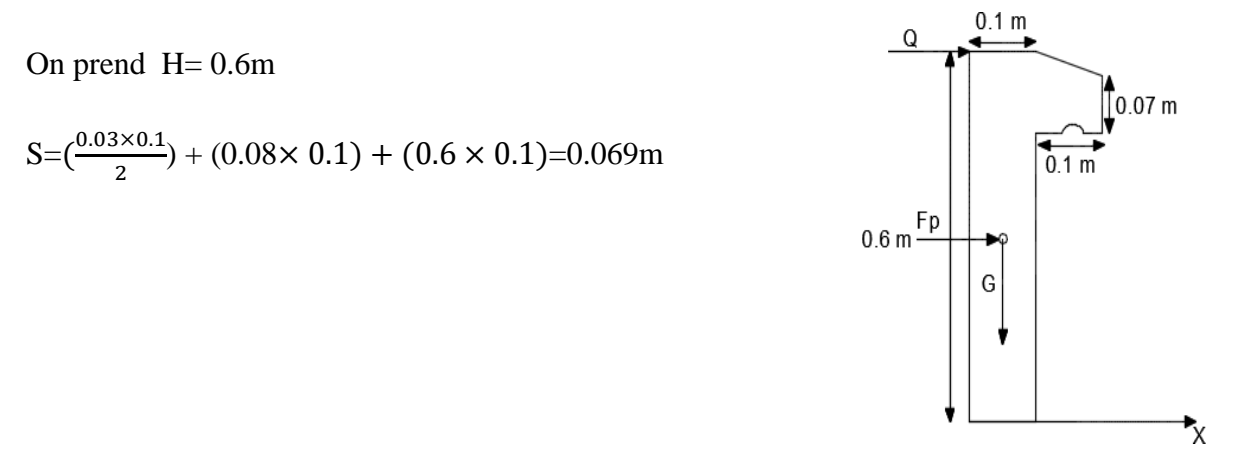

*FigureIII.22 : Schéma statique de l'acrotère*

### **Hypothèses de calcul :**

L'acrotère est exposé aux intempéries, donc la fissuration est préjudiciable.

Le calcul se fera pour une bande de 1m de largeur, à L'E.L.U et à L'E.L.S ainsi qu'à l'ELA.

- **Evaluation des charges**
- **Poids linéaire**
- $P = S \times \rho = 0,069 \times 25 = 1,73$  kN/ml

# **Revêtement enduit en ciment**

 $0,02 \times 18$  [0,6 +0,2+0,08+0,1+0,5] = 0,53 kN/m

 $G = 1,73 + 0,53 \Rightarrow G = 2,26$  kN/m

# **Estimation des Charges**

La charge permanente :  $W_p = G = 2,26$  kN/ml

Surcharges :  $\mathbf{Fq} = 1 \text{ kN/ml}$ 

La force sismique : RPA99 version 2003 (6.2.3 page 59)Fp =  $4$  A Cp Wp

A= 0,15 : Coefficient d'accélération de zone (RPA99 version 2003 page 116). Zone II-a et groupe 2

Cp =0,8: Facteur de force horizontale (RPA99 version 2003 page 59)

Wp = 2.26 kN/ml: poids de l'acrotère

 $Fp = 4 \times 0.15 \times 0.8 \times 2$ , 26 = 1,08 kN/ml

 $F = max ( Fp ; Fq ) F = 1,08 kN/ml$ 

Le calcul sera effectué en flexion composée.

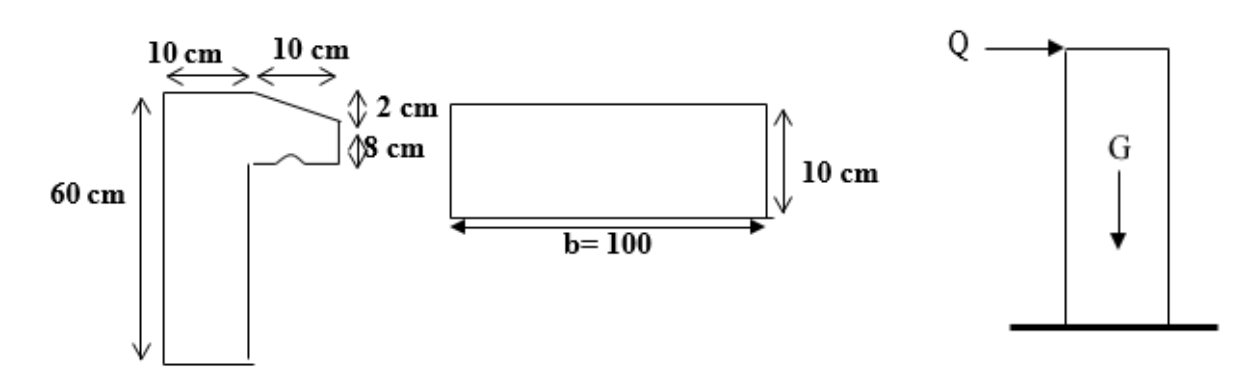

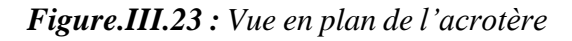

*Figure.III.23 : Vue en plan de l'acrotère Figure.III.24: Schéma statique de l'acrotère*

#### **Calcul des moments et efforts normaux**

E.L.U :  $N_u = 1,35$  W<sub>p</sub>=  $1,35 \times 2,26 = 3,051$  kN/ml

 $M_u = 1.5$  F h =  $1.5 \times 1.08 \times 0.6 = 0.972$  kN,ml

 $T_u = 1.5$  F =  $1.5 \times 1.08$  = 1.62 kN

 $E.L.S: N<sub>ser</sub> = W<sub>p</sub> = 2,26 kN/ml$ 

 $M_{\text{ser}} = F h = 1,08 \times 0,6= 0,648$  kN,ml

 $T_{ser} = F = 1,08$  kN

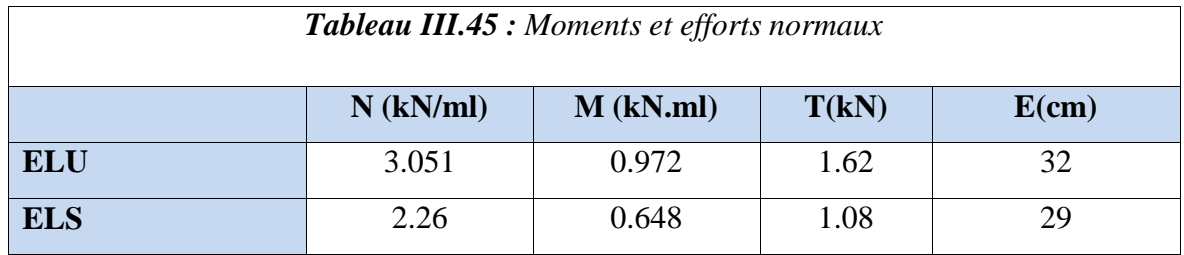

Calcul des excentricités :

$$
e_{u} = \frac{Mu}{Nu} = \frac{0.972}{3.051} = 32 \text{ cm}
$$

$$
e_{s} = \frac{Ms}{Ns} = \frac{0.648}{2.26} = 29 \text{ cm}
$$

$$
e_s = \frac{m_S}{Ns} = \frac{0.646}{2.26} = 29 \text{ cm}
$$
  
 $e_0 = \frac{h}{2} = \frac{0.1}{2} = 0.05 \text{ cm} \Rightarrow (e_u, e_{ser}) > e_0$ 

Le centre de pression se trouve à l'extérieur de la section, et l'effort normal étant uneffort de compression donc la section est partiellement comprimée.

Le calcul se fait en flexion simple en prenant comme moment fictif :  $M_{ua} = N_u \times e_a$ 

**e<sup>a</sup>** : La distance entre le point d'application du centre de pression (c) et le centre de gravité des armatures tendues.

On obtient une section fictive d'acier Alu, et la section finale d'acier sera:

$$
A_u = A l_u - \frac{N}{1006s}
$$

### **ELU**

$$
e_{au} = e_u + (d - \frac{h}{2})
$$
;  $d = 0.9h = 0.9 \times 0.1 = 0,09m$ 

$$
e_{au}\,{=}\,0.32\,{+}(0.09\,\text{-}\,\frac{0.1}{2}\,)\,\,;\,e_{au}\,{=}\,0.36\,\,\text{m}
$$

#### **ELS**

 $e_{as} = e_s + (d - \frac{h}{a})$  $\frac{\pi}{2}$ ); d = 0.9h = 0.9 × 0.1 = 0,09m

 $e_{as} = 0.29 + (0.09 - \frac{0.1}{2})$  $\frac{1}{2}$ ); e<sub>as</sub> = 0.33 m

Mua =  $3,051 \times 0$ ,  $36 = 1$ , 1 kN.m; Mser =  $2,26 \times 0,33 = 0,75$  kN.m

### **Ferraillage :**

 $f_{\text{bu}} = \frac{0.85 \times f c 28}{\gamma b \times a}$  $\frac{35 \times 1226}{10 \times 9}$  = 14,17 Mpa; fc28 = 25 MPA

$$
f_e = \frac{fe}{\gamma_s} = \frac{400}{1.15} = 348 \text{ Mpa}
$$

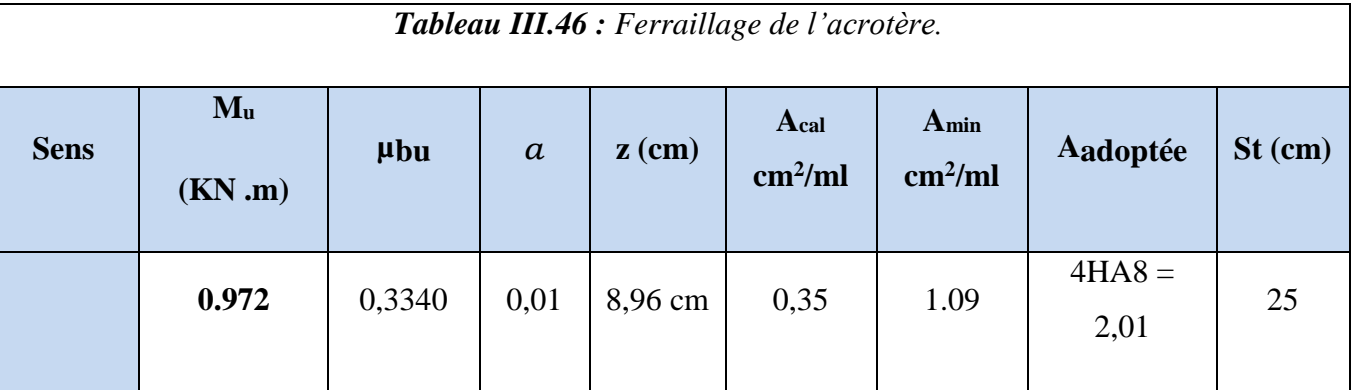

- **Vérification**
- **Vérification a L'ELU**
- **Condition de non fragilité**

$$
A_{\min} = 0.23x \frac{f_{t28}}{f_{\text{fe x b x d}}} = 1.09 \text{ cm}^2/\text{ml}
$$

 $A = max (A_{min}, A_u) = max (1.09, 0.35) \Rightarrow 1.09 cm^2/ml$ 

Donc on adopte :  $4HAS = 2.01$  cm<sup>2</sup>/ml

Armature de répartition :

 $A_{rep} = \frac{A}{4}$  $\frac{A}{4} = \frac{2.01}{4}$  $\frac{3.01}{4}$  = 0.503 cm<sup>2</sup>/ml repartie sur la hauteur

## **Vérification de L'espacement**

St ≤ min (3h, 33cm) (BAEL91 révisée 99 article A.8.2, 4page 62)

 $St \le (30, 33cm)$ 

On prend: St =25cm

# **Vérification au cisaillement**

 $\tau_{\rm u} = \frac{V u}{h}$  $\frac{Vu}{b \times d} \leq \tau_{\text{adm}} = \min$   $\left\{ \begin{array}{c} \frac{0.15 \times f c 28}{Yb} = 2.5 \text{MPA} ; 4 \text{MPA} \end{array} \right.$ 

• **Verification à l'E.L.S**  

$$
\sigma_b = \frac{Mser \times Y}{I} \le \bar{\sigma}_{adm} = 0.6 \text{ f}_{c28} = 15 \text{ Mpa}
$$

$$
\sigma_s = \frac{15Mser}{I} \left( d\text{-y} \right) \leq \overline{\sigma_s}
$$

Fissuration préjudiciable :  $\sigma_s = \min(\frac{2}{3} \times \frac{2}{3})$  $\frac{2}{3 \times fe}$ ; 110  $\sqrt{\eta} \times ft28$ )

 $\eta = 1,6$  HA ; f<sub>tj</sub> = 2,1 MPa (CBA93 article A.4.5.3.3 page 30

 $σ<sub>s</sub> = min (266.67 Mpa ; 201.6 Mpa ) = 201.6 Mpa$ 

**Position de l'axe neutre :** (A'= 0)

$$
\frac{by^2}{2}+15\times y\times A-15\times y\times d=0~;~I=b\times\!\frac{y^3}{3}+15(d\text{-}y)~^2
$$

 $y = 2,05$  cm

### **Calcul de l'Inertie :**

I = 
$$
\frac{b \times y^3}{3}
$$
 + 15A(d-y)<sup>2</sup>  
\n $\sigma_b = 0,88 \text{ MPa} \le 15 \text{ MPa}$ ................. Vérifiée.  
\n $\sigma_s = 44,85 \text{ MPa} \le 201.6 \text{ MPa}$ ................. Vérifiée.

# **Schéma de ferraillage :**

L'action sismique est réversible, donc on dispose le même ferraillage sur les deux faces.

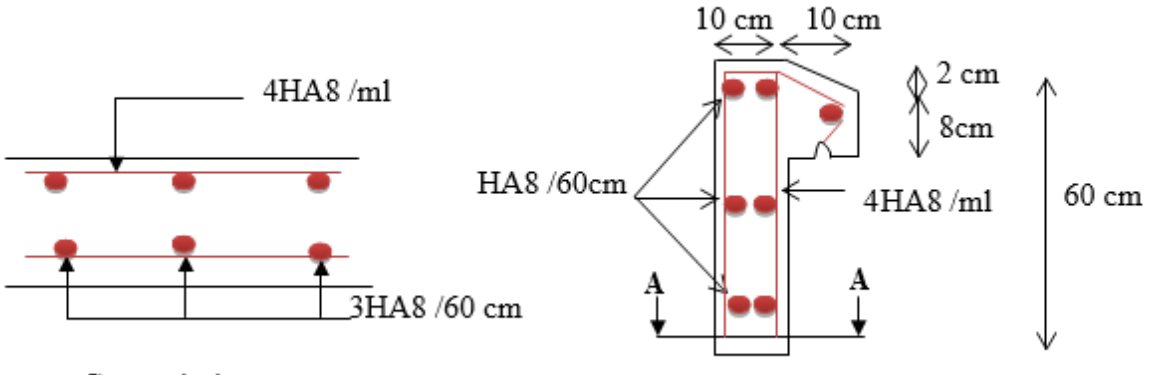

Coupe A-A

*Figure III. 25: Schéma de ferraillage de l'acrotère*

*Chapitre IV* 

*Etude dynamique* 

#### *Introduction*

Face au risque du séisme et l'impossibilité de le prévoir et afin d'assurer une protection humaineil est nécessaire de construire des structures qui peuvent résister à de tels phénomènes d'où l'apparition de la construction parasismique. Qui est basé sur une méthode dynamique.

En effet, la modélisation a pour objet d'élaborer un modèle capable de décrire, de manière plus ou moins approchée, le fonctionnement de l'ouvrage sous différentes conditions.

## *IV.1. Méthodes de calcul*

Selon le **RPA99/2003** le calcul des forces sismiques peut être mené suivant trois méthodes :

- Méthode statique équivalente.
- Méthode modale spectrale.
- Méthode dynamique accélérogramme.

#### *IV.2. Choix de la méthode de calcul*

Le calcul de la force sismique globale à la base d'un bâtiment peut se faire à l'aide de deuxméthodes principales :

#### *IV.2.1. Méthode statique équivalente*

Dans cette méthode, l'effet dynamique de la force sismique est remplacé par un effet statique qui produit la même réponse (déplacement maximal) que la force dynamique réelle. L'utilisation decette méthode exige la vérification de certaines conditions définies par le RPA (régularité en plan, régularité en élévation, etc.)

#### *IV.2.2. Méthode dynamique*

La méthode d'analyse modale spectrale peut être utilisée dans tous les cas, et en particulier, dans le cas où la méthode statique équivalente n'est pas permise.

La méthode d'analyse dynamique par accélérogramme peut être utilisée au cas par cas par un personnel qualifié, ayant justifié auparavant les choix de séismes de calcul et des

lois de comportement utilisées ainsi que la méthode d'interprétation des résultats et les critères de sécurité à satisfaire.

Dans notre cas, la hauteur de notre structure est supérieure à 23 m (**zone II A, groupe d'usage 2**), donc la méthode statique équivalente est inapplicable **(RPA99 Art 4.1.2)**.

#### **Présentation de la méthode modale spectrale**

La méthode modale spectrale est la méthode la plus utilisée pour l'analyse sismique des structures, par cette méthode, il est recherché pour chaque mode de vibration, le maximum des effets engendrés dans la structure par les forces sismiques représentées par un spectre de réponse de calcul. Ces effets sont par la suite combinés pour obtenir la réponse de la structure.

### *IV.3. Calcul de la force sismique totale*

La force sismique totale **V,** appliquée à la base de la structure, doit être calculée successivement dans deux directions horizontales orthogonales selon la formule :

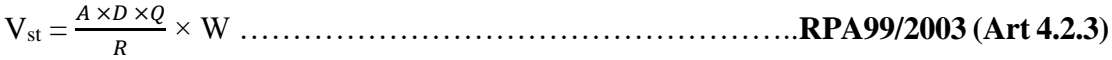

Tel que :

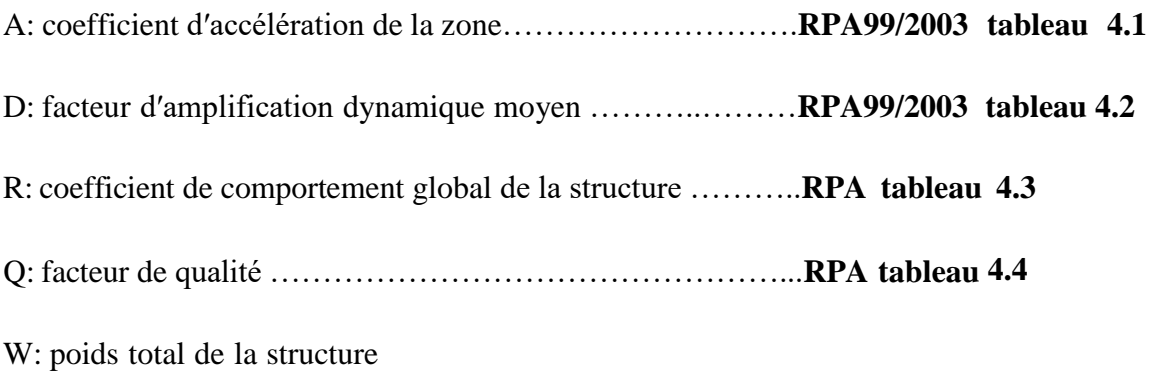

**Coefficient d'accélération de la zone :**

Groupe d'usage : groupe 2

zone sismique: zone IIa

#### **Coefficient de comportement global de la structure :**

Dans notre cas, on adopte pour un système de contreventement mixte portiques/voiles avec quistification de l'interaction  $\implies$ **R** = 5.

 $A=0.15$ 

Facteur d'amplification dynamique moyen :

Le calcul de ce facteur dépend, de la catégorie de site, du facteur de correction d'amortissement (η)et de la période fondamentale de la structure (T).

$$
\begin{cases}\n0 \le T \le T_2 & 2.5\eta \\
T_2 \le T \le 3 \text{ s} & 2.5\eta \frac{T_2}{T} \text{ s}^2\n\end{cases}
$$
\n
$$
(T \ge 3s \quad 2.5\eta \frac{T_2^2}{3.0s^2} \cdot \frac{3.0 \cdot 5}{(T)^3}
$$
\n
$$
(T \ge 3s \quad 2.5\eta \frac{T_2^2}{3.0s^2} \cdot \frac{3.0 \cdot 5}{(T)^3}
$$

• Factored correction d'amortissement η donne par la formule :  
\n
$$
\eta = \sqrt{\frac{7}{(2 \times \epsilon)}} \ge 0.7
$$
\n
$$
\text{RPA99/2003} \text{ (Formule 4.3)}
$$

Avec : ξ est le pourcentage d'amortissement critique en fonction du matériau constitutif, du type destructure et d'importance des remplissages.

Vu l'indisponibilité de la valeur de **ξ** pour un système mixte (voiles-portiques) dans le RPA,

Nous avons opté pour le cas le plus défavorable soit :

$$
\xi = 7\% \implies \eta = 0.88
$$

On a un site ferme (S2)  $\begin{bmatrix} T_1=0.15s \end{bmatrix}$  **RPA99 (tableau 4.7)** 

$$
T_{2=0.4s}
$$

Avec :  $T_1$  et  $T_2$ : périodes caractéristiques associé à la catégorie de site.

### *IV.3.1. Estimation de la période fondamentale de la structure*

Le contreventement de notre structure est assuré par un système mixte (voiles/portiques), donc :

Tel que :T = min 
$$
\begin{cases} T = C_t H^{3/4} & \frac{RPA99}{2003 \text{(formula 4 - 6)}} \dots (1) \\ T_{x,y} = \frac{0.09H}{\sqrt{L_{x,y}}} & \frac{RPA99}{2003 \text{(formula 4 - 7)}} \dots (2) \end{cases}
$$

 $C_T = 0.05$  coefficient qui dépend du système de contreventement utilisé. **RPA99 (Tableau 4.6)** 

**H = 30.69 m** : hauteur total du bâtiment (Compris la hauteur de l'acrotère).

 $L =$  dimension maximal du bâtiment à sa base dans le sens de calcul.

$$
L_x=24,54m
$$
\n
$$
T_x = 0.54s
$$
\n
$$
T_y = 0.61s
$$
\n
$$
T_y = \min(0, 642; 0, 54) = 0.54s
$$
\n
$$
T_y = \min(0, 642; 0, 61) = 0.61s
$$

Ce qui donne pour les deux sens :

$$
\rightarrow D_x = 1.8 \qquad \qquad D_y = 1.73
$$

#### **Facteur de qualité :**

La valeur de Q est déterminée par la formule :

= 1 + ∑ 5 1 …………………………………….. **RPA99/2003 (Formule (4-4))**

P<sup>q</sup> :est la pénalité à retenir selon que le critère de qualité (q) est satisfait ou non.Les valeurs à retenir sont données dans le tableau suivant :

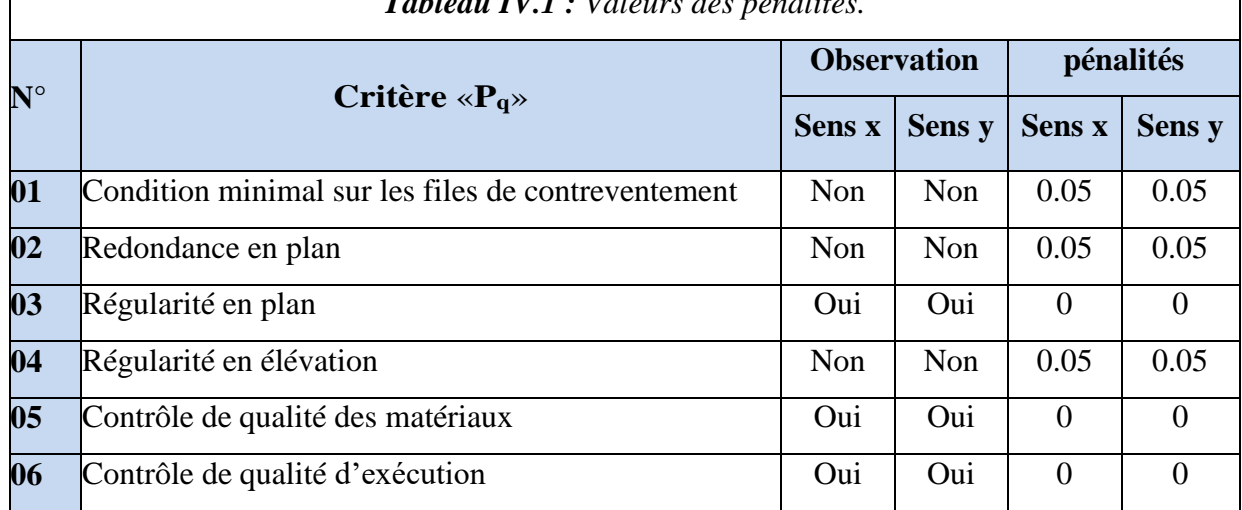

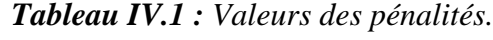

Donc:  $\begin{cases} Q_x = 1.15 \\ Q_y = 1.15 \end{cases}$ 

#### **Poids total de la structure**

W est égal à la somme des poids Wi, calculés à chaque niveau (i) :

 $\sum_{i=1}^{n} W_i$  avec  $W_i = W_{Gi} + Q \times W_{Qi}$  **RPA99** (formule 4-5)

Avec :

W<sub>Gi</sub>: poids du aux charges permanentes et à celles des équipements fixes éventuelles, solidaires de la structure.

W<sub>Qi</sub>: charge d'exploitation.

β : coefficient de pondération, fonction de la nature et de la durée de la charge d'exploitation, estdonné par le tableau du **(RPA tableau 4.5)**

#### Dans notre cas : β = **0.2 (habitation)**

D'après l'ETABS 2016 on trouve : **W=34888.54KN**

La force sismique statique à la base de la structure est :

$$
V_{st}^{\rm x}=2166.57KN
$$

 $V_{st}$  = 2082.32*KN* 

# *IV.4. Spectre de réponse de calcul*

L'action sismique est représentée par le spectre de calcul suivant : **RPA99/2003(4.13)**

$$
1.25 \times A \times (1 + T/T1) [2.5\eta \times (Q/R) - 1] \qquad 0 \le T \le T_1
$$

 $2.5 \times \eta \times (12.5 \times A) \times (Q/R)$   $T_1 \leq T \leq T_2$ 

 $2.5 \times \eta \times (12.5 \times A) \times (Q/R) \times (T/T2)^{\frac{2}{3}}$  $T_2 \le T \le 3.0s$ 

 $2.5 \times \eta \times (12.5 \times A) \times (Q/R) \times (T2/3)^{\frac{2}{3}} \times (3/T)^{\frac{2}{3}} T \geq 3.0$ s

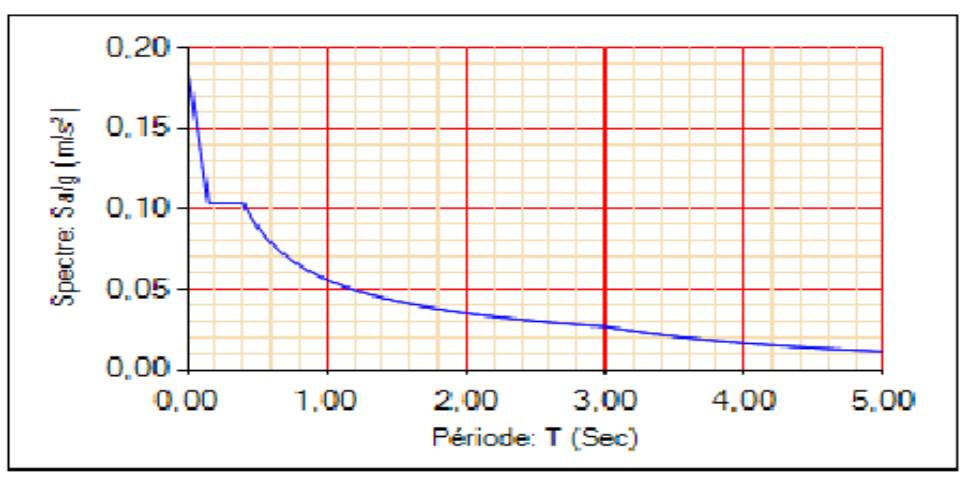

*Figure IV.1 : Spectre de réponse*

# *IV.5. Modélisation et résultats*

Apres avoir effectué é plusieurs disposition on a retenu celle qui est présenté sur la figure suivante :
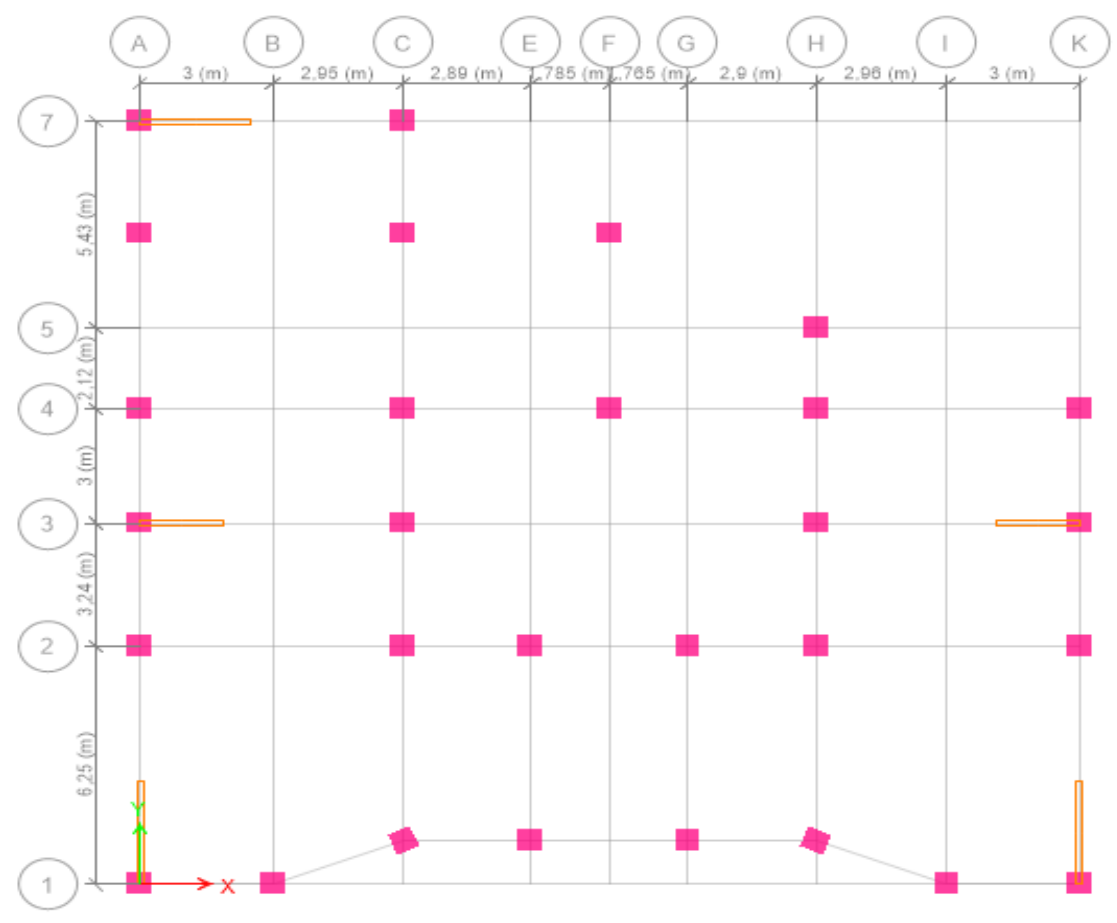

*Figure IV.2 : Disposition des voiles de contreventements.*

Le logiciel utilisé pour modéliser notre structure est **ETABS 2016**

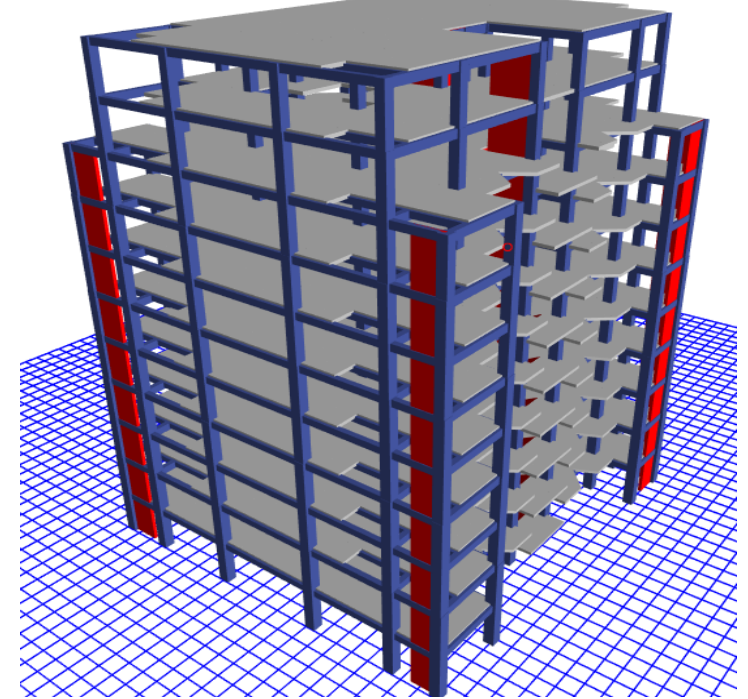

*Figure IV.3 : Vu en 3D de la structure modélisé avec le logiciel ETABS.*

#### *IV.5.1. Mode de vibration et taux de participation des masses*

Les différents modes de vibration ainsi que la période et le taux de participation massique qui leurrevient sont résumés dans le tableau suivant :

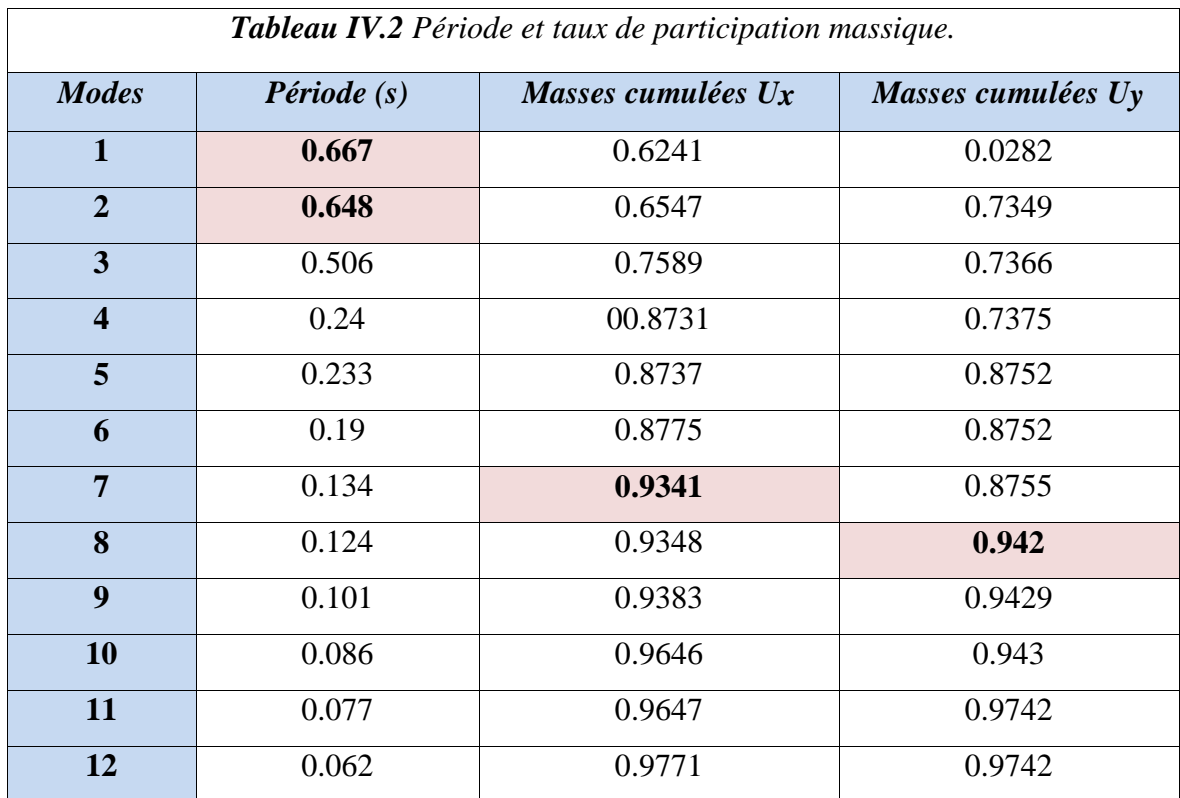

#### **Analyse des résultats**

D'après les résultats obtenus dans le tableau ci-dessus, on voit bien que le taux de participation massique selon l'axe Y atteint les 90% au bout du 8éme mode, et selon l'axe X au bout du 7éme mode.

Les périodes numériques obtenues par le logiciel **ETABS** dans les deux premiers modes sont inférieurs à celles calculées après majoration de 30%. (**RPA99/2003 Art 4.2.4**)

 $Ty = 0.793s$ Les périodes majorées de 30% ⇒ { $\frac{Tx}{x} = 0.702$  s

#### **Les modes de vibrations :**

Le premier mode est un mode de translation suivant l'axe X-X

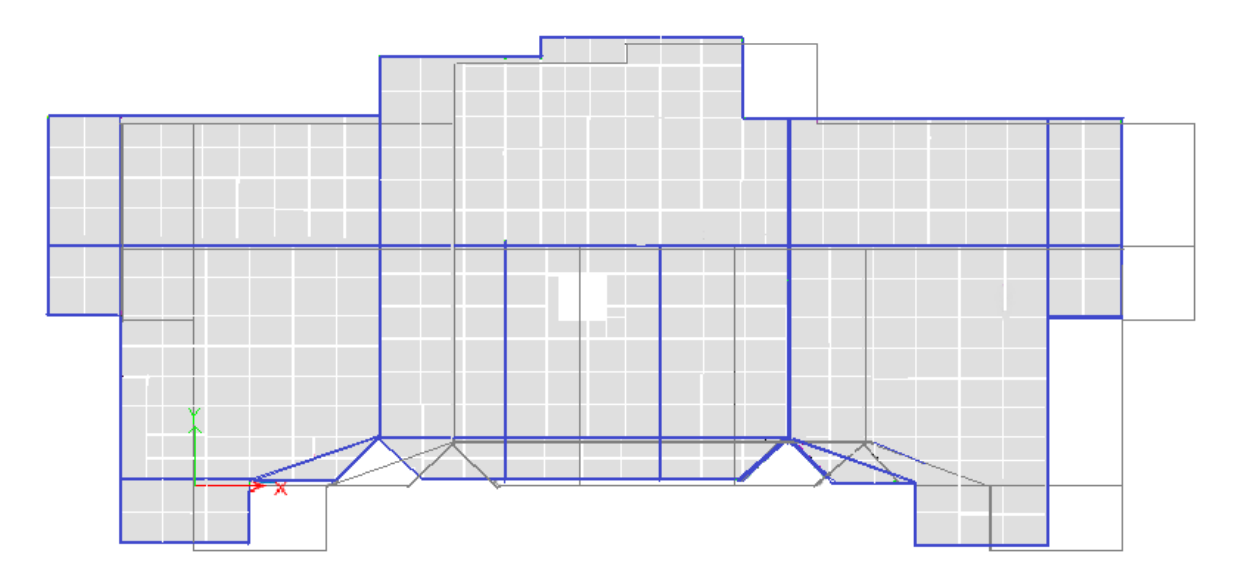

*Figure IV.4 : Mode 1 déformation (translation suivant l'axe XX)*

Le deuxième mode est un mode de translation suivant l'axe Y-Y.

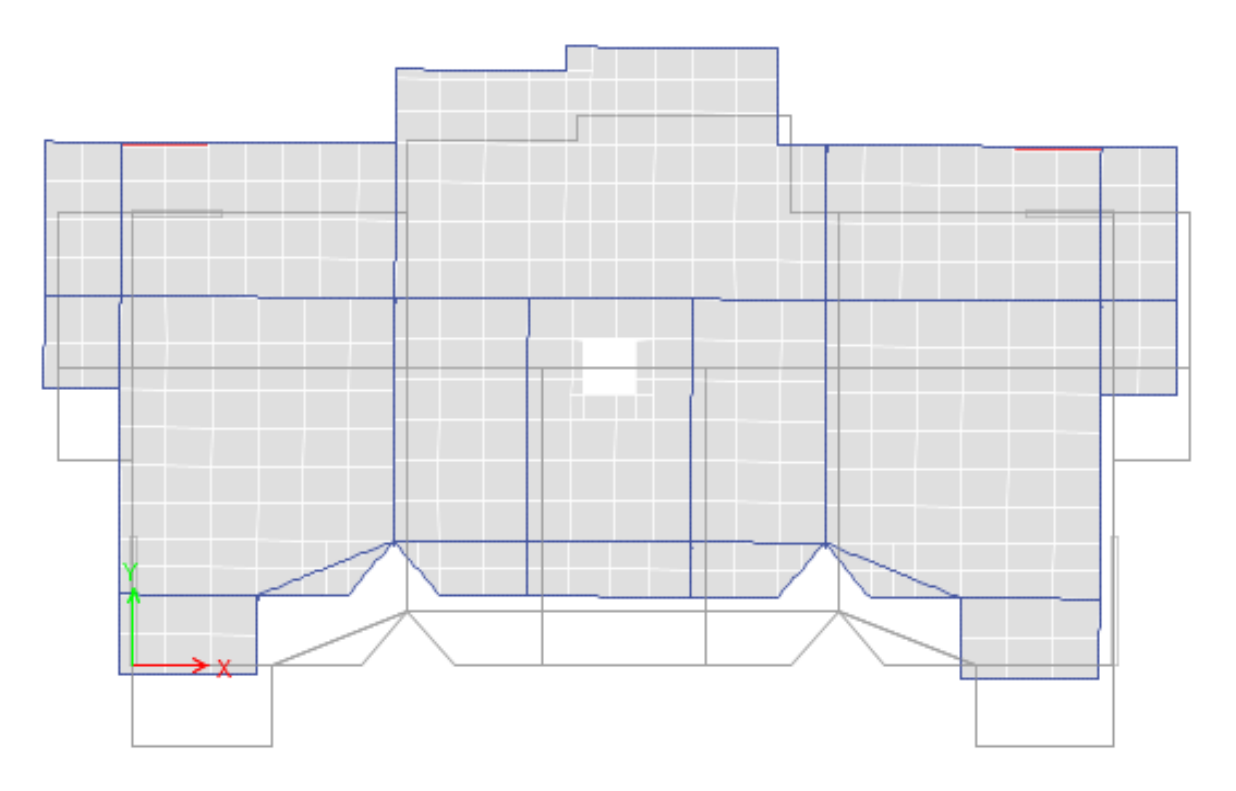

*Figure IV.5 Mode 2 déformation (translation suivant l'axe YY)*

Le troisième mode est une rotation selon l'axe Z-Z.

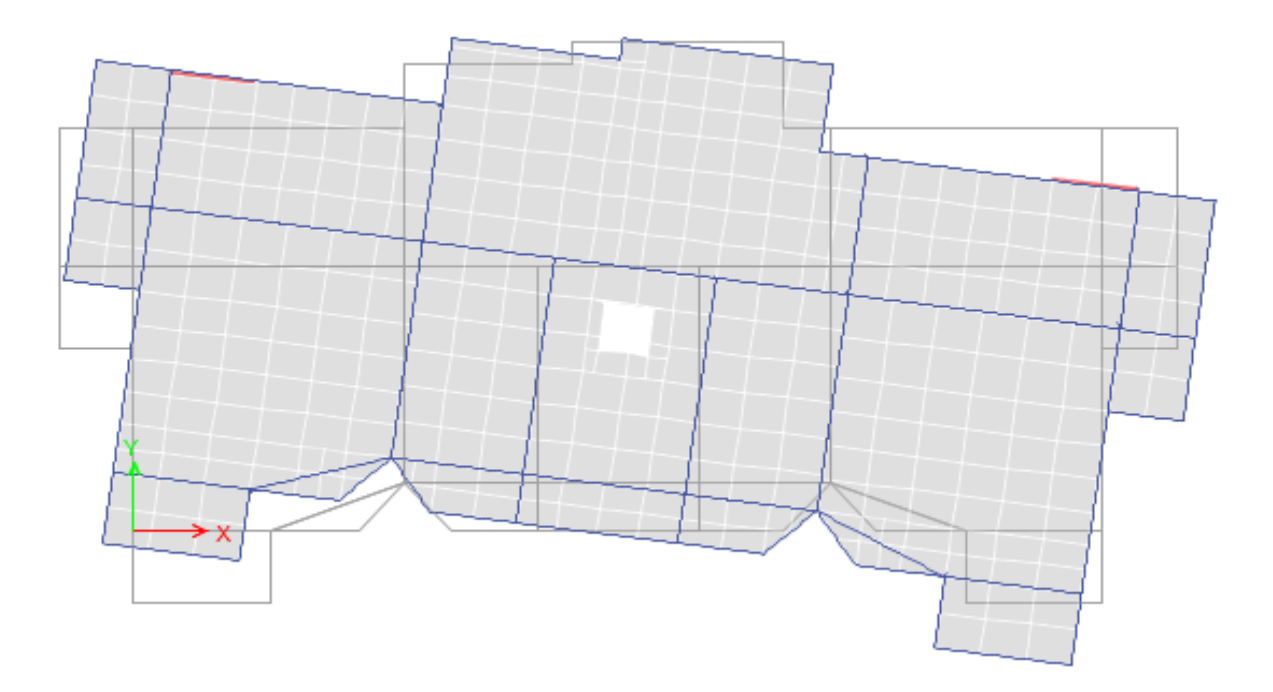

*Figure IV.6 : Mode 3 de déformation (rotation suivant Z-Z).*

# *IV.5.2. Vérification des résultats vis-à-vis du RPA 99/Version 2003 Vérification de la résultante des forces sismiques*

Après avoir calculé l'effort statique à la base et l'effort dynamique, le RPA prévoit de faire lavérification suivante :

 $V_{dyn} \geq 0.8V_{st}$  RPA99/2003 (Art 4.3.6)

**Vdyn** : L'effort tranchant dynamique (calculé par la méthode spectral modal).

Si **Vdyn < 0.8Vst** il faudra augmenter tous les paramètres de la réponse dans le rapport

 $0.8 V_{st} / V_{dyn}$ .

Les résultats sont résumés dans le tableau suivant :

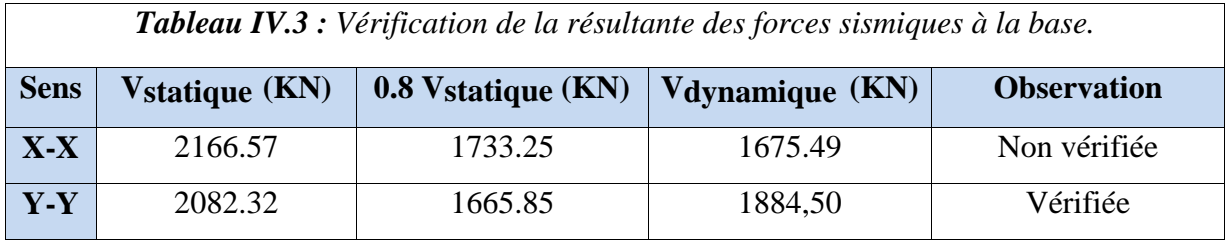

On constate que la condition du **RPA99/2003** : **Vdyn≥ 0.8Vst** n'est pas satisfaite selon le sens x-x, alors on doit majorer les réponses obtenues à partir de la méthode modale spectrale de **(0.8Vst/ Vdyn)**, comme suit :

Sens XX : 
$$
0.8 V_{st} / V_{dyn} = 1.03
$$

Après majoration de l'action sismique, on obtient les résultats suivants :

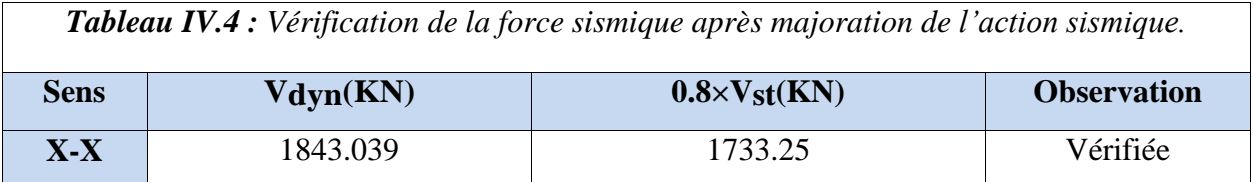

#### *Justification de l'interaction (voiles-portiques)*

Pour justifier le contreventement mixte, le **RPA** exige que les charges horizontales soient reprises conjointement par les voiles et les portiques et cela selon leurs rigidités relatives ainsi que les sollicitations résultant de leurs interactions à tous les niveaux.

 Les voiles de contreventement doivent reprendre au plus 20% des sollicitations dues aux charges verticales.

 Les portiques doivent reprendre, outre les sollicitations dues aux charges verticales, au moins 25% de l'effort tranchant d'étage. (**RPA99/2003 Art 3.4.4.a**)

#### **Sous charges verticales**

Les voiles doivent reprendre au plus 20% des sollicitations.

$$
\frac{\sum F_{voiles}}{\sum F_{portiques} + \sum F_{voiles}} \le 20\%
$$

Les portiques doivent reprendre au moins 80% des sollicitations.

$$
\frac{\sum F_{portiques}}{\sum F_{portiques} + \sum F_{voiles}} \ge 80\%
$$

Les résultats de l'interaction sous charges verticales sont présentés dans le tableau suivant :

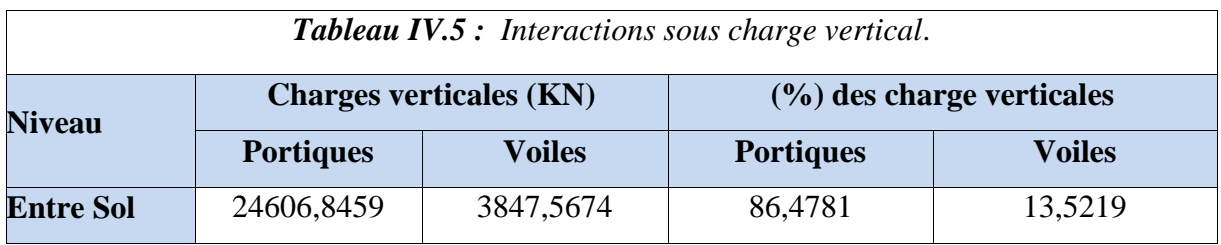

#### **Sous charges horizontales**

Les voiles doivent reprendre au plus 75% des sollicitations.

$$
\frac{\sum F_{voiles}}{\sum F_{portiques} + \sum F_{voiles}} \leq 75\%
$$

Les portiques doivent reprendre au moins 25% des sollicitations.

$$
\frac{\sum F_{portiques}}{\sum F_{portiques} + \sum F_{voiles}} \ge 25\%
$$

Les résultats de l'interaction sous charges horizontales sont récapitulés dans le tableau suivant :

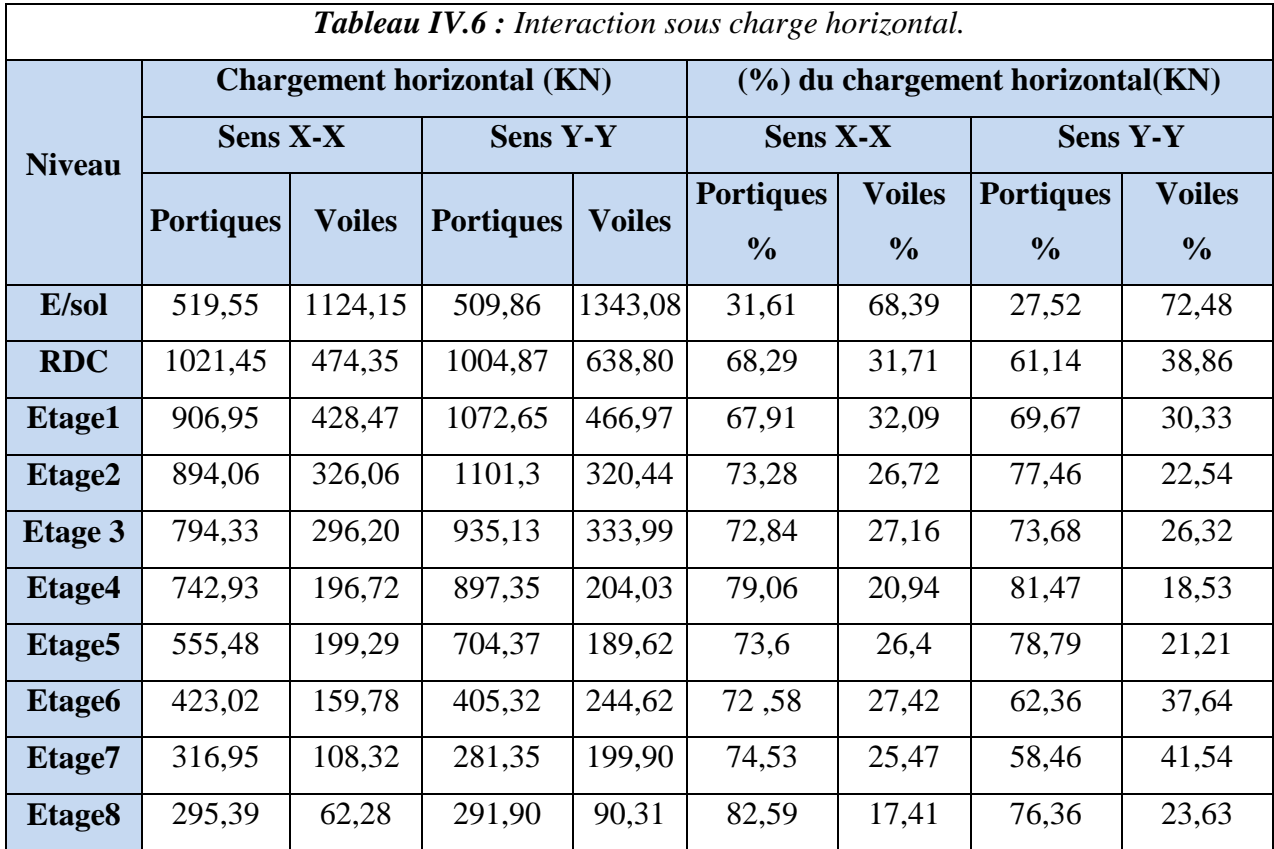

On remarque que l'interaction sous charge horizontale est vérifiée pour tous les niveaux.

### *Vérification de l'effort normal réduit*

Il est exigé de faire la vérification à l'effort normal réduit pour éviter le risque de rupture fragile sous sollicitations d'ensemble dues au séisme, l'effort normal de compression de calcul est limité par la condition suivante :

$$
v = \frac{N_d}{B \times f_{c28}} \le 0.3
$$
 (RPA99/2003Art 7.4.3.1)

Tel que:

N<sub>d</sub>: l'effort normal maximal de calcul s'exerçant sur une section de béton.B : section du béton.

fc28 : résistance caractéristique du béton à la compression.

Les résultats sont résumés dans le tableau ci- après :

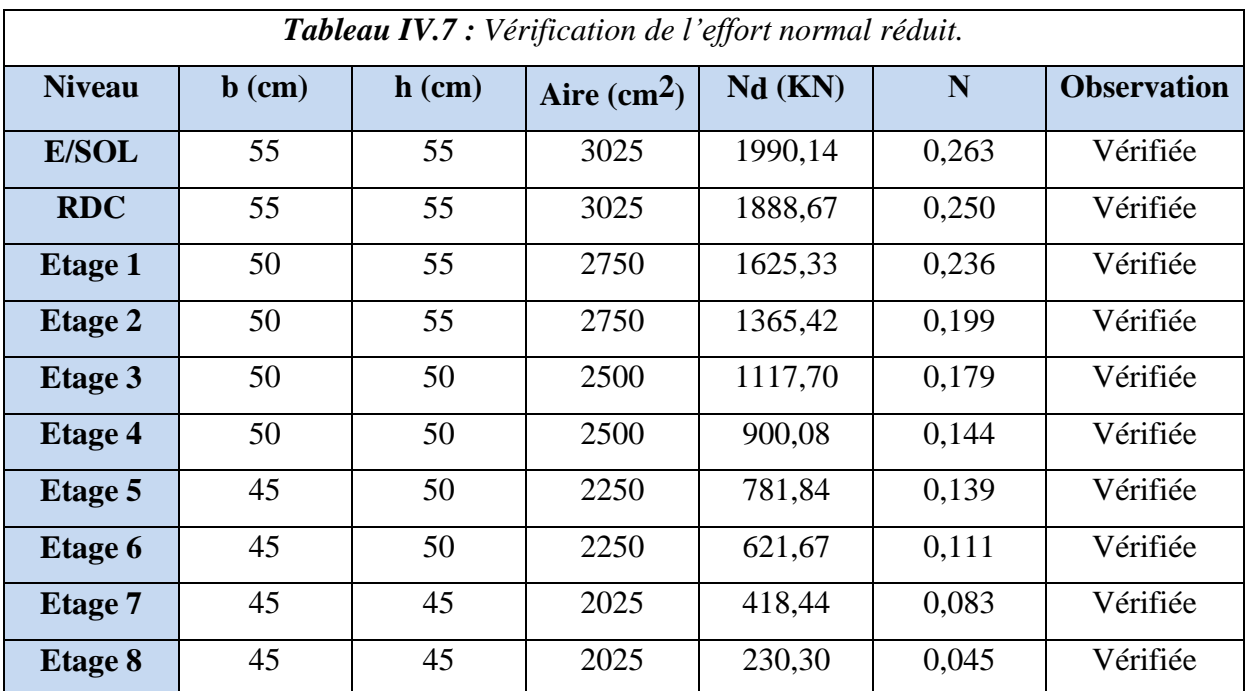

#### **Analyse des résultats**

On voit bien à travers ce tableau que la condition de l'effort normal réduit est vérifiée à tous les niveaux.

#### *Vérification vis-à-vis des déplacements*

Les déplacements relatifs latéraux d'un étage par rapport aux étages qui lui sont adjacents, ne doivent pas dépasser 1.0 % de la hauteur de l'étage. Le déplacement relatif au niveau "k" parrapport au niveau "k-1" est égale à : **(RPA99/ version 2003 (Art 5.10))**

 $\Delta_k = \delta_k - \delta_{k-1}$  **avec :**  $\delta_k = \mathbf{R} \times \delta_{ek}$ 

Tel que :

ð: Déplacement horizontal à chaque niveau "k" de la structure.

ð: Déplacement dû aux forces sismiques *Fi* (y compris l'effet de torsion).

**R** : Coefficient de comportement.

Tous les résultats sont regroupés dans le tableau ci-après :

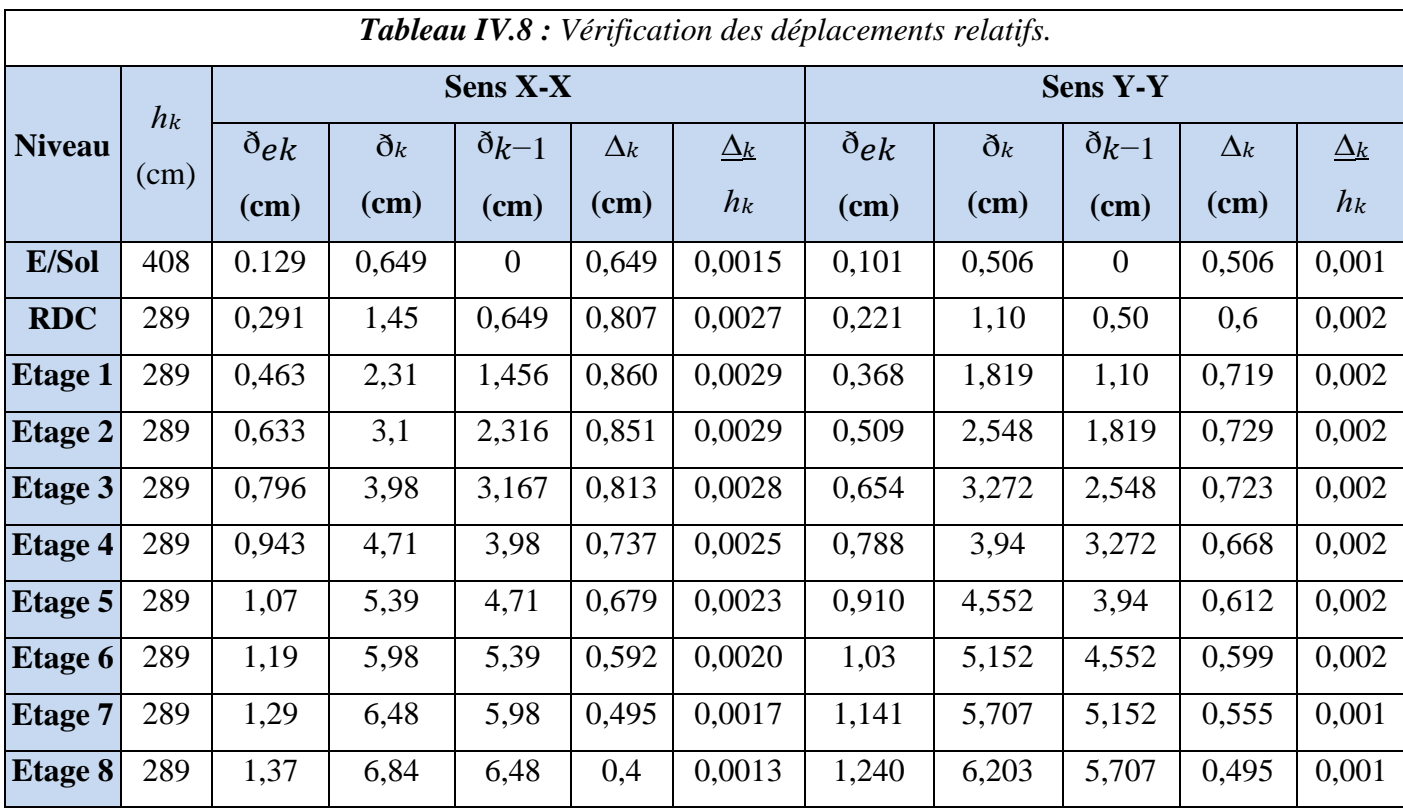

#### **Analyse des résultats**

D'après les résultats obtenus dans le tableau, on peut dire que les déplacements relatifs des niveaux sont inférieurs au centième de la hauteur d'étage.

#### *Justification vis à vis de l'effet P-Delta*

Selon le **RPA99/ 2003 (Art 5.9)**, Les effets du 2éme ordre (où effet P - Δ) sont les effets dus aux charges verticales après déplacement. Ils peuvent être négligés dans le cas des bâtiments si la condition suivante est satisfaite à tous les niveaux :

$$
\theta = \frac{P_K \times \Delta_K}{V_K \times h_K} \leq 0.10
$$

P<sup>k</sup> **:** Poids total de la structure et des charges d'exploitation associées au-dessus du niveau k.

 $P_k = \sum_{i=1}^n (Wg + Q \times Wgi)$ 

 $V_k$ : Effort tranchant d'étage au niveau :  $\sum_{i=1}^n$ 

**∆**<sup>k</sup> : Déplacement relatif du niveau k par rapport au niveau (k-1).

h<sub>k</sub>: hauteur de l'étage k.

Si 0.1≤ $\theta$ <sub>K</sub> ≤0.2, les effets **P**-∆ peuvent être pris en compte de manière approximative en amplifiant les effets de l'action sismique calculé au moyen d'une analyse élastique du  $1<sup>er</sup>ordre par le facteur 1/(1- $\theta_k$ )$ 

Si  $\theta_K > 0.2$ , la structure est potentiellement instable et elle doit être redimensionnée. Tous les résultats sont regroupés dans le tableau suivant :

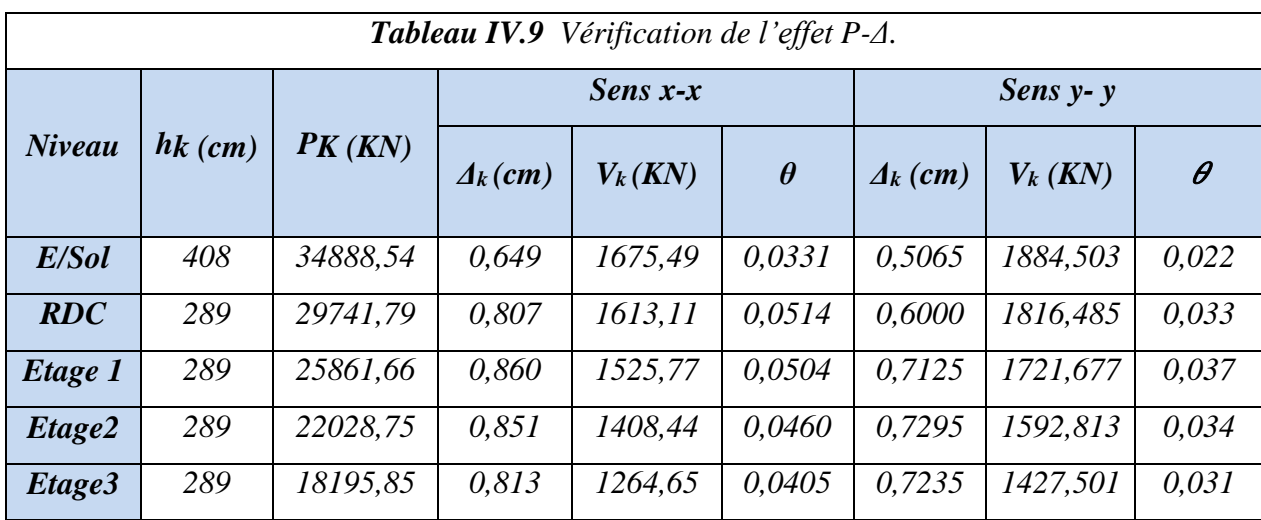

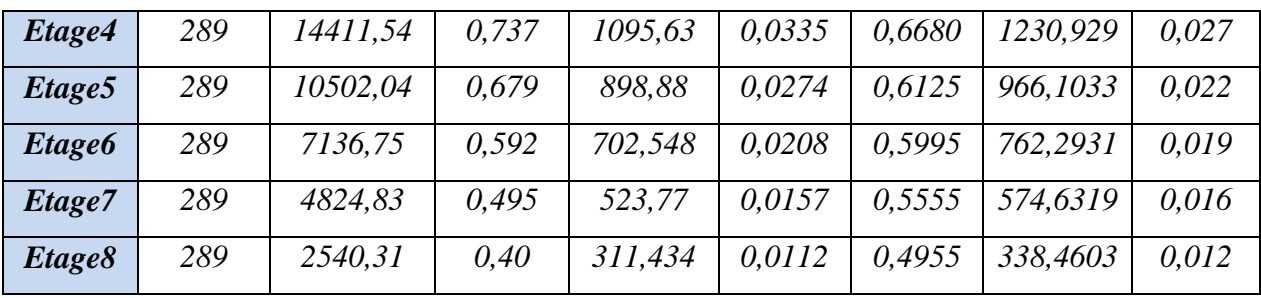

#### **Analyse des résultats :**

D'après les résultats obtenus dans le tableau ci- dessus, les efforts P-∆ peuvent être négligés.

#### *Conclusion*

Nous avons opté pour la disposition des voiles qui nous a donné un bon comportement de lastructure a fin d'arrivé à satisfaire tous les exigences du RPA.

Toutes les étapes de l'étude dynamique à savoir la vérification du comportement de la structure,L'interaction voile portique, l'effort normal réduit a été vérifiées avec cette disposition des voiles.

Les sections des éléments définis dans le pré-dimensionnement ont été augmentées aux sectionssuivantes :

- Poutres principales  $(30x45)$  cm<sup>2</sup>.
- Poutres secondaires...  $(30x40)$  cm<sup>2</sup>.
- Voiles (etages courant :  $e = 15$ cm, entre sol :  $e = 20$ cm)
- Poteaux :  $(en \text{ cm}^2)$
- $-$  Entre Sol et RDC (55x55).
- $-$  1<sup>er</sup>etage et 02<sup>éme</sup> étage (50x55).
- $-$  03<sup>éme</sup>étage et 4<sup>éme</sup>étage (50x50).
- $-$  05<sup>éme</sup>étage et 06<sup>éme</sup>étage (50x45).
- $07^{\text{6me}}$ étage et  $08^{\text{6me}}$ étage (45x45).

*Chapitre V* 

# *Etude des éléments*

*structuraux* 

#### *Introduction*

Les poteaux et les voiles sont soumis à des efforts normaux, des efforts tranchants et à des momentsfléchissant ils seront donc calculés à la flexion composée.

Les poutres sont soumises aux moments fléchissant et des efforts tranchants, dons elles serontcalculées à la flexion simple.

#### *V.1. Etude des poutres*

Les poutres seront étudiées on tenant compte des efforts donnée par logiciel **ETABS V16** qui seront tirées des combinaisons les plus défavorables exigés par le **RPA 99/2003** et le **BAEL93** qui sont :

- $-1,35G + 1,5Q$
- $G + Q$
- $G + Q \pm E$
- $-0.8G \pm E$

Concernant notre structure nous avant deux poutres à étudier :

Poutre principale (30×45).

Poutre secondaire (30×40).

#### *V.1.1. Recommandations du RPA99/2003*

#### **Armatures longitudinales (Art 7.5.2.1) :**

Le pourcentage total minimum des aciers longitudinaux sur toute la longueur de la poutre est de0,5% de la section du béton en toute section.

Le pourcentage total maximum des aciers longitudinaux est de :

- $-4\%$  de la section du béton en zone courante
- $-$  6% de la section du béton en zone de recouvrement

La longueur minimale de recouvrement est de 40Ø en zone IIa.

#### **Armatures transversales (Art 7.5.2.2) :**

La quantité d'armatures transversales minimales est donnée par :

 $At = 0.3\%$  St x b tel que :

St  $\leq$  min ( $\frac{h}{4}$ ; 12  $\acute{o}$ lmin) en zone nodale  $St \geq \frac{h}{2}$  en dehors de la zone nodale

Les premières armatures transversales doivent être disposées à 5 cm au plus de nu d'appui ou del'encastrement.

#### *V.1.2. Sollicitation et ferraillages des poutres*

Les résultats de calcul sont résumés dans le tableau suivant :

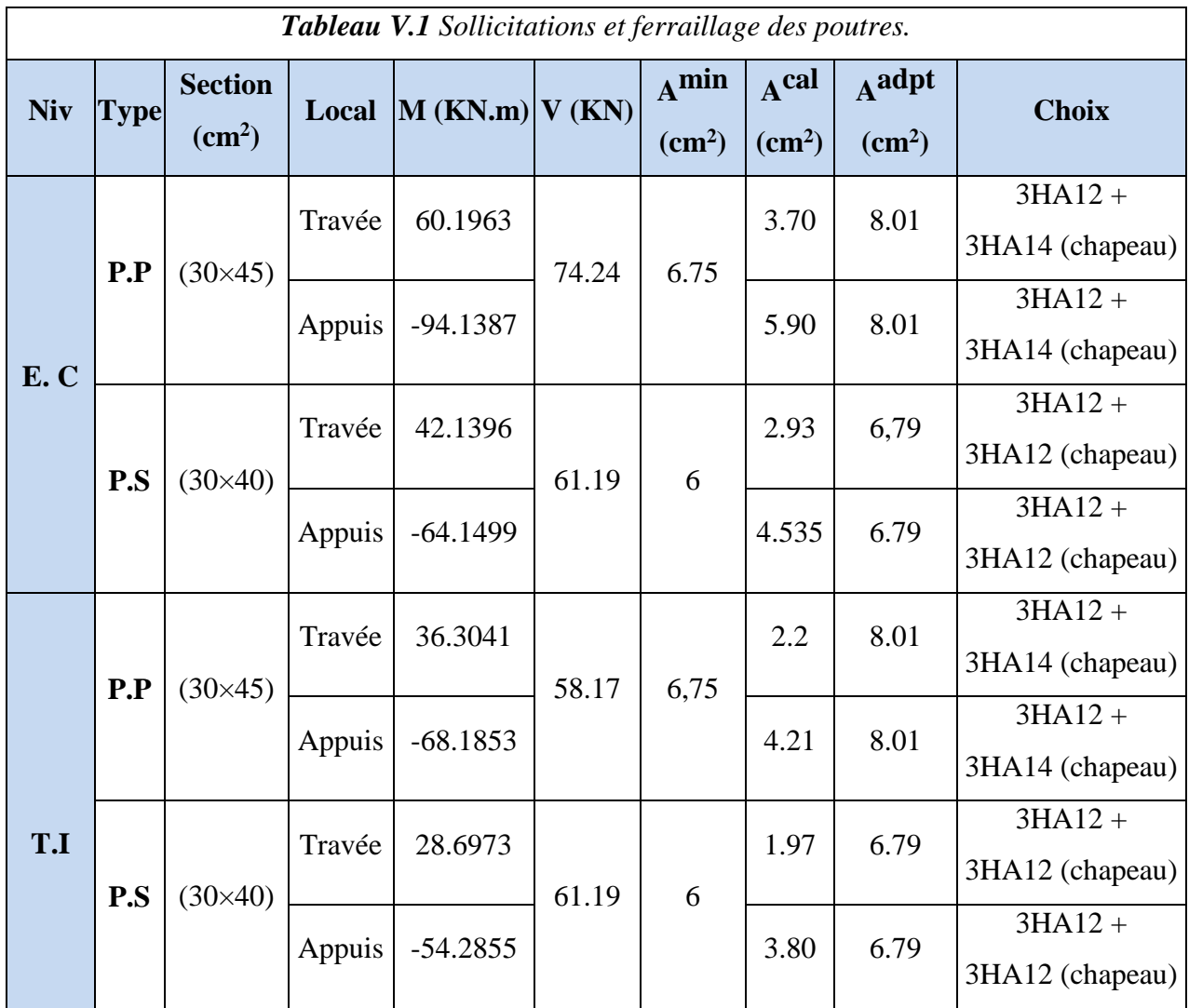

#### *V.1.3. Vérification des armatures selon RPA99 (Art 7.5.2.1)*

#### **Pourcentage maximal d'armatures longitudinales dans les sections**

#### **Poutres secondaire**

A<sub>max</sub>=4% b.h=0,04×30×40=48cm<sup>2</sup> Zone courante.

A<sub>max</sub>=6% b.h=0,04×30×40=72cm<sup>2</sup> Zone de recouvrement.

#### **Poutre principale :**

A<sub>max</sub>=4% b.h=0,04×30×45=54cm<sup>2</sup> Zone courante.

 $A_{\text{max}}=6\% \text{ b.h}=0.04\times30\times45=81 \text{ cm}^2$  Zone de recouvrement.

#### **Pourcentage minimale d'armatures longitudinales dans les sections**

#### **Poutres secondaire**

A<sub>min</sub>=0,5% b.h=0,005×30×40=6cm<sup>2</sup>

#### **Poutre principale**

A<sub>min</sub>=0,5% b.h=0,005×30×45=6,75cm<sup>2</sup>

#### **Les longueurs de recouvrement**

En zone II selon RPA99 (Art 7.5.2.1) L<sub>r</sub>  $\geq$  400 donc pour :

 $\varnothing$  = 14mm  $\Rightarrow$  L<sub>r</sub> = 56cm on adopte L<sub>r</sub> = 60cm

 $\varnothing$  = 12mm  $\Rightarrow$  L<sub>r</sub> = 48cm on adopte L<sub>r</sub> = 50cm

#### **Les armatures transversales**

#### **Poutre principale**

 $\mathcal{O}_t \leq \min \mathcal{O}^{m^{\text{in}}}\frac{h}{35}$  $, b$  $\frac{b}{10}$  = min (1.2 ; 1.28 ;3)

#### **Poutre secondaire**

 $\mathcal{O}_t \leq \min \mathcal{O}^{m^{\text{in}}}\frac{h}{35}$  $, b$  $\frac{b}{10}$  = min (1.2 ; 1.28 ;3)

Soit  $A_t = 4HAS = 2.01 \text{ cm}^2 (1 \text{ cadre } HAS + 1 \text{ étrier } HAS)$ 

#### **Calcul des espacements des armatures transversales RPA99 (Art 7.5.2.2) :**

en zone nodale : St  $\leq$  min ( $\frac{h}{4}$ ; 12  $\acute{\text{O}}$ lmin)  $\sim$  Poutre principale : St = 10 cm Poutre secondaire : St= 10 cm en zone courante: St  $\leq \frac{h}{2}$ Poutre principale :St= 15 cm Poutre secondaire :St= 15 cm

Vérification des sections d'armatures transversales :

 $A_{min} = 0.3\% \times st \times b = 0.003 \times 15 \times 30 = 1.35 \text{cm}^2 < A_t = 2.01 \text{cm}^2$ 

### *V.1.4. Vérification à l'ELU*

#### **Condition de non fragilité : BAEL91**

 $A_{\text{min}} = 0.23$  x b x d  $x \frac{ft28}{Fe}$ Poutre principale : Amin = 1.52 cm² (vérifiée) Poutre secondaire : Amin = 1.34 cm² (vérifiée)

#### **Contrainte Tengentielle maximale**

 $au = \frac{Vu}{l}$  $\frac{Vu}{b \times d} \leq \text{radm} = \min (0.2 \frac{fc28}{Yb})$ ; 5 Mpa ) = 3.33mpa (F.P.N)

Les résultats sont donnés dans le tableau suivant :

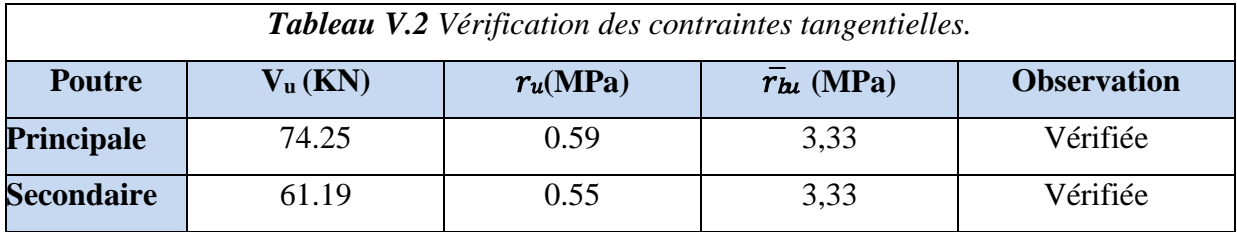

 **Vérification des armatures longitudinales vis - à -vis le cisaillement** En appui de rive : A<sub>l</sub>  $\geq$  V<sub>max</sub>  $\times \frac{y_s}{r_s}$ Fe

En appui intermédiaire : A<sub>l</sub>  $\geq$  (V<sub>max</sub> +  $\frac{Ma}{2.2a}$  $\frac{Ma}{0.9d}$ ) $\frac{\gamma s}{Fe}$ Fe

Les résultats sont résumés dans le tableau suivant :

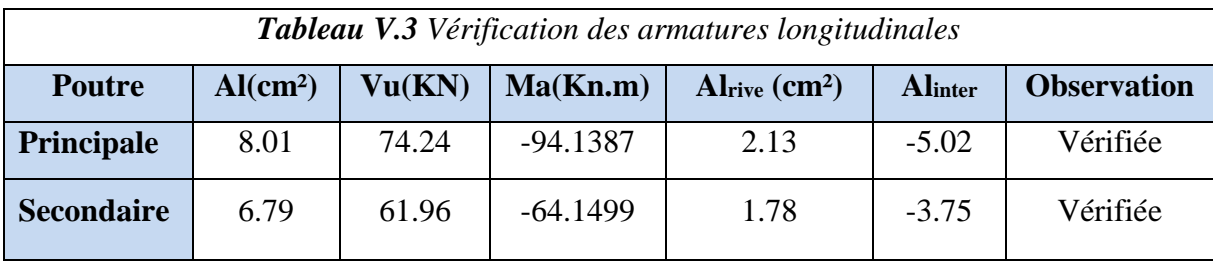

### *V.1.5. Vérification à l'ELS*

 **Etats limite de compression du béton**  $\sigma_{bc} = \frac{Mser}{l}$  $rac{\text{ser}}{I} \leq \overline{\sigma}_b = 0.6 \text{ f}_{c28} = 15 \text{Mpa}$  $by^2$  $\frac{y^2}{2}$  + 15 × y × A – 15 × y × d =0 ; I = b× $\frac{y^3}{3}$  $\frac{y}{3}$  + 15(d-y)<sup>2</sup>

Les vérifications sont résumées dans le tableau suivant :

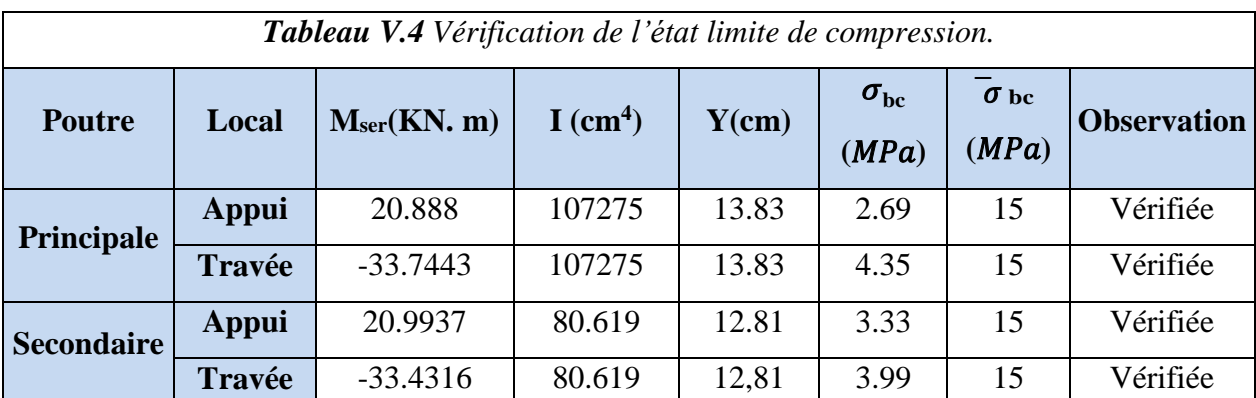

#### **Vérification de l'état limite de déformation :**

D'après le BAEL91 et CBA93 la vérification de la flèche est inutile si :

$$
- \frac{h}{l} \ge \frac{1}{16} \dots \dots \dots \dots (1)
$$

$$
- \frac{ht}{l} \ge \frac{Mt}{20 M0} \dots \dots \dots (2)
$$

$$
- \frac{As}{bd} \le \frac{4.2}{fe} \dots \dots \dots (3)
$$

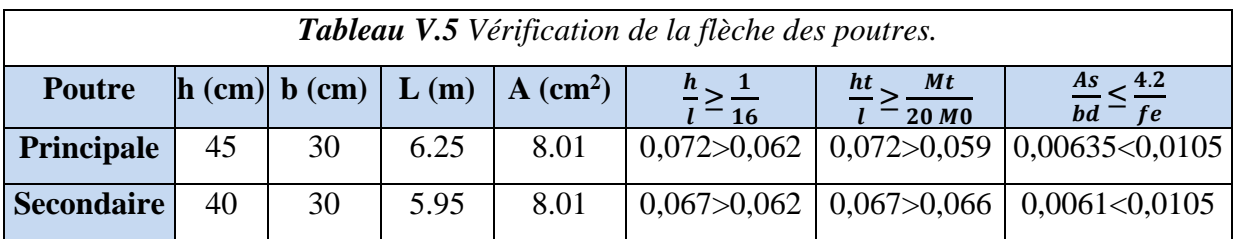

#### **Remarque :**

Toutes les conditions sont vérifiées, donc il n'y a pas lieu de vérifier la flèche.

#### **Schéma de Ferraillage :**

#### **Etage Courant :**

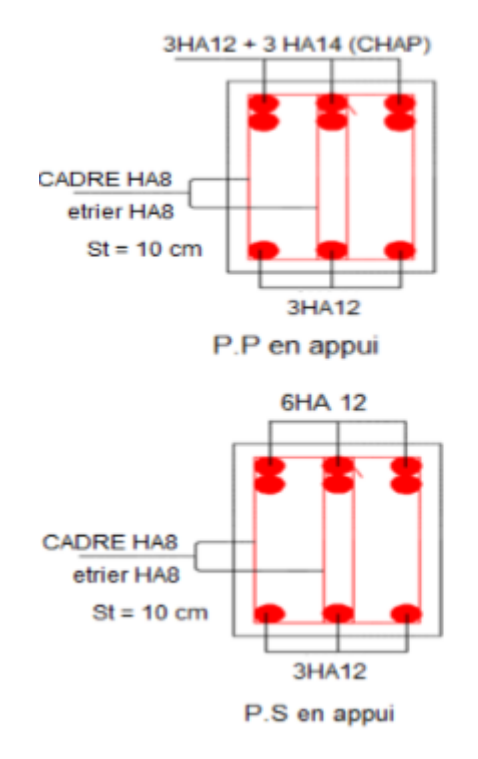

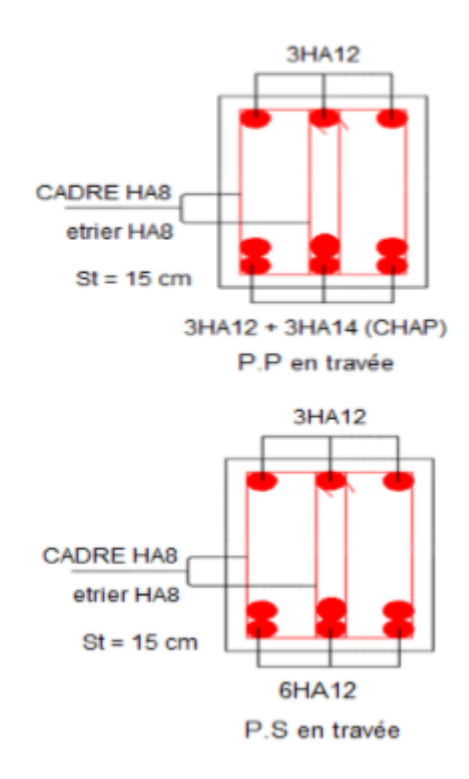

#### **Terrasse Inaccessible :**

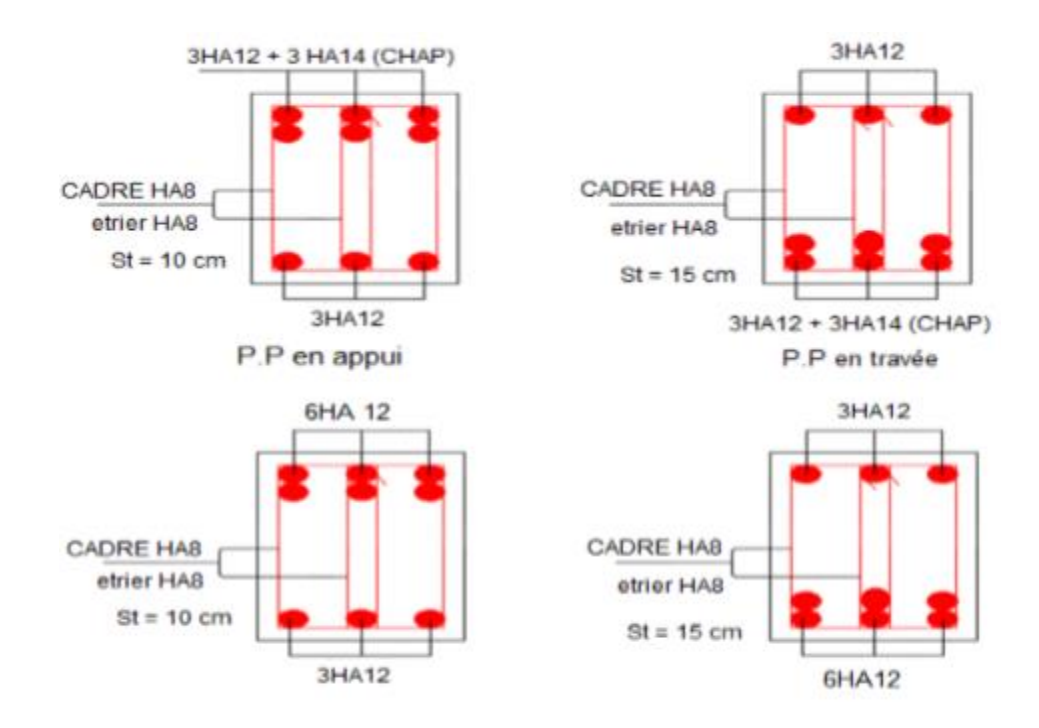

*FigureV.1 : Schéma de ferraillage Des Poutres.*

#### *V.2. Etude des poteaux*

Le ferraillage adopté sera le maximum entre ceux qui est donnée par les sollicitations suivantes :

- $\vdash$  Nmax  $\rightarrow$  Mcorrespondant  $\rightarrow$  A<sub>1</sub>
- $\rightarrow$  { $M^{max} \rightarrow N^{correspondant} \rightarrow A_2 \Rightarrow A = \max(A_1, A_2, A_3)$
- $\overline{\phantom{a}}$   $\rightarrow$  M<sup>correspondant</sup>  $\rightarrow$  A<sub>3</sub>

Ces sollicitations sont tirées des combinaisons les plus défavorables exigées par **RPA99/2003** et le **BAEL93**

 $\langle$  $(1.35G + 1.5O)$  $G+Q$  $G + Q \pm E$  $0.8G \pm E$ 

#### **Recommandations du RPA 99 :**

#### **Armatures longitudinales RPA (art 7.4.2.1).**

Les armatures longitudinales doivent être a haute adhérence,

droites et sans crochets.

- Amin= 0.8% de la section de béton (en zone IIa).
- $A_{\text{max}}=4\%$ de la section de béton (en zone courante).
- Amax=6%de la section de béton (en zone de recouvrement).
- Le diamètre minimal est de 12mm.

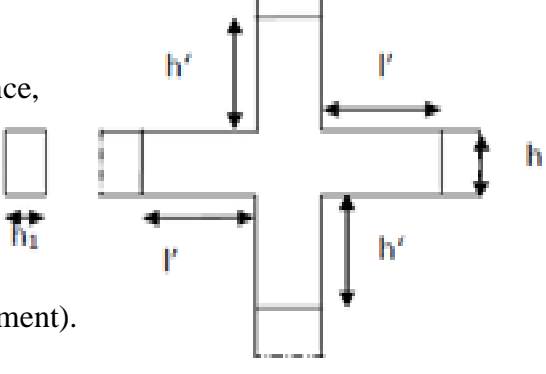

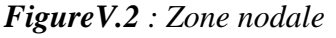

- La longueur minimale de recouvrement  $(L_{min})$  est de 40 $\emptyset$  en zone (IIa).

 L'espacement entre les barres verticales dans une face de poteau ne doit pas dépasser 25cm.

 $b<sub>1</sub>$ 

 Les jonctions par recouvrement doivent être faites si possible en dehors des zones nodales (zone critique)

La zone nodale est définie par: 
$$
\begin{cases} L' = 2h \\ h' = \max(\frac{h_e}{6}, b_1, h_1, 60cm) \end{cases}
$$

Les valeurs numériques des armatures longitudinales sont résumées dans le tableau suivant :

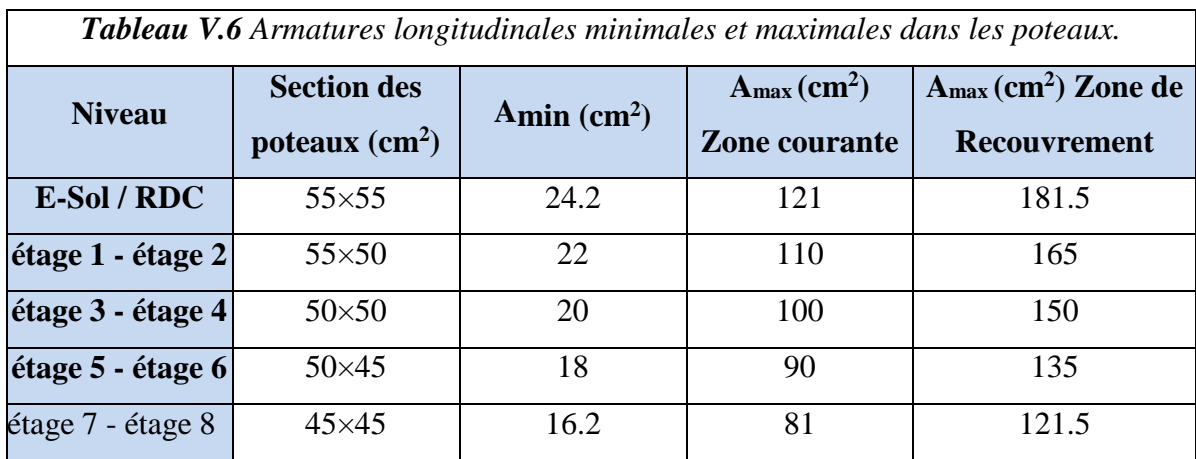

 **Armatures transversales RPA99 (Art 7.4.2.2)**  $\frac{At}{t} = \frac{\rho \times Vu}{h4 \times f}$ 

$$
\frac{1}{t} - \frac{1}{h1 \times fe}
$$

V<sup>u</sup> : effort tranchant de calcul (max dans le poteau)

h<sup>1</sup> : la hauteur totale de la section brute

ρ : Coefficient qui tient compte du mode de rupture fragile par effort tranchant :

$$
\rho = \begin{cases}\n2.5 & \text{si} \\
3.75 & \text{si}\n\end{cases}\n\qquad\n\begin{cases}\n\lambda g \ge 5 \\
\lambda g < 5 \text{ avec } \lambda g = \left(\frac{tf}{a} \text{ ou } \frac{tf}{b}\right)\n\end{cases}
$$

- En zone nodal :  $t \leq min(10\phi^{min}, 15cm)$
- l En zone courante :  $t \le \min_l (15\phi^{min})$  en zone II

 $A_t^{min} = \frac{1}{2} \begin{cases} 0.3\% & (b1 \times t) \text{ si } \lambda g \geq 5 \\ 0.99(6h1 \times t) & (b1 \times t) \text{ si } \lambda g \leq 5 \end{cases}$  $0.8\%$ (b1 × t) si  $\lambda$ g < 5 Si  $3 \le \lambda g \le 5$  interpolé entre les valeurs précédentes

Les cadres et les étriers doivent être fermés par des crochets à 135° ayant une longueur droite de 10  $\phi_t$  au minimum.

#### *V.2.1. Sollicitations dans les poteaux*

Les sollicitations de calcul résultant des combinaisons les plus défavorables sont récapitulées dans letableau suivant :

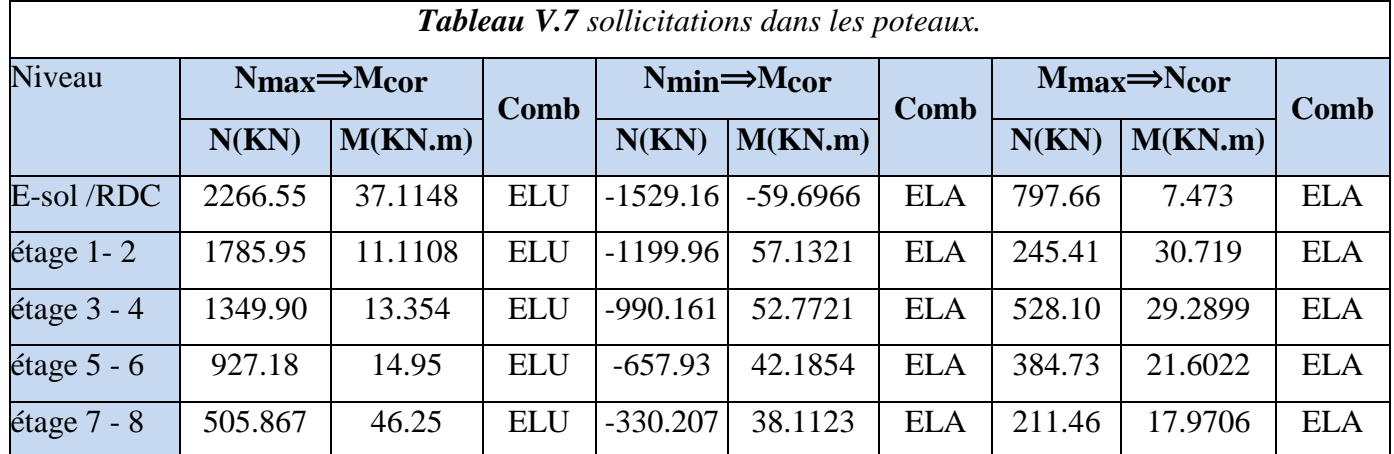

#### *V.2.2. Calcul du ferraillage :*

 $\triangleright$  **Exemple** de calcul sous  $M_{max} \implies N_{cor}$ :

 $N_{cor}$ =797.66 KN (compression);  $M_{max}$ = 7.473 KN.m (ELA)

 $H = 55cm$ ;  $B = 55 cm$ ;  $D = 52 cm$ ;  $D' = 3cm$ ;  $Yb = 1.15$ ;  $Ys = 1$ 

 $E_g = \frac{M}{N}$  $\frac{M}{N} = \frac{7.473}{797.66}$  $\frac{7.473}{797.66}$  = 9.36 cm <  $\frac{H}{2}$  = 27.5 cm

N<sup>u</sup> (Compression) et ''C'' à l'intérieur de la section, avec la Condition suivante :

$$
[(0.337H) - (0.81 D')] b x h x fbu = 0.69 ... (1)
$$
  
\n
$$
[N_u(d-d')] - M_{ua} ... ... (2)
$$
 (2) < (1)

 $M_{ua} = Mug + (d-d')Nu = 7.47 \times 10^{-4} + (0.52-0.03)797.6616 \times 10^{-4} =$ 

#### **Mua = 0.202 Mn.m**

 $[(0.337H) - (0.81 \text{ D}')]$  b x h x f<sub>bu</sub> = **0.69** >  $[N_u(d-d')] - M_{ua} = 0.188$ 

Section partiellement comprimée. ( le calcul se fais par assimilation a la FS )

$$
U_{bu} = \frac{0.202}{0.55 \times 0.52^2 \times 14.2} = 0.0956
$$
  
\n
$$
U_{bu} = 0.0956 < u_1 = 0.186 \text{ (Pivot A)}
$$
  
\n
$$
(A' = 0)
$$
  
\n
$$
\alpha = 1.25(1 - \sqrt{1 - 2Ubu})
$$

$$
\alpha = 0.126 \qquad \qquad \text{fst} = \frac{fe}{\gamma_s}
$$

 $z = d(1-0.4 \alpha)$ 

**z = 0.493m**

 $A_1 = \frac{0.202}{400 \times 0.4}$ 400×0.493

**A<sup>1</sup> = 10.23 cm²**

On revient à la Flexion composée :

 $A = A1 - \frac{Nu}{F}$ Fst

**A = -9.7 cm²** 

 $A_{\min} = 0.23 \times b \times d \times \frac{ft28}{f}$  $\frac{128}{fe}$  = 15.88cm<sup>2</sup>

Le tableau suivant résume le calcul du ferraillage des différents poteaux :

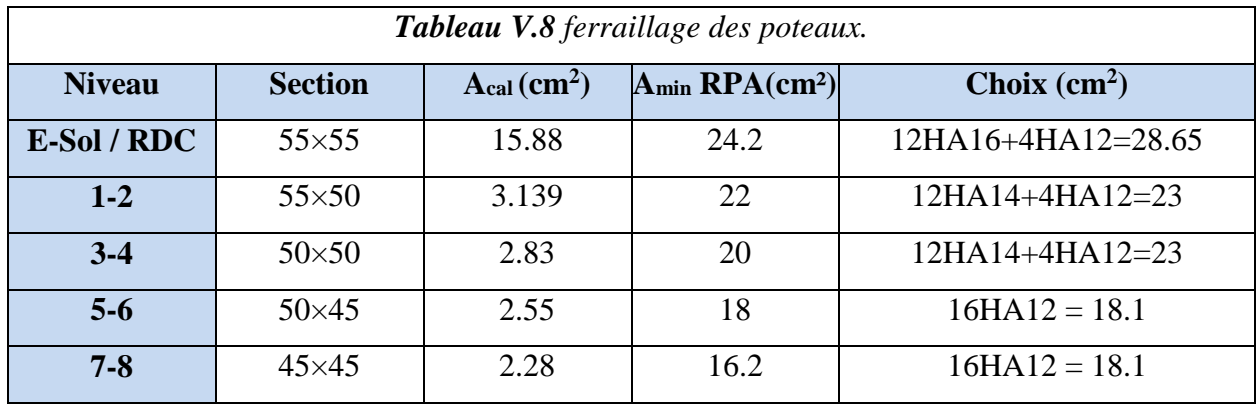

#### **Ferraillage transversal Exemple de calcul**

Soit a calculé les armatures transversale des poteaux  $(55 \times 55)$  A<sub>adopte</sub>=12HA16+4HA12

Donc  $\phi^{min} = 1.2$ ;  $L_f = 0.7L_0 = 1.645$ m

$$
\lambda g = \frac{lf}{a} = \frac{1.645}{0.55} = 2.99 < 5
$$
\n $\longrightarrow$ \n $\rho = 3.75$ 

D'après les recommandations du RPA : soit  $t_2^n = t_2^c = 10$ cm.

At 
$$
=\frac{\rho \times V}{h \times fe} \times t = \frac{3.75 \times 114.19 \times 0.1 \times 10^{-3}}{0.55 \times 400} = 1.94 \text{ cm}^2
$$
  
\n $3 \le \lambda g \le 5 \implies 0,3\% \text{ (bxt)} < A_t^{\min} < 0,8\% \text{ (txb)} \quad \begin{cases} 5 - 3 \implies 0,3\% - 0,8\% \\ 5 - 3,105 \implies 0,3\% - x \end{cases}$   
\n $A_t^{\min} = 0,721\% \text{ bxt} = 3.96 \text{ cm}^2$   
\n $A_t^{\min} = 0,721\% \text{ bxt} = 3.96 \text{ cm}^2$   
\n $A_t^{\min} = \frac{L}{2} \times 45 = 90 \text{ cm}$   
\n $h' = \max (48,16; 60 \text{ cm})$ 

Le tableau ci-après résume les résultats de ferraillage transversal des poteaux des différents niveaux :

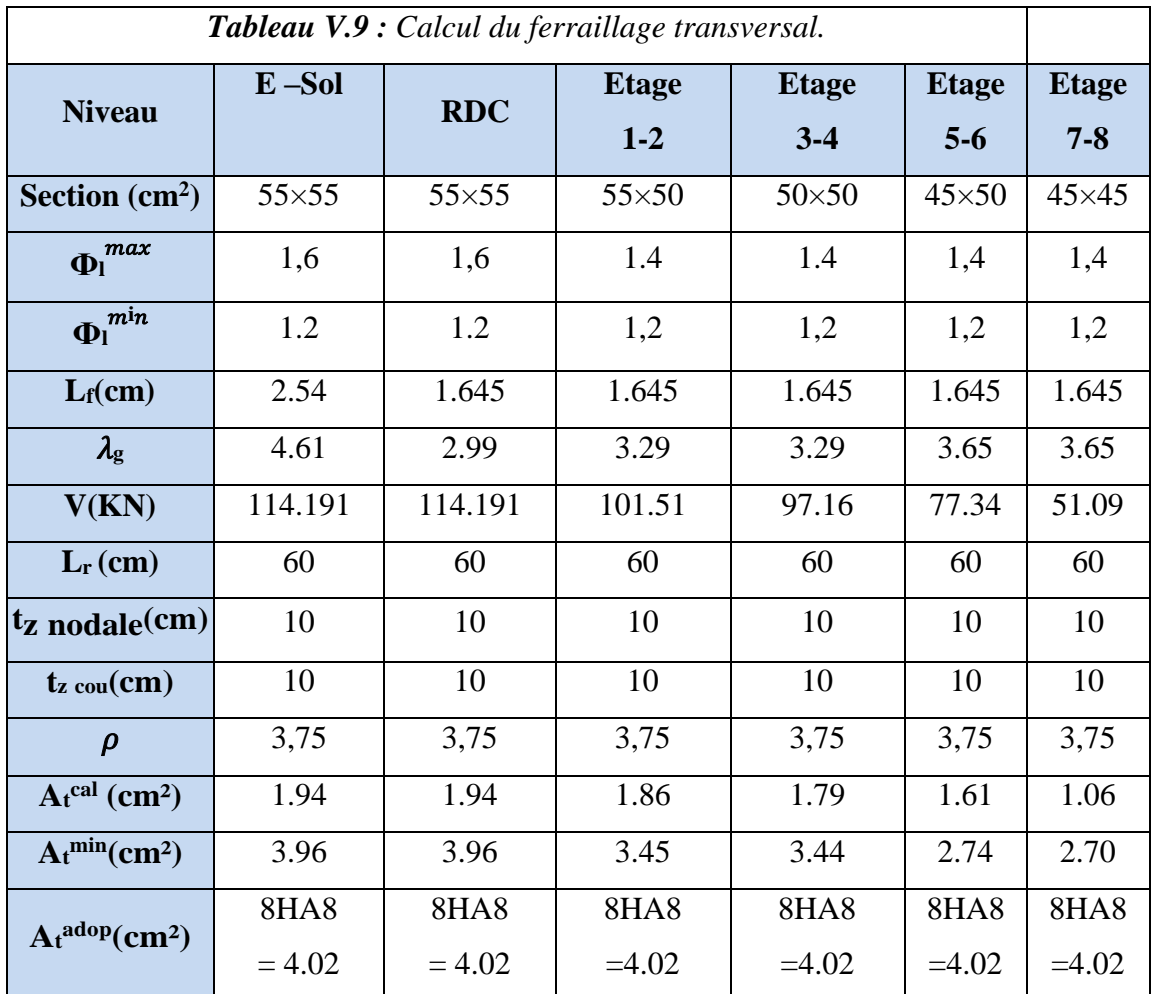

#### **Remarque :**

Nous avons calculé en premier lieu  $\frac{1}{2}$ t avec  $t^c$  =15cm mais on a remarqué que la section obtenue est très important donc nous avons préféré de la calculé avec  $t^c = 10$ cm.

Les longueurs de recouvrement sont prise égales à 60 cm afin de recouvrir la hauteur de la zonenodale.

#### *V.2.3. Vérification nécessaires*

#### **Vérification au flambement**

Selon le **BAEL99 (Art 4.4.1)**, les éléments soumis à la flexion composée doivent être justifiés vis à visde l'état limite ultime de stabilité de forme.

L'effort normal ultime est définit comme étant l'effort axial maximal que peut supporter un poteau sanssubir des instabilités par flambement.

On doit vérifier que :

$$
N_u \leq N_d = \alpha \left[ \frac{Br \times Fc28}{0.9 \times \gamma b} + \frac{As \times fe}{\gamma s} \right]
$$

Avec α : est un coefficient en fonction de l'élancement mécanique λ qui prends les valeurs :

$$
\alpha = \frac{0.85}{1 + 0.2 \left(\frac{\lambda}{35}\right)^2} \dots \dots \dots \quad 0 \le \lambda \le 50
$$
  

$$
\alpha = 0.6 \left(\frac{50}{\lambda}\right)^2 \dots \dots \dots \dots 50 \le \lambda \le 70
$$

L'élancement mécanique est donné par :  $\lambda = 3.46 \frac{lf}{b}$ .... Pour une section rectangulaire

L<sup>f</sup> : longueur de flambement.

A<sup>s</sup> : est la section d'acier comprimée prise en compte dans le calcul.

 $Br = (b-2) \times (h-2)$  Section réduite du poteau

Les résultats des vérifications des poteaux au flambement sont récapitulés dans le tableau suivant :

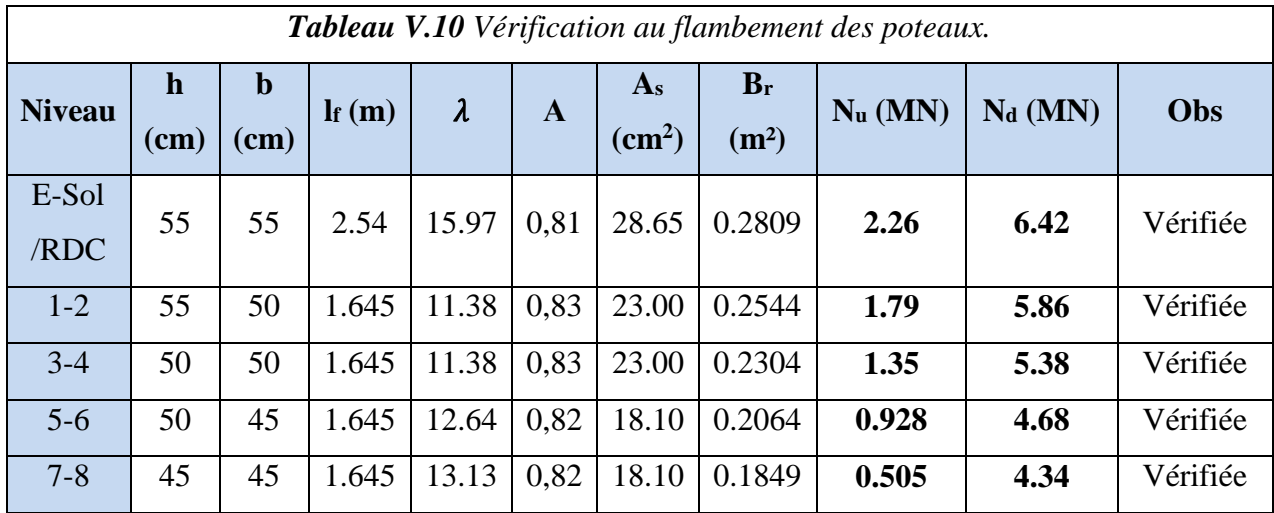

#### **Vérification des contraintes de compressions**

Etant donné que la fissuration est peu nuisible, donc on doit vérifier uniquement la contrainte decompression dans le béton du poteau le plus sollicité dans chaque niveau.

Pour une section entièrement comprimé la vérification des contraintes sera comme suit :

$$
\sigma_{bc1.2} \leq \sigma_{\text{amd}} = 0.6fc28 \text{ avec } \left\{ \begin{array}{l} \sigma_{bc1} = \frac{Mser}{s} + \frac{MserG \times V}{Iyy} \leq \sigma_{\text{amd}} \\ \sigma_{bc2} = \frac{Mser}{s} - \frac{MserG \times V}{Iyy} \leq \sigma_{\text{amd}} \end{array} \right.
$$
\n
$$
S = b \times h + 15(A + A') : \text{Section homogénéise.}
$$
\n
$$
M_{serG} = M_{ser} - N_{ser} \left(\frac{H}{2} - V\right)
$$
\n
$$
I_{yy} = \frac{B^3}{2}(V^3 + V^3) + 15A'(V - d')^2 + 15A'(V - d')^2
$$
\n
$$
V = \frac{\frac{bh^2}{2} + 15(A'd' + Ad)}{B + 15(A' + A)} \text{ et } V' = h - V
$$

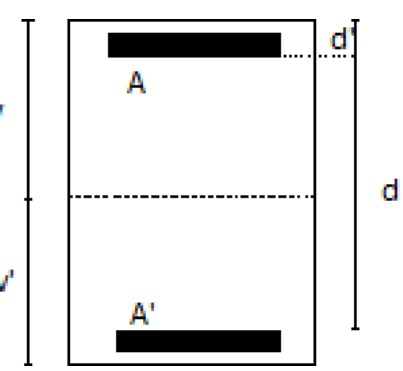

*Figure V.3 Section d'un poteau.*

Les résultats de calcul pour les S.E.C sont regroupés dans le tableau ci-après :

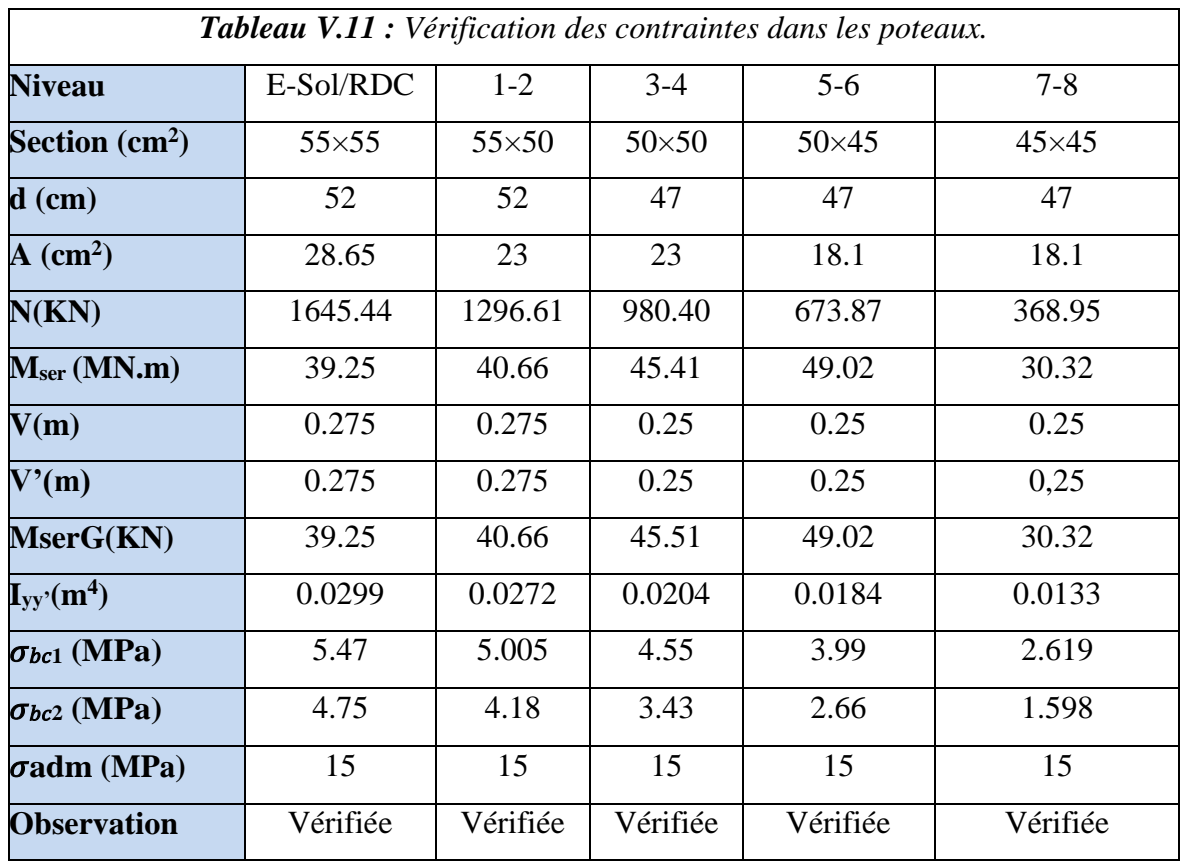

#### **Vérification des contraintes de cisaillements :**

Selon le **RPA99/V2003 (Art 7.4.3.2),** la contrainte de cisaillement dans le béton doit

être inférieure Ou égale à la contrainte de cisaillement ultime :

$$
\tau_{u} = \frac{Vu}{b \times d} \le \overline{\tau} = p_{d} \times f_{c28}
$$
  
avec :  $p_{d} = \begin{cases} 0.075 \text{ si } \lambda_{g} \ge 5 \\ 0.04 \text{ si } \lambda_{g} < 5 \end{cases}$ 

Les résultats de calcul sont résumés dans le tableau suivant :

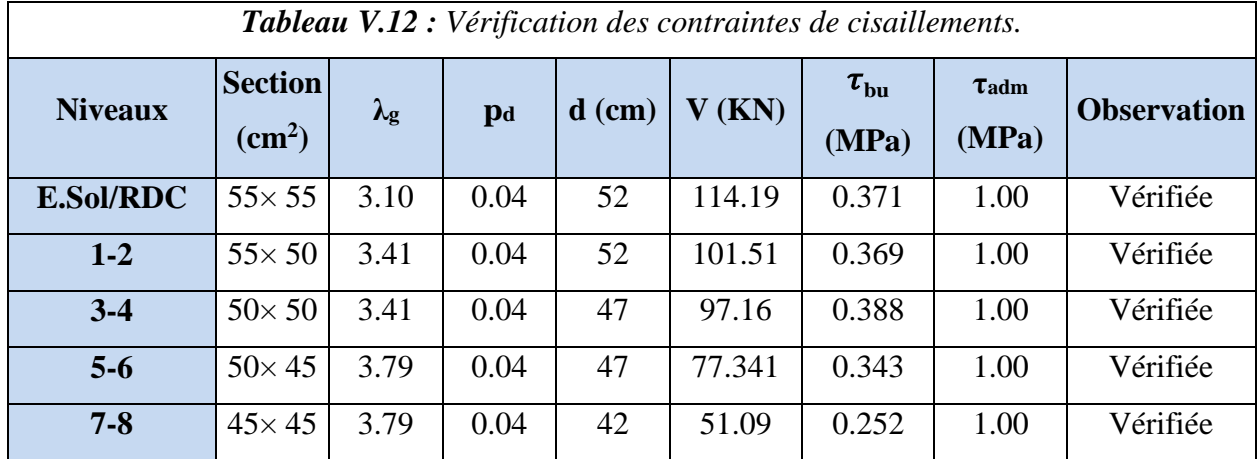

#### *V.2.4. Vérification de la zone nodale*

**Le RPA99/2003(Art 7.6.2)** exige de vérifier la relation suivante :  $|M_n| + |M_s| \ge$  $1.25(|M_w| + |M_e|)$ 

Cette disposition tend à faire en sorte que la rotule plastique se forme dans les poutres plus tôt que dansles poteaux, néanmoins cette vérification est facultative pour les deux derniers niveaux des bâtiments supérieurs à R+2.

- Ms: moment résistant dans le poteau inférieur.
- Ms: moment résistant dans le poteau supérieur
- Mw: moment résistant a gauche de la poutre
- Me: moment résistant a droite de la poutre

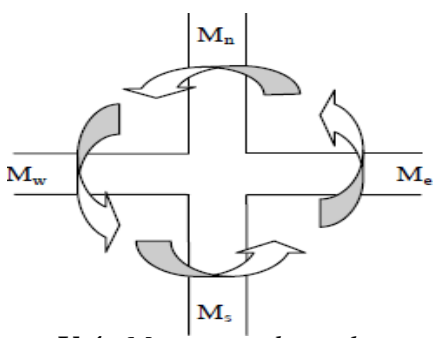

*Figure V.4 Moments dans la zone*

*nodale*

 $\overline{1}$ 

#### **Détermination du moment résistant dans les poteaux et dans les poutres :**

Le moment résistant (MR) d'une section de béton dépend essentiellement :

- Des dimensions de la section du béton.
- De la quantité d'armatures dans la section.
- De la contrainte limite élastique des aciers.

On a:  $M_R = z \times A_s \times \sigma_s$  Avec :  $z = 0.9h$ , Fe  $\gamma s$ 

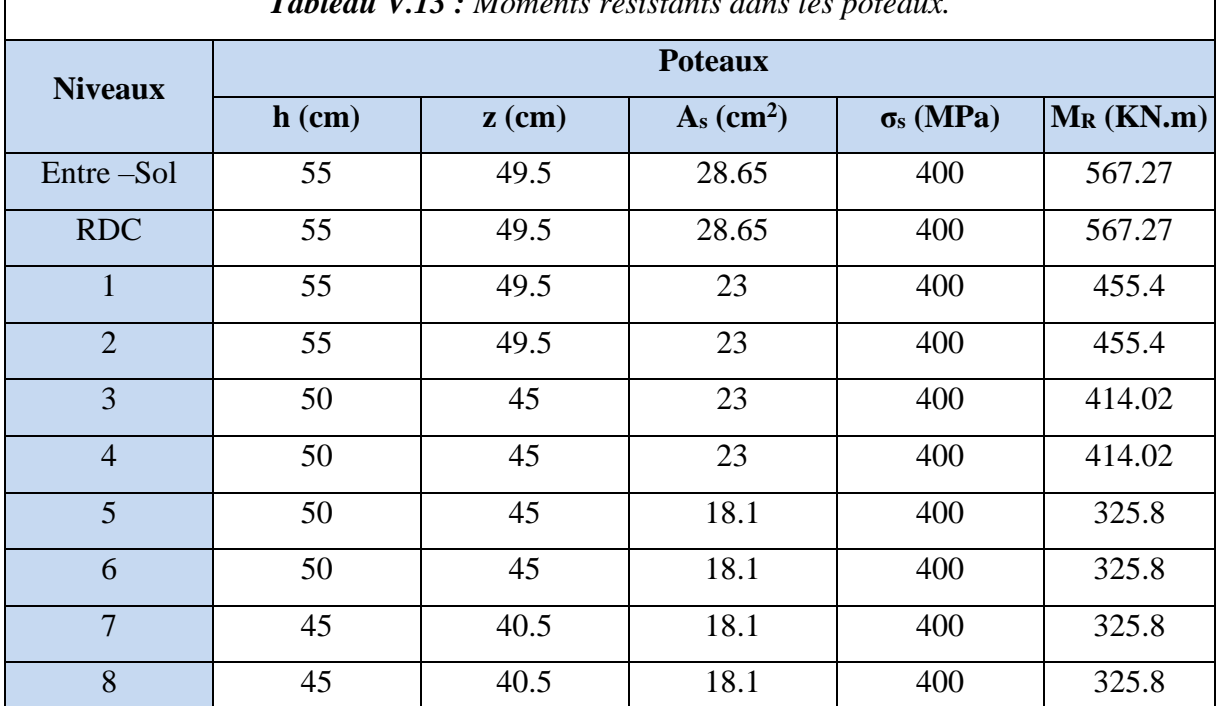

*Tableau V.13 : Moments résistants dans les poteaux.*

#### **Remarque**

La section d'armature prise en compte dans la vérification de la zone nodale pour les poteaux,comprend les aciers de la face tendue du poteau ainsi que celle du recouvrement.

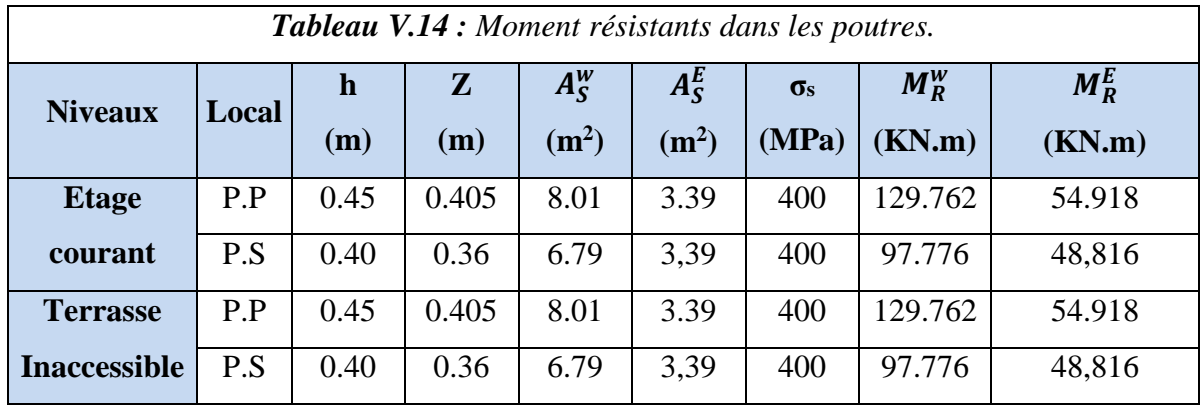

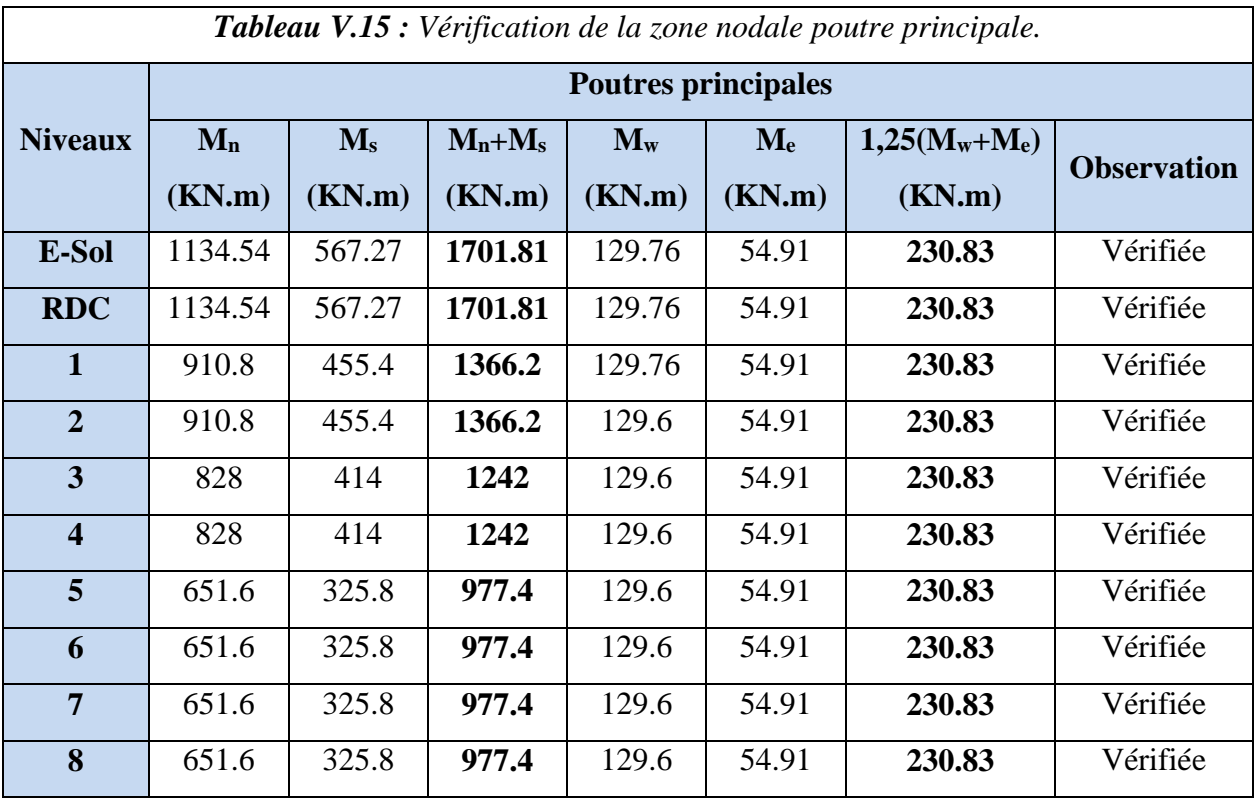

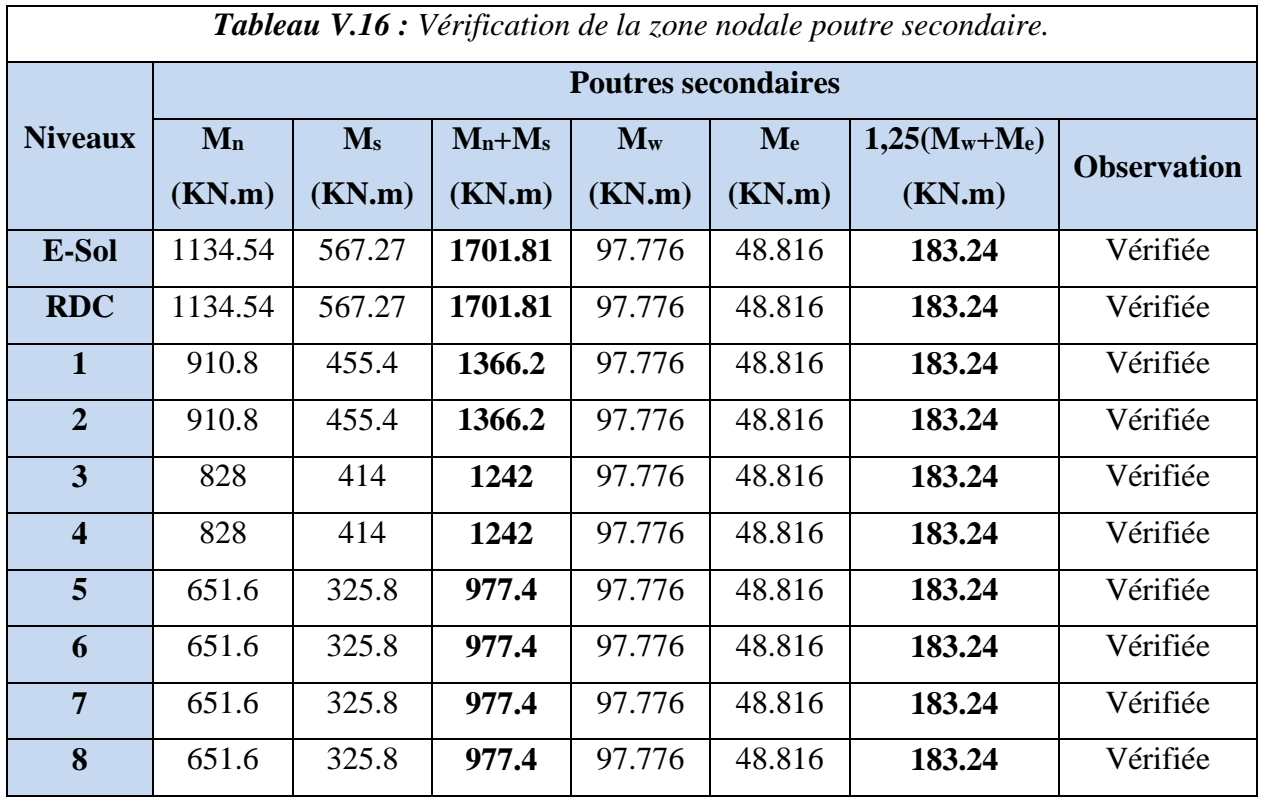

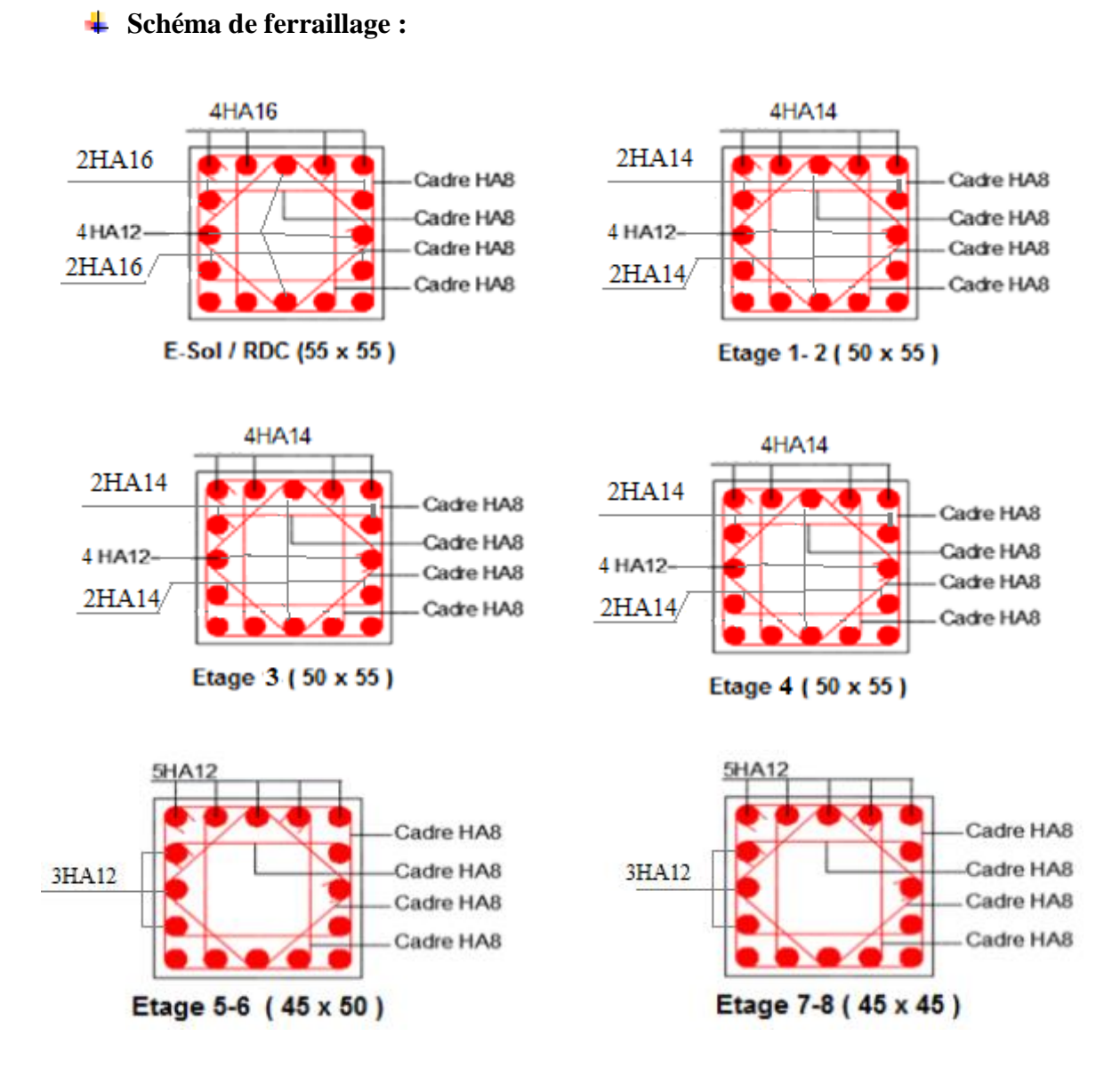

*Figure V.5 : Schéma de ferraillage des poteaux.*

#### *V.3. Etude des voiles*

Les voiles sont des éléments ayant deux dimensions grandes par rapport à la troisième appelée épaisseur, d'après le **RPA99 Version2003 (Art 7.7.1)** considère comme voiles les éléments satisfaisant à la condition  $1 \square 4a$  (**l**, **a** : respectivement longueur et épaisseur du voile). Dans le cas contraire, ces éléments sont considérés comme des éléments linéaires.

#### *V.3.1. Exigence du RPA*

Le **RPA99 version 2003(Art.3.4.A.1.a)** exige de mettre des voiles de contreventement pourchaque structure en béton armé dépassant quatre niveaux ou 14 m de hauteur en zone IIa.

Les voiles sont considérés comme des consoles encastrées à leurs bases, leurs modes de rupture

Rupture par flexion Sont :  $\left\vert \cdot\right\vert$  Rupture en flexion par effort tranchant Rupture par écrasement ou traction du béton

D'où, Les voiles vont être calculés en flexion composée avec cisaillement en considérant le momentagissant dans la direction de la plus grande inertie.

Le calcul se fera en fonction des combinaisons suivantes :

 $\langle$  $1.35G + 1.5Q$  $G + Q \pm E$  $0.8G \pm E$  $G+Q$ 

Le ferraillage qu'on va adopter est donné par les sollicitations suivantes :

$$
M_{max} \rightarrow N_{corr}; N_{max} \rightarrow M_{corr}; N_{min} \rightarrow M_{corr}
$$

#### **Recommandations du RPA99/2003**

- **Aciers verticaux (Art 7.7.4.1)**
- Les armatures verticales sont disposées en deux nappes parallèles aux faces des voiles
- Les barres verticales des zones extrêmes devraient être ligaturées avec des cadres horizontaux dontl'espacement ne doit pas être supérieur à l'épaisseur de voile.
- En zone tendu : st≨15cm et  $A^{m!n} = 0,2\% \times l_t \times e$
- A chaque extrémité de voile l'espacement des barres doit être réduit de moitié sur L/10 de lalongueur de voile.
- Les barres de dernier niveau doivent être munies des crochets à la partie supérieure.

#### **Aciers horizontaux (Art 7.7.4.2) :**

Ils sont destinés à reprendre les efforts tranchant et maintenir les aciers verticaux, ils doivent êtredisposés en deux nappes vers l'extérieur des armatures verticales.

#### **Armatures Transversales :**

Elles sont destinées essentiellement à retenir les barres verticales intermédiaires contre le flambement, leur nombre doit être égale au minimum à 4 barres /  $m^2$ .

#### **Règles Communes :**

- Le pourcentage d'armatures verticales et horizontales destrumeaux est donné comme suit :
- Globalement dans la section du voile 0,15%
- En zone courante  $0,1\%$
- L'espacement des nappes d'armatures horizontales et verticales est  $St \leq min(1,5 e;$  $30$  cm).
- Les deux nappes d'armatures doivent être reliées au moins avec 4 épingles au mètre carré.
- Le diamètre des barres verticales et horizontales (à l'exception des zones d'about) ne devrait pasdépasser l/10 de l'épaisseur du voile
- La longueur de recouvrement doivent être égale à :
- $-400 \rightarrow$  pour les barres situées dans les zones ou le renversement de signe des efforts est possible.20 $\emptyset \rightarrow$  pour les barres situées dans les zones comprimées sous l'action de toutes les
- Combinaisons possibles de charge.
- Le long des joints de reprise de coulage, l'effort tranchant doit être repris par les aciers de couture
- Dont la section doit être calculée avec la formule : Aij =  $1,1\frac{V}{f_e}$  $V = 1,4Vu$
- Cette quantité doit s'ajouter à la section d'aciers tendus nécessaires pour équilibrer les efforts de tractiondus aux moments de renversement.

#### *V.3.2. Sollicitations de calcul*

Les sollicitations de calcul sont tirées du logiciel **ETABS V16**, les résultats sont récapitulés dans letableau suivant :

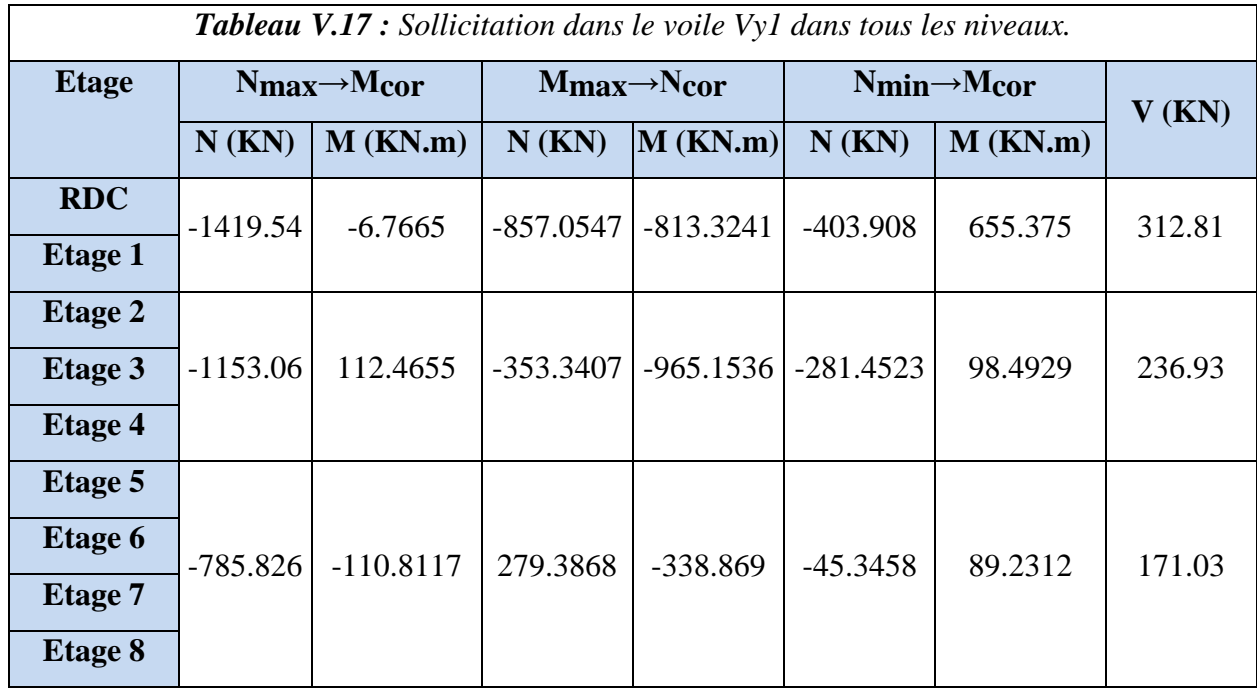

#### *V.3.3. Ferraillage des voiles*

Le calcul de ferraillage se fera sous l'effort normal « N »et moments fléchissant «M» à la flexioncomposée pour une section (e×l).

Sous  $N_{\text{max}} \rightarrow M_{\text{cor}}$ 

L=2.7m, d=2.65m, e=0,15m, N<sub>max</sub>= -857.0547 KN, M<sub>corr</sub>= 813.3241 KN.m (ELA)

 **Calcul des contraintes :**  $- \sigma_{\text{max}}$ ;  $\sigma_{\text{min}} > 0 \rightarrow \text{SEC}$ Soit :  $\sigma_{\text{max}}$ ;  $\sigma_{\text{min}}$  < 0  $\rightarrow$  SET  $\sigma_{\max} > 0$ ,  $\sigma_{\min} < 0 \rightarrow SPC$  $\sigma_{\text{max}} = \frac{N}{h}$  $\frac{N}{b \times d} + \frac{M}{e \times d}$  $e \times l^3$  $\times \frac{L}{2}$  $\frac{L}{2} = \frac{-0.8570547}{2.7 \times 0.15}$  $\frac{0.8570547}{2.7 \times 0.15} + \frac{0.8133241}{\frac{0.15 \times 2.7^3}{2}}$  $0.15 \times 2.7^3$ 

$$
\sigma_{\min} = \frac{N}{b \times d} - \frac{M}{\frac{e \times l^3}{12}} \times \frac{L}{2} = \frac{-1.15306}{2.7 \times 0.15} - \frac{0.1124655}{\frac{0.15 \times 2.7^3}{12}} \times \frac{2.7}{2} = -6.8186 \text{MPA}
$$

 $\times \frac{2.7}{2}$ 

 $\frac{27}{2}$  = 2.346 MPA

Soit :  $_{\text{max}}$ ;  $\sigma_{\text{min}}$  < 0  $\rightarrow$  SET

$$
A_{1}=\frac{\mathrm{Nu}\times e2}{\mathrm{fs10(d-d')}}A_{2}=\frac{\mathrm{Nu}\times e1}{\mathrm{fs10(d-d')}}A_{\mathrm{min}}=\frac{\mathrm{B}\times \mathrm{ft28}}{\mathrm{fe}}
$$

$$
f_{s10=\frac{fe}{\gamma_{s}};\, \mathrm{el}=(\frac{h}{2}-\mathrm{d})\,e_2=(d-d')-e_1
$$

Soit :  $e_1 = 1.375m$ ;  $e_2 = 1.225 m$ ;  $A_1 = 2.62cm^2$ ;  $A_2 = 5.08cm^2$ ;  $A_{min} = 2.72cm^2$ 

#### **Armatures minimales en zone tendue et dans tout le voile :**

 $A_{\text{min}}^{Z.T}$  0.2 % ( e × lt) = 0.2 % ( 0.15 × 0.709) = 2.12 cm<sup>2</sup>

 $A_{\text{min}}^{\nu} = 0.15 \%$  ( e × lt) = 0.2 % ( 0.15 × 2.7) = 6.075 cm<sup>2</sup>

#### **Espacement des barres verticales :**

 $S_t \le \min(1.5 \times e ; 30 \text{ cm}) \Rightarrow S_t = 20 \text{ cm} \text{ et } S_t = 10 \text{ cm} \text{ sur } L/10 \text{ du} \text{ voile}.$ 

- **Armatures horizontales :**
- **Rôle des armatures horizontales :**
- Reprendre l'effort tranchant.
- Empêcher le flambement.

La section des armatures horizontales est calculée selon la formule suivante :

$$
A_h = \frac{\tau u \times e \times St}{0.9 \times fe} \, ; \, \tau u = \frac{1.4 \, Vu}{e \times d} = \frac{1.4 \times 312.81}{0.15 \times 2.65} = 1.1 \, \text{Mpa}
$$

#### **Espacement des barres horizontales :**

 $S_t \le \min(1.5e; 30 \text{ cm}) \implies S_t \le 30 \text{ cm}$  On opte :  $S_t = 20 \text{ cm}$ 

$$
A_h = \frac{1.1 \times 0.15 \times 0.2}{0.9 \times 400} = 0.91 \text{ cm}^2 > A_{min} = \frac{0.4 \times e \times St}{fe} = 0.3 \text{ cm}^2 \text{ Soit}: 2HA10 = 1,57 \text{ cm}^2
$$

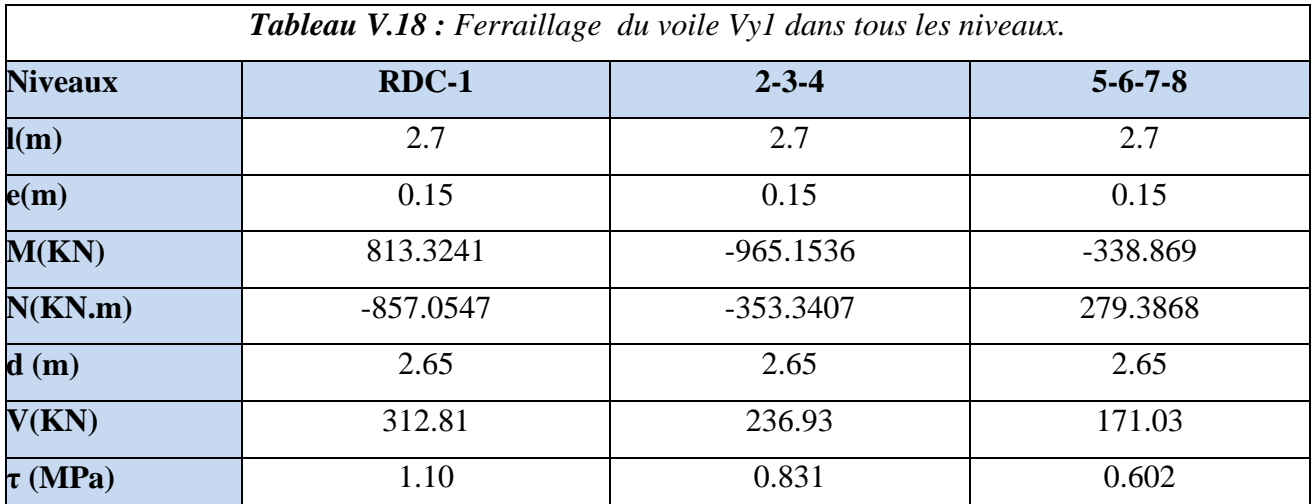

 $Tableau$   $V18$   $\cdot$  *Ferraillage du voile*  $Vv1$  *de* 

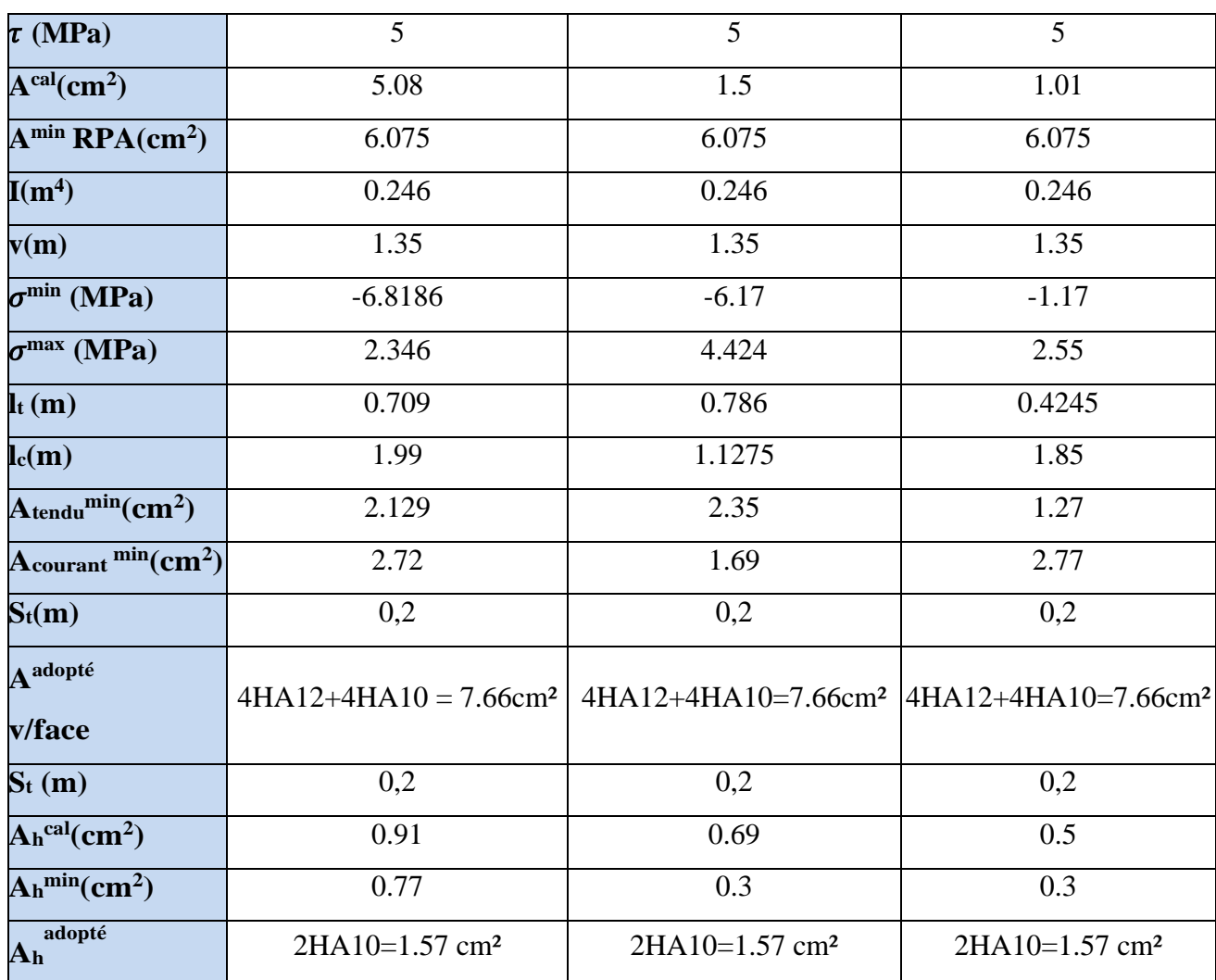

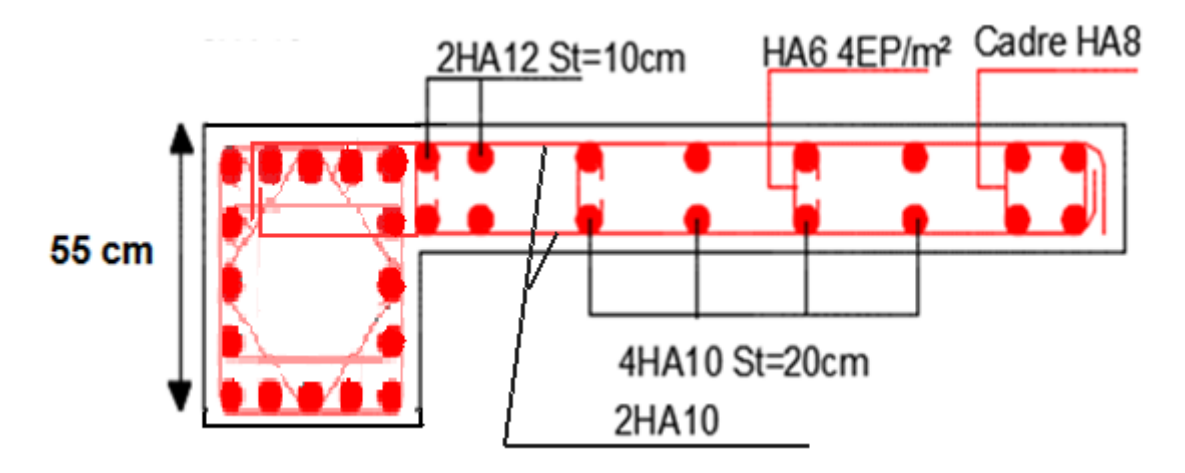

*Figure V.6 Schéma de ferraillage du voile Vy1 (RDC+1er étage).*

## *Conclusion*

Après l'étude des éléments porteurs on constate que :

 Ces éléments jouent un rôle prépondérant dans la résistance et la transmission des sollicitations.

- Ils sont ferraillés souvent par le minimum du RPA, cela est dû à l'interaction voileportique.

Les exigences du RPA valorisent la Sécurité par rapport à l'économie.

*Chapitre VI* 

*Etude des fondations* 

#### *Introduction*

On appelle l'infrastructure, la partie inférieure d'un ouvrage qui a pour le rôle de supporter les charges de la superstructure et les transmettre au sol, de façon à assurer la stabilité de l'ouvrage.

#### *VI.1. Les différents types de fondations*

Il existe plusieurs types de fondations on distingue :

- Fondations superficielles (semelle isolée, semelle filante, radier général).
- Les fondations semi profondes.
- Les fondations profondes (pieux).

#### **Choix du type de fondation**

Le choix de types de fondations se fait selon les conditions suivantes :

- La capacité portante de sol.
- La charge à transmettre au sol.
- La distance entre axes des poteaux.
- La profondeur d'encrage.

D'après le RPA99/2003(Art 10.1.4.1) les fondations superficielles sont calculées

selon les combinaisons d'actions suivantes :

$$
\begin{cases}\n1,35G + 1,5Q \\
 G + Q \\
 G + Q + E \\
 0,8G + E\n\end{cases}
$$

#### *VI.2. Etude des fondations*

#### *VI.2.1. Vérification de la semelle isolée*

En premier lieu, on propose des semelles isolées donc la vérification à faire est :

 $N$ ser  $\leq \overline{\sigma}_{sol}$  ...(1)

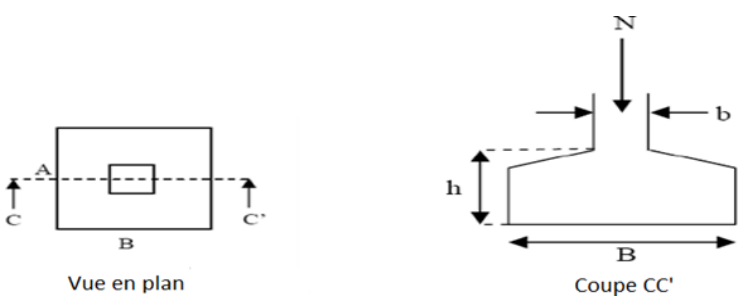

*Figure VI.1 : Schéma d'une semelle isolée.*

Pour cette vérification on prend la semelle la plus sollicitée, avec :

r: l'effort normal transmis à la base obtenue par le logiciel ETABS V2016.
$Nser = 2005.82KN$ 

S : surface d'appui de la semelle.  $S = A \times B$ 

 $\overline{\sigma}_{sol}$ : Contrainte admissible du sol. $\overline{\sigma}_{sol}$ = 2.5bar

On adoptera une semelle homothétique :

$$
\frac{A}{a} = \frac{B}{b} \Longrightarrow B = \frac{A}{a}b \ldots \ldots \ldots \ldots (2)
$$

Avec : a, b les dimensions d'avant poteau.

On remplace (2) dans l'équation (1) on trouve :

$$
A \ge \sqrt{\frac{Nser \times a}{\overline{\sigma}_{sol} \times b}} \Longrightarrow A \ge \sqrt{\frac{2005.82 \times 0.55}{250 \times 0.55}} \Longrightarrow A \ge 2.85 \text{m}
$$

On remarque qu'il y aura chevauchement entre les semelles isolées, vu que l'entre axe minimal des poteaux est de 2.12 m, donc le choix des semelles isolées dans notre cas ne convient pas.

#### *VI.2.2. Vérification de la semelle filante*

Pour cette vérification, on doit déterminer la semelle filante la plus sollicitée en utilisant le logiciel ETABS 2016, pour tirer les efforts normaux situés sous les fils des portiques.

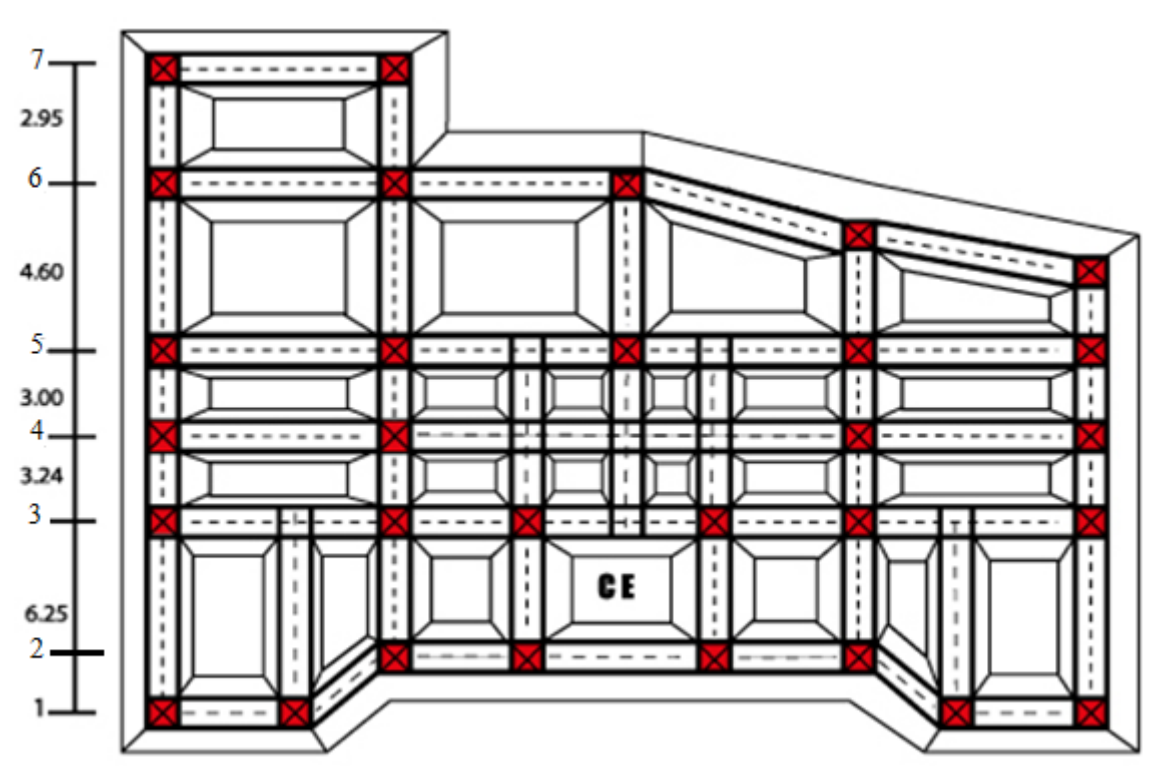

*Figure VI.2 : Les différentes files des semelles filantes*

# $\sum_{i}^{n} N_{i} = N_{\text{files}}$

Les résultats sont résumés dans le tableau suivant :

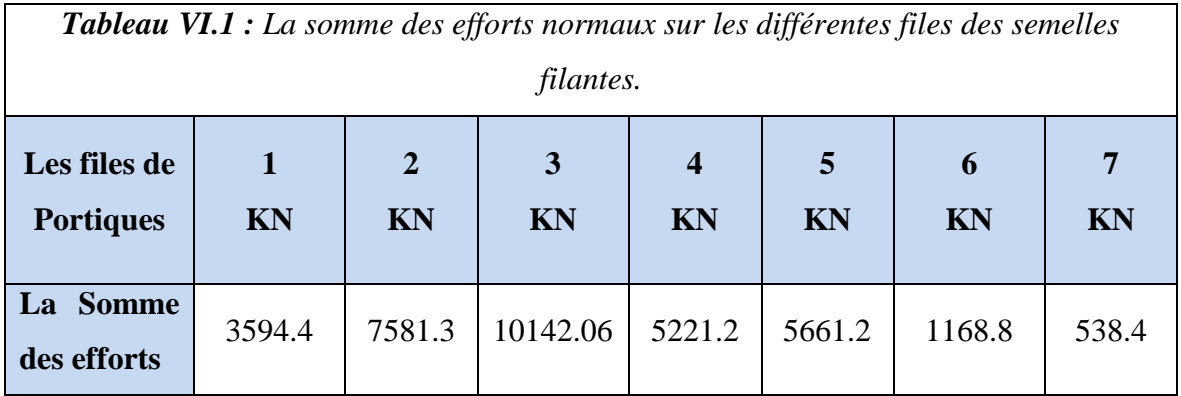

D'après les résultats de tableau précédant on constant que la file numéro 3 est la plus sollicitée.

Ni: L'effort normal provenant du Poteau « i ».

 $\sum_{i}^{n} N_{i} = 10142.06$ KN

La surface totale des semelles se calcul par la formule suivante :

Données :  $N^{Ser}$ = 10142.06 KN ;  $\overline{\sigma}_{sol}$  = 2.50 Bars

L = $\sum$ li +2× l<sub>Débordement</sub> Avec l<sub>Débordement</sub> =0.55 m

 $L=22.35$ 

$$
S \geq \frac{Nser}{\overline{\sigma}_{sol}} \Longrightarrow B \times L \geq \frac{Nser}{\overline{\sigma}_{sol}} \Longrightarrow B \geq \frac{Nser}{\overline{\sigma}_{sol} \times L} \Longrightarrow B \geq \frac{10142.06}{250 \times 22.34} \Longrightarrow B \geq 1.82
$$
 On opte pour : B=2m

Vu que l'entraxe minimal des poteaux est de 2.7m, on remarque qu'il n'y aura pas de chevauchement entre les semelles filantes.

#### **Calcul de la surface de la semelle filante :**

 $S \geq \frac{\sum_{i=1}^{n} N_i}{n}$  $\frac{\sum_{i}^{n} N_{i}}{\overline{\sigma}_{sol}} = \frac{10142.06}{250}$  $\frac{142.06}{250}$  = 40.56m<sup>2</sup>

#### **Calcul de la hauteur total de la semelle filante :**

La hauteur totale de la semelle  $(h_t)$  est déterminée par la formule :

 $h_f = d + d'$ 

Avec :

d': Enrobage des armatures d'=5cm

d : Hauteur utile que doit vérifier la condition suivante : d> $\frac{B-b}{4}$ 

d=0.3 donc  $h_t$ = 35 cm

#### **Vérification en tenant compte du poids de la semelle filante :**

La semelle est soumise à son poids propre ainsi qu'au poids de la superstructure :

 $NT = N<sub>sun</sub> + N<sub>inf</sub>$ 

Avec :

- $N_{\text{sup}} = \sum N_i = 10142.06 \text{ KN}$
- $N_{\text{inf}} = N_{\text{A.P}} + N_{\text{S.F}}$
- $-$  N<sub>Avant poteau</sub> =  $\gamma_b \times S_{A,P} \times h \times n$
- $-$  N<sub>Semelle filante</sub>=γ<sub>b</sub>×S<sub>s.f</sub>×h<sub>t</sub>

Avec :

- $-S_{A.P}$ : Surface de l'avant poteaux  $(55 \times 55)^2$
- h : Hauteur de l'avant poteaux h=1.15m.
- n : Nombre de poteaux revenant à la semelle filante n=6.
- $h_t$ : Hauteur de la semelle filante  $h_t = 0.35$ m

#### **A.N :**

- $-$  N<sub>A.P</sub>=25×0.55<sup>2</sup>×1×6=43.12 KN
- $-$  N<sub>S.f</sub>=25×40.56×0.35 =354.9KN
- $N_T = 10894.98$  KN
- **Vérification de la contrainte**

Nser  $\frac{\text{ser}}{\text{S}} \le \overline{\sigma}_{\text{sol}} \Longrightarrow \frac{10894.98}{40.56}$  $\frac{6894.98}{40.56}$  = 0.26 > 0.25

On constate que la contrainte de la semelle filante est supérieure à la contrainte admissible du sol, ce qui revient à dire que ce type de semelle ne convient pas à notre structure.

Donc on opte pour un radier général appuyé sur les nervures.

#### *VI.2.3. Radier général*

Le radier fonctionne comme un plancher renversé dont les appuis sont constitués par les murs et les piliers de l'ossature, soumis à la réaction du sol agissant du bas vers le haut d'une manière uniforme.

#### *Pré-dimensionnent*

**Condition de coffrage**

$$
\begin{cases} h_t \geq \frac{L_{\max}}{10} \\ h_r \geq \frac{L_{\max}}{20} \end{cases}
$$

Avec :

- h<sub>r</sub> : hauteur de la dalle.
- $-$  h<sub>t</sub>: hauteur des nervures.

-  $L_{\text{max}}$ : la plus grande portée entre deux éléments porteurs successif ( $L_{\text{max}} = 6.25$ m). Donc :

$$
\begin{cases} h_t \ge \frac{625}{10} = 62.5 \, \text{cm} \\ h_r \ge \frac{625}{20} = 31.25 \, \text{cm} \end{cases}
$$

#### **Condition de rigidité**

On dit qu'un radier est rigide si :

$$
\begin{cases}\nL_{max} \leq \frac{\pi}{2} L_e \\
L_e \geq \sqrt[4]{\frac{(4 \times E \times I)}{(K \times b)}}\n\end{cases}
$$

Avec :

 $L_e$ : est la longueur élastique, qui permet de déterminer la nature du Radier

K : Coefficient de raideur du sol (pour un sol moyen K =  $4 \times 10^7 \frac{Kn}{m^3}$ ). On a :

$$
\begin{cases}\n0.5 \text{ Kg/cm3 trés mauvais sol} \\
4 \frac{\text{Kg}}{\text{cm3}} \text{sol moyen} \\
12 \frac{\text{Kg}}{m^3} \text{ très bon sol}\n\end{cases}
$$

E : module d'élasticité du béton :  $E = 3.216 \times 10^7$  KN/m2.

b : largueur de la semelle.

I : Moment d'inertie de la semelle 
$$
I = \frac{b \times h_t^3}{12}
$$

$$
h_t {\geq \sqrt[3]{\frac{48 L_{max}^4 K}{\pi^4 \times E}}} {\stackrel{3}{-3}} \sqrt{\frac{48 {\times (6.25)^4 \times 4 \times 10^4}}{\pi^4 {\times 3.216 \times 10^7}}} {\stackrel{=}{-0.97} m}
$$

On opte  $h_t=1m$ 

 $4 \times 3.216 \times 107 = 0.9674$  m = 96.74 cm

D'après les conditions de coffrage et rigidité on opte pour  $h_t = 100$  cm.

#### **Calcul de la surface du radier :**

La surface nécessaire au radier est calculée à travers la condition suivante :

$$
S_{radier}{\geq}\frac{N_{ser}}{\bar{\sigma}sol}
$$

L'effort normal N représente le poids total de la superstructure,

Soit : N = 39638.9615 KN  $\Rightarrow$ S<sub>radier</sub>  $\geq \frac{39638.9615}{250}$  = 158.55 m2 On prend :  $S_{\text{radier}} = S_{\text{battment}} = 403.70 \text{ m}2$ 

Les dimensions du radier sont :

 $\int$  hauteur de la table du radier hr = 35 cm hauteur de la nervure  $ht = 100$  cm enrobage d' = 5 cm la surface du radier Srad  $= 403.70$ cm2

### *Vérifications diverses*

#### **Vérification des contraintes dans le sol**

Cette vérification consiste à satisfaire la condition suivante dans le sens longitudinal

et transversal.

$$
\sigma_{moy}=\tfrac{3\sigma_{max}+\sigma_{min}}{4}\leq\!\overline{\sigma}_{sol}
$$

Avec :  $\overline{\sigma}_{sol}$ =0.25MPA

Les contraintes sous le radier sont données par :

$$
\sigma = \frac{N}{S_{\text{radier}}} \pm \frac{M*Y_g}{I}
$$

tel que :

 $N = N_{\text{sup stru}} + N_{\text{poids}}$  rad $N_{\text{poid}}$  avant poteau $N_{\text{poid}}$  de remblai

N=39638.9615KN

Npoids de rad=(Srad  $\times H_{rad} + l_{ner} \times b_{ner} \times h_{ner}$ )  $\times 25$ 

Npoids de rad=6678.56

 $N_{\text{void ayant noteau}} = 0.55 \times 0.55 \times 1.15 \times 25 \times 29 = 208.43 \text{KN}$ 

 $N_{\text{modified de remblai}} = (1.5 - 0.35) \times [(403.70 - 109.43)] \times 17 = 5128.07 \text{KN}$ 

N=45065.46KN

$$
\begin{aligned}\n\{M_x = M_{x0} + N.e_y \\
\{M_y = M_{y0} + N.e_x\n\}\n\end{aligned}
$$
\n
$$
\rightarrow\n\begin{cases}\n e_x = X_G - \frac{\sum N_i \times X_i}{\sum N_i} = \frac{225277.11}{24615.09} = 9.94 - 9.15 = 0.79m \\
e_y = Y_G - \frac{\sum N_i \times Y_i}{\sum N_i} = \frac{170931.849}{24615.09} = 9.1341 - 6.94 = 2.1941m\n\end{aligned}
$$

 $M_x = 88158.13$ KN/m

 $M_v = 143652.68KN/m$ 

Les caractéristiques géométriques du radier sont donc comme suite :

$$
\begin{array}{rcl}\n\int I_X & = & 39718.5898 \text{ m4 et } X_G = & 9.9428 \text{m} \\
\int I_Y & = & 50050.5313 \text{m4 et } Y_G = & 9.1341 \text{m}\n\end{array}
$$

Les efforts extraits à partir du logiciel ETABS sont :

 $M_x = 56843.3673$  MN.m;  $M_y = 38061.7054$  MN.m

$$
\triangleright
$$
 Détermination des contraintes :

#### **Sens X-X :**

$$
\begin{cases}\n\sigma_{\text{max}} = \frac{N}{S_{\text{radier}}} + \frac{M_x \times Y_g}{I_x} = \frac{39638.9615}{403.70} + \frac{88158.13}{39718.5898} \times 9.1341 = 0.118 \text{MPA} \\
\sigma_{\text{min}} = \frac{N}{S_{\text{radier}}} - \frac{M_x \times Y_g}{I_x} = \frac{39638.9615}{403.70} - \frac{88158.13}{39718.5898} \times 9.1341 = 0.077 \text{MPA}\n\end{cases}
$$

On obtient donc :

$$
\sigma_{\text{moy}} = \frac{3 \times 0.118 + 0.077}{4} = 0.107 \text{MPA} \le 0.25 \text{MPA}
$$

On remarque que la contrainte est vérifiée selon le sens X-X.

#### **Sens Y-Y :**

$$
\begin{cases}\n\sigma_{\text{max}} = \frac{N}{S_{\text{radier}}} + \frac{M_y \times X_g}{I_x} = \frac{39638.9615}{403.70} + \frac{143652.68}{50050.5313} \times 9.9428 = 0.126 \text{MPA} \\
\sigma_{\text{min}} = \frac{N}{S_{\text{radier}}} - \frac{M_y \times X_g}{I_x} = \frac{39638.9615}{403.70} - \frac{38061.7054}{50050.5313} \times 9.9428 = 0.069 \text{MPA}\n\end{cases}
$$

On obtient donc :

$$
\sigma_{\text{moy}} = \frac{3 \times 0.126 + 0.069}{4} = 0.111 \text{MPA} \le 0.25 \text{MPA}
$$

On remarque que la contrainte est vérifiée selon le sens Y.Y.

On constate que les contraintes moyennes sous le radier dans les deux sens, sont vérifiées.

#### **Vérification au cisaillement :**

$$
\tau_{\rm u} = \frac{V_{\rm d}}{b \times d} \le \bar{\tau}_{\rm u} = \min(\frac{0.15 \times f_{\rm c28}}{v_{\rm b}}; \text{4MPA}) = \min(2.5\text{MPA}; \text{4MPA}) = 2.5\text{MPA}
$$

On considère une bande b =1ml et de hauteur utile d.

Avec: 
$$
V_d = \frac{N_d \times L_{\text{max}}}{2S_{\text{radier}}} = \frac{54442.65 \times 6.25}{2 \times 403.70} = 421.43 \text{KN}
$$

\nd ≥  $\frac{V_d}{b \times \bar{\tau}_u} \implies d \ge \frac{421.43}{1 \times 2.5} = 0.168 \implies \text{on prend d} = 30 \text{cm}$ 

 $\tau_u$ =1.404MPA  $\tau_u$  = 2.5MPA

#### **Vérification au poinçonnement**

Selon le **BAEL99** (**Art A.5.2.4.2**) il faut vérifier la résistance au poinçonnement par

effort tranchant, cette vérification s'effectue comme suit :

$$
\rm N_d \leq 0.045 \times U_c \times h_t \times \frac{f_{c28}}{\nu_b}
$$

Avec :

- $N_d$ : Effort normal de calcul à l'ELU du poteau le plus sollicité.  $N_d = 2749.2023$  KN
- $h_t$ : Hauteur total de radier.  $h_t$ =1 m

- U<sub>c</sub>: Périmètre du contour cisaillé, projeté sur le plan moyen du radier.

Le poteau le plus sollicité est le poteau  $(55\times55)$  cm2, le périmètre d'impact U<sub>c</sub> est donné par la formule suivante :  $U_c = 2 \times (A + B)$ 

Tel que :

$$
\begin{aligned} \n\{\mathbf{A} &= \mathbf{a} + \mathbf{h}_{t} = 1.55\mathbf{m} \\ \n\mathbf{B} &= \mathbf{b} + \mathbf{h}_{t} = 1.55\mathbf{m} \implies \mathbf{U}_{c} = 6.2 \\ \n\mathbf{N}_{d} &= 2.749\mathbf{MN} \leq 0.045 \times 6.2 \times 1 \times \frac{25}{1.5} = 4.65\mathbf{MN} \dots \dots \dots \dots \dots \dots \dots \dots \text{Vérifiée} \n\end{aligned}
$$

Donc, pas de risque de poinçonnement.

**Vérification de la poussée hydrostatique :**

La condition à vérifier est la suivante :

 $N \geq f_s \times H \times S_{rad} \times V_w$ 

Avec :

 $f_s$ : Coefficient de sécurité ( $f_s = 1.5$ ).

 $-$  H : Hauteur de la partie ancrée du bâtiment (H = 1.5 m).

 $-$  S<sub>rad</sub>: Surface du radier (S<sub>rad</sub> = 403.70 m<sup>2</sup>).

-  $y_w$ : Poids volumique de l'eau ( $y_w = 10$  KN/m<sup>3</sup>).

N = 39638.96 KN > 1.5 × 1.5 × 403.70 × 10 = 9083.25 ……………………Vérifiée

#### **Vérification de la stabilité au renversement :**

Selon le RPA99 (Art 10.1.5), on doit vérifier que :  $e=\frac{M}{N}$  $\frac{M}{N-4}$ 4

# **Sens X-X**

 $e=\frac{56843.3673}{20622.8645}$  $\frac{56843.3673}{39638.9615} \leq \frac{21.24}{4}$ 4

1.43m < 5.31m …………………………………. Vérifiée

#### **Sens Y-Y**

 $e=\frac{38061.7054}{39638.9615}\leq \frac{20.04}{4}$ 4

0.96m< . ……………………………..……Vérifiée

# *Ferraillage*

#### **Calcul de la dalle du radier**

Le radier sera calculé comme un plancher renversé, appuyé sur les nervures en flexion simple, sachant que la fissuration est préjudiciable. Le calcul se fera pour le panneau le plus défavorable, et on adoptera le même ferraillage pour tout le

#### **Calcul des sollicitations :**

Soit le panneau le plus sollicité ci-contre :

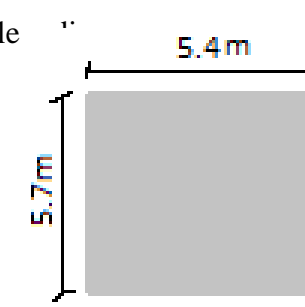

$$
\begin{cases}\n\text{lx} = 5.95 - 0.55 = 5.4 \text{ m} \\
\text{ly} = 6.25 - 0.55 = 5.7 \text{ m} \Rightarrow \rho = \frac{1 \text{ x}}{1 \text{ y}} = \frac{5.4}{5.7} = 0.947\n\end{cases}
$$

La dalle travail dans les deux sens

*Figure VI.3 Le panneaux le plus sollicité.*

$$
\rho=0947 \Longrightarrow \begin{cases} \mu_x = 0.0419\\ \mu_y = 0.8661 \end{cases}
$$

$$
Q_u = \frac{N_u}{S_{radier}}
$$

 $N_u : L'$ effort normal ultime donne par la structure.

#### **Poids de radier :**

 $P_{\text{radier}} = h_{\text{rad}} \times S_{\text{rad}} \times \gamma_{\text{b}}$ 

#### **Poids de la nervure :**

$$
P_{\text{ner}} = b_{\text{pot}} \times h_t \times \gamma_b \times L_{\text{ner}}
$$
  
On a 
$$
\begin{cases} N_{\text{u}}^{\text{cal}} = 54442.65 \text{KN} \\ P_{\text{radier}} = 3532.37 \text{ KN} \\ P_{\text{ner}} = 3146.19 \text{KN} \end{cases}
$$

Donc :  $N_{\rm u}$ = $N_{\rm u}^{\rm cal}$ +1.35 ( $P_{\rm radier} + P_{\rm ner}$ ) = 63458.7KN

$$
Q_{u} = \frac{63458.7}{403.70} = 157.19
$$
 KN/m

**Calcul des moments isostatiques à l'ELU :**

 $\int_{M} M_{0x} = \mu_{x} \times Q_{u} \times I_{x}^{2} = 192.05$  KN/m  $M_{0y} = \mu_{x} \times M_{0x} = 166.34$  KN/m

**Les moments corrigés à l'ELU :**

$$
\begin{cases} M_t^x = 0.85M_{0x} = 161.5KN. m \\ M_t^y = 0.85M_{0y} = 139.86KN. m \\ M_{ax} = M_{ay} = -0.5M_{0x} = 95KN. m \end{cases}
$$

Le ferraillage se fait pour une section de  $(b \times h) = (1 \times 0.3)$  m<sup>2</sup>.

**Condition de non-fragilité :**

On a: 
$$
\begin{cases} \rho = 0.947 > 0.4 \\ e = 30 \text{cm} > 12 \text{cm} \end{cases} \Longrightarrow \begin{cases} A_x^{\text{min}} = \rho_0 \times (\frac{3-\rho}{2}) \times b \times h_r \\ A_y^{\text{min}} = \rho_0 \times b \times h_r \end{cases}
$$

$$
\Longrightarrow \begin{cases} A_x^{\text{min}} = 0.0008 \times (\frac{3-0.947}{2}) \times 1 \times 0.3 = 2.46 \text{cm}^2 \\ A_y^{\text{min}} = 0.0008 \times 1 \times 0.3 = 2.4 \text{cm}^2 \end{cases}
$$

Les résultats de ferraillages sont récapitulés dans le tableau suivant :

*Tableau VI.2 Ferraillage du radier.*

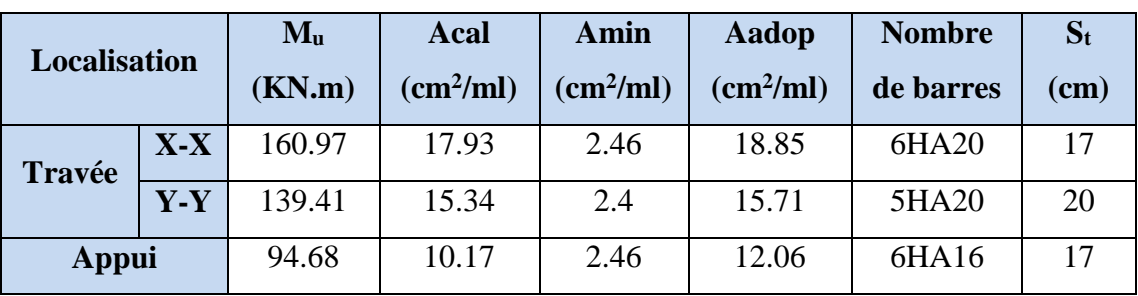

# **Vérification à l'ELU :**

**Vérification au cisaillement :**

Il faut vérifier que  $\tau_u = \frac{V_d}{h}$  $\frac{V_d}{b \times d} \leq \overline{\tau}_u = 0.07 \frac{f_{c28}}{v_b}$ 

$$
\begin{cases}\nV_u^x = \frac{Q_u \times l_x}{2} \times \frac{I_y^4}{I_x^4 + I_y^4} = 164.21 \text{KN} \\
V_u^y = \frac{Q_u \times l_y}{2} \times \frac{I_x^4}{I_x^4 + I_y^4} = 269.72 \text{KN}\n\end{cases}
$$
\n
$$
\tau_u = \frac{269.72}{1 \times 0.25} 1.078 \text{MPA} \le \bar{\tau}_u = 0.07 \frac{25}{1.5} = 1.16 \text{MPA}
$$

### **Vérifications à l'ELS :**

On a:  $Q_s = \frac{N_s}{S}$ Srad

Avec N<sub>s</sub>: effort normal de service donné pas la structure

 $\rm N_{s=}\rm N_{s}^{cal}$ <sub>+ (</sub>  $\rm P_{radier}$  +  $\rm P_{ner})$  =45812.93KN  $Q_s = \frac{45812.93}{403.70}$  $\frac{3812.93}{403.70}$  = 113.48 KN.m

**Calcul des moments isostatiques à l'ELS:**

 $\int_{M} M_{0x} = \mu_{x} \times Q_{s} \times l_{x}^{2} = 138.65 \text{KN/m}$  $M_{0y} = \mu_{x} \times M_{0x} = 120.08$ KN/m

**Les moments corrigés à l'ELS :**

{  $M_t^x = 0.85 M_{0x} = 117.85$ KN. m  $M_t^y = 0.85 M_{0y} = 102.07 K N$ . m  $M_{ax} = M_{ay} = -0.5 M_{0x} = -69.32$ KN. m

**Vérification des contraintes :**

Le tableau ci-dessous résume les résultats des contraintes à l'ELS :

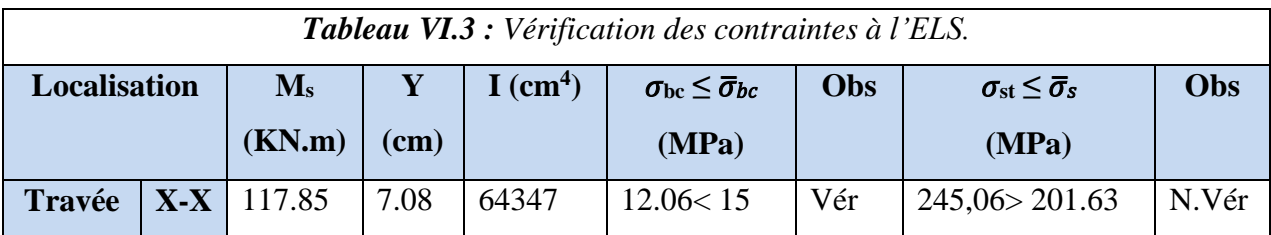

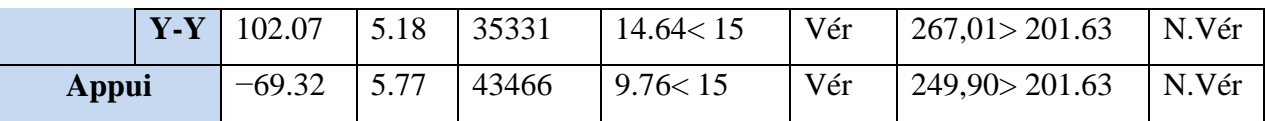

La contrainte de traction des aciers n'est pas vérifiée, donc on doit recalculer les armatures àl'ELS.

Le tableau ci-dessous récapitule les résultats de calcul des armatures à l'ELS du radier :

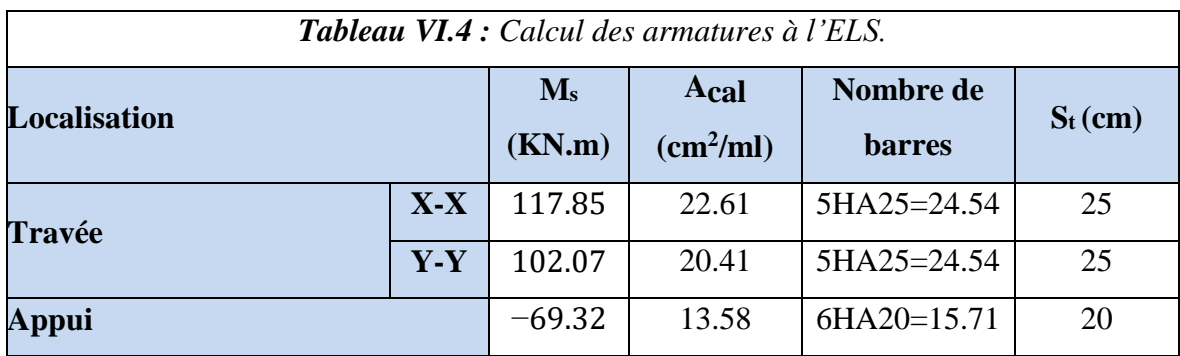

Le tableau ci-dessous résume les vérifications de la contrainte de traction dans les aciers aprèsavoir recalculé les armatures à l'ELS :

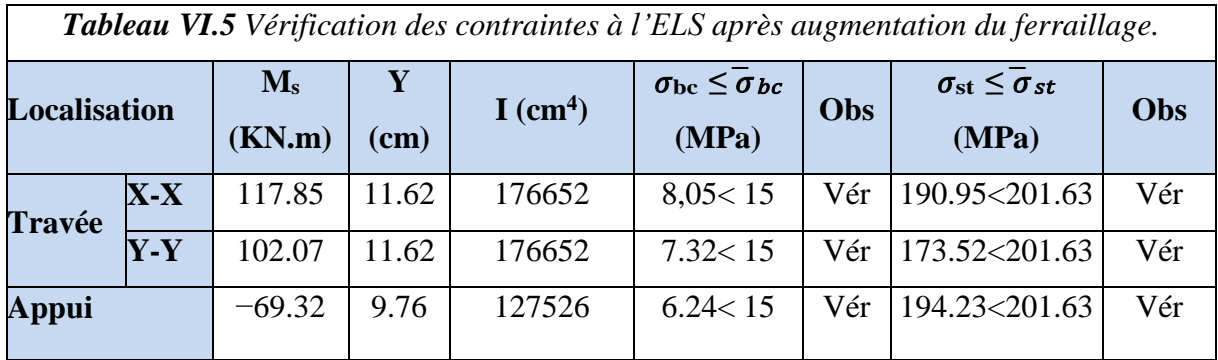

# **Vérification des espacements :**

La fissuration est nuisible, donc pour les deux sens on a :

 $S_t \leq min$  (2hr; 25cm) = 25 cm

**Schéma de ferraillage du la dalle de radier :**

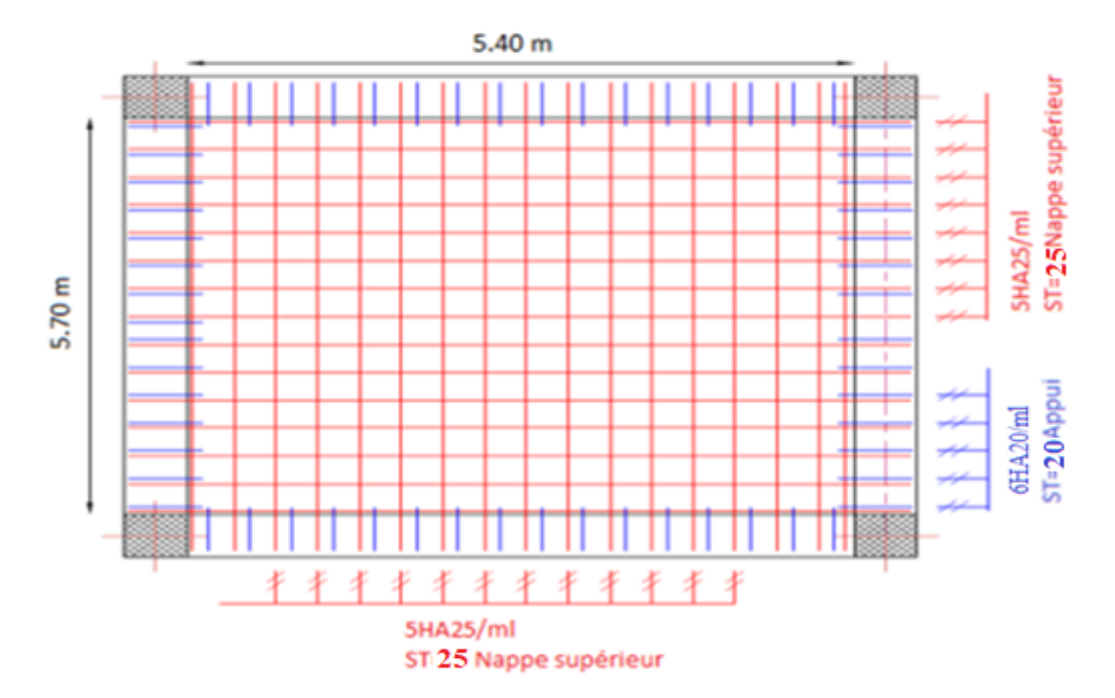

*Figure VI.4 : Schéma de ferraillage du radier.*

#### *Calcul des nervures*

Les nervures sont des sections en Té renversé, servent d'appuis pour la dalle du radier et la transmission des charges s'effectue en fonction des lignes de ruptures comme indiqué sur la figure suivante :

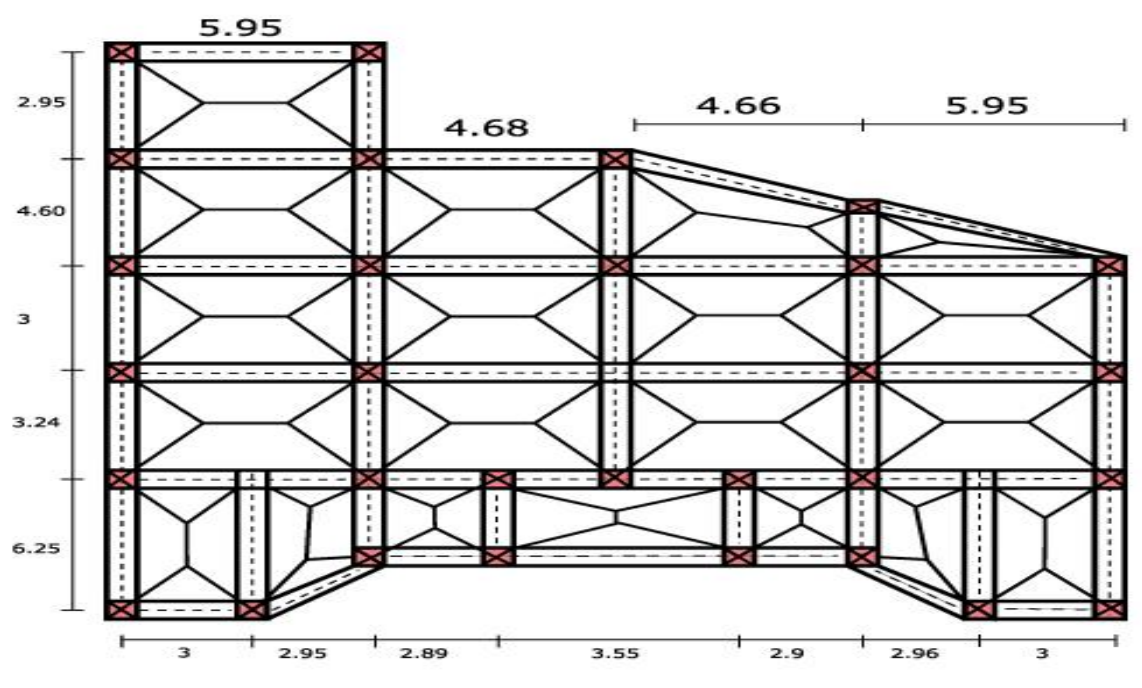

*Figure VI.5 Schéma des lignes de ruptures*

La transmission des charges est subdivisée en deux charges (trapézoïdales et triangulaires). Pour simplifier les calculs, ces charges peuvent être remplacées par des charges équivalentes uniformément réparties.

#### **Méthode de calcul :**

#### **Charges triangulaires :**

Cas de plusieurs charges triangulaires sur la même travée :

$$
q_m = \ q_v = \frac{p}{2} \times \frac{\sum l_{xi}^2}{\sum l_{xi}}
$$

Cas d'une seule charge triangulaire par travée :

$$
\begin{cases} \mathbf{q_m} = \frac{2}{3} \times \mathbf{p} \times \mathbf{l_x} \\ \mathbf{q_v} = \frac{1}{2} \times \mathbf{p} \times \mathbf{l_x} \end{cases}
$$

#### **Remarque :**

Ces expressions sont élaborées pour des poutres supportant des charges triangulaires des deux côtés, donc pour les poutres recevant une charge triangulaire d'un seul côté, ces expressions sont à diviser par deux.

**Charges trapézoïdales :**

$$
\begin{cases}\boldsymbol{q}_m=\dfrac{P}{2}\bigg[\bigg(1-\dfrac{\rho_g^2}{3}\bigg)\boldsymbol{1}_{xg+}\bigg(1-\dfrac{\rho_d^2}{3}\bigg)\boldsymbol{1}_{xd}\bigg]\\\boldsymbol{q}_v\,=\dfrac{P}{2}\bigg[\bigg(1-\dfrac{\rho_g}{2}\bigg)\boldsymbol{1}_{xg+}\bigg(1-\dfrac{\rho_d}{2}\bigg)\boldsymbol{1}_{xd}\bigg]\end{cases}
$$

**Avec :**

- $-q_m$  : Charge équivalente qui donne le même moment maximal que la charge réelle.
- $-q_v$ : Charge équivalente qui donne le même effort tranchant maximal que la charge réelle.
- P : Charge répartie sur la surface du radier (poids des nervures non compris).

Le calcul se fera pour la nervure la plus défavorable dans chaque sens, puis on généralise l'étude surtoutes les nervures.

#### **Sens X-X**

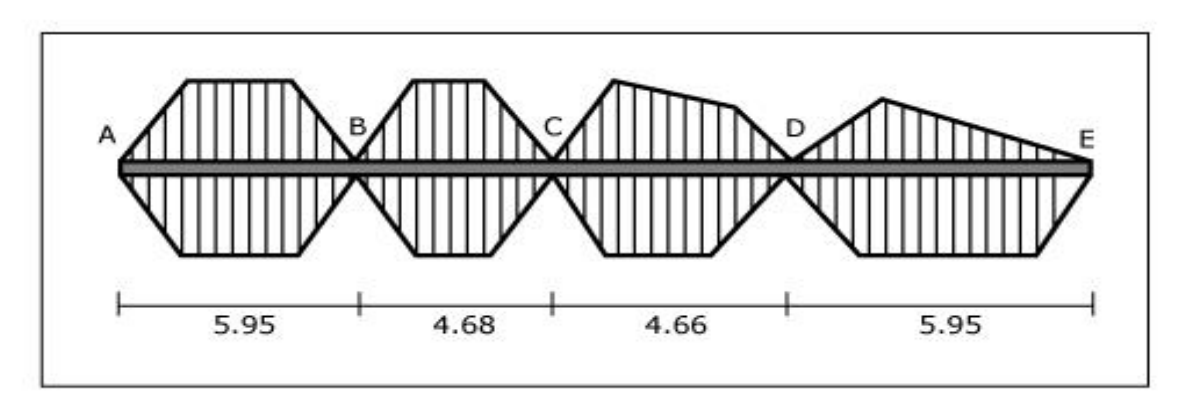

*Figure VI.6 : Répartition des charges sur la nervure la plus sollicitée selon le sens X-X*

#### **Sens Y-Y**

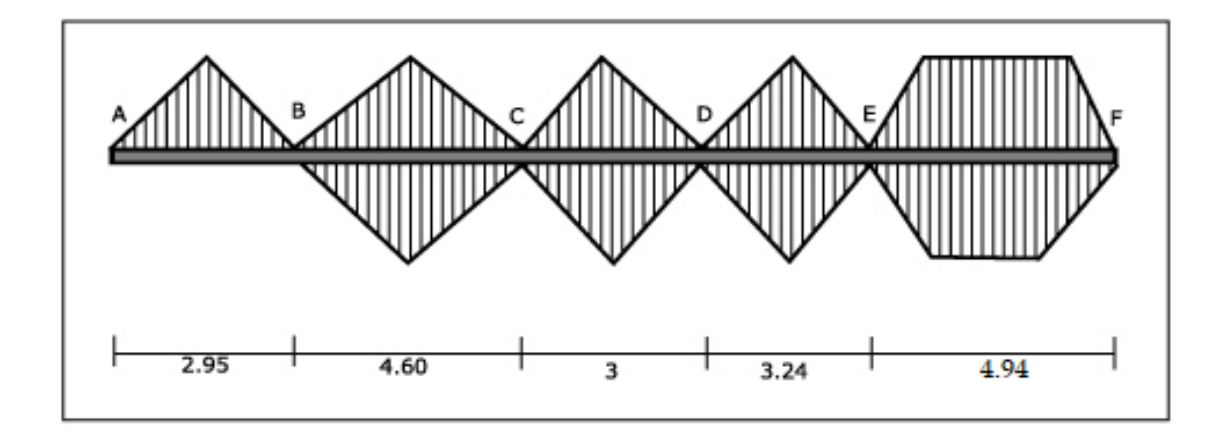

*Figure VI.7 : Répartition des charges sur la nervure la plus sollicitée selon le sens Y-Y.*

# **Calcul de chargement : Détermination de P<sup>u</sup> et P<sup>s</sup> :**

On a:

$$
N'_{u} = N_{u} - N_{ner} = 54442.65 - 3146.19 = 51296.46 \text{ KN}
$$
  
\n
$$
N'_{s} = N_{s} - N_{ner} = 39638.11 - 3146.19 = 36491.92 \text{ KN}
$$
  
\n
$$
P_{u} = \frac{N'_{u}}{S_{rad}} = \frac{50924.26}{403.7} = 127.06 \text{ KN/m}^2
$$
  
\n
$$
P_{s} = \frac{N'_{s}}{S_{rad}} = \frac{36491.92}{403.7} = 90.39 \text{ KN/m}^2
$$

**Sens X-X :**

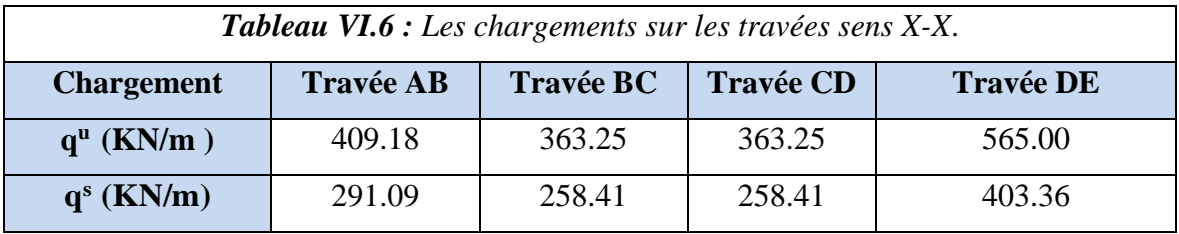

**Sens Y-Y :**

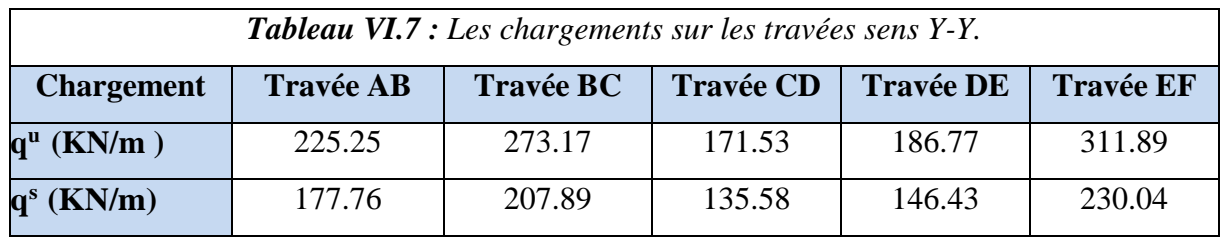

#### **Calcul des sollicitations :**

Les sollicitations sur les nervures sont calculées en utilisant la méthode de Caquot car on a des charges modérées et la fissuration est préjudiciable.

#### **Moments aux appuis intermédiaires :**

$$
M_{a} = -\frac{P_{g} \times I_{g}^{\prime 3} + P_{d} \times I_{d}^{\prime 3}}{8.5(I_{g}^{\prime} + I_{d}^{\prime})}
$$

Avec : les longueurs fictives l' {<br>  $\begin{array}{c} \text{l:} \text{travée} \text{de river} \end{array}$ 0.8 l: travée intermediaire

**Moments aux appuis de rives :**

 $M_a = 0.15 M_0$  Avec  $M_0 =$ ql 2 8

**Moment en travée :** 

$$
M_t(x) = M_0(x) + M_g\left(1 - \frac{x}{l}\right) + M_d\left(\frac{x}{l}\right)
$$
  
 
$$
q \times x \qquad 1 \quad M_g - M_d
$$

$$
M_0(x) = \frac{q \times x}{2} (1 - x) x = \frac{1}{2} - \frac{M_g - M_d}{q \times 1}
$$

$$
V_1 = \frac{q \times l}{2} - \frac{M_g - M_d}{l} \quad V_2 = -\frac{q \times l}{2} - \frac{M_g - M_d}{l} \quad V = \max(V_1; V_2)
$$

**Sens X-X :**

**A l'ELU :**

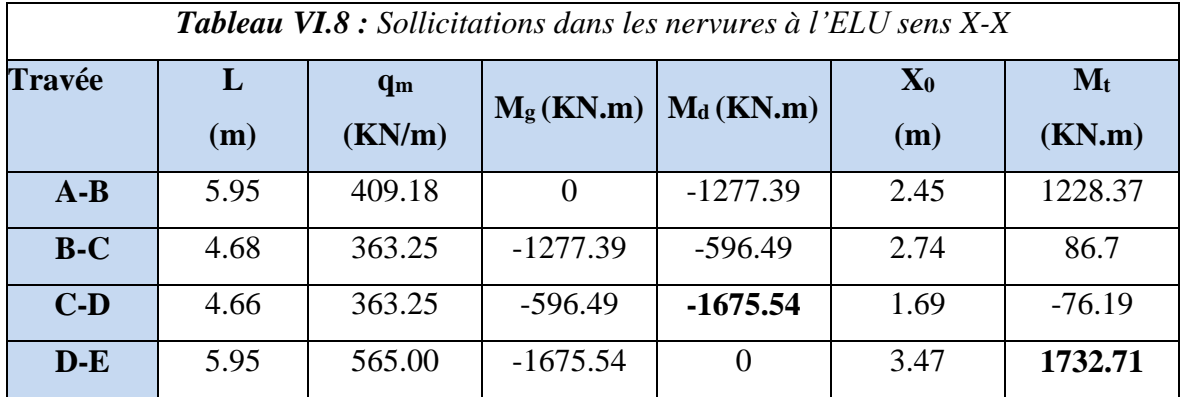

## **A L'ELS :**

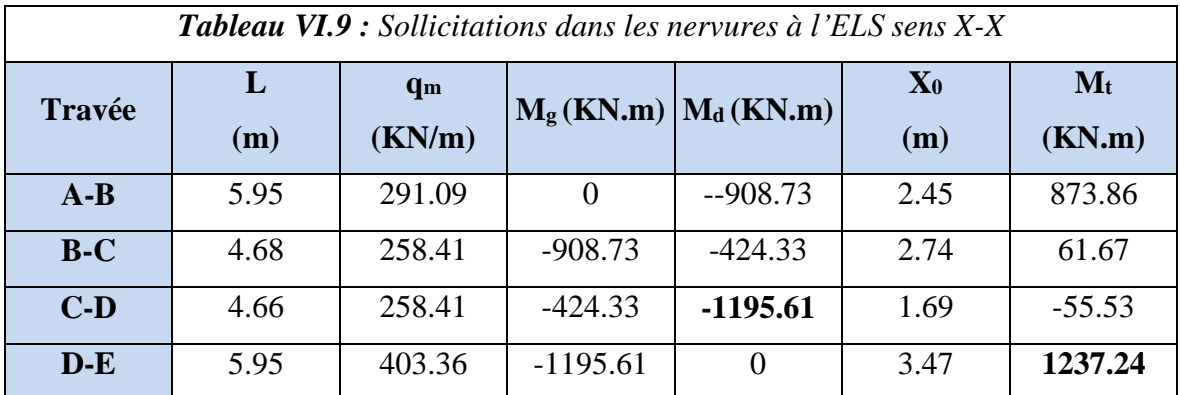

**Sens Y-Y :**

# **A l'ELU :**

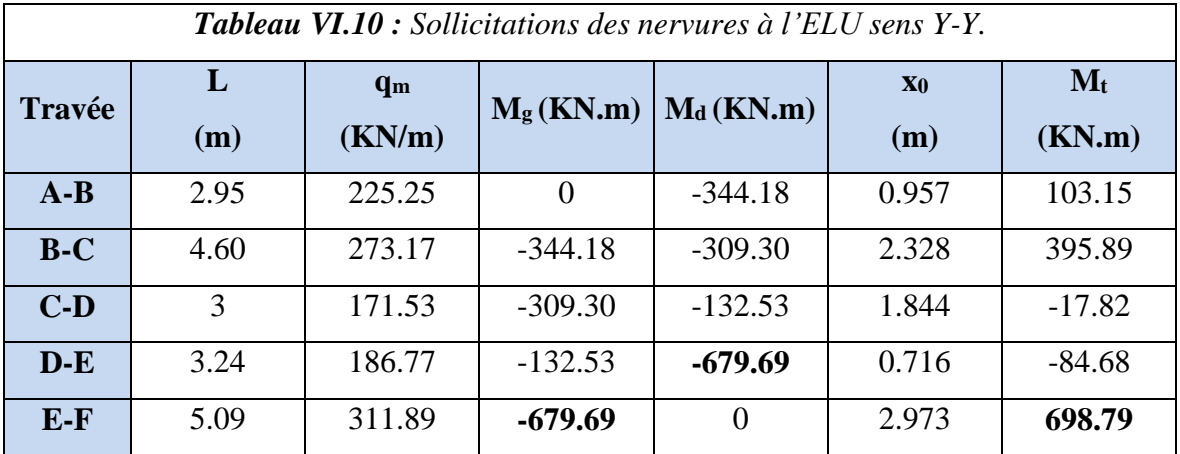

**A l'ELS :**

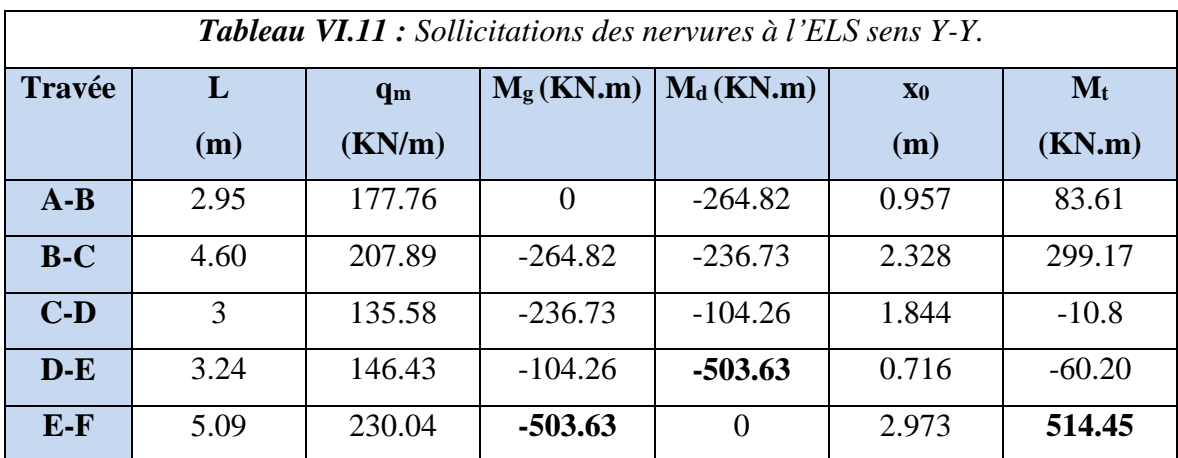

#### **Ferraillage des nervures :**

Le ferraillage des nervures se fera à la flexion simple.

#### **Détermination de la largeur b selon les deux sens :**

Donnés :

 $\begin{cases} h = 1 \text{ m}$ ;  $h_0 = 0.35 \text{ m} \\ h_0 = 0.6 \text{ m}$ ; d = 0.05 m  $b_0 = 0.6$  m ; d = 0.95 m

On a :

$$
\frac{b - b_0}{2} \le \min\left(\frac{L_x}{2}; \frac{L_y^{\min}}{10}\right) \dots \dots CBA \text{ (Art 4.1.3)}
$$

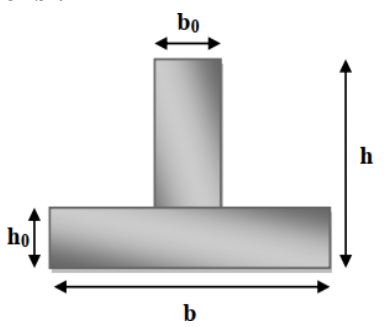

*Figure VI.8 : Schéma de la nervure.*

**Sens X-X :**

$$
\frac{b - 0.55}{2} \le \min\left(\frac{5.4}{2}; \frac{2.4}{10}\right) \implies b \le 1.03 \text{ m}
$$

Soit  $b = 1m$ 

**Sens Y-Y :**  $b - 0.55$ 2 ≤ min ( 5.7 2 ; 2.34  $\left(\frac{10}{10}\right) \Rightarrow b \le 1.01 \text{ m}$ 

Soit :  $b = 1$  m

Calcul de moment équilibré par la table :

$$
M_{Tu=}f_{bu} \times b \times h_0 \times \left(d - \frac{h_0}{2}\right) > M_u
$$

**Sens X-X :** 

 $M_{Tu} = 3.85 > M_u = 1.73$ 

**Sens Y-Y :**

 $M_{Tu=}3.85 > M_{u=0.69}$ 

Donc l'axe neutre passe par la table de compression : calcul d'une section rectangulaire (b×h). Si M < 0 : Calcul d'une section rectangulaire (b<sub>0</sub>× h).

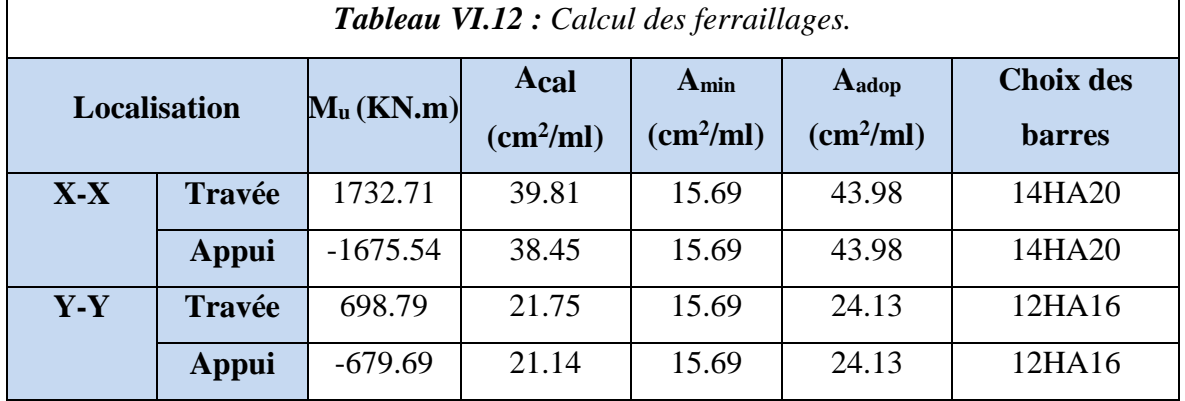

Les résultats de ferraillage sont regroupés dans le tableau ci-après :

**Vérification nécessaire :**

#### **Vérification des efforts tranchants à l'ELU :**

On a:  $\tau_u = \frac{V_u}{h_x}$  $\frac{\nu_{\rm u}}{\nu_{\rm od}} \leq \overline{\tau_{\rm u}}$ 

Avec :  $\overline{\tau_u}$  < min(0.1  $f_{c28}$ ; 4MPa) = 2.5 MPa ... ... ... ... ... F. N

$$
\begin{cases}\n\text{Sens X} - \text{X: } \tau_u = \frac{1962.47 \times 10^{-3}}{1 \times 0.95} = 2.06 \text{ MPa} \le \overline{\tau_u} = 2.5 \text{ MPa} \dots \dots \dots \dots \dots \text{Vérifiée} \\
\text{Sens Y} - \text{Y: } \tau_u = \frac{1006.72 \times 10^{-3}}{1 \times 0.95} = 1.05 \text{ MPa} \le \overline{\tau_u} = 2.5 \text{ MPa} \dots \dots \dots \dots \dots \text{Vérifiée}\n\end{cases}
$$

**Vérification de la jonction de table nervure :**

$$
\tau_{u} = \frac{V_{u} \left(\frac{b - b_0}{2}\right) \times 10^{-3}}{0.9 \times d \times b \times h_0} \le \overline{\tau_{u}}
$$

**Y-Y**

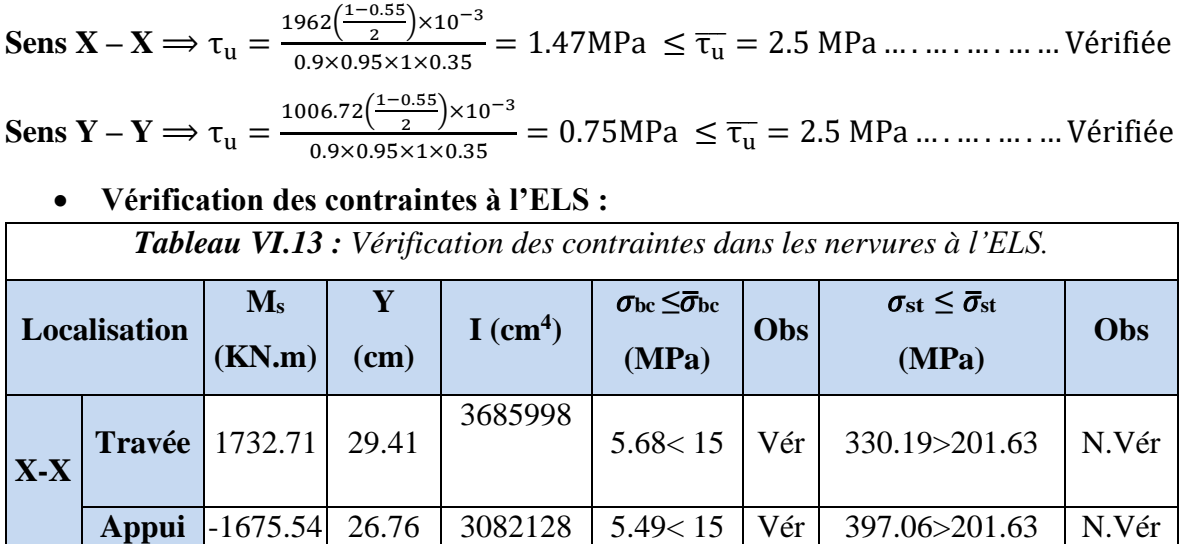

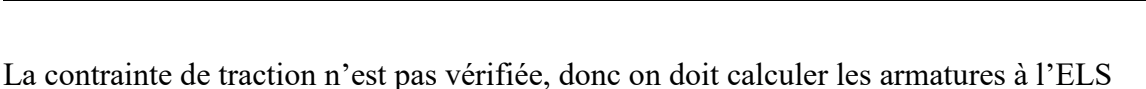

**Travée** 514.45 22.85 2281858 5.15< 15 Vér 243.96< 201.63 N.Vér

**Appui** -503.63 22.85 2281858 5.03<15 Vér 238.55< 201.63 N.Vér

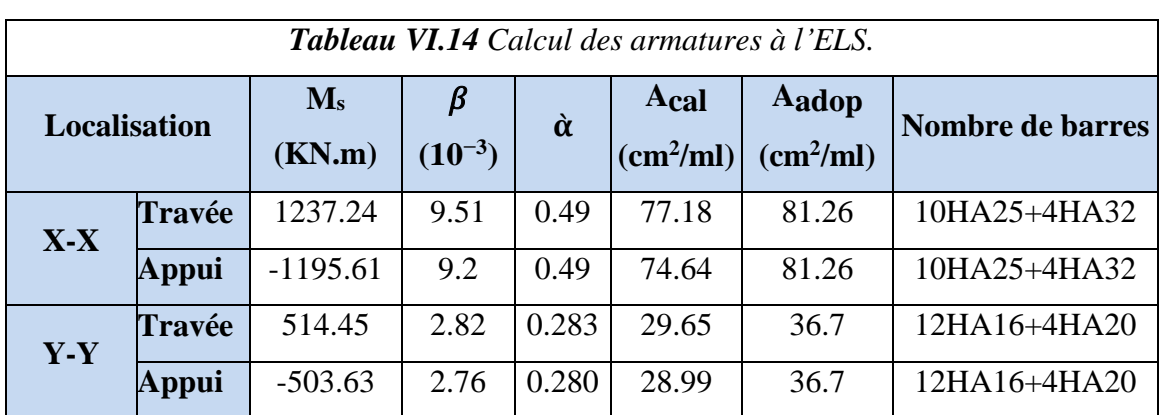

#### **Les armatures transversales :**

 $\varnothing_t \leq \min$  $h_{\mathsf{t}}$  $rac{1}{35}$ ;  $b<sub>0</sub>$  $\left[\frac{10}{10}; \emptyset_1^{\text{max}}\right] \leq 25 \text{ mm}, \text{alors } \emptyset_t = 10$  $A_t = 6H A 10 = 4.71$  cm<sup>2</sup>  $\overline{\mathcal{L}}$  $\overline{1}$  $\overline{1}$  $\overline{1}$  $1)$ . S<sub>t</sub>  $\leq$  min(0.9d; 40 cm)  $\Rightarrow$  S<sub>t</sub>  $\leq$  40 cm 2).  $S_t \leq$  $A_t \times f_e$  $0.4 \times b_0$ ≤ 85.5cm 3).  $S_t \leq$  $0.8 \times A_t \times f_e$  $\frac{b_0[\tau_u - 0.3 \times f_{t28}]}{b_0[\tau_u - 0.3 \times f_{t28}]} \leq 32.62 \text{cm}$ 

Soit :  $S_t = 20$  cm

**Les armatures de peau :**

Vu la hauteur des nervures le BAEL préconise de mettre des armatures de peau de section :  $A_p = 3 \times h = 3 \text{cm}^2 \text{ Soit } 2 \text{HA} 14 = 3.08 \text{ cm}^2$ 

## **Schémas de ferraillage :**

**Sens X-X**

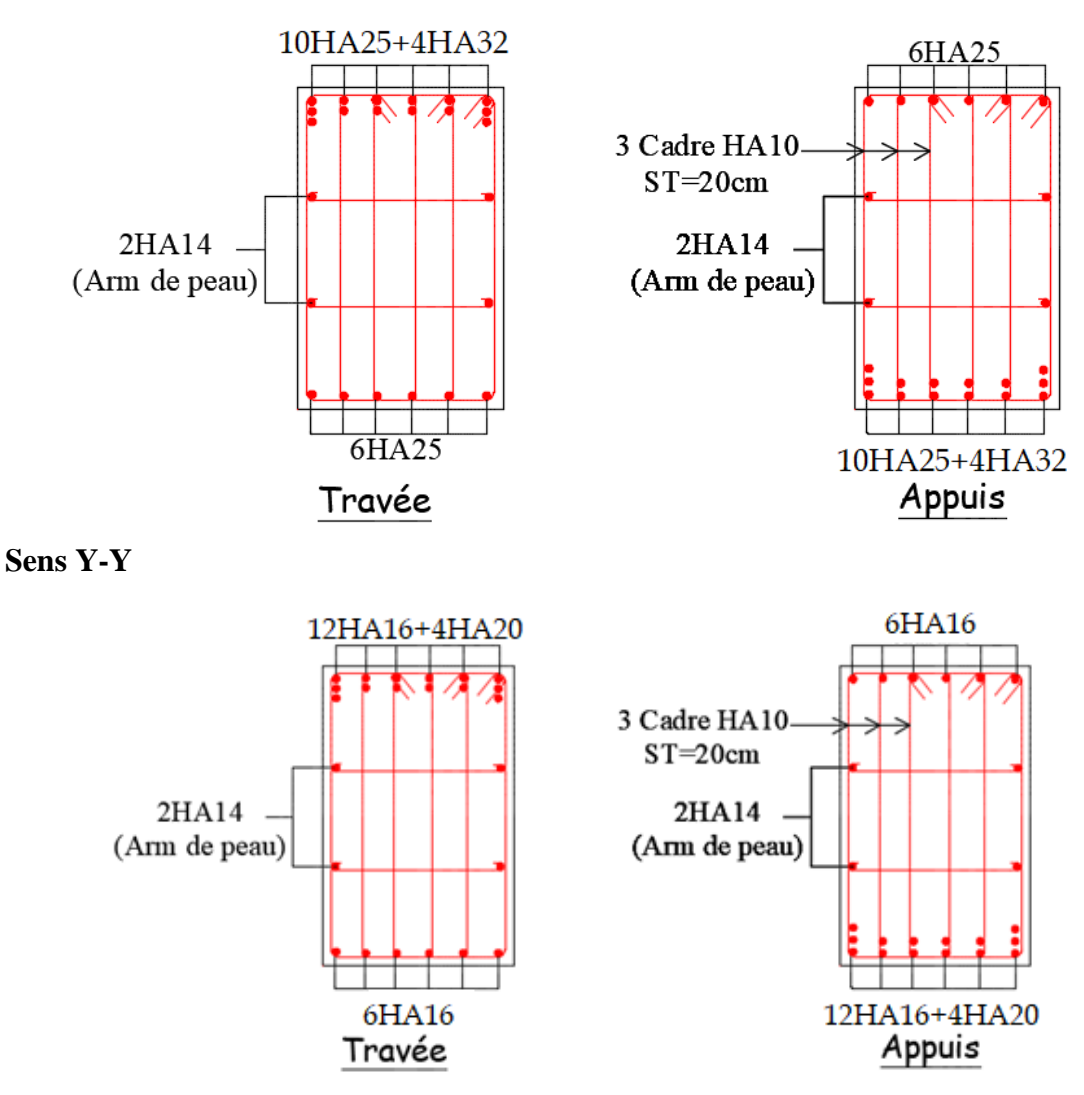

*Figure VI.9 : Schéma de ferraillage des nervures.*

# *VI.3. Etude des voiles périphérique*

D'après le **RPA 99/2003 (Art 10.1.2)**, Le voile périphérique contenu entre le niveau des fondations et leniveau de base doit avoir les caractéristiques minimales suivantes :

- L'épaisseur minimale est de 20 cm.
- Il doit contenir deux nappes d'armatures.
- Le pourcentage minimal des armatures est de 0.1% dans les deux sens.
- Les ouvertures dans le voile ne doivent pas réduire sa rigidité d'une manière importante

## *VI.3.1. Dimensionnement du voile périphérique*

- Hauteur h=4.08m
- $-$  Longueur L=6,25 m
- Épaisseur e=20 cm

Caractéristique du sol **:**{ la cohésion ∶ C = 0,5bars  $\gamma$ poids spécifique:  $y = 20$  KN/m3 angle de frottement :  $\varphi = 15^{\circ}$ .

#### **Remarque :**

Pour le cas le plus défavorable on prend **C=0**

# *VI.3.2. Evaluation des charges et surcharges*

Le voile périphérique et soumis aux chargements suivants :

► La poussée des terres  
\nG=h× 
$$
\gamma_h
$$
 × tan<sup>2</sup>  $\left(\frac{\pi}{4} - \frac{\varphi}{2}\right)$   
\nG=4.08× 20 × tan<sup>2</sup>  $\left(\frac{180}{4} - \frac{15}{2}\right)$ =48KN/m<sup>2</sup>  
\nG=48KN/m<sup>2</sup>

**Surcharge accidentelle**

Q =
$$
q \times \tan^2 \left( \frac{\pi}{4} - \frac{\varphi}{2} \right)
$$
 tel que :  $q = 10 \text{KN/m}^2$   
Q =  $10 \times \tan^2 \left( \frac{180}{4} - \frac{15}{2} \right)$   
Q = 5.89KN/m<sup>2</sup>

#### **Remarque**

Un dispositif de drainage efficace des eaux pluviales et des eaux de surface sera effectué donc il n'est pas nécessaire de calculer les poussées hydrostatiques

#### *VI.3.3. Ferraillage de voile*

#### **Methode de calcul**

Le voile périphérique sera calculé comme une dalle pleine sur quatre appuis uniformément chargée, l'encastrement est assuré par le plancher, les poteaux et les

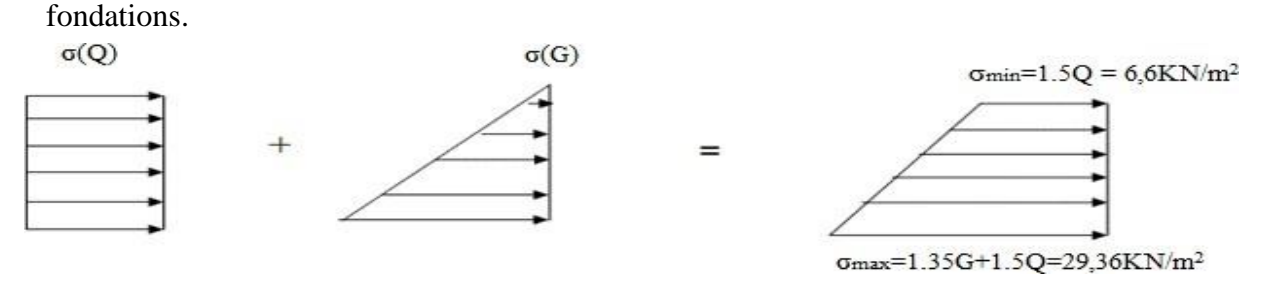

*Figure VI.10 Diagramme des contraintes sur le voile périphérique.*

 $\overline{\phantom{a}}$ 

## **A l'ELU :**

$$
\sigma_{\text{max}} = 1,35G + 1,5Q = 1,35 \times 48 + 1,5 \times 5.89 = 73.63 \text{ KN/m}^2
$$
\n
$$
\sigma_{\text{min}} = 1,5 \times Q = 1,5 \times 5.89 = 8.83 \text{ KN/m}^2
$$
\n
$$
\sigma_{\text{mov}} = \frac{3\sigma_{\text{max}} + \sigma_{\text{min}}}{4} = \frac{3 \times 73.63 + 8.83}{4} = 57.43 \text{ KN/m}^2
$$
\n
$$
q_u = \sigma_{\text{mov}} \times 1 \text{ml} = 57.43 \times 1 = 57.43 \text{ KN/m}
$$
\n**A I'ELS**:  
\n
$$
\sigma_{\text{max}} = G + Q = 48 + 5.89 = 53.89 \text{ KN/m}^2
$$
\n
$$
\sigma_{\text{min}} = Q = 5.89 \text{ KN/m}^2
$$
\n
$$
\sigma_{\text{mov}} = \frac{3\sigma_{\text{max}} + \sigma_{\text{min}}}{4} = \frac{3 \times 53.89 + 5.89}{4} = 41.89 \text{ KN/m}^2
$$

 $q_s = \sigma_{\text{mov}} \times 1 \text{ml} = 41.89 \times 1 = 41.89 K N/m$ 

Pour le ferraillage du mur, en prend le panneau le plus défavorable dont les dimensions sont :

 $l_x = 4.08$ m;  $l_y = 6.25$ m; b = 1ml; e = 0.20m

$$
\rho = \frac{l_x}{l_y} = \frac{4.08}{6.25} = 0.65 \implies \text{le voile travail dans les deux sens } \begin{cases} \mu_x = 0.0751 \\ \mu_y = 0.3613 \end{cases}
$$

- **Calcul des sollicitations**
- **Calcul des moments isostatiques**

 $\int_{M} M_{0x} = \mu_{x} \times q_{u} \times l_{x}^{2} = 0.0751 \times 57.43 \times 4.08^{2} = 71.8$ KN. m  $M_{0y} = \mu_y \times M_{0x} = 0.3613 \times 71.8 = 25.94$ KN. m

#### **Les moments corrigés :**

$$
\begin{cases}\nM_x^t = 0.85 \times M_{0x} = 61.03 \text{KN}.\text{m} \\
M_y^t = 0.85 \times M_{0y} = 22.05 \text{KN}.\text{m} \\
M_{ax} = -0.5 \times M_{0x} = -35.9 \text{KN}.\text{m}\n\end{cases}
$$

#### **Ferraillage**

 $\Gamma$ 

Le ferraillage se fait pour une section de  $(b \times e)$  m2.

Les résultats de calcul de ferraillage sont dressés dans le tableau ci-après :

Avec :  $A_{\text{min}} = 0.1\% \times b \times h$ 

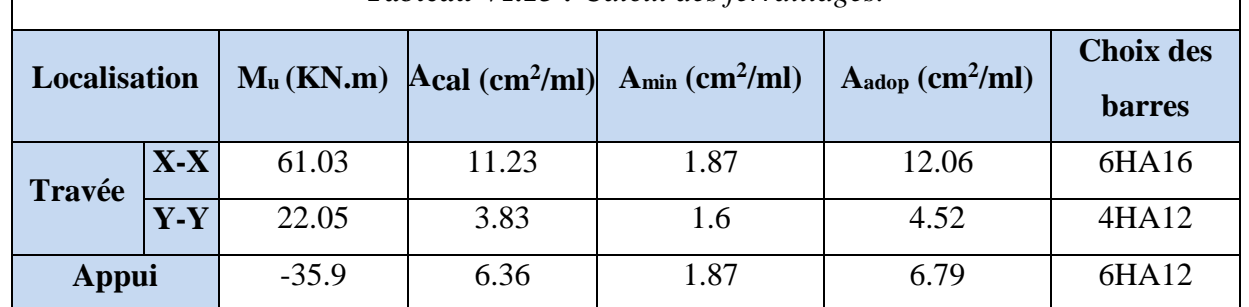

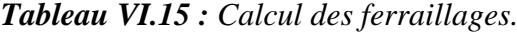

- **Vérifications :**
- **L'ELU :**

# **Espacements :**

Sens x-x :  $S_t \leq min(2e ; 25 cm) \Rightarrow S_t = 17 cm$ 

Sens y-y :  $S_t \le \min(3e; 33 \text{ cm}) \implies S_t = 25 \text{ cm}$ 

## **Vérification de l'effort tranchant :**

Calcul de l effort tranchant :

$$
V_{ux} = \frac{q_u \times l_x}{2} \times \frac{l_y^4}{l_x^4 \times l_y^4} = \frac{57.43 \times 4.08}{2} \times \frac{6.25^4}{4.08^4 \times 6.25^4}
$$

$$
V_{uy} = \frac{q_u \times l_y}{2} \times \frac{l_x^4}{l_x^4 \times l_y^4} = \frac{57.43 \times 6.25}{2} \times \frac{4.08^4}{4.08^4 \times 6.25^4}
$$

 $V_{ux} = 99$ KN

$$
V_{uy} = 27.73 \text{KN}
$$

On doit vérifier que :  $\tau_u = \frac{V_u}{h \times v}$  $\frac{V_{\rm u}}{\rm b\times d} \leq \tau_{\rm u}$ =0. 07  $\times \frac{f_{\rm c28}}{\gamma_{\rm b}}$ Yb

$$
\tau_{u} = \frac{99}{1 \times 0.15} = 0.66 \text{MPA} \le \tau_{u} = 0.07 \times \frac{f_{c28}}{\gamma_{b}} = 1.17 \text{MPA}
$$

**L'ELS :**

**Calcul des moments isostatiques :**

$$
\begin{cases} M_{0x} = \mu_x \times q_u \times l_x^2 = 0.0805 \times 41.89 \times 4.08^2 = 56.19 \text{KN}.\ \text{m} \\ M_{0y} = \mu_y \times M_{0x} = 0.5235 \times 56.19 = 29.41 \text{KN}.\ \text{m} \end{cases}
$$

$$
M_{0x} = 56.19 \text{KN}.\text{m}
$$

$$
M_{0y} = 29.41 \text{KN} \cdot \text{m}
$$

**Les moments corrigés :**

$$
\begin{cases}\nM_x^t = 0.85 \times 56.19 = 47. \text{ KN. m} \\
M_y^t = 0.85 \times 29.41 = 25 \text{KN. m} \\
M_{ax} = -0.5 \times 56.19 = 28.09 \text{KN. m}\n\end{cases}
$$

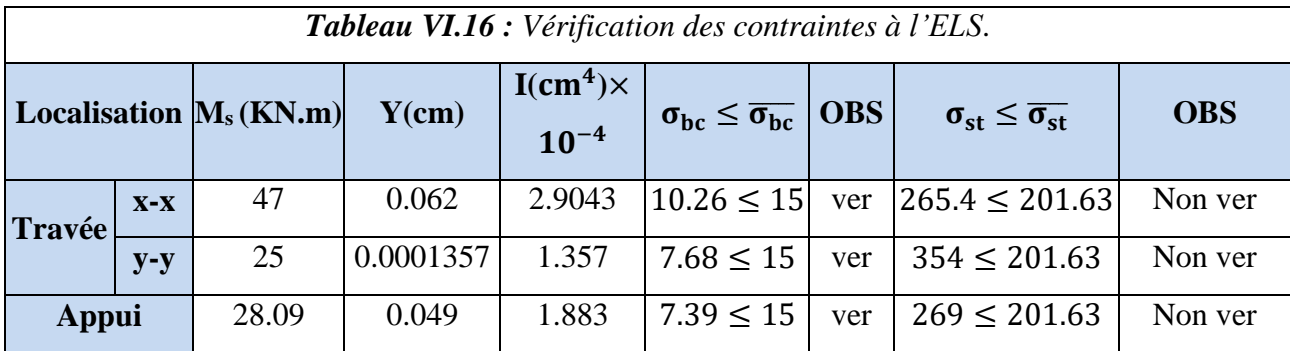

La contrainte de traction n'est pas vérifiée donc on doit recalculer les armatures à **l'ELS**.

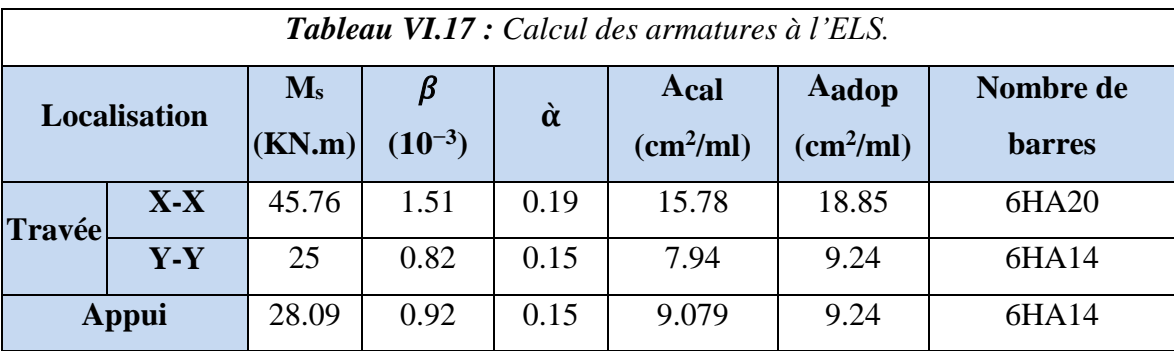

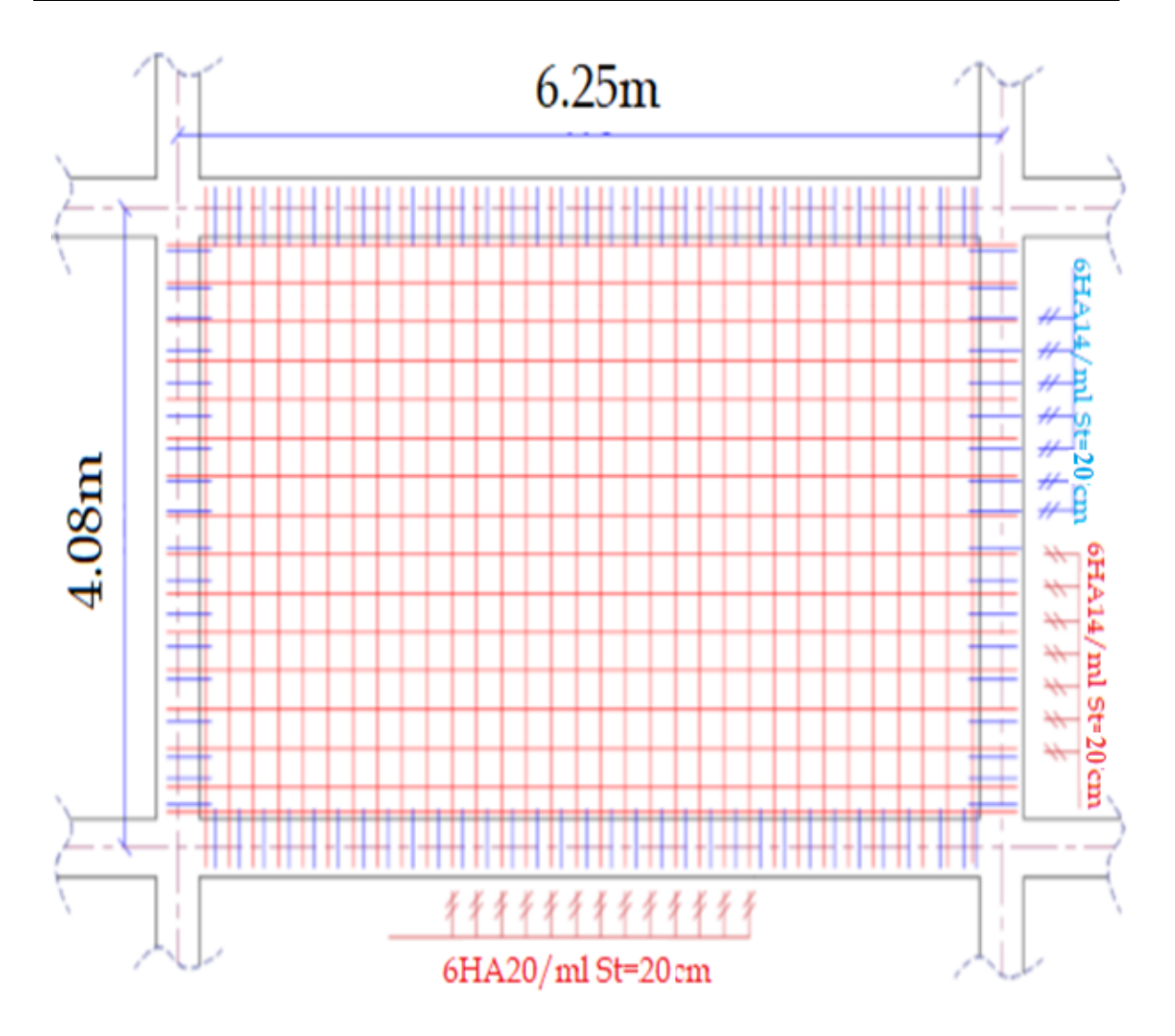

*Figure VI.11 : Ferraillage du voile périphérique*

# *Conclusion*

D'après l'étude de ce chapitre, on constate qu'une fondation est un organe de transmission des charges de la superstructure au sol, elle ne peut donc être calculée que lorsqu'on connaît :

La superstructure, ses caractéristiques géométriques et ses charges.

Les caractéristiques mécaniques du sol.

Dans notre cas nous avons optés pour un radier, ce type de fondation présente plusieurs avantages qui sont :

 L'augmentation de la surface de la semelle, qui minimise la force de pression apporté par la structure.

La réduction du tassement différentielle.

La facilité d'exécution.

*Conclusion Générale* 

Ce projet de fin d'études nous a permis de mettre en exergue les connaissances théoriques acquises pendant la durée des études pour analyser et étudier un projet de bâtiment réel.

La manipulation des différents outils de travail nous a permis d'arriver aux conclusions suivantes :

 Pour la réalisation d'un projet, le contrôle de qualité des matériaux et d'exécution est nécessaire

 La modélisation doit englober tous les éléments de la structure secondaires ou principaux, car ceci permet d'avoir un bon comportement proche du réel.

 L'étude sismique nous a menés vers un bâtiment à contreventement mixte (portique + voile)

 La disposition des voiles jouent un rôle très important dans le comportement dynamique de la structure

 La vérification des moments résistants au niveau des nœuds tend à faire en sorte que les rotules plastiques se forment dans les poutres plutôt que dans les poteaux

 Dans l'étude des éléments porteurs, on a constaté que les poteaux sont ferraillés avec le minimum du RPA99, qui valorise la sécurité avant l'économie.

 Pour éviter la formation des rotules plastiques au niveau des poteaux, nous avons vérifié les moments résistants aux niveaux des zones nodales.

 Le radier nervuré sans débordement est le type de fondation choisi, Vu la contrainte faible du sol et les tassements importants qui peuvent être engendrés d'après le rapport du sol.

 Finalement l'objectif primordial étant bien sûr, la protection des vies humaines lors d'un éventuel séisme majeur.

 Nous espérons que ce travail sera un point de départ pour une vie professionnelle réussite.

149

*Bibliographie* 

- 1 Règles BAEL 91 modifiées 99, Edition Eyrolles, Troisième édition 2000.
- 2 Règles Parasismiques Algériennes, Edition CGS, RPA 99 / version 2003.
- 3 DTR B.C.2.2, charges permanentes et charges d'exploitations, Edition CGS, Octobre 1988.

 4 Règles de conception et de calcul des structures en béton armé (CBA 93), Edition CGS, Décembre 1993.

- 5 Cours de béton armé, (génie civil ) .
	- Logiciels utilisés :

# **ETABS / version 2016.**

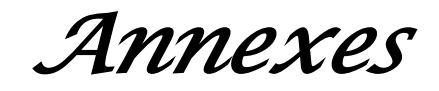

#### **Annexe 01**

#### *Conclusion*

D'après les résultats de l'investigation géotechnique menée sur l'étendu du site réservé à la réalisation d'une construction à usage d'habitation en (R+8) avec terrasse inaccessible et un entre sol située à TIZI commune de Bejaia, il ressort que le terrain est caractérisé par une pențe accentuée vers le Nord-Est.

 $\triangleright$  Géologiquement, et d'après la coupe lithologique fournie par le puits de reconnaissance, le terrain est couvert par des formations d'âge Crétacé supérieur (Sénonien) représentées par des marno-schisteux de couleur beige friables en surface et indurées en profondeur.

 Les pénétrogrammes des essais pénétromètriques ont enregistré des valeurs de résistance de pointe variables, elles sont supérieures à 50 bars au de-là de 1.00m de profondeur.

 $\triangleright$  Le refus total à la pénétration est obtenu à 1.40 m pour les essais Pl et P3 et à 1.60 m pour l'essai P2.

 $\geq$  Pour le dimensionnement des fondations, une contrainte admissible de 2.50 bars peut être retenue

 $\triangleright$  pour des semelles superficielles isolées type carrées ou rectangulaire ancrées à 1.50 m de profondeur dans les marnes schisteuses indurées après terrassement avec des tassements admissibles.

 $\triangleright$  Pour préserver l'équilibre naturel de site en pente qui nécessite des travaux de terrassement en grande masse, il est vivement recommandé de procéder à ces travaux en période sèche en mois de mai et juin et de soutenir le talus de terrassement immédiatement après terrassement par des murs de soutènement avec des contreforts et protéger les constructions riveraines.

 Selon le document technique réglementaire DTR B.C.2.32 page 08 et 09, "le choix définitif du système de fondation relève de la responsabilité du bureau d'étude, aussi il doit pouvoir analyser et exploiter les résultats de l'étude de sol afin d'élaborer un projet de fondation en veillant à la sécurité et à l'économie".

 $\triangleright$  Le sol a une agressivité faible au béton, donc pas de recommandations concernant l'utilisation du ciment spéciale.

 $\triangleright$  Concernant la classification du site, la morphologie et la lithologie de ce dernier ainsi les essais SPT permettent de le classer dans la catégorie S2, selon le RPA 99 version 2003.

#### LE CHARGE DE L'ETUDE LE CHEF D'ANTENNE DE BEJAIA

#### A.KACI

#### LE GERANT DE LA DIRECTION SETIE

LG.O. SET Antaine B **MOROUM** alidar

G.G Sétif / Antenne Bejaia Propriétaire YAHIAOUI Laid<br>Etablir par : A. KACI Date : 17/02/2021 réalisation d'une construction à usage d'habitation en R+4 à Bejaïa > Page 11 sur 21<br>Dossier : N 16/ES/2021 vérifié Et approuvé par : BOUIBAOUNE .L

# *Annexes*

# **Annexe 02**

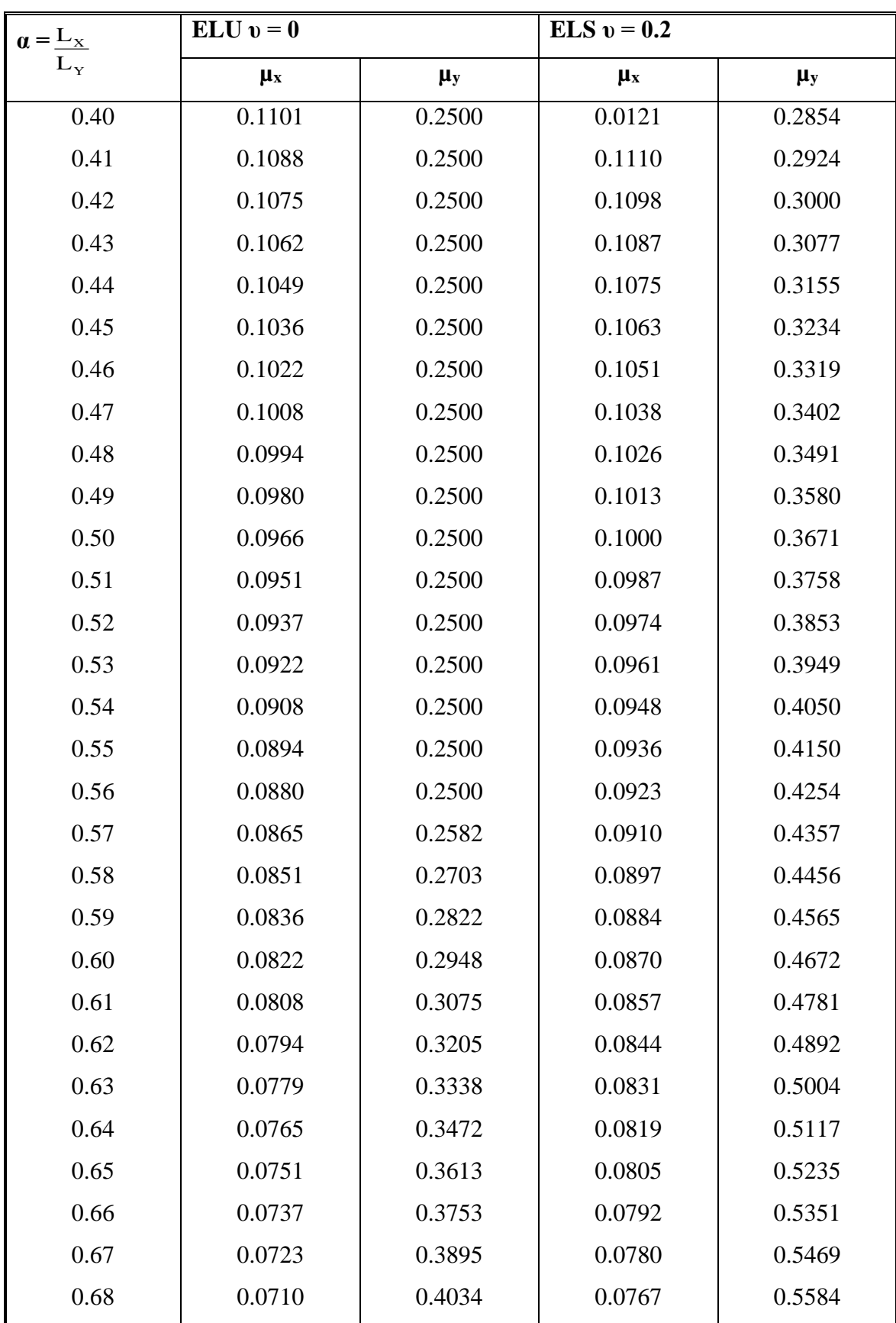

# **Dalles rectangulaires uniformément chargées articulées sur leur contour**

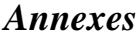

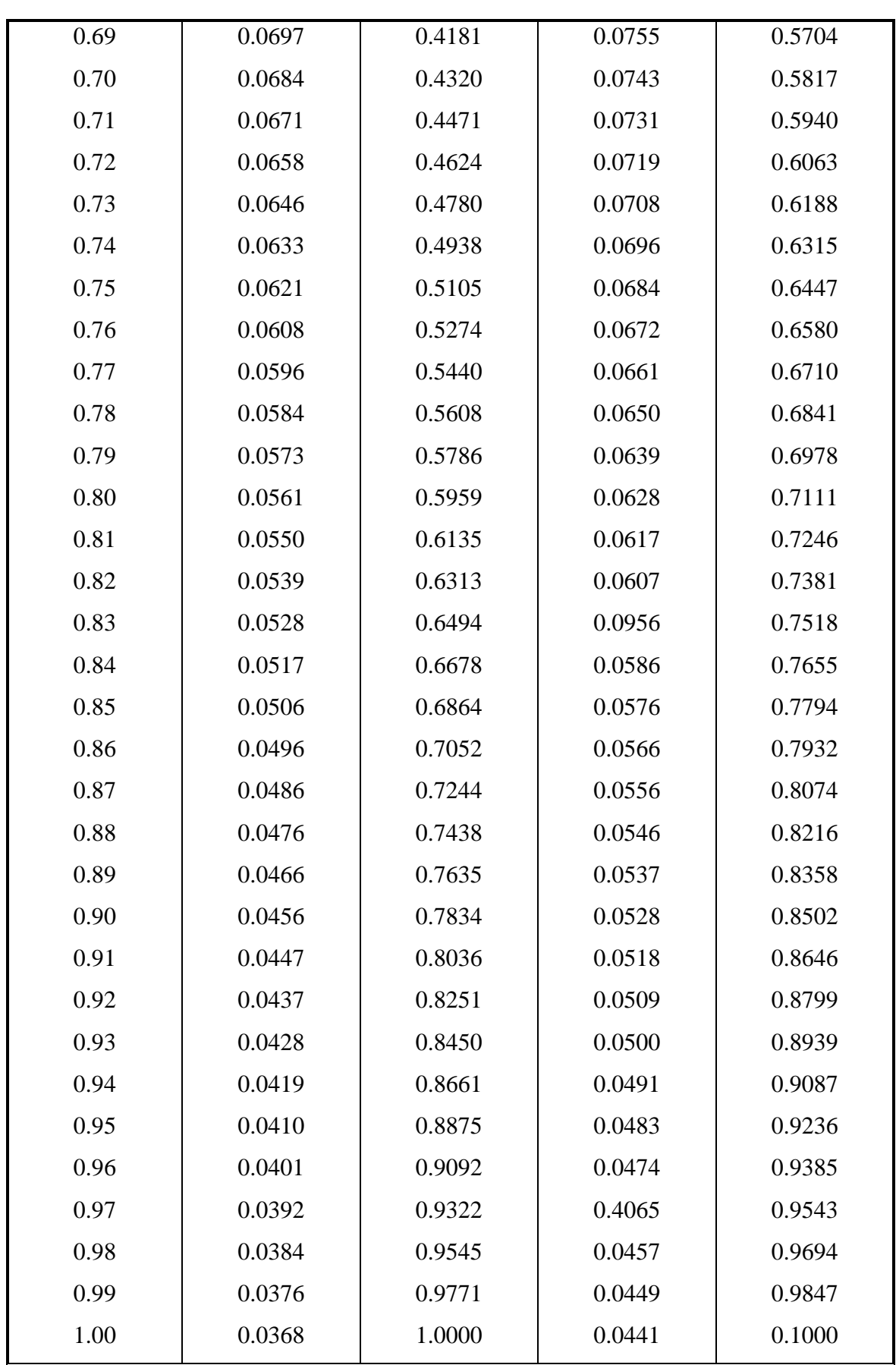

## **Annexe 3**

#### **Table de PIGEAUD**

**M1 et M2 pour une charge concentrique P = 1 s'exerçant sur une surface réduite u \* v au centre d'une plaque ou dalle rectangulaire appuyée sur son pourtour et de dimension Lx \* Ly** 

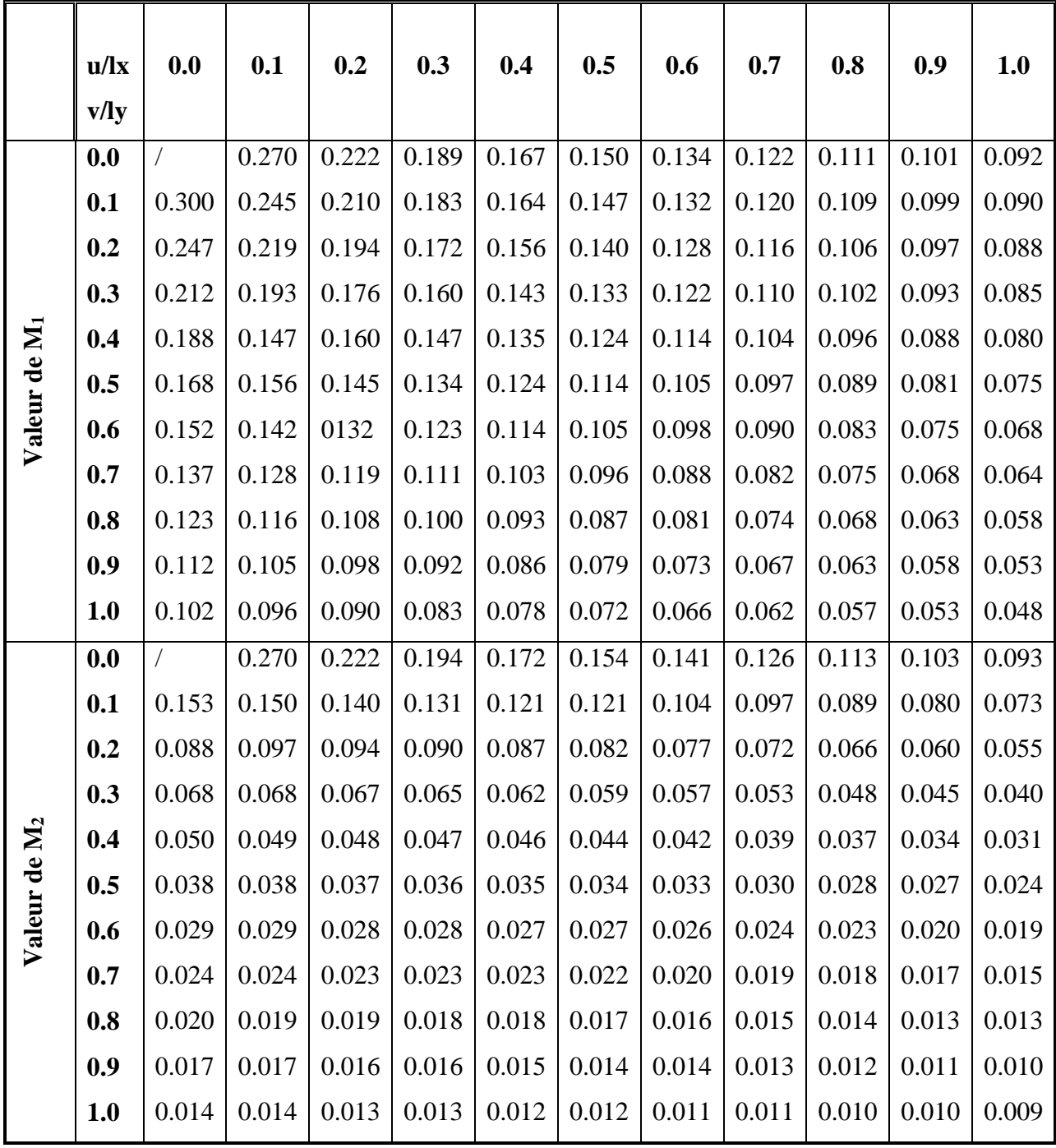

# *Annexes*

## **Annexe 03**

# **Section reelles d'armatures**

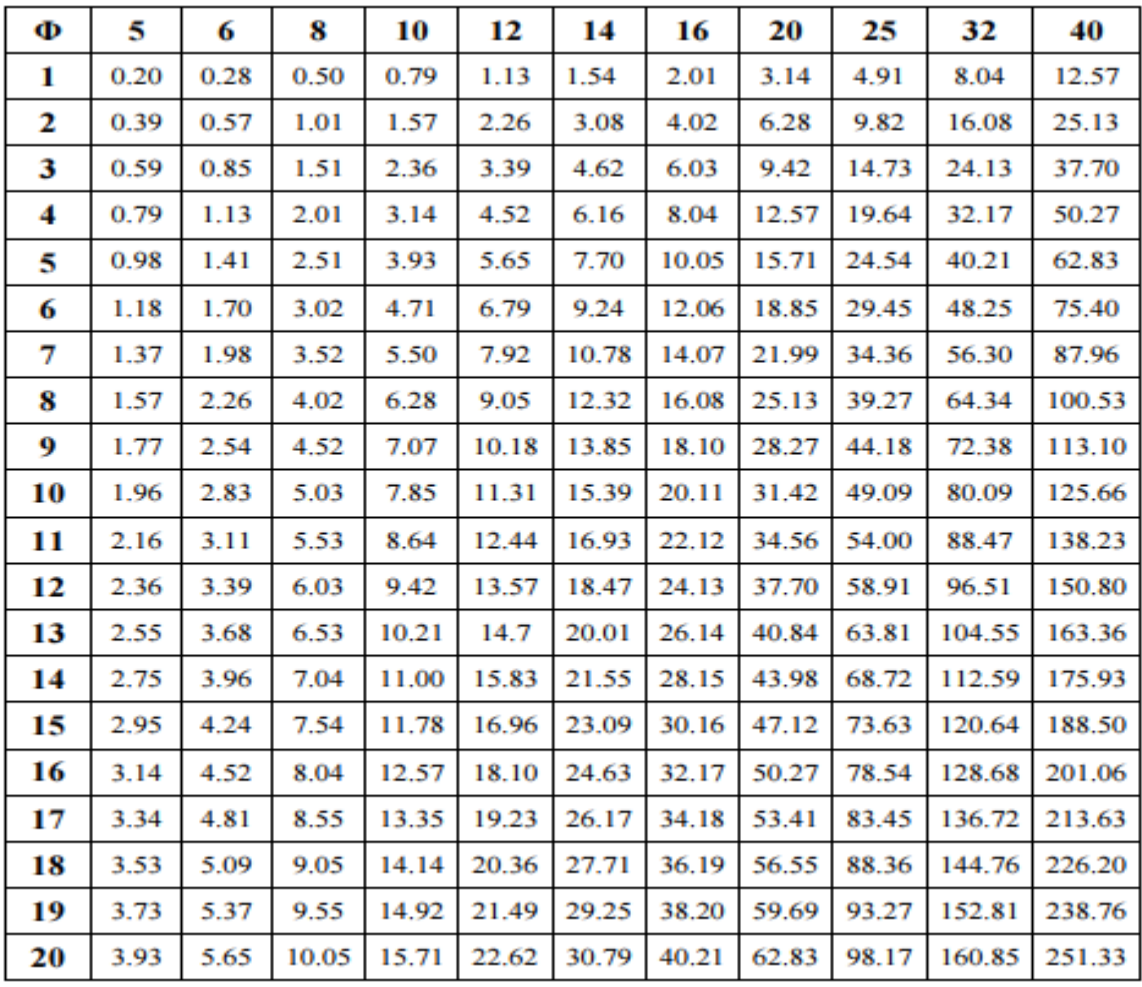

**.**

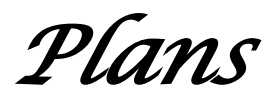

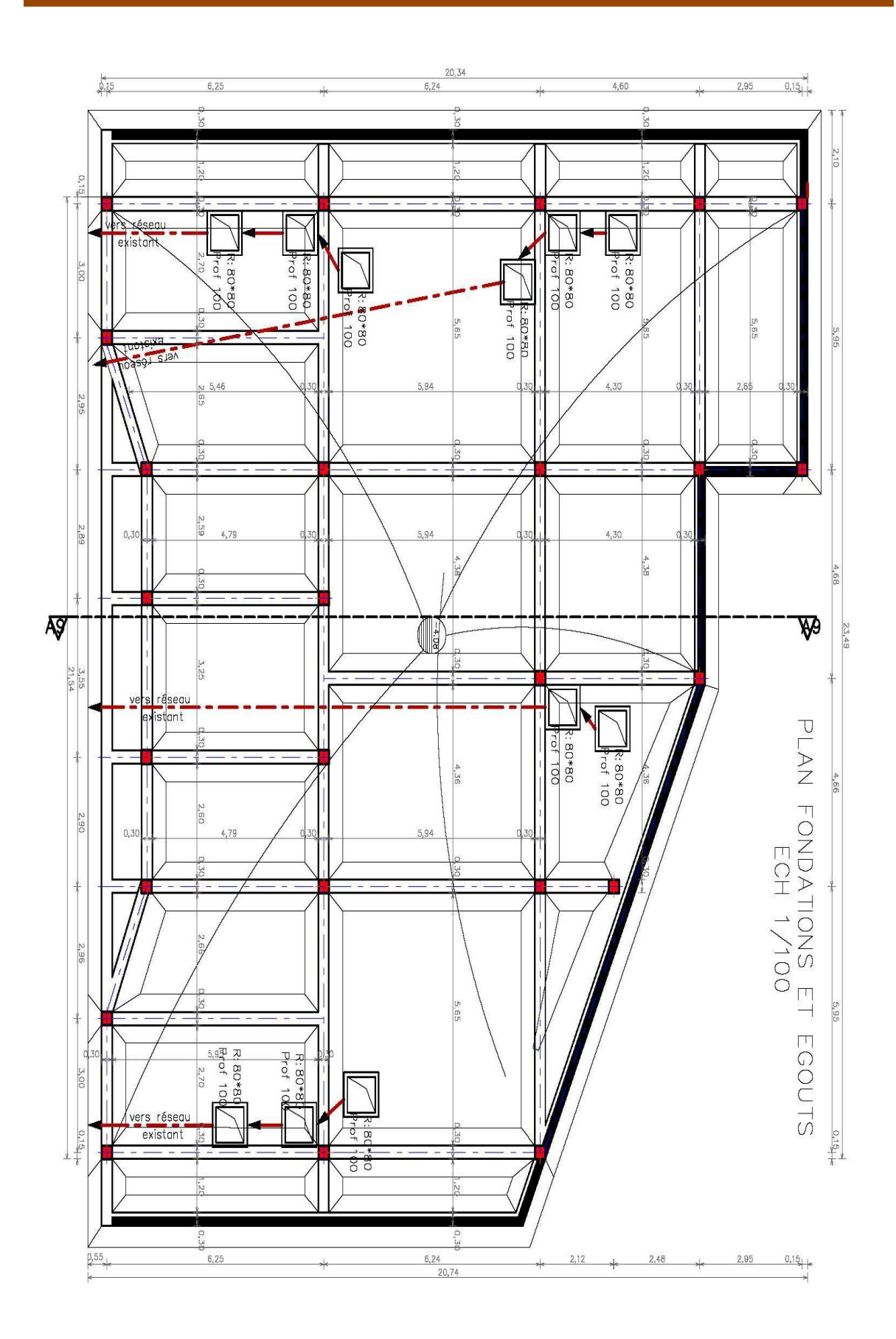
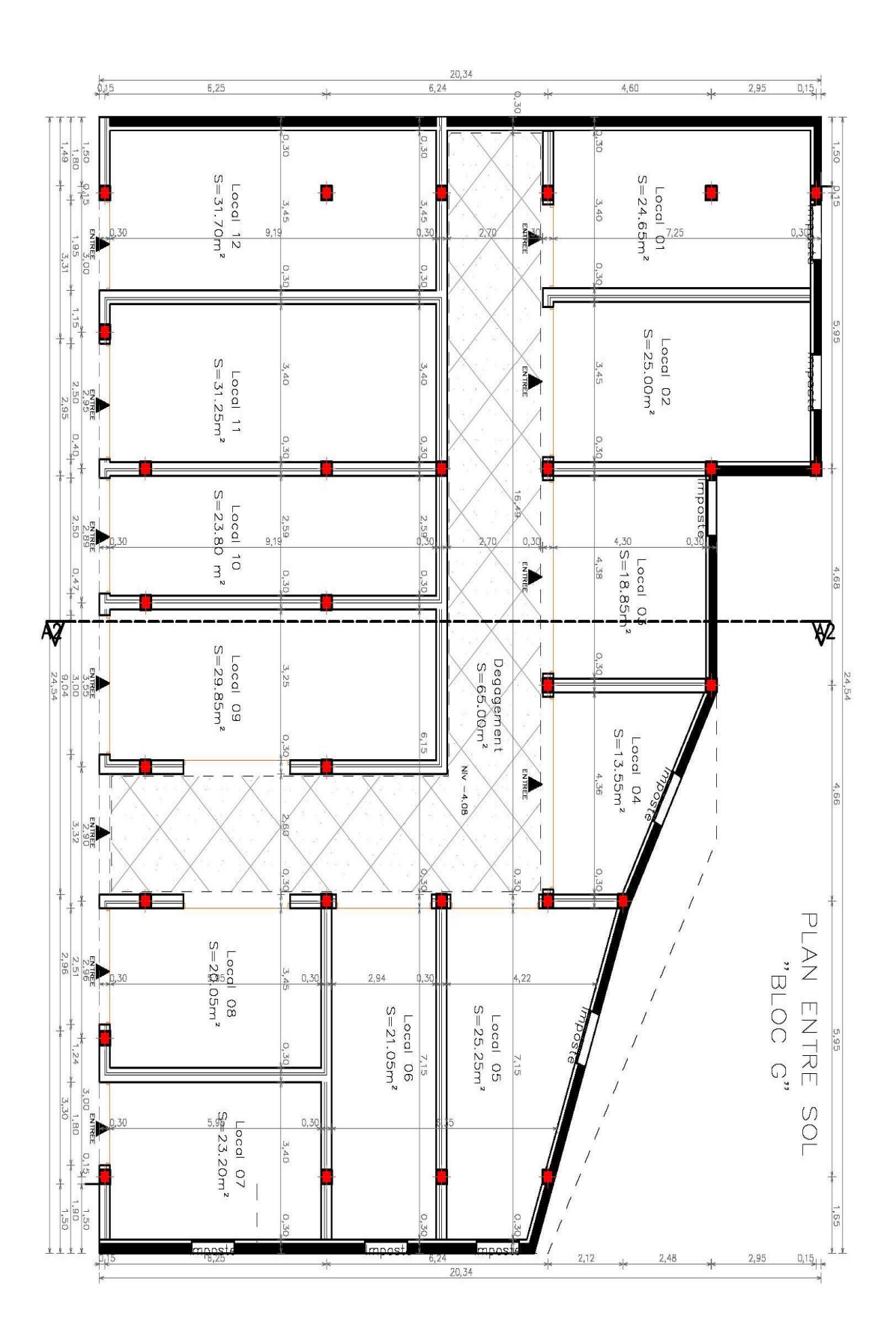

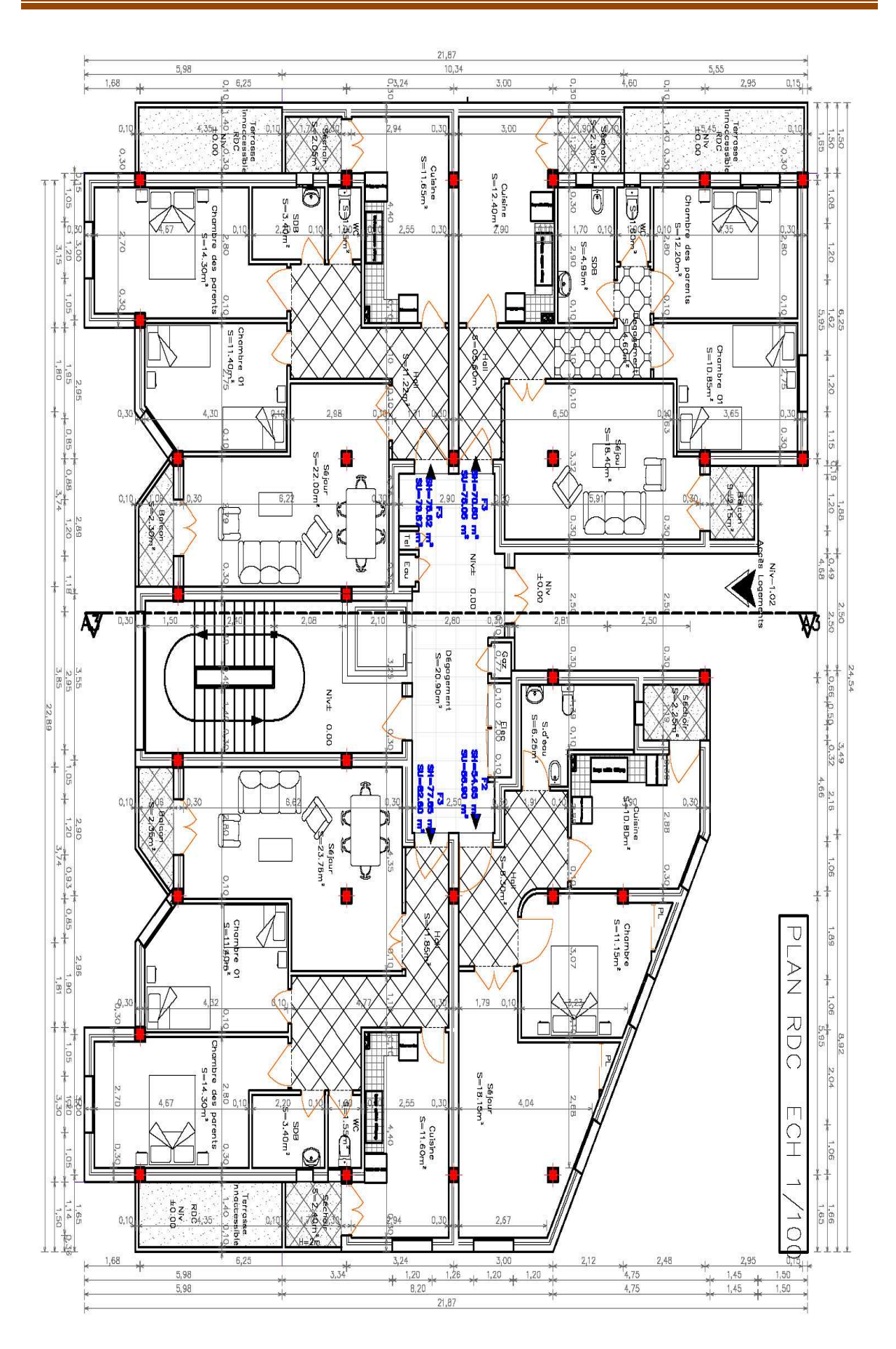

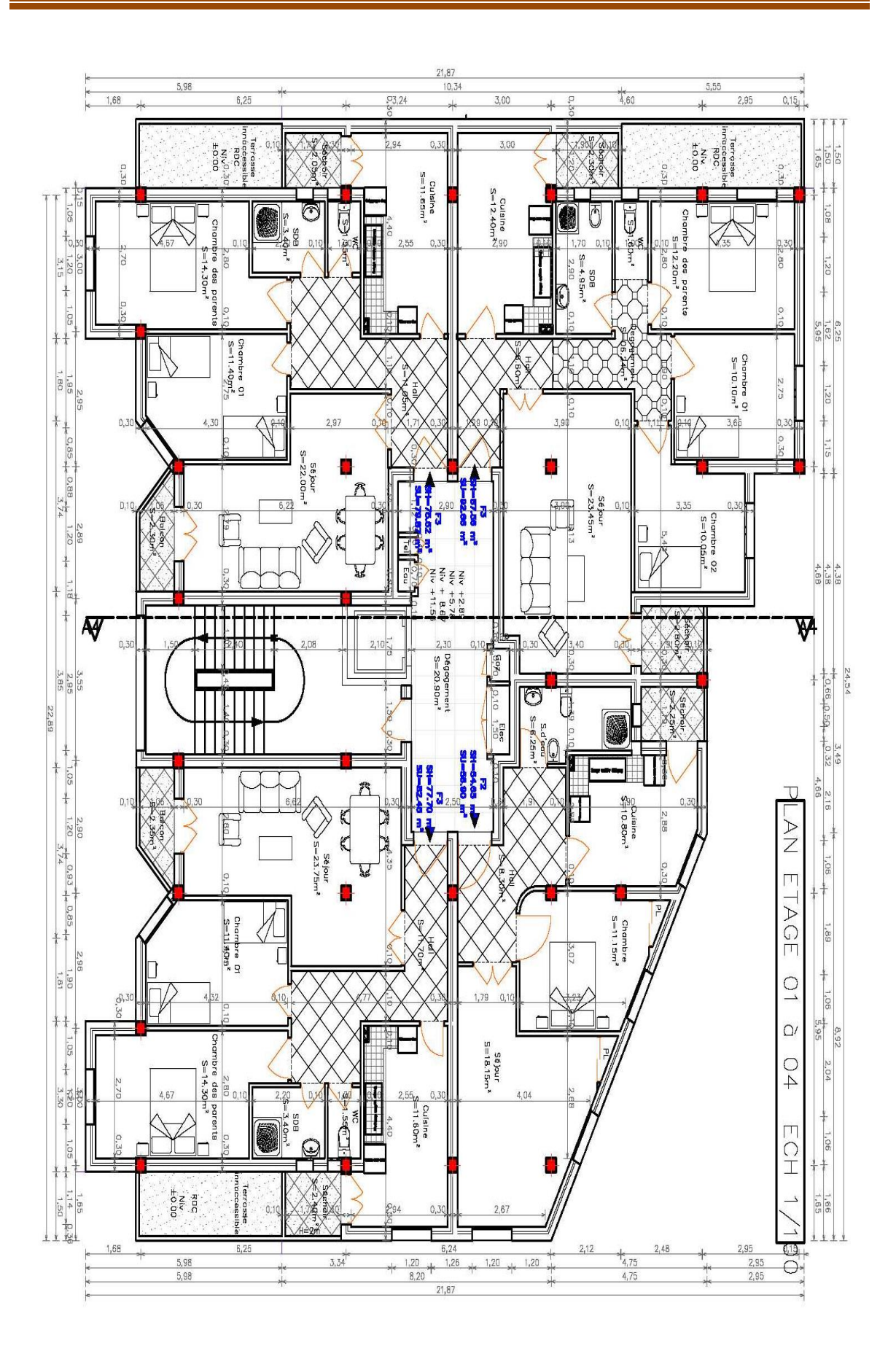

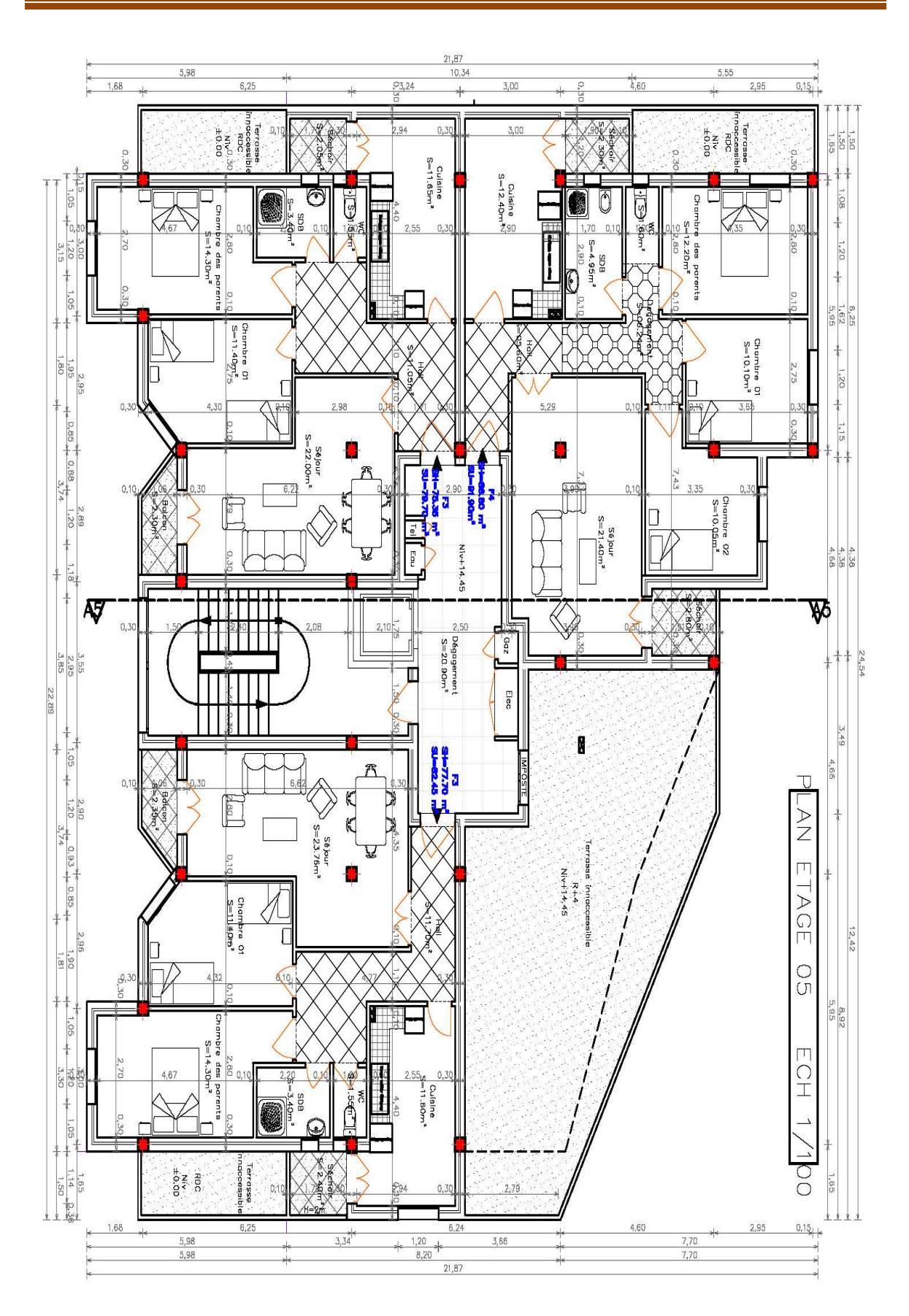

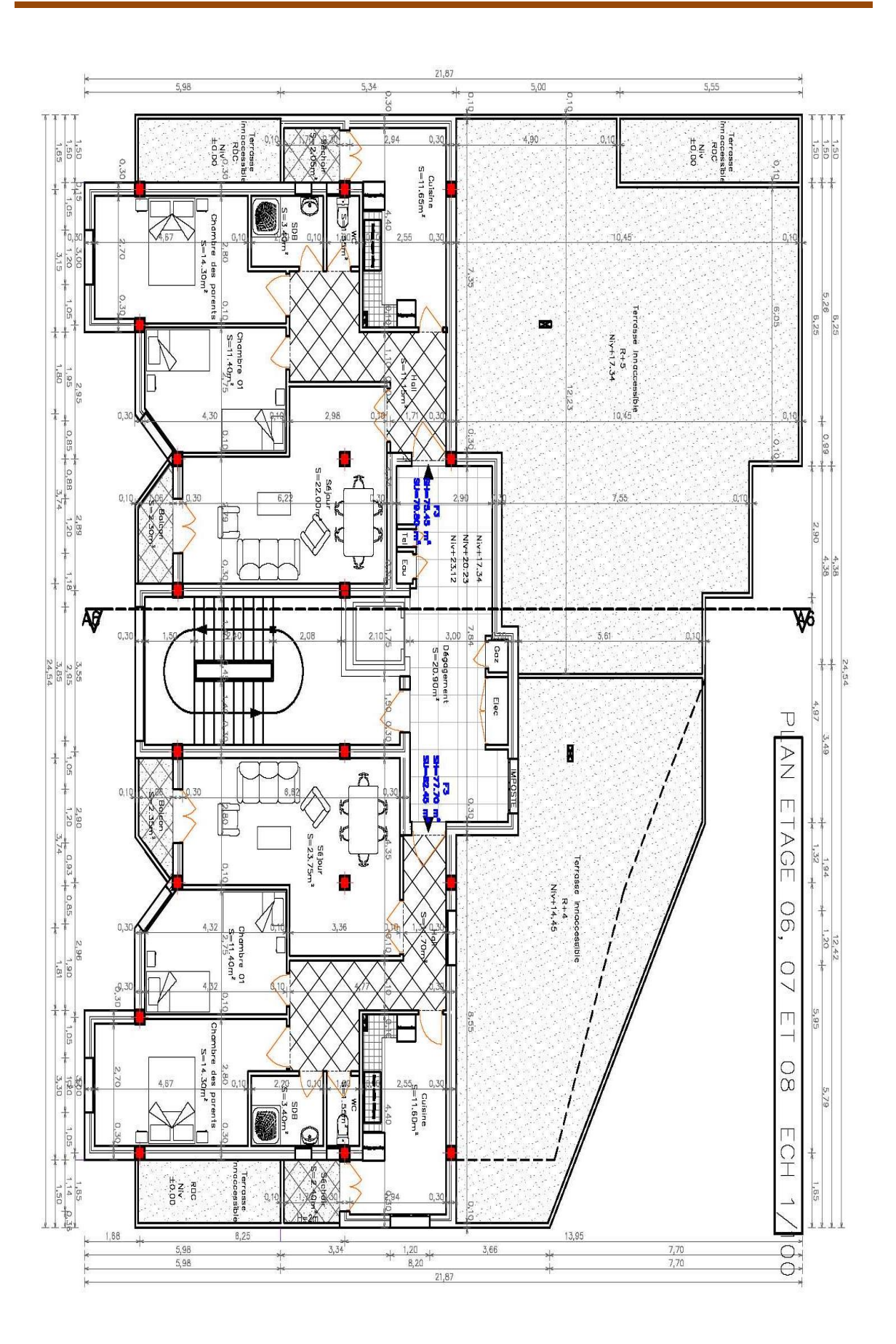

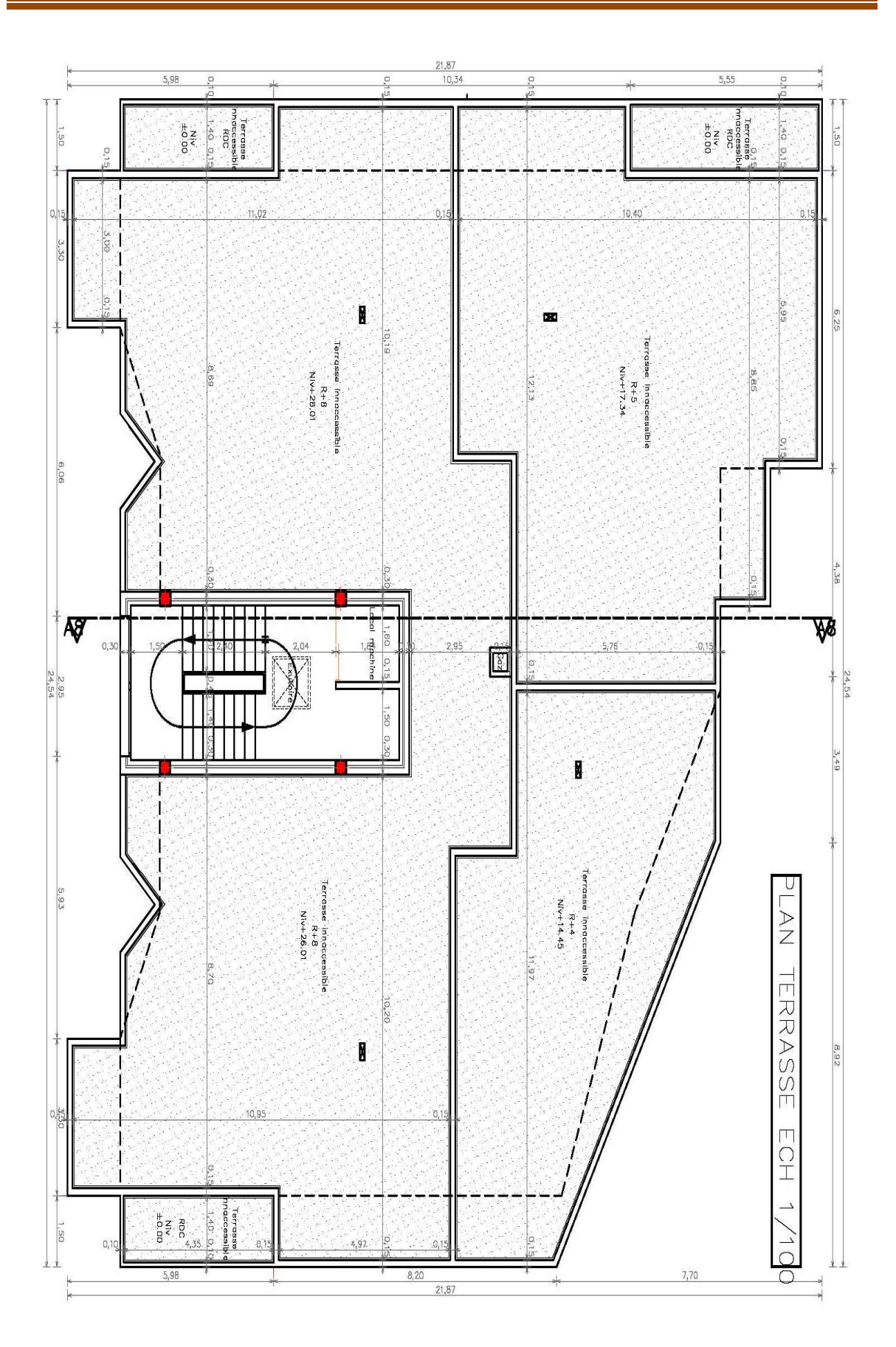

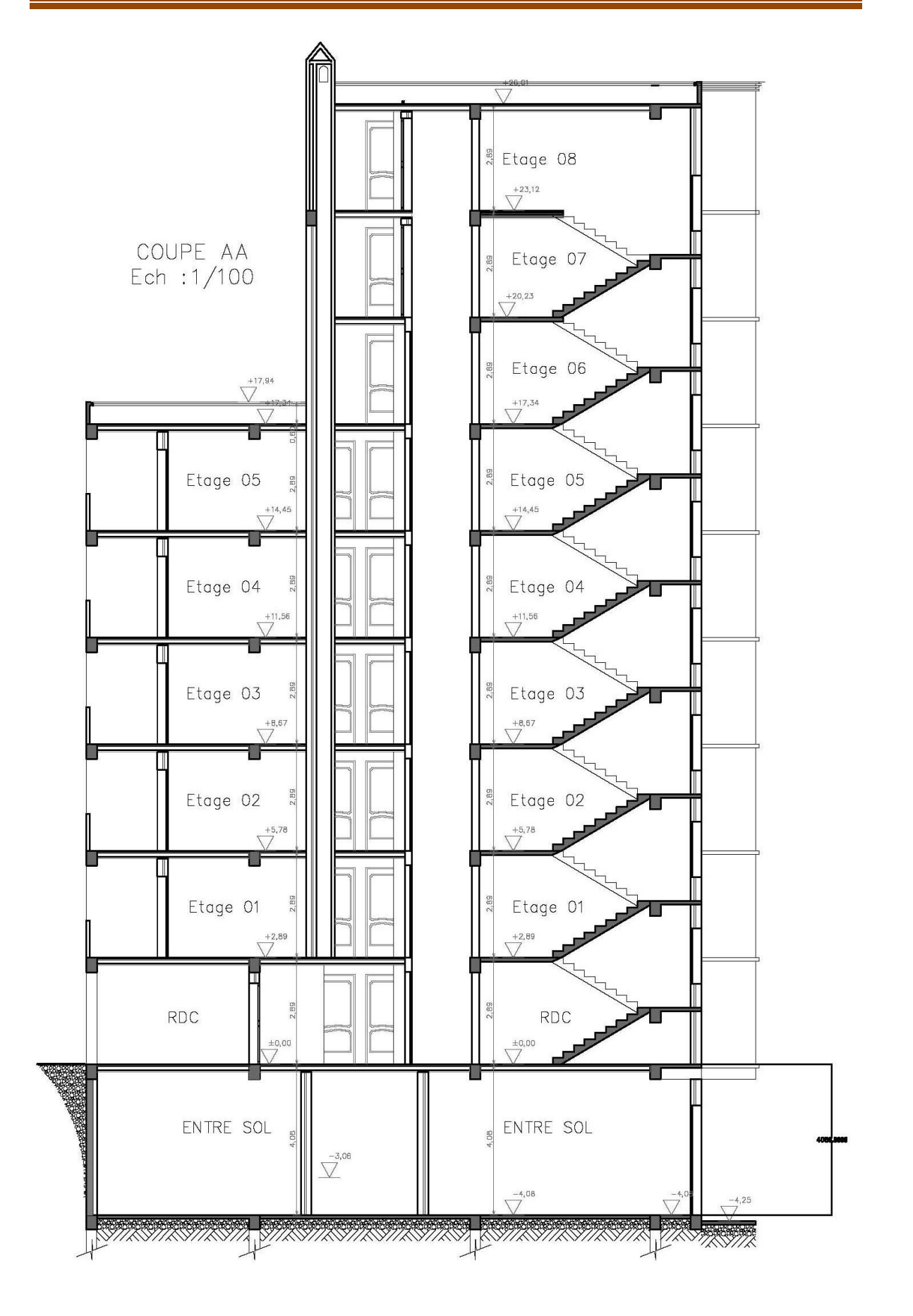